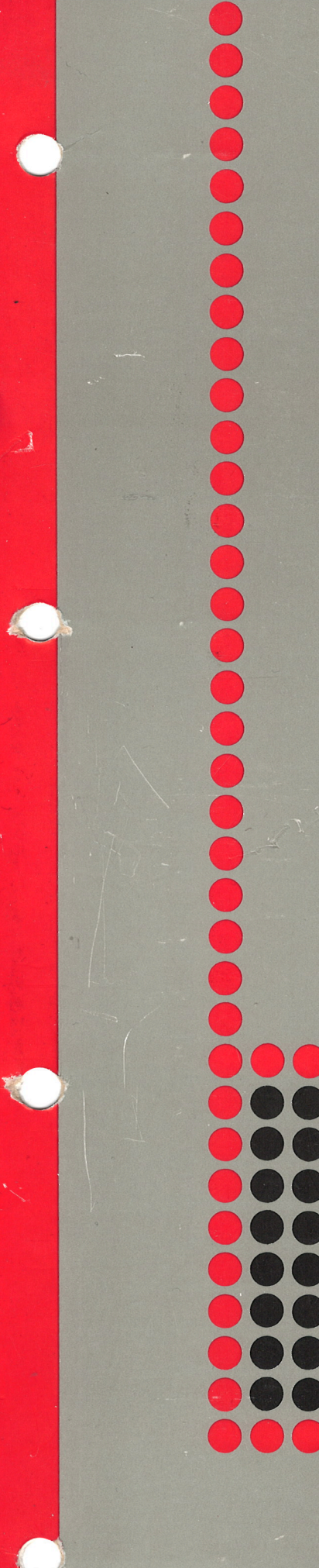

# Norsk Data

# **NORD-100** Input/Output System

# NORD-lOO Input/Output System

 $\ddot{\phantom{1}}$ 

**NOTICE** 

The information in this document is subject to change without notice. Norsk Data A.S assumes no responsibility for any errors that may appear in this document. Norsk Data A.S assumes no responsibility for the use or reliability of its software on equipment that is not furnished or supported by Norsk Data A.S.

The information described in this document is protected by copyright. it may not be photocopied, reproduced or translated without the prior consent of Norsk Data A.S.

Copyright  $(C)$  1980 by Norsk Data A.S.

This manual is in loose-leaf form for ease of updating. Old pages may be removed and new pages easily inserted if the manual is revised.

The loose-leaf form also allows you to place the manual in a ring binder (A) for greater protection and convenience of use. Ring binders with <sup>4</sup> rings corresponding to the holes in the manual may be ordered in two widths, <sup>30</sup> mm and 40 mm Use the order form below.

The manual may also be placed in <sup>a</sup> plastic cover (8). This cover is more suitable for manuals of less than 100 pages than for large manuals Plastic covers may also be ordered below.

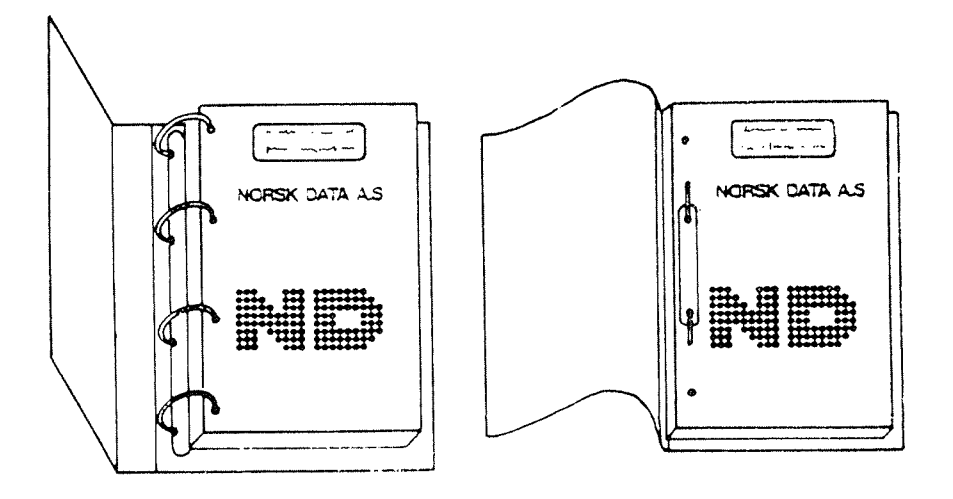

A. Ring Binder B: Plastic Cover

Please send your order to the local ND office or (in Norway) to:

### Norsk Data A.S

Graphic Center P.O. Box 25, Bogerud 0621 Oslo 6, Norway

# ORDER FORM

Iwould like to order

..... Ring Binders, 30 mm, at nkr 20, per binder

...... Ring Binders, 40 mm, at nkr 25,- per binder

...... Plastic Covers at nkr 10,- per cover

Name .......................................................................................................................... Company .................................................................................................................... Address

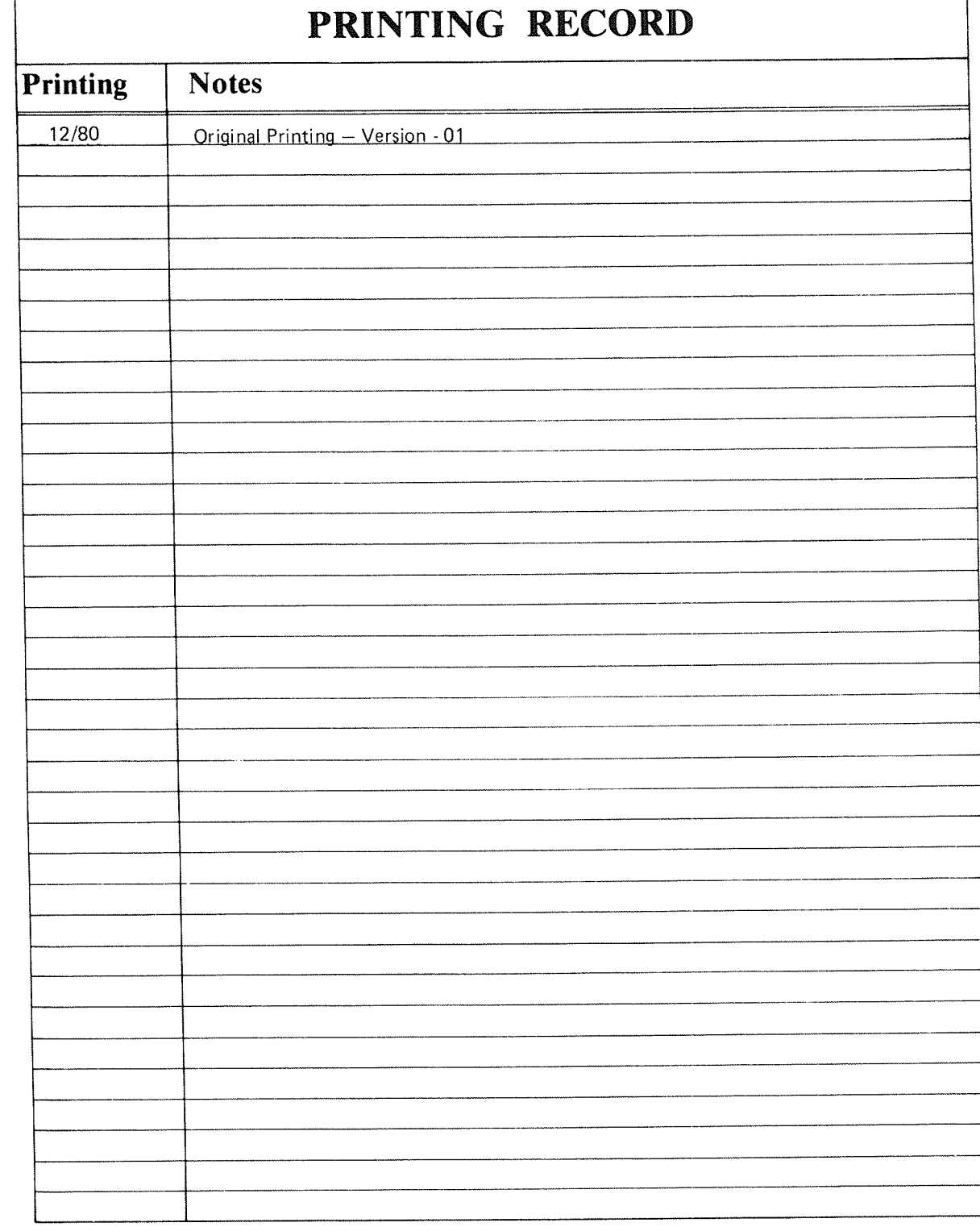

NORD-iOO INPUT/OUTPUT SYSTEM Publication No. ND-06.016.01

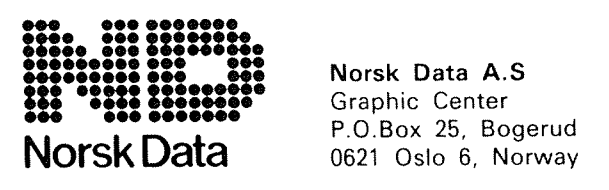

Norsk Data A.S Graphic Center P.O.Box 25, Bogerud Manuals can be updated in two ways, new versions and revisions. New versions consist of <sup>a</sup> complete new manual which replaces the old manual. New versions incorporate all revisions since the previous version. Revisions consist of one or more single pages to be merged into the manual by the user, each revised page being listed on the new printing record sent out with the revision. The old printing record should be replaced by the new one.

New versions and revisions are announced in the Customer Support information (CSl) and can be ordered as described below

The reader's comments form at the back of this manual can be used both to report errors in the manual and to give an evaluation of the manual. Both detailed and general comments are welcome

These forms and comments should be sent to:

Documentation Department Norsk Data A.S P.O. Box 25, Bogerud <sup>0621</sup> Oslo 6, Norway

Requests for documentation should be sent to the local ND office or (in Norway) to:

Graphic Center Norsk Data A.S P.O. Box 25, Bogerud 062l Oslo 6, Norway

# PREFACE

# To THE READER

This manual describes the NORD-lOO input/Output system architecture and principles from <sup>a</sup> hardware standpoint.

The description is general, not aimed at any particular device controller. Hence, this book is not <sup>a</sup> maintenance "trouble shooting" manual.

The main intention of this manual is to describe the parts of the [/0 system that are common to all device controllers. That is, to give the needed background to understand the fundamental design concepts in the NORD-lOO Input/Output system.

ln the manuals covering specific device controllers, <sup>a</sup> knowledge of these concepts is assumed.

Since this is <sup>a</sup> hardware manual, it should be of interest to:

- all technical and maintenance personnel who wish to gain a good understanding of the connection of I/O interfaces to the NORD-TOO computer system.
- system software personnel who program l/O interfaces. They should read Section I.

# PREREOU/S/TE KNOWLEDGE

It is assumed that the reader of this manual is familiar with the NORD-100 CPU at the level described in the manual "NORD-lOO Functional Description".

It is also assumed that the reader has some knowledge at the NORD-100 instruction set and assembly programming.

# THE MANUAL

This manual is meant to be read from the beginning to the end since some sections assume knowledge of the previous sections.

Section <sup>I</sup> describes the NORD-100 l/O system in general terms as seen by <sup>a</sup> programmer. This part does not require particular knowledge of the involved hardware.

Sections ll to V deal with the hardware implementation of the l/O system functions programmed in Part I.

Section ll describes the functions of the system bus (the NORD-100 bus).

Section III describes using the NORD-100 bus in programmed information exchanged.

Section IV describes the separation of interrupting I/O interfaces.

Section V covers how information is exchanged directly between the NORD-100 memory system and l/O interfaces.

Section VI covers the NORD-100 bus extender.

Related manuals containing relevant information about the NORD-100 input/Output system are:

- NORD—lOO Functional Description
- —«Different specially dedicated device controller manuals, available on request

# **GENERAL**

NORD-100 is a 16 bit general purpose computer suitable for most computer applications.

Requirements to <sup>a</sup> computer system changes from one application to another. Therefore, flexibility has been one of the key Words in the design of the NORD~lOO computer system.

The basic difference from one installation to another is found in the memory size, the software configuration and in the input/output system, i.e., the selection of peripheral equipment.

Therefore, <sup>a</sup> flexible and modular design of the above mentioned modules is specially important in order to configure <sup>a</sup> system after <sup>a</sup> customer's wishes.

# TABLE OF CONTENTS

# $+$   $+$   $+$

# Section:

 $\mathbf I$ 

Page:

 $\hat{\mathcal{A}}$ 

 $\bar{t}$ 

# NORD-IOO INPUT/OUTPUT SYSTEM **OVERVIEW**

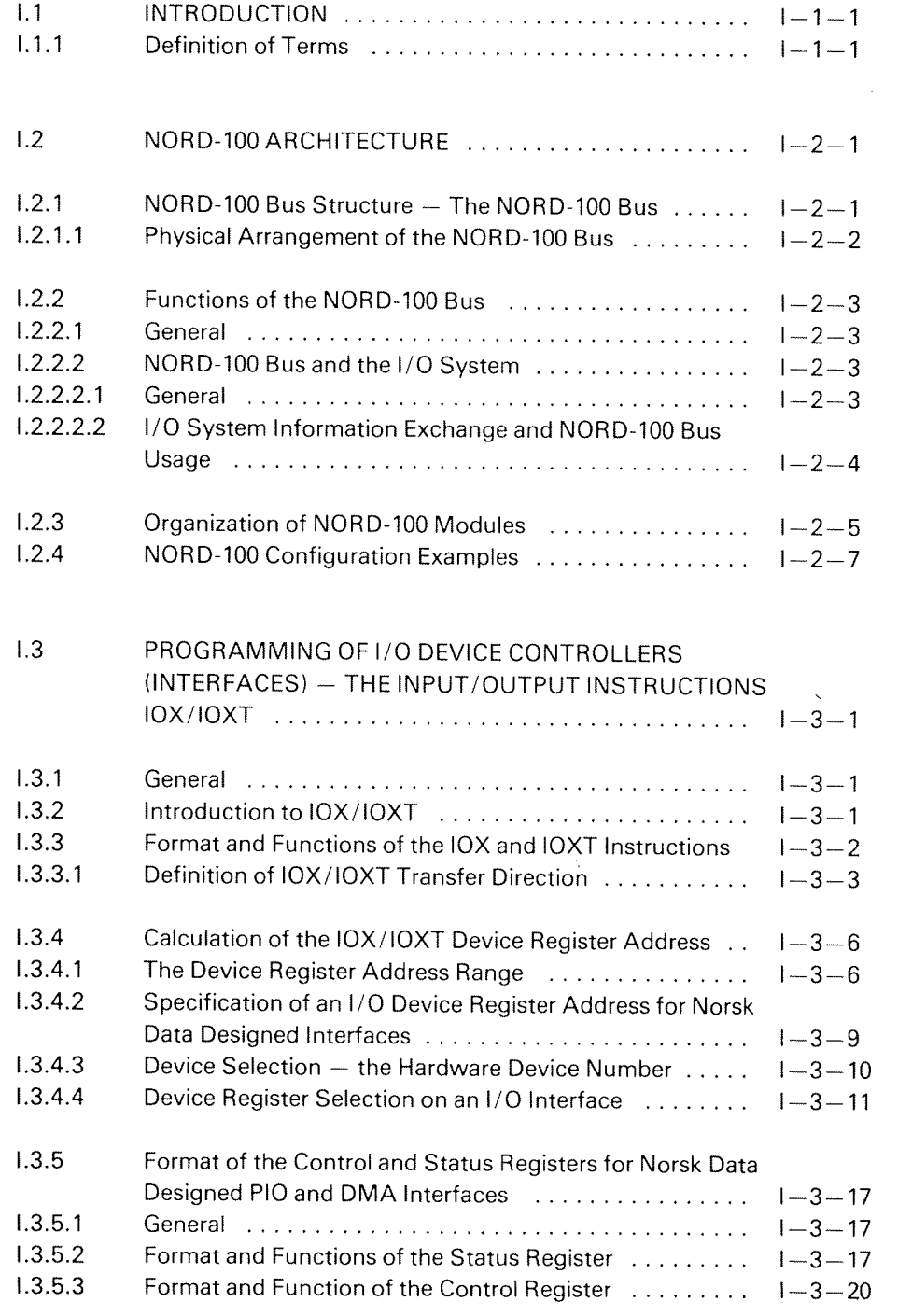

# Section:

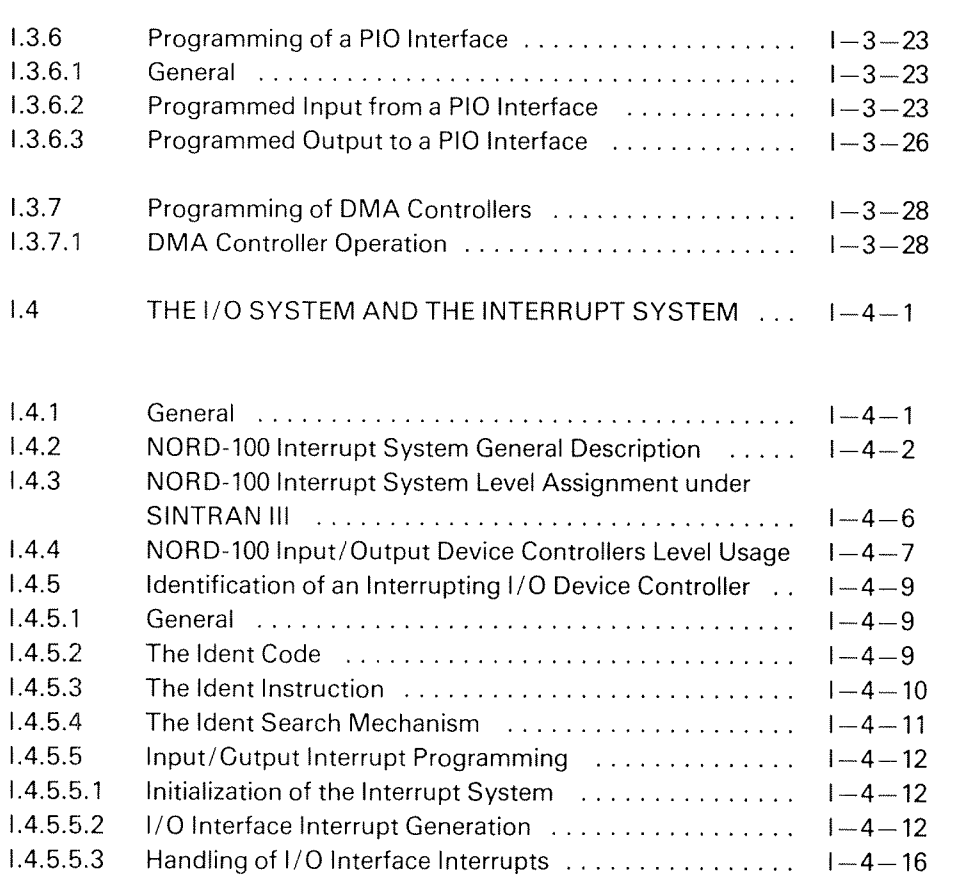

#### $\overline{\mathbf{H}}$ THE NORD-100 BUS

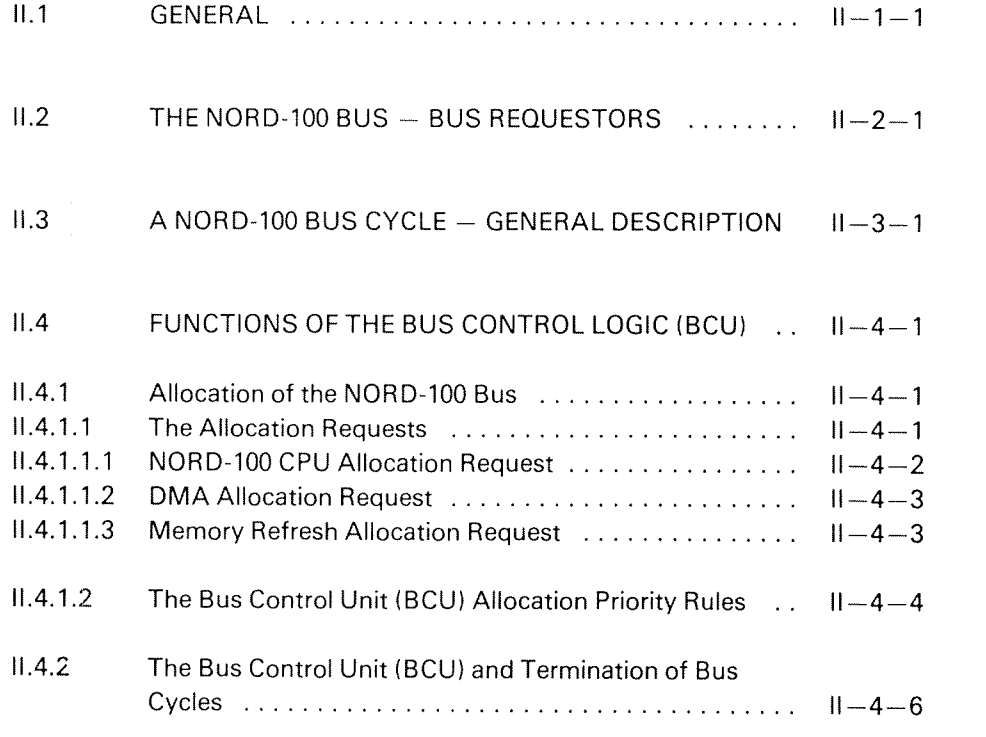

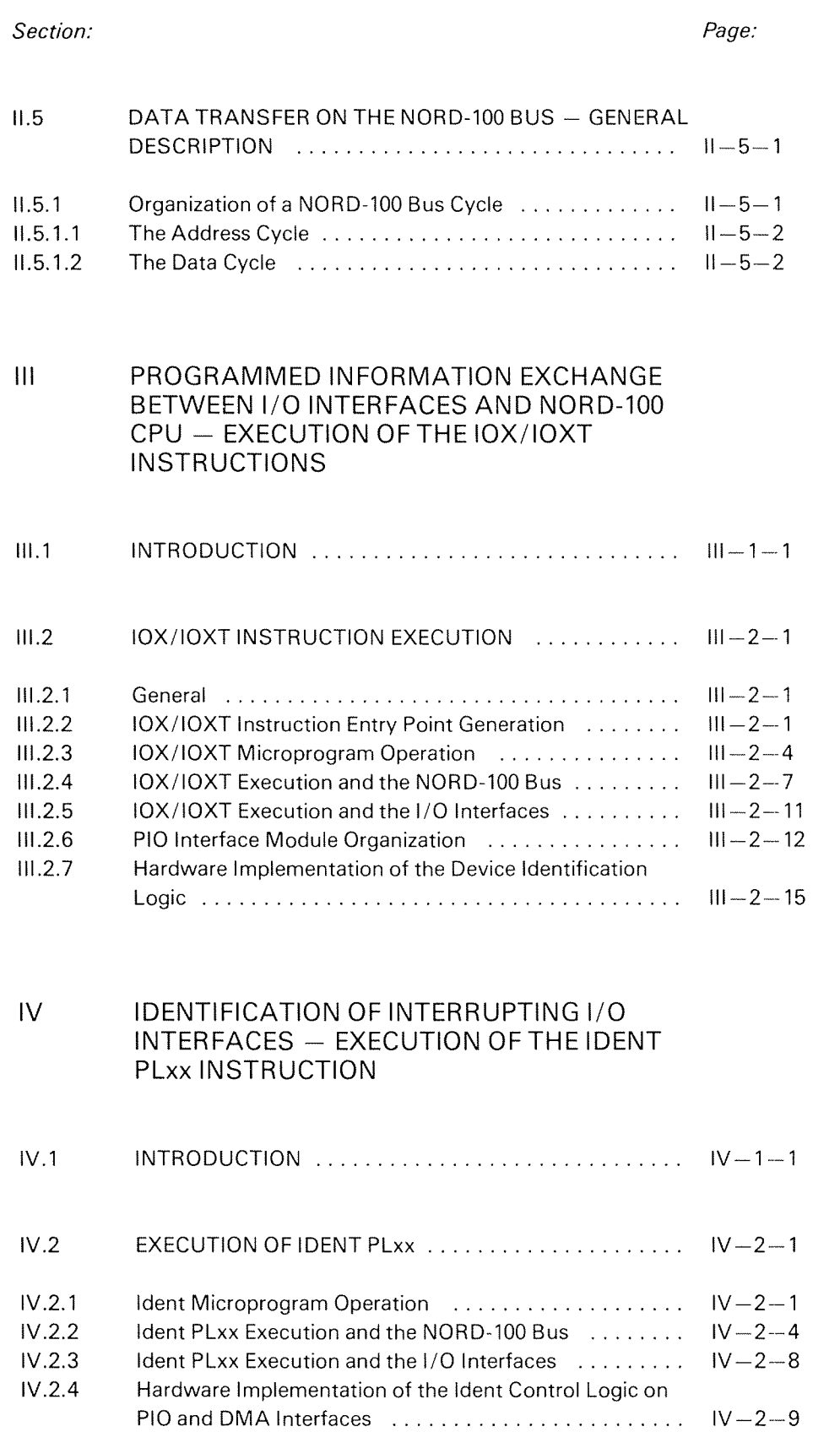

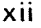

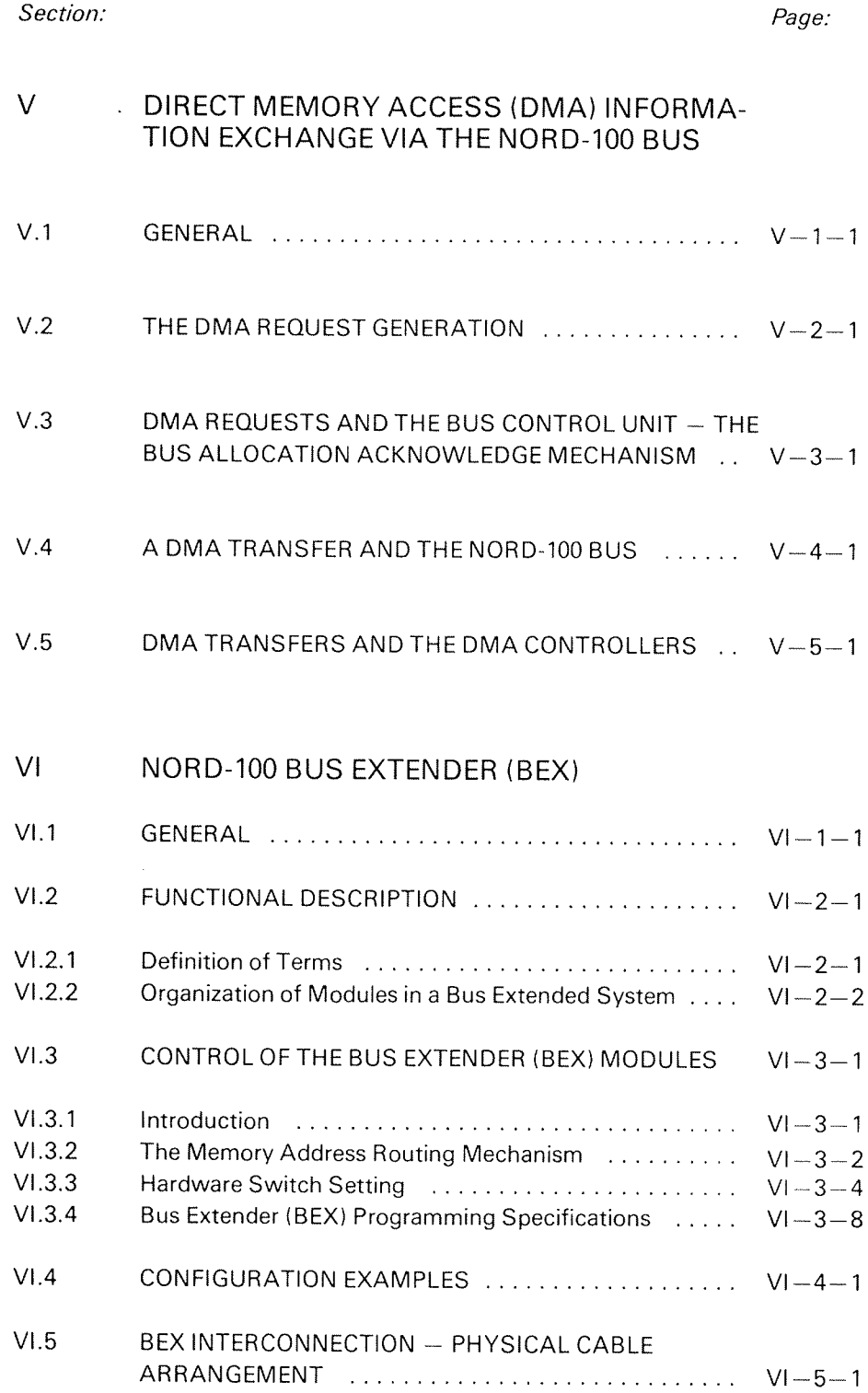

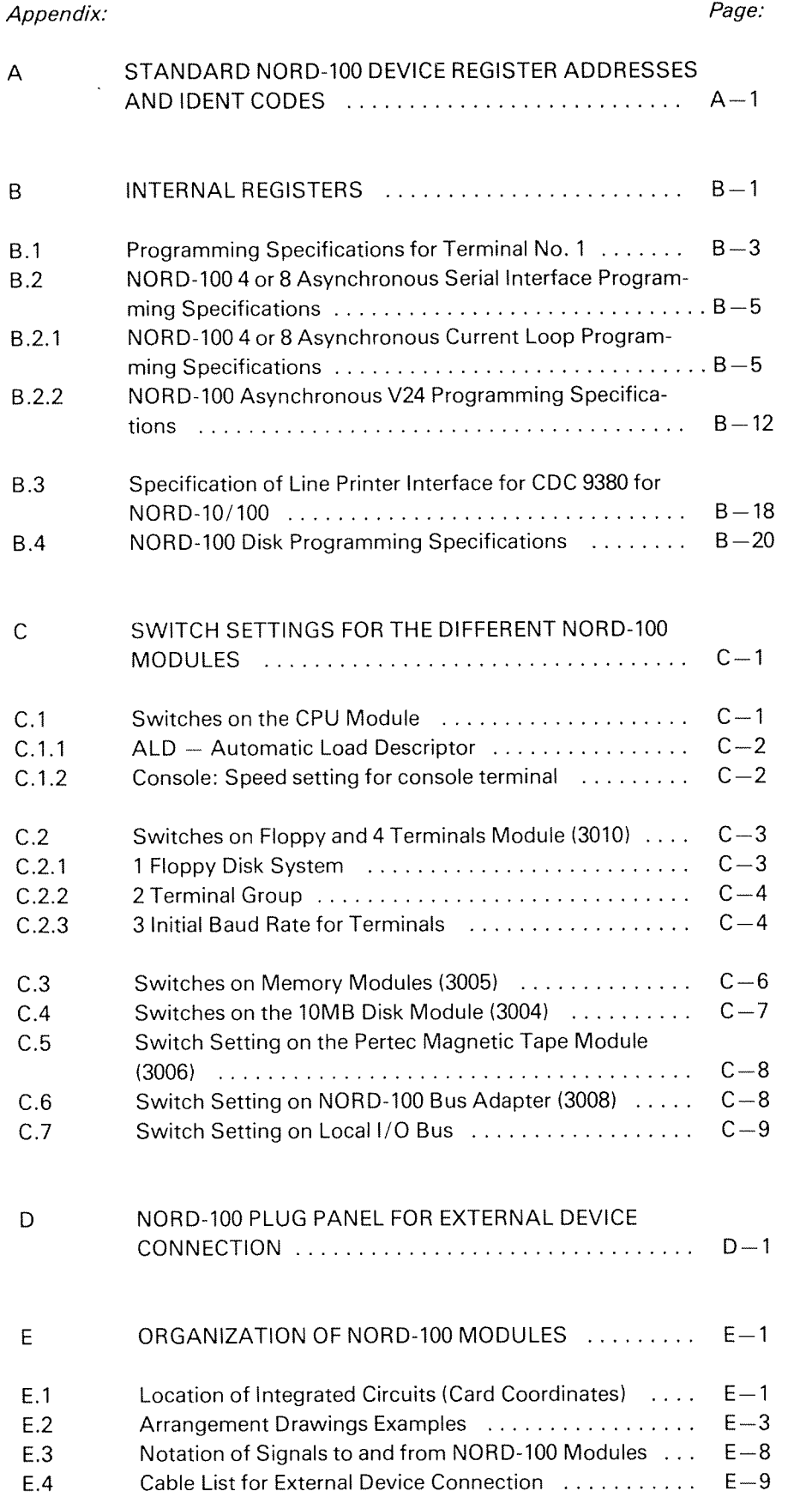

)<br>P<sup>roma</sup>ni

.<br>Saari

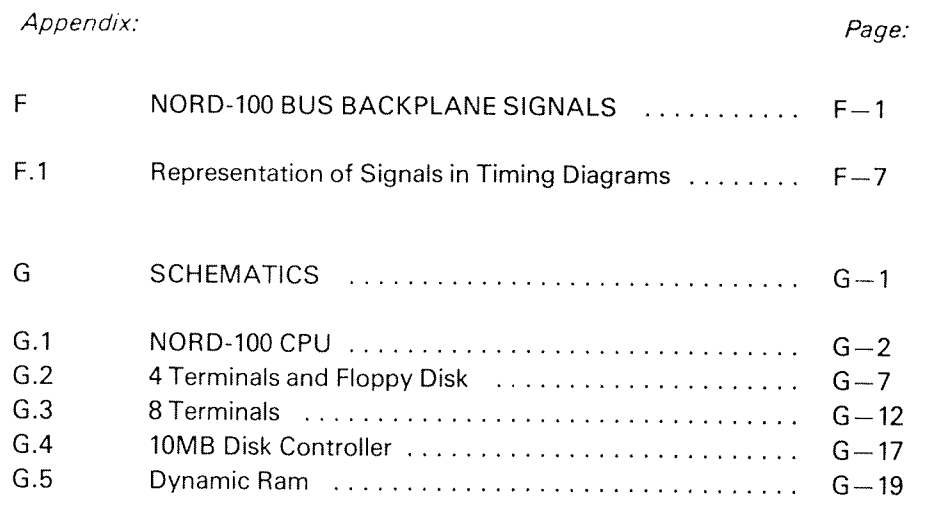

# $I - 1 - 1$

# NORD-100 INPUT/OUTPUT SYSTEM OVERVIEW

#### INTRODUCTION  $1.1$

 $\overline{1}$ 

The purpose of the input/output system (I/O system) is to perform the physical communication between connected peripheral equipment and the NORD-IOO computer system.

The user normally does not interact directly with the l/O system, only indirectly via the operating system.

Thus, all l/O operations are normally invisable to the user.

However, privileged users may access the I/O system directly and users with special real-time requirements (running direct tasks) may bypass the l/O system for direct access to specific devices.

#### $1.1.1$ DEFINITION OF TERMS

As shown in Figure I.1, the I/O system is part hardware and part software.

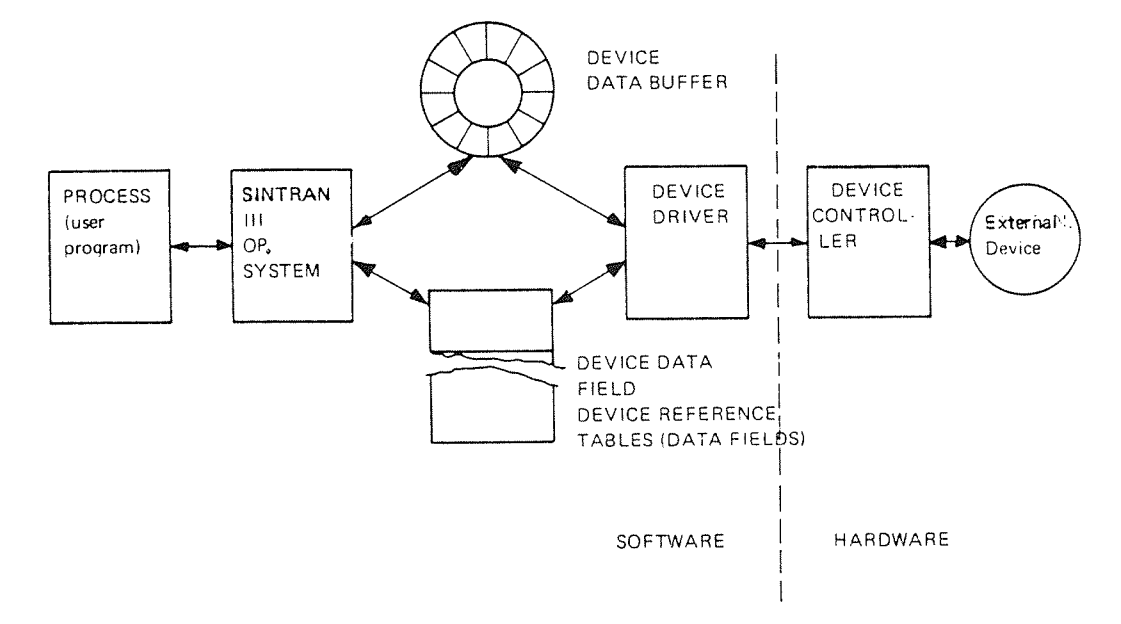

Figure I.1: Fundamental Elements of the I/O System

Figure I.1 shows some of the important elements of the I/O system. The picture is not complete, but it illustrates the chain of linkages that are basic to the l/O system.

A device controller, as shown in Figure 1.1, is the hardware I/O interface. The functions of the device controllers is to:

- synchronize the speed between <sup>a</sup> peripheral and the NORD»1OO
- formating of data to and from the peripheral  $\bar{\omega}$  .

Depending on the particular controllers, the device controller may drive only one peripheral (such as <sup>a</sup> terminal) or may be capable of driving several peripherals (such as disk units).

For each device controller there is an entry in a device data field table. A device data field defines a device and is used by a device driver, the program that accesses and controls <sup>a</sup> peripheral.

For each *device* there is a *device data buffer* where information between the operating system and the I/O system is exchanged.

This manual is intended to give <sup>a</sup> functional description of the hardware involved in the l/O system.

#### NORD-100 ARCHITECTURE  $1.2$

#### $1.2.1$ NORD-100 BUS STRUCTURE - THE NORD-100 BUS

In the NORD-100 computer system all hardware modules are connected together via a common bus, the NORD-100 bus (see Figure I.2.1).

 $1 - 2 - 1$ 

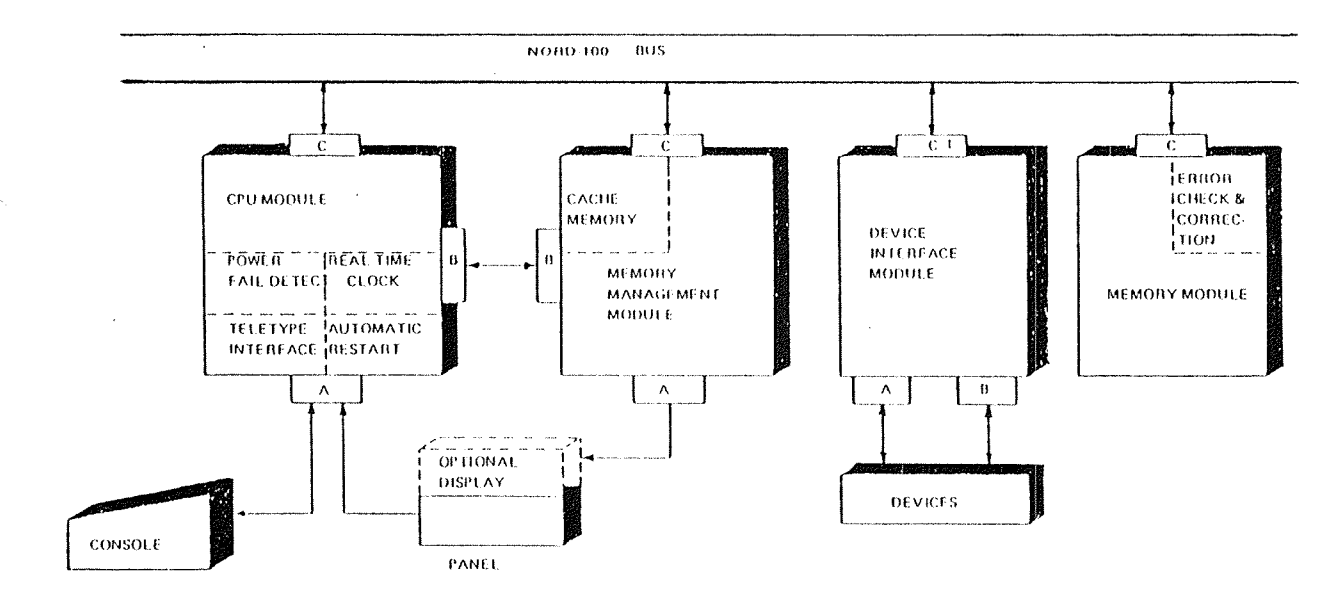

Figure I.2.1: NORD-100 Bus Structure

All communication between NORD-100 modules is provided by this bus, except CPU, MMS and Cache communication. Therefore, the NORD-100 bus is general purpose, to allow all classes of NORD-100 modules simply to be "plugged" into the system.

# 1.2.1.1 Physical Arrangement of the NORD-100 Bus and Card Crate

Physically, the NORD-1OO bus is available as <sup>a</sup> printed backplane. The backplane is available in two versions containing either <sup>12</sup> or <sup>21</sup> positions for module connection. Besides the different numbers of positions, there is no difference between the two versions as far as the connection of hardware modules is concerned.

However, the difference between <sup>a</sup> <sup>12</sup> or <sup>21</sup> position system is easily visualized by the organization of the card crates and the size of the cabinets.

In the <sup>12</sup> position version, the required power is supplied by <sup>a</sup> power supply located within the card crate (refer to Figure I.2.2). This approach leads to a very compact system.

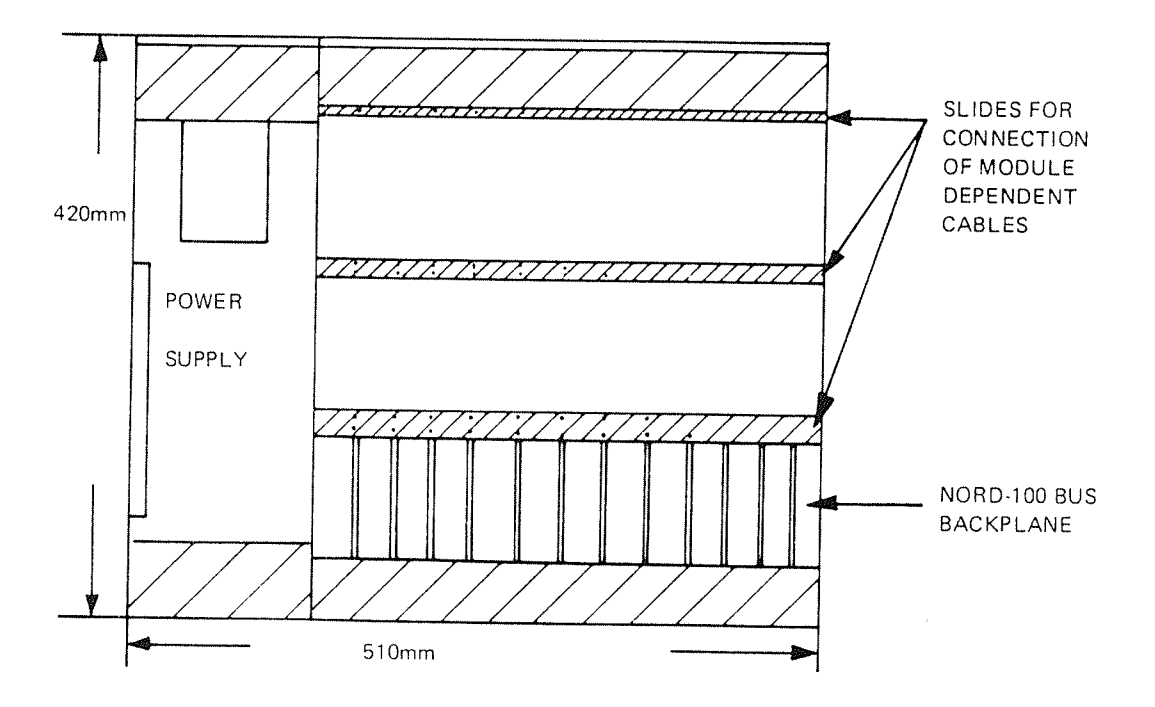

Figure 1.2.2: 12 Position NORD-100 Crate Layout (Top View)

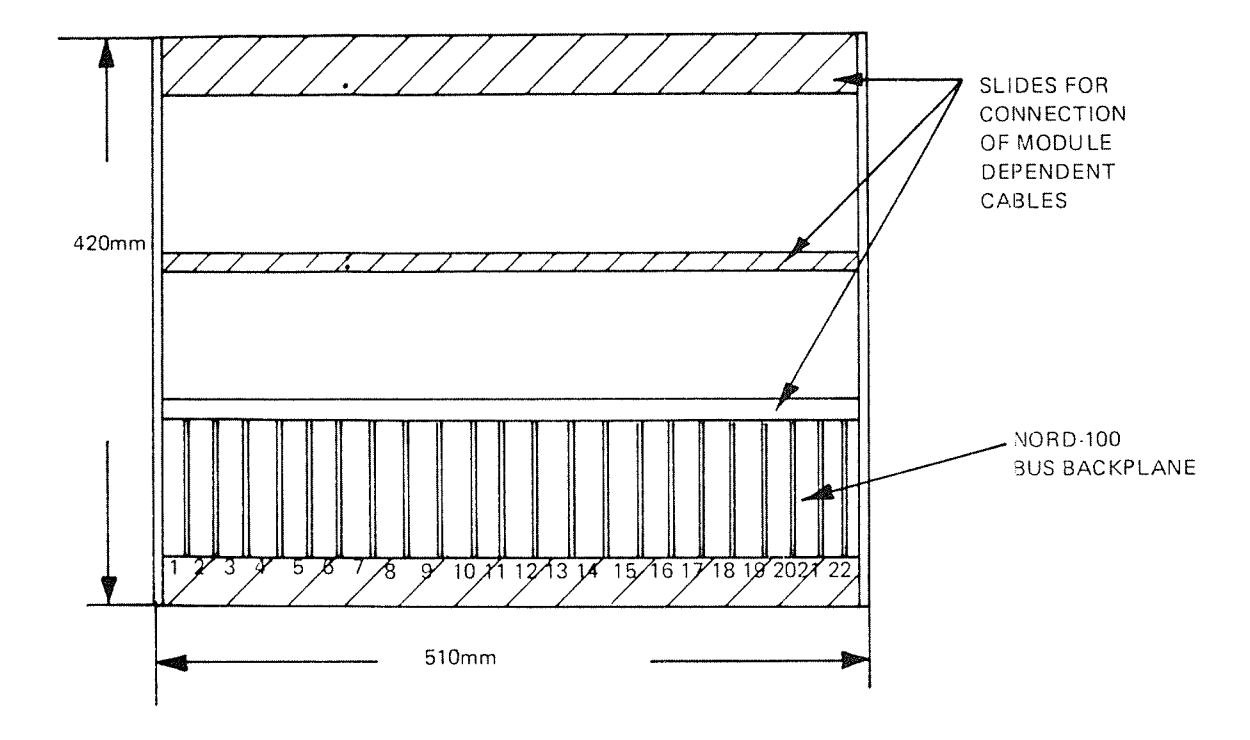

In the 21 position version, the power supply is removed from the card crate and located in the upper part of the cabinet (refer to Figures I.2.3 and I.2.4). Thus, the cabinet must be bigger that the cabinet for a 12 position crate.

Figure I.2.3: 21 Position NORD-100 Crate Layout (Front View)

ND-06.016.01

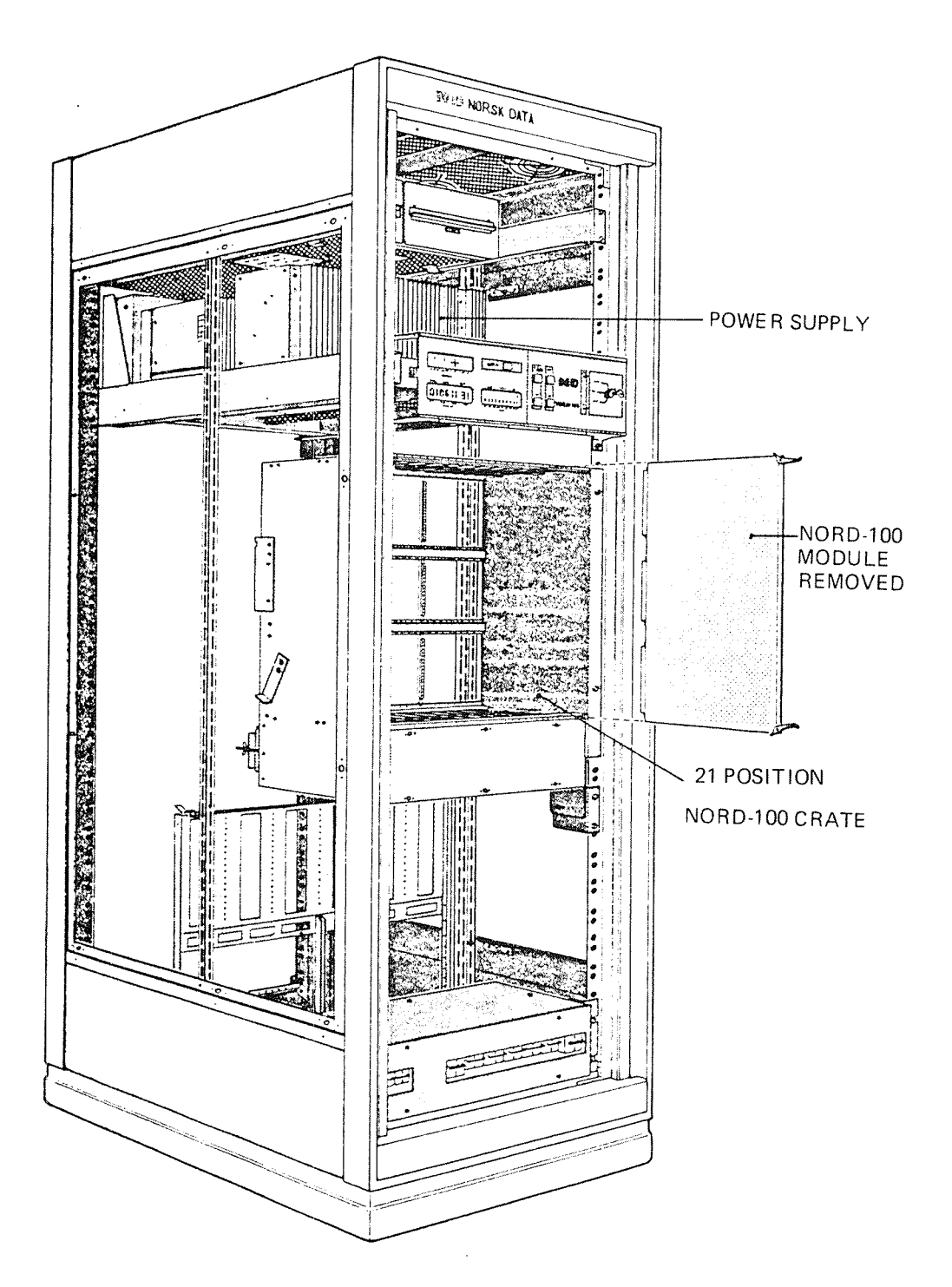

Figure I.2.4: Cabinet Layout for a 21 Position NORD-100 Backplane System.

The NORD-100 bus backplane of either 12 or 21 positions is, therefore, firstly selected from the number of modules required in an actual system.

On the other hand, physical dimensions in the cabinet and possible needs for future extension could also be taken into account.

in some cases, <sup>a</sup> configuration may require space for even more than 21 modules. In such cases, NORD-100 card crates are linked together by Bus Expander modules. The number of crates to be linked is set to <sup>a</sup> theoretical maximum of 8 crates.

The properties of the Bus Expander module are explained in Section VI.

Each NORD-100 bus backplane position contains a total of 96 lines (power and ground lines included).

All positions in the backplane contain the same information, i.e., they are equal.

This allows flexible configuration or reconfiguration of hardware.

The actual placement of different modules follow various rules which are described later.

 $1 - 2 - 6$ 

#### l.2.2 FUNCTIONS OF THE NORD-100 BUS

#### l.2.2.l Genera/

As already mentioned, the NORD-100 bus serves as a general purpose highway for data and addresses in the NORD-lOO computer system.

The actuai function and use of the bus depends on what kind of transfer is being performed.

#### l.2.2.2 NORD— <sup>700</sup> Bus and the //0 System

#### l.2.2.2.l General

As illustrated in Figure I.2.1, NORD-100 I/O device controllers are connected directly to the NORD-lOO bus. This includes some important advantages:

- The l/O device controllers are connected to the same printed backplane as the CPU and the memory system;
	- no external wiring
	- increased realiability
- only one bus to connect between source and destination of <sup>a</sup> transfer makes <sup>a</sup> fast system.
- 1/O device controllers and slot number in the NORD-100 bus is not predefined:
	- easy to expand
	- $-$  easy to reconfigure

 $1 - 2 - 7$ 

# l.2.2.2.2 l/O System information Exchange and NORD-lOO Bus Usage

External devices may be classified as:

- 1. Slow character/word oriented devices (for example, terminals)
- 2. High speed block oriented mass storaged devices (for example, disks, mag. tape)

Data exchange between these classes of peripherals and NORD-100 falls into one of two categories.

# Programmed Input/Output (PIO)

The first class is completely controlled by program. This is called Programmed Input/Output (PlO).

ln programmed data transfers, each word or byte to be exchanged has to be programmed between the selected l/O device controller (interface) and the CPU A register.

This is illustrated in Figure l.2.3.

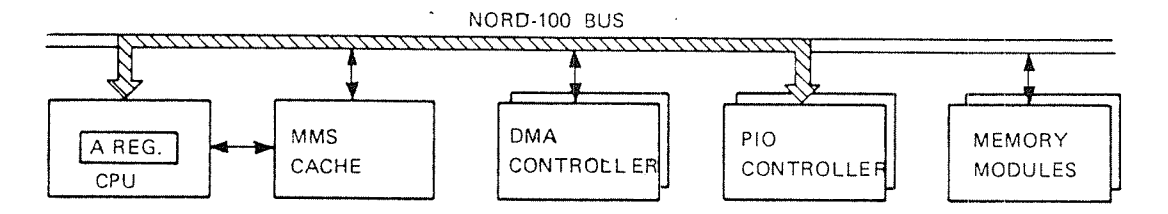

# Figure /.23.' FIG Data Exchange and Bus Usage

The CPU is busy for every word/byte to exchange. The NORD~1OO bus is allocated to carry data being exchanged.

# Direct Memory Access (DMA)

High speed block oriented peripherals exchange data directly with the NORD-lOO memory system. This is called Direct Memory Access (DMA).

The l/O interface which controls the transfer, is activated by <sup>a</sup> driver program in SlNTRAN ill. The activation includes telling the l/O interface where to place/find data in memory, where to find/place data on the external device and the number of words to exchange.

The number of words specified is then transferred automatically without program (CPU) interaction.

DMA data exchange and bus usage is illustrated in Figure |.2.4.

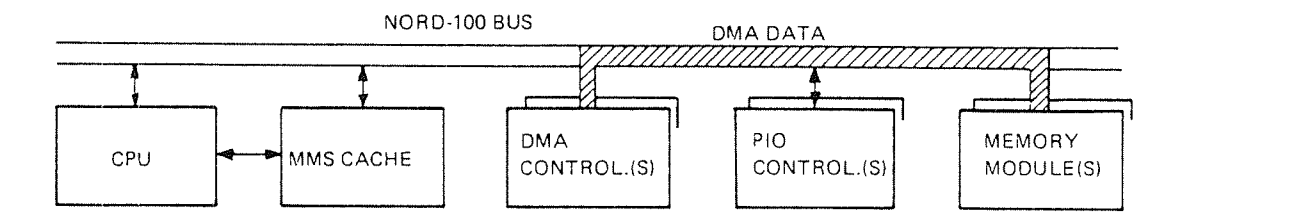

Figure /.2. 4: DMA Data Exchange and Bus Usage

The CPU may run any activity not waiting for the DMA transfer to be completed.

The NORD-lOO bus is allocated for <sup>a</sup> DMA transfer when <sup>a</sup> word is ready to be exchanged. The connection between <sup>a</sup> DMA controller and the memory system is referred to as <sup>a</sup> "DMA channel". More than one DMA controller (interface) may be activated at the same time, thus sharing the DMA channels total band width.

#### l.2.3 ORGAN/2A T/ON 0F NORD— 700 MODULES

All NORD-100 modules are made to a common standard. Every module has at least one connector used for connection to the NORD-100 bus. In addition, a NORD-100 module may have one or two extra connectors carrying a total of 128 lines (64 lines in each connector).

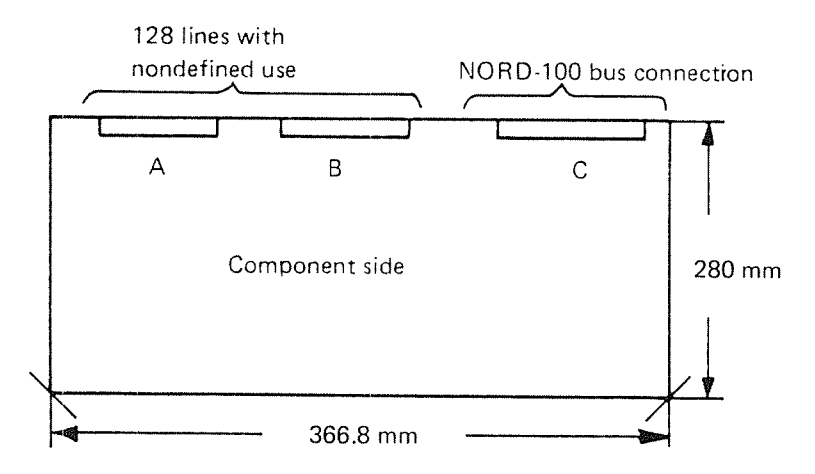

The plugs are assigned an identification letter as illustrated. The plug used for connection to the NORD~100 bus is assigned the letter C. This plug contains <sup>96</sup> pins; each of them defined in accordance to the NORD-lOO backplane (bus) standard.

NDOS.016.01

 $1 - 2 - 9$ 

The plugs A and B each carry 64 lines with nondefined use. In the design of I/O device controllers these plugs are used for connection to the external devices.

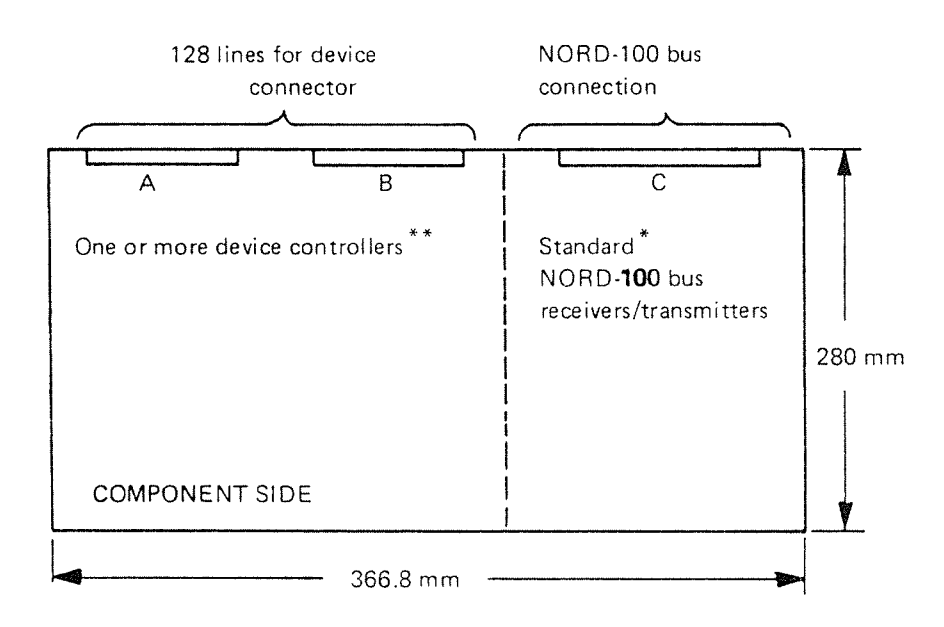

In Figure |.2.5 the organization of an l/O device controller is shown.

Figure I.2.5: Organization of an I/O Device Controller Module

- "' The standard part includes bus handshake control logic. This part is standarized for:
	- —»~all PlO device controllers
	- all medium speed DMA controllers (10 Mb disk, mag. tape)
- ¥¥ The device dependent part may handle up to four different PIO devices or one DMA controller. <sup>A</sup> DMA controller may handle up to four units.

Example - one module:

- four terminals and floppy disk
- 8 terminals
- one 10Mb disk controller (up to 4 units)
- one mag. tape controller (up to 4 units)

 $1 - 2 - 10$ 

#### $1.2.4$ NORD-100 CONFIGURATION EXAMPLES

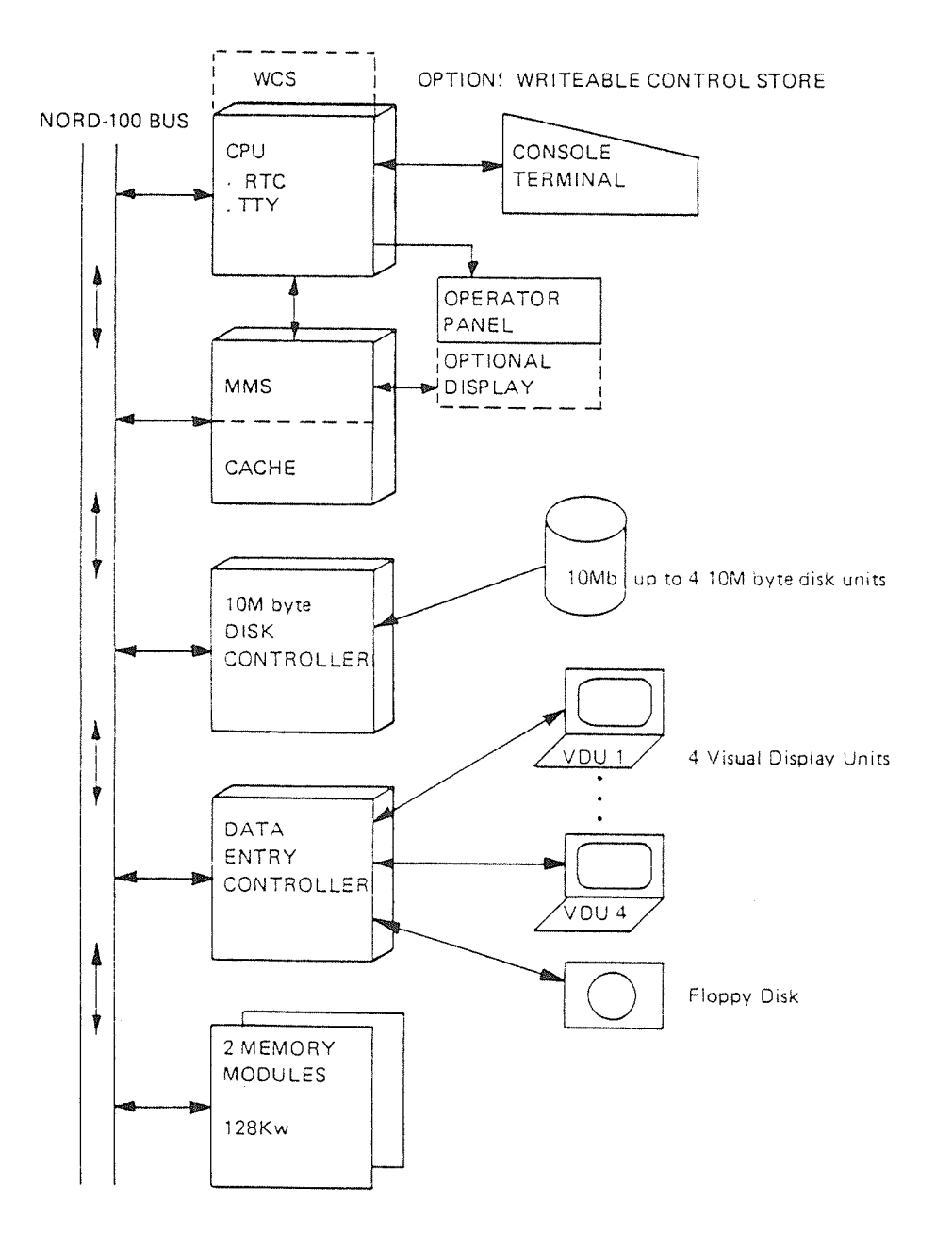

Figure 1.2.6 shows a typical medium sized NORD-100 single processor system.

Figure I.2.6: NORD-100 Single Processor System

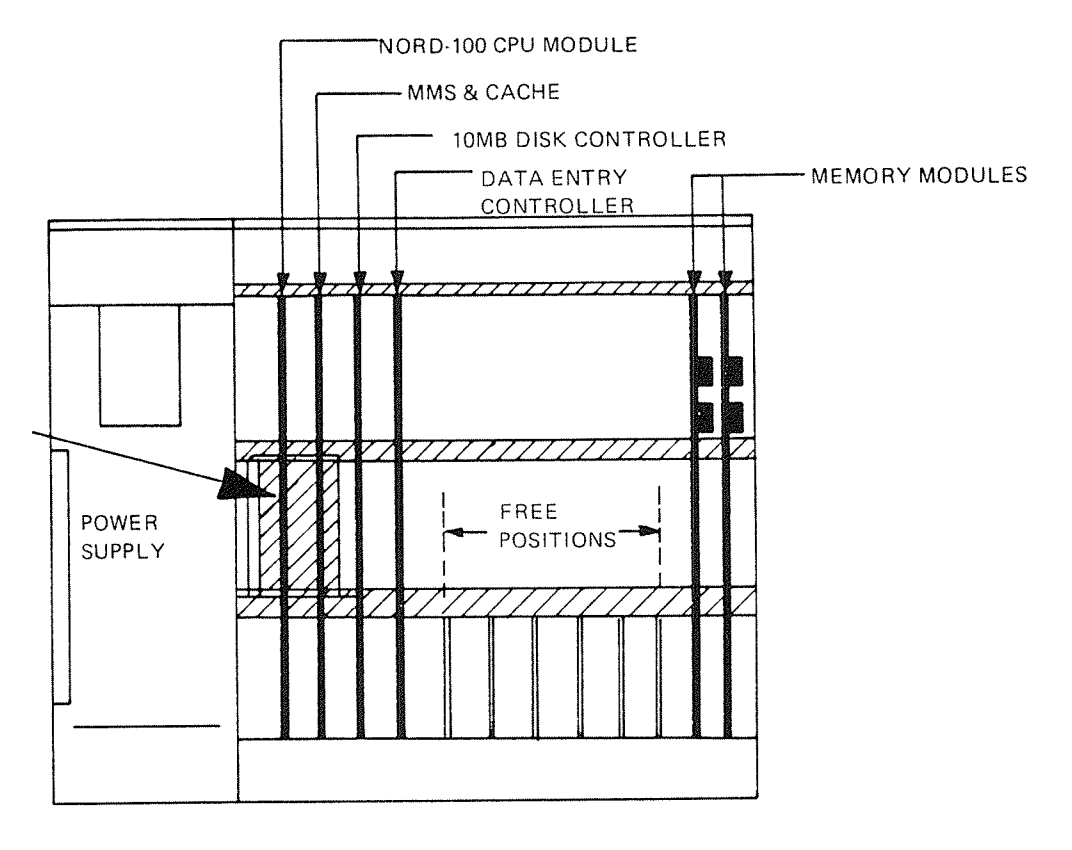

Physical layout in the card crate of the configuration shown in Figure |.2.6 is given in Figure I.2.7.

Figure I.2.7: Configuration Example - Physical Layout in Card Crate

# $1.3$ PROGRAMMING OF I/O DEVICE CONTROLLERS  $(INTERFACES)$   $-$  THE INPUT/OUTPUT INSTRUC-TIONS IOX/IOXT

#### I.3.1 **GENERAL**

Neither a PlO interface nor a DMA controller starts an l/O transfer of their own. They have to be activated. The activation is done by the relevant device driver program when a transfer is requested (either from user program or from an I/O device controller through a hardware interrupt).

The control of an l/O device interface includes programmed access to physical hardware registers on the interfaces. Two special machine instructions are implemented for this purpose.

#### |.3.2 INTRODUCTION TO IOX/lOXT

In the NORD-IOO instruction set there are two instructions usable for information exchange between the hardware device controllers and the CPU.

The mnemonics of the instructions are IOX and IOXT recognized by the MAC assembler.

NOTE: IOX and IOXT are privileged instructions. That is, under a running system (SINTRAN lll running) only privileged users may use IOX/IOXT. This is normally the device driver programs belonging to SINTRAN lll itself.

Nonprivileged use is detected and error message given.

If SINTRAN III is not running and paging is off, IOX and IOXT is available as other nonprivileged instructions.

Programs containing IOX/IOXT may then be entered in executable format either via the Microprogramed Operators Communication (MOPC) or from a mass storage device as floppy disk.

#### l.3.3 FORMAT AND FUNCTIONS OF THE IOX AND IOXT INSTRUC-T/ONS

In the NORD-100 instruction set, IOX and IOXT are the only instructions useable in information exchange between CPU and l/O device controllers.

Neither the lOX nor the lOXT instruction perform any predefined functions on the l/O device controllers.

Their only purpose is to carry information between the CPU <sup>A</sup> register and <sup>a</sup> specified l/O device register.

The actual function of the IOX/IOXT instructions depend on the selected I/O device register.

All l/O device controllers are assigned <sup>a</sup> group of registers, each of them having <sup>a</sup> special meaning on the interfaces. Therefore, the programmer, by specifying an appropriate register on <sup>a</sup> device, assigns the exchanged information <sup>a</sup> special function.

Thus, all classes of information may be exchanged:

- —data (byte or word) to or from PIO interface data registers (not DMA interfaces)
- transfer control information to PIO and DMA interfaces control registers
- transfer status information from PIO and DMA interface status registers.

#### /nstruction Formats

All l/O device registers are assigned an address referred to as "device register address". That is, both the lOX and IOXT instructions access an l/O device register by its address.

# **IOX Instruction Format**

In the IOX instruction, the address of the I/O device register to access is specified in the 11 lower bits of the instruction itself.

lOX <device register address>

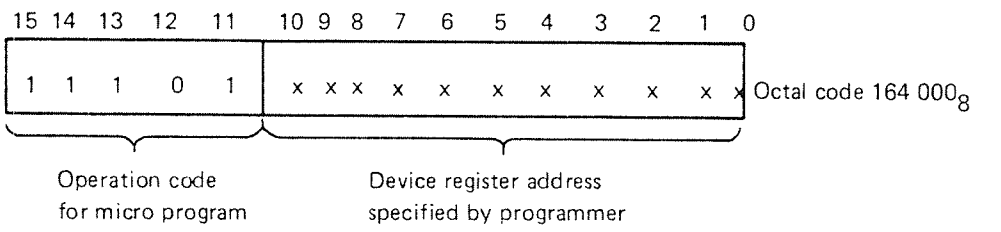

# IOXT Instruct/0n Format

In the IOXT instruction, the device register address should be loaded into the T register prior to executing lOXT.

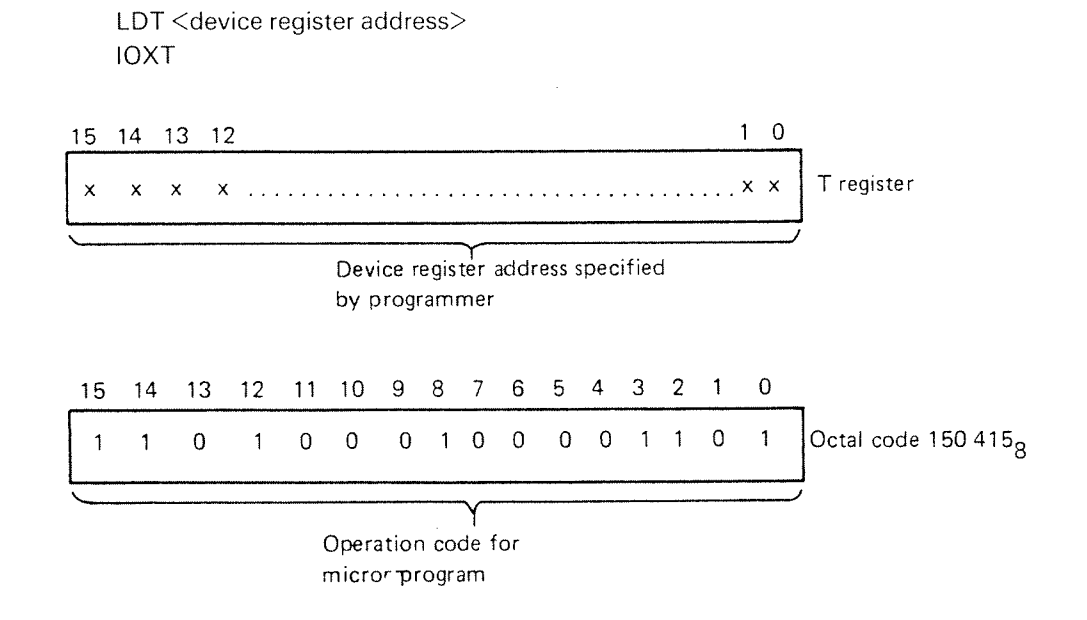

#### |.3.3.1 Definition of IOX/IOXT Transfer Direction

The lOX and lOXT instructions handle both input and output transfers. An input transfer in this context means input to the CPU <sup>A</sup> register from <sup>a</sup> specified l/O device register. An output transfer means output from the CPU <sup>A</sup> register to <sup>a</sup> specified l/O device register.

The actual transfer direction of the lOX and IOXT instructions is decoded from the device register address based on the following convention:

- —«The transfer direction is *input* if the device register address is even. That is, bit 0 of the address is 'O".
- The transfer direction is output if the device register is odd. That is, bit 0 of the address is "1".

The programmer is not affected by this convention. All l/O device registers which should be loaded from the CPU <sup>A</sup> register (output transfer) are assigned an odd device register address.

All l/O device registers which should be read into the CPU <sup>A</sup> register (input transfer) are assigned an even device register address.

How hardware uses bit 0 in the device register address to select the transfer direction is described in later sections.

# **IOX/IOXT Transfer Direction Illustrations**

Input Transfer:

An I/O device register specified with an even device register address is loaded into the A register.

Illustration:

IOX Input:

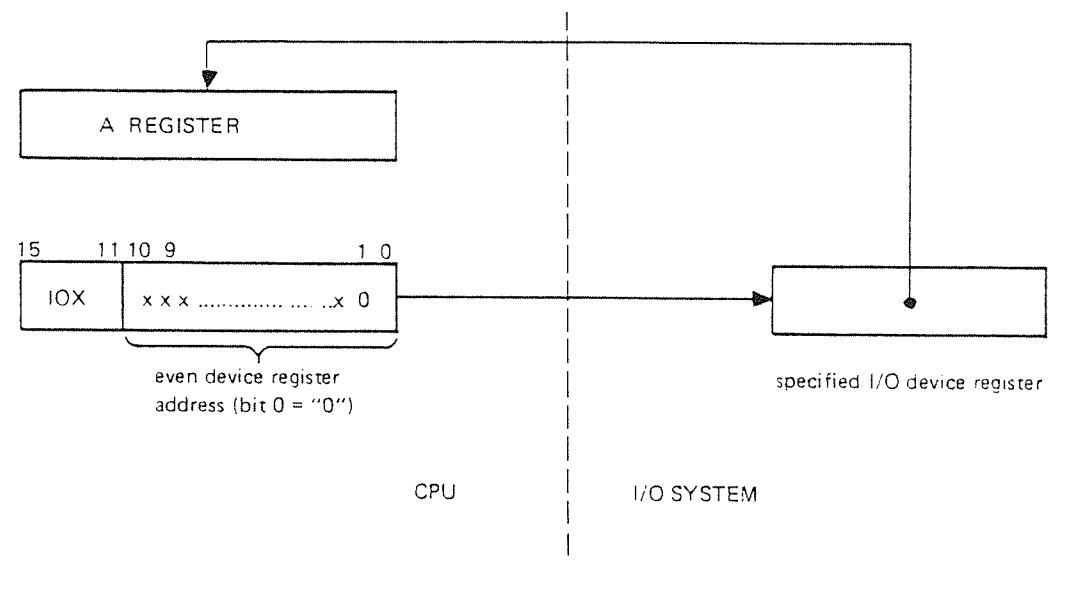

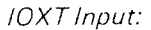

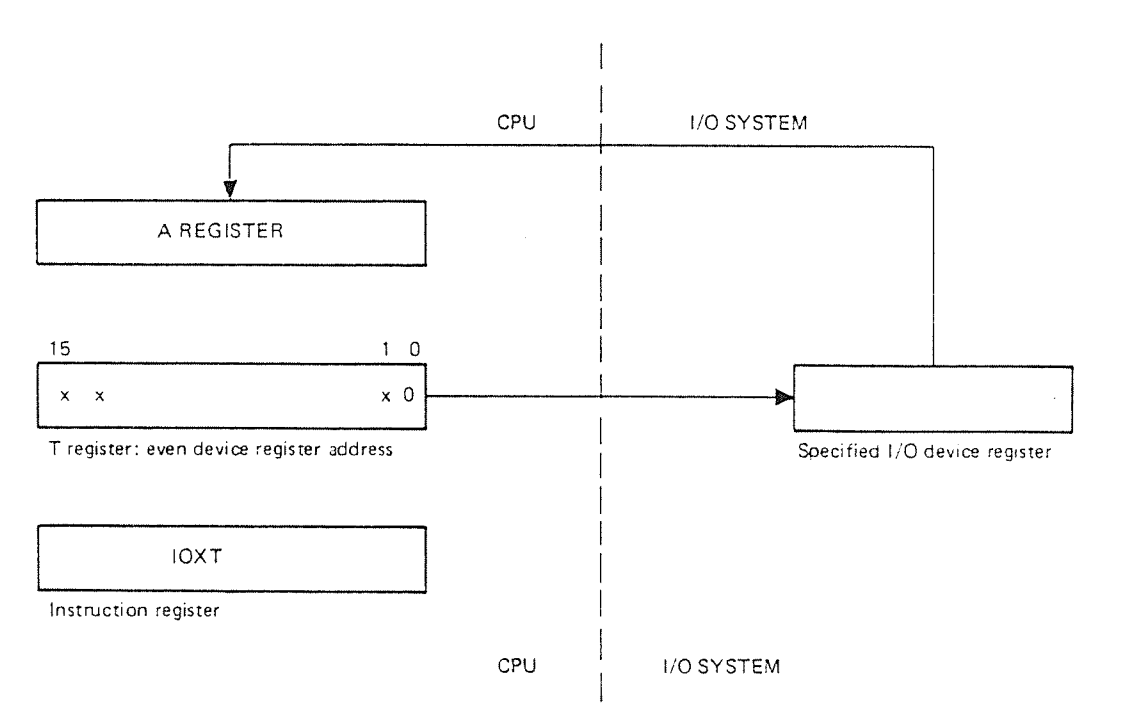

Output Transfer:

The CPU A register is written to an I/O device register specified by an odd device register address

Illustrations:

/OX Output:

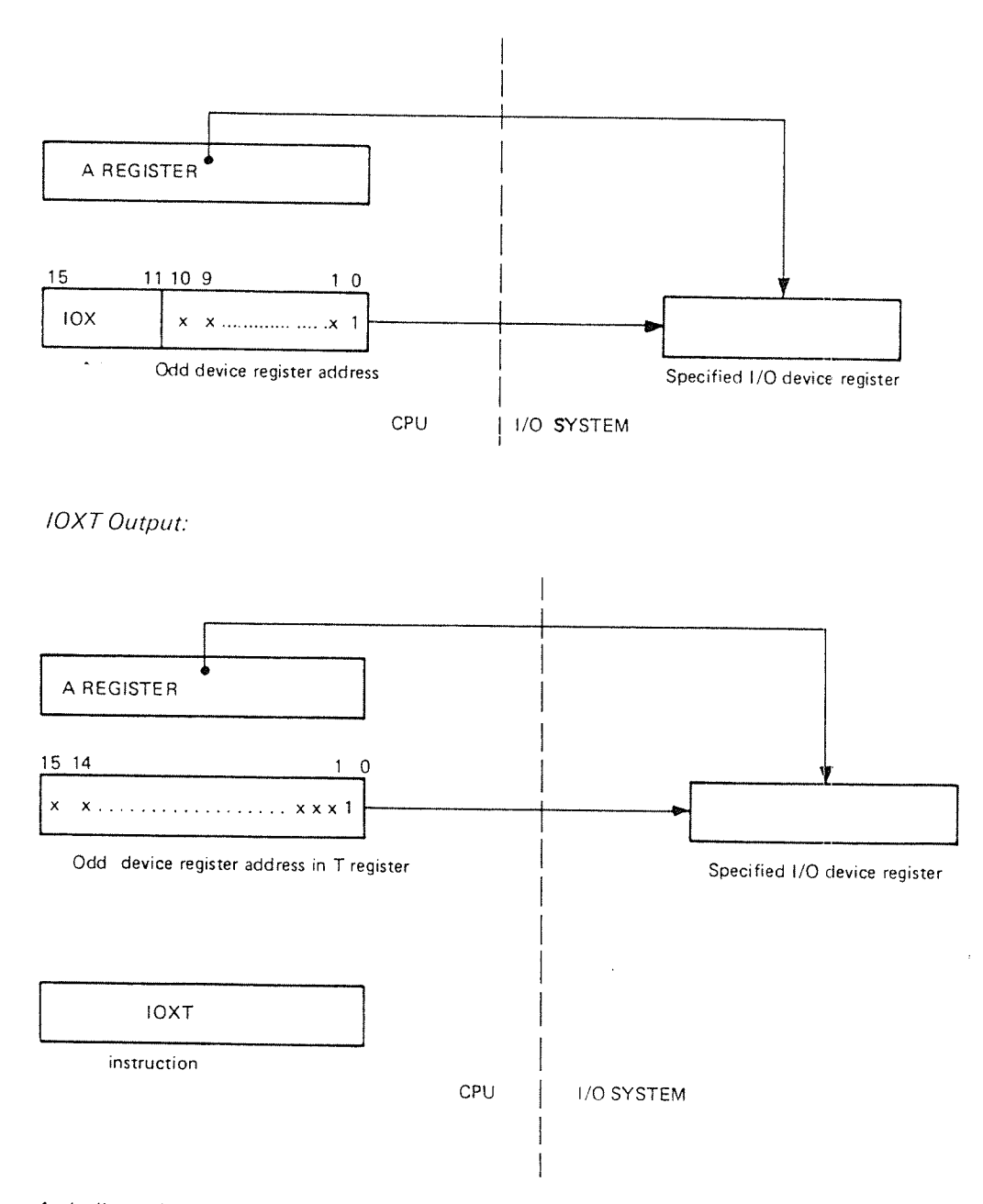

As indicated, the IOX and IOXT instructions are general purpose I/O instructions.

The actual register on <sup>a</sup> device to access is specified in "device register address". The information to exchange and the transfer direction {input or output) is given implicit/y through the selected device register address.

# $1 - 3 - 6$

#### l.3.4 CALCULATION OF THE IOX/IOXT DEVICE REGISTER ADDRESS

ln order to form the device register address, <sup>a</sup> basic understanding of the organization of the device registers is needed

Logically, the collection of all l/O device registers may be thought of as <sup>a</sup> contiguous register file.

Physically, each  $1/0$  device controller is assigned a group of registers. Thus, the registers are located and accessed on the modules where they are relevant.

#### l.3.4.l The Device Register Address Range

By using the lOX instruction <sup>a</sup> total of 2K registers may be specified, i.e., addresses from  $0 - 3777_8$ .

The lOXT instructions, which use the 16 bits T register to hold the device register address, may hence theoretically address up to 64K registers (addresses from 0 - $177777_8$ .

However, the collection of all device registers implemented on interfaces designed at Norsk Data only cover the address area 0 - 1777<sub>8</sub>, i.e., 1K register.

The remaining addresses, which may be specified by the IOX or lOXT instructions, are defined as described below.

The /OX /nsrruction Address Range

The address range covered by the lOX instruction is organized as illustrated below (Figure l.3.ll.

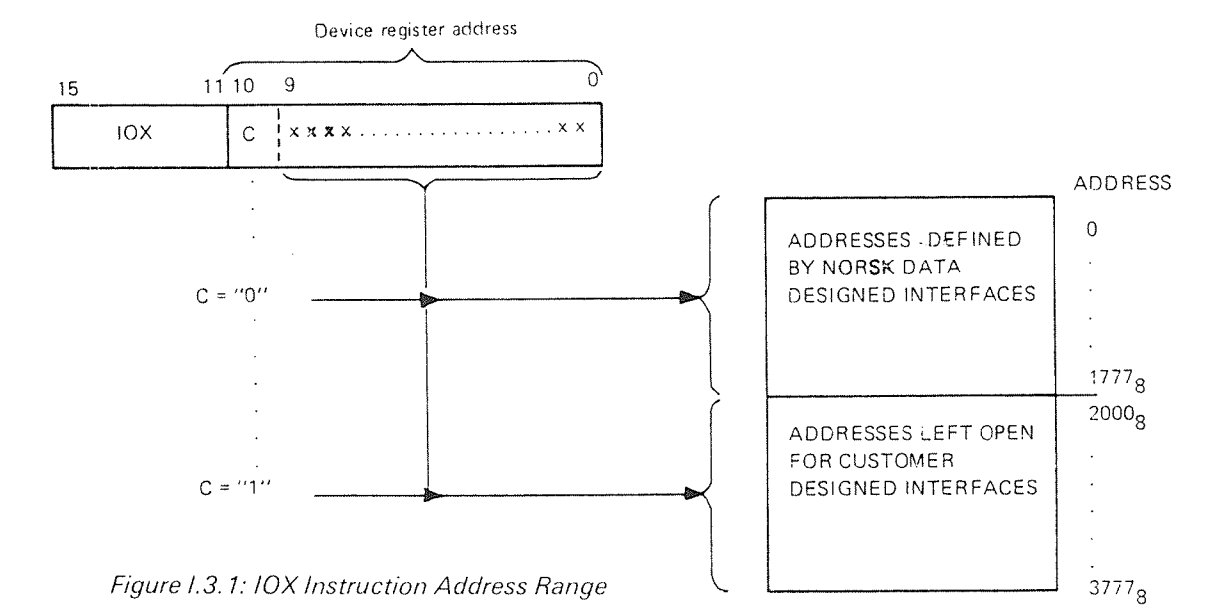

As indicated, bit 10 in the IOX device register address, equal to "0", defines an address defined by Norsk Data's equipment. If bit 10 is "1", the specified address has to be defined by some customer designed equipment.

# The IOXT Device Register Address Range

As already mentioned, the T register should be initiated with <sup>a</sup> relevant device register address prior to the exeuction of IOXT.

The address range covered by the lOXT instruction is organized as shown below (Figure |.3.2).

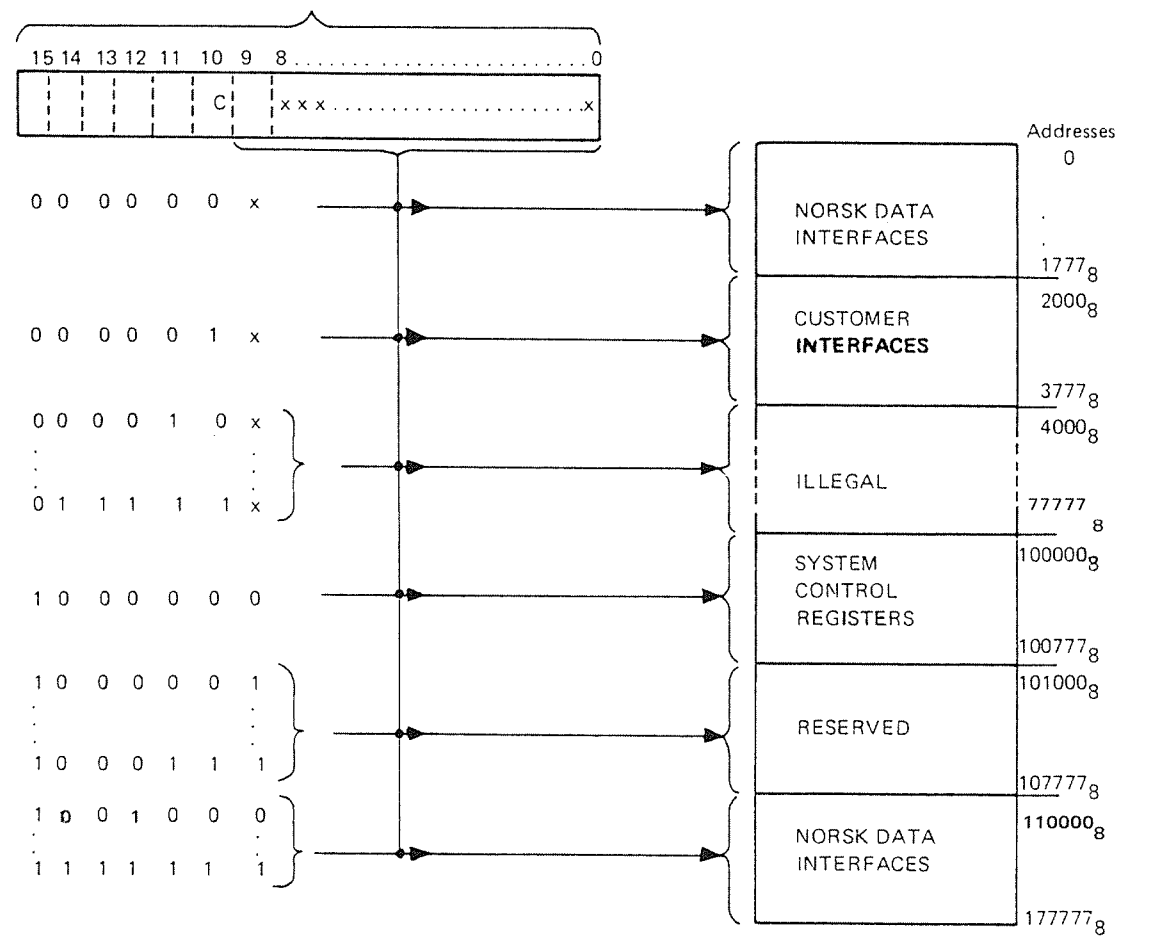

Device register address in Tregister

Figure 1.3.2: Instruction IOXT Address Range

As indicated, if the bits 11-15 are all zero, the device register address of the lOXT instruction overlap in the lOX instruction's address range.

If one of the bits 11-14 is "1" and bit 15 is "0", the address is illegal.

lf bit <sup>15</sup> is set ("i"), registers not accessible by the lOX instruction may be specified.

Addresses from  $100000<sub>8</sub> - 100777<sub>8</sub>$  are used to specify system control registers which have to be accessed via the NORD-100 bus. An example is the Error Correction Control Register (ECCR), physically located on the memory modules.

ECCR is loaded by the TRR instruction. However, since ECCR is accessed via the NORD-100 bus, the micro program converts the TRR instruction to an IOXT instruction.

The "device register address" is generated by the micro program in the area  $100000<sub>8</sub> - 100777<sub>8</sub>$  (TRR ECCR is converted to IOXT 100115<sub>8</sub>).

The registers in this address area is not relevant to the I/O system and are therefore not discussed any further in this manual.

Addresses from  $101000<sub>8</sub>$  - 107777<sub>8</sub> are reserved by Norsk Data for future needs.

Addresses from  $110000<sub>8</sub>$  - 177777<sub>8</sub> are reserved by Norsk Data for future extention of the I/O device register address range.

Since all present I/O device controllers designed at Norsk Data may be specified in the address area  $0 - 1777<sub>8</sub>$ , only this area is supposed to be accessible in the following sections.

Further, since the addresses  $0 - 1777<sub>8</sub>$  may be specified by both the IOX and the lOXT instructions which both have the same functions, IOX is the instruction which most often is referred to. However, convertion from IOX to lOXT is given in some programming examples.
## l.3.4.2 Specification of an //0 Device Register Address for Norsk Data Designed Interfaces

As already mentioned, each l/O device controller is assigned <sup>a</sup> group of registers with concecutive device register addresses. The total number of registers assigned one l/O interface may be from <sup>4</sup> to 16 depending on the control functions needed on a device.

Therefore, the device register address may be divided up into two parts:

- w»device selection address (hardware device number  $-$  dev. no.)
- register selection address to select a register within the selected device (reg $ister number - reg. no. - in selected device)$

The lOX/lOXT device register address is then calculated by the formula:

 $\leq$ dev. reg. addr. $>$  = dev. no. + reg. no.

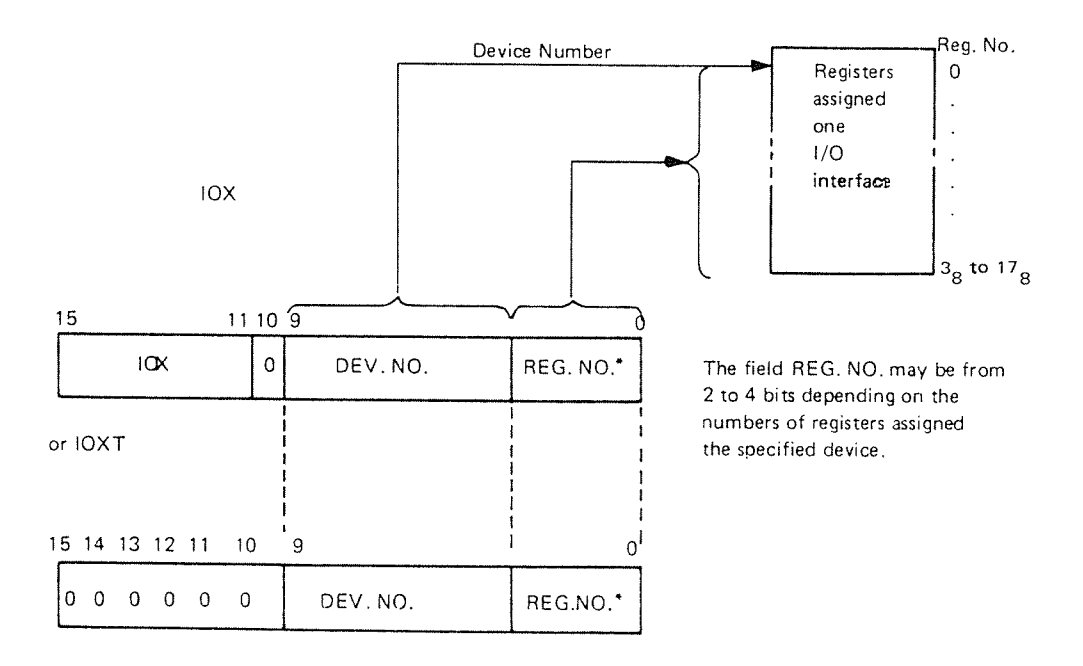

Figure 1.3.3: Device Register Address Calculation - Illustration

For Norsk Data produced device controllers, both the device number and the register number have been standarized. The hardware device numbers (dev. no.) are available in <sup>a</sup> table. The numbers assigned the various registers on an l/O interface are given in the specifications following each l/D interface.

How to use these tools in calculation of the device register address is given in the following sections.

### l.3.4.3 Device Selection - the Hardware Device Number (Dev. No.)

As indicated in Figure 1.3.3.

The start (least) address of the block of registers on <sup>a</sup> device is referred to as the device's hardware device number (dev. no).

The device number for Norsk Data produced interfaces are standarized and put in table form (in Appendix A). In Appendix A, the device register address range for the most common l/O interfaces is included.

NORD-lOO Standard Device Numbers (Appendix A):

Device Register

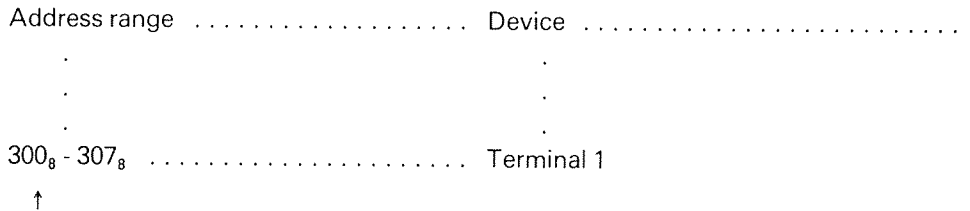

device number (dev. no.  $= 300<sub>s</sub>$ )

 $300<sub>8</sub>$  -  $307<sub>8</sub>$  is the device register address range (8 registers are assigned terminal 1). A

There is always <sup>a</sup> unique correspondence between <sup>a</sup> peripheral, the l/O interface controlling the peripheral and <sup>a</sup> device number.

The device number corresponding to an l/O interface is selectable by <sup>a</sup> thumbwheel on the module. This is done to allow equal hardware modules to cover all possible device numbers assigned one class of peripherals.

Note that there is no relationship between <sup>a</sup> module device number and its slot number in the NORD-100 bus.

### |.3.4.4 Device Register (reg. no.) 8election on an //0 Interface

Each register implemented on an l/O interface is assigned <sup>a</sup> unique number in the  $interface (register number - reg. no.).$ 

Each register is related to <sup>a</sup> special function on the interfaces. That is, when both the device number and <sup>a</sup> register number is specified, the information exchanged by lOX/lOXT has <sup>a</sup> defined meaning, given by the funciton of the selected device register.

Each l/O device controller is described in <sup>a</sup> specification referred to as "the programming specification". In the programming specification of an interface, the functions and the associated numbers of each register is described. (Programming specifications of some l/O interfaces is given in Appendix B.)

in order to understand the programming speicfications of an interface, the organization and register assignment of Norsk Data produced interfaces is needed.

## //0 interface channels and registers:

An (/0 interface is said to have two channels if it can handle both input and output transfers simultaneously. A one channel interface may handle either input or output transfers.

## Examples:

One channel devices:

- line printer interface (output only)
- card reader interface (input only)

## Two channel devices:

- terminal interface (output to terminal and input from keyboard)
- communication controllers (output to line and input from line)

## Bidirectional (one channel) Device Controllers:

- —— disk interfaces (may handle both input and ouput but not simultaneously)
- mag. tape interface (same as for disk)

# PIO INTERFACE REGISTERS ACCESSIBLE BY IOX/IOXT:

On <sup>a</sup> PlO interface designed at Norsk Data, each channel is assigned at least three registers:

- ~—~ acontrol register
- a status register
- <sup>a</sup> data register

## The Control Register

The control register is a "write only" register (IOX/IOXT output). Commands (start/stop transfer, mode of operation) from <sup>a</sup> device driver program to an l/O interface channel is given through this register.

LDA <command> % initiate A register lOX <dev. reg. addr.> % write content of <sup>A</sup> reg. to specified control reg.

## The Status Register

The status register is a "read only" register (IOX/IOXT input). By reading this register, the status of an l/O interface channel (ready for transfer, busy, errors, etc.) may be investigated.

LDT <dev. reg. addr.>% initiate T reg. with dev. reg. addr. of the status reg. to % access  $10XT$  % specified status reg.  $- A$  reg.

## The Data Register

The data registers is "write only" if it belongs to an output channel or "read only" if it belongs to an input channel.

Output Data:

LDA <data> % initiate A reg. with data to output  $\textsf{IOX}$  <dev. reg. addr. > % dev. reg. addr. of data reg. to access

lnput Data:

lOX <dev. reg. addr.> % dev. reg. addr. of data reg. to access % i.e., data  $\rightarrow$  A register

## $1 - 3 - 13$

# EXAMPLES OF DEV/CE REGISTER ADDRESS CALCULATION FOR P/O **DEVICES**

Example 1: Line Printer Interface

The line printer interface has only one channel  $-$  the output channel.

The registers assigned the interface follows Norsk Data's standard and is defined in the line printer programming specification (Appendix B).

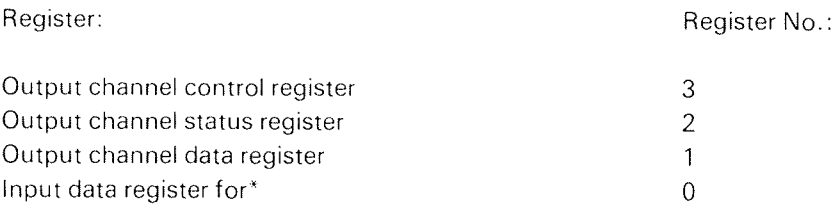

<sup>4</sup> "off line" loop back of data (for test purposes only)

Problem 1:

What is the lOX/IOXT device register address of the data register on line printer no. 1.

Solution:

The dev. reg. addr. is calculated form:

dev. reg.  $addr = dev. no. + reg. no.$ 

The device number (dev. no.) should select line printer no. 1. In Appendix <sup>A</sup> that is found to be  $430<sub>8</sub>$ .

The register number should point out the data register on the line printer interface. The register number of the data register is found in the programming specifications of line printer interface (Appendix B) and is equal to 1.

That is:

dev. reg. addr.  $=$  dev. no.  $+$  reg. no.  $= 430<sub>8</sub> + 1<sub>8</sub> = 431<sub>8</sub>$ 

Assumed that line printer no. <sup>1</sup> is ready to accept data, the following program will write the location CHAR to the line printer data register.

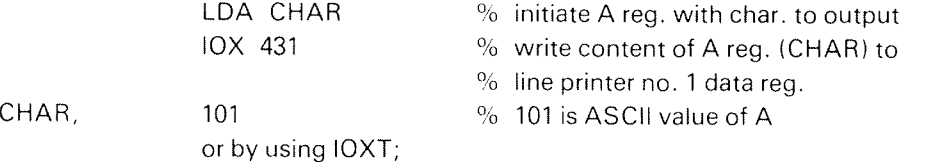

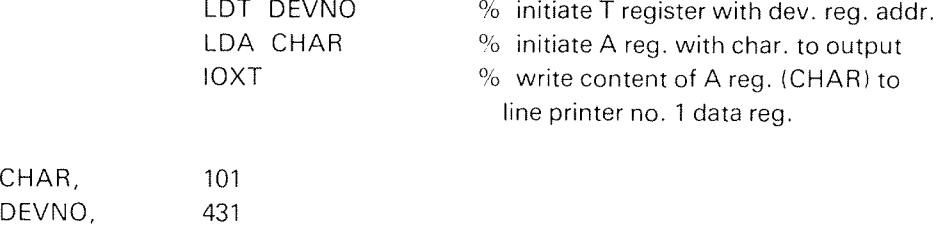

Problem 2:

Write  $7<sub>8</sub>$  to the control register of line printer no. 2.

Solution:

Dev. reg. addr.  $=$  Dev. No. (L-P no. 2) + Reg. No.  $= 434_8 + 3_8$  $= 437_8$ 

Program:

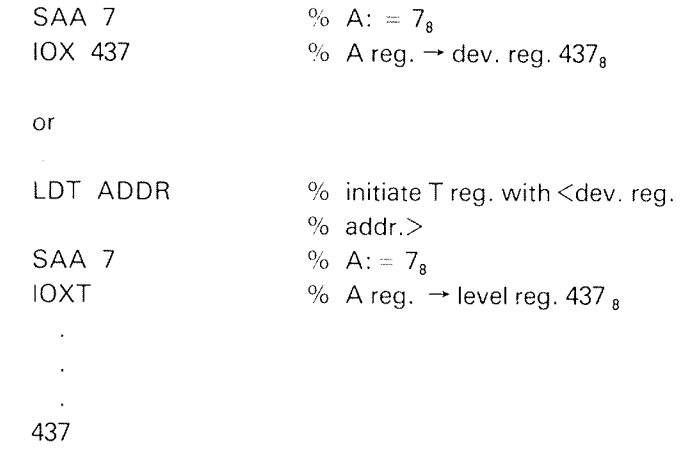

Example 2: Terminal Interface

ADDR,

<sup>A</sup> terminal interface has two channels — input from keyboard and output to terminal display. Each channel is controlled independently and contains its own set of control, status and data registers.

Input channel:

 $\bar{\mathbf{v}}$ 

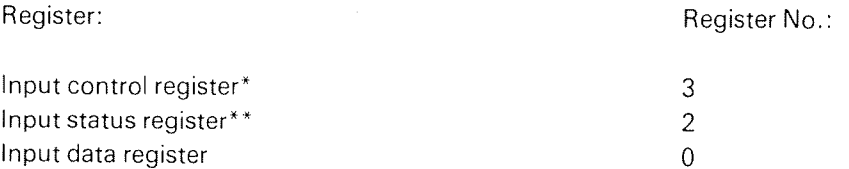

Output channel:

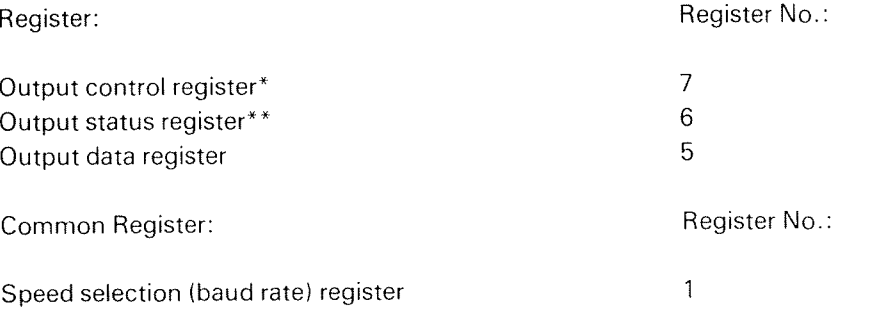

"' Note that the control register is always <sup>a</sup> write only register independent of which channel it is assigned

\*\* Note that the status register is always <sup>a</sup> read only register independent of input/output channel

Problem 1:

What is the IOX/IOXT device register address for the output channel status register on terminal no. 1.

Solution:

From Appendix A, terminal no. 1 is found to have device number (dev. no.) equal to  $300<sub>8</sub>$ .

In Appendix 8, programming specifications for <sup>a</sup> terminal interface, the register number (reg.no.) for output channel status register is  $6_8$ .

Using the formula

Dev. reg.  $addr = dev. no. + reg. no.$  $= 300_s + 6_s = 306_s$ 

That is, by executing,

lOX 306

or

LDT (306 IOXT

the status register for the output channel on terminal <sup>1</sup> is read into the CPU A register.

Problem 2:

Assume that terminal 1 have a data character available to be read and that terminal 2 is ready to accept <sup>a</sup> character.

Read the character on terminal 1, store it in <sup>a</sup> location called BUFF and write it back to terminal 2.

Solution:

The data character available on terminal <sup>1</sup> is located in the terminals input channel data register. The device register address of this register is (using Appendix <sup>A</sup> and 8).

Dev. reg. addr.  $\theta$  dev. no. (terminal 1) + reg. no. (input data)  $-300_s + 0_s = 300_s$ 

The character stored in BUFF should be loaded to the output channel data register on terminal 2. The device register address of this register is (using Appendix <sup>A</sup> and 8).

Dev. reg. addr.  $\approx$  Dev. no. (terminal 2) + reg. no. (output data)  $310_8 + 5_8 = 315_8$ 

Correct Program Using lOX (Convert to lOXT privately):

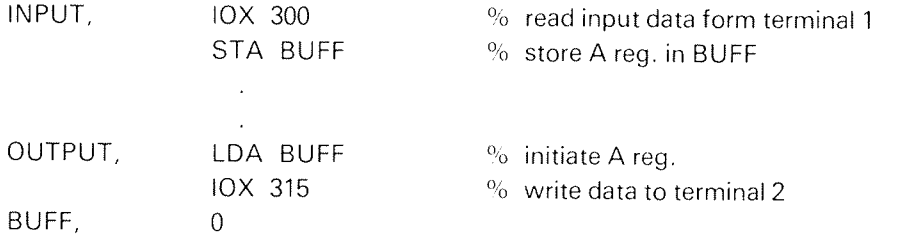

DMA /NTERFA CE REG/S TERS ACCESSIBLE BY /OX//OXT:

<sup>A</sup> DMA controller usually contains from <sup>8</sup> to <sup>16</sup> registers accessible by lOX/IOXT instrucitons.

The IOX/IOXT device register address is just as for PIO interfaces, calculated for device number and register number found in the device number table (Appendix A) and the relevant programming specification respectively.

Discussion of different registers on <sup>a</sup> DMA controller is left for later sections (programming of DMA controllers). However, the important difference from FIG interfaces is noted:

DMA controllers have no data register accessible by lOX/IOXT. The data register is exchanged directly between controller and memory without program interaction.

## l.3.5 FORMAT OF THE CONTROL AND STATUS REGISTERS FOR NORSK DATA DESIGNED PIO AND DMA INTERFACES

### l.3.5.1 **General**

All information exchange, i.e., control, status and data, between PlO devices and NORD-100 CPU is programmed via the A register by means of IOX/IOXT instructions.

On DMA controllers, control and status are programmed while data is exchanged directly to memory.

Before programming, the format and functions of the different l/O interface registers must be known. This information is found in the programming specifications for an interface. (Some examples are given in Appendix B.)

The format of the control and status registers are device dependent and may be assigned by the designer of each device controller. However, on Norsk Data designed interfaces, both the functions and the formats of these registers have been standarized.

The format of the data register follows the format accepted by the external device (for example, ASCII to and from terminals).

### l.3.5.2 Format and Functions of the Status Register

The information available in an l/O interface channels status register is set by the interface itself.

The register is read into CPU <sup>A</sup> register (lOX read status register) when the state of an interface channel is to be investigated.

The status register is read by

lOX <dev. reg. addr.> % dev. reg. addr. of status reg. to access

The format of the status register has been standarized for all Norsk Data produced interfaces and is equal both for the input and output channel of <sup>a</sup> device.

Format of the status register (format of the <sup>A</sup> register after lOX read status register).

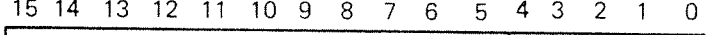

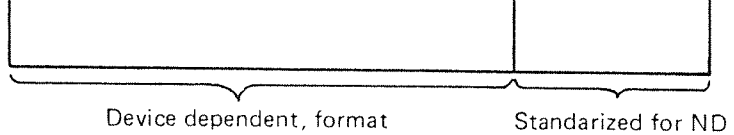

programming: specifications

Device dependent, format Standarized for ND produced<br>found in device's PIO and DMA devices PIO and DMA devices

Status Register:

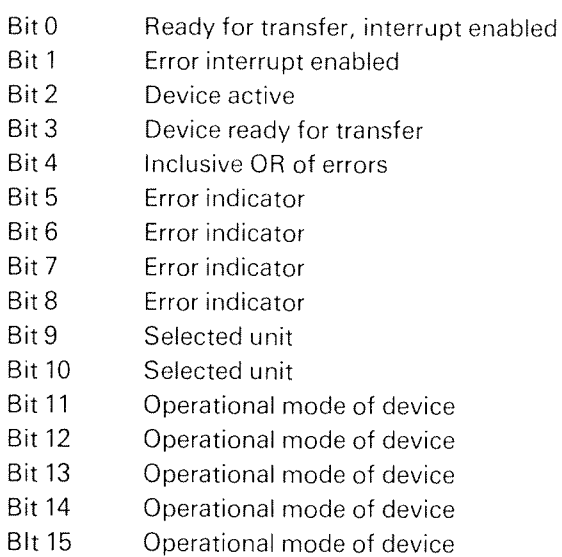

 $Bit 0 - 2:$ 

The status register bits  $0 - 2$  are direct feedback of the corresponding bits in the control register of the same I/O interface channel (see control register format).

Bit 3 — Device Ready for Transfer

Status register bit 3 set or not set tells whether an l/O interface channel is ready to operate or not. What is meant by "ready for transfer" (bit <sup>3</sup> "1") differs from the input to the output channel.

P/O Device /nput Channel:

Bit 3 equal to 1:

Input data register contains valid information ready to be read.

Bit 3 equal to 0: input data register does not contain valid information

## P/O Device Output Channel:

Bit 3 equal to 1:

Output data register is empty and may accept the next output data character.

Bit 3 equal to 0:

Output data register is not empty, i.e., the data register should not be loaded.

DMA Controllers:

Bit 3 equal to "1":

DMA transfer completed.

Bit 3 equal to "0":

DMA transfer is going on.

Bit 4 — lnclusive OR of Errors

Bit 4 set to one: an error has occurred in the I/O interface channel investigated. More about the error is given in status register bits 5—15 (actual bits are described in the programming specifications).

Bit  $5 - 15 -$  Nondefined

Status register bits <sup>5</sup> <sup>&</sup>lt; <sup>15</sup> are assigned by the HO interface designer and given in the I/O interface's programming specifications.

### l.3.5.3 Format and Function of the Control Register

The information written into the control register of an l/O interface channel is always taken by the interface as <sup>a</sup> command. The command may be start/stop of transfer, mode of operation, etc.

The control register of an l/O interface channel is loaded by:

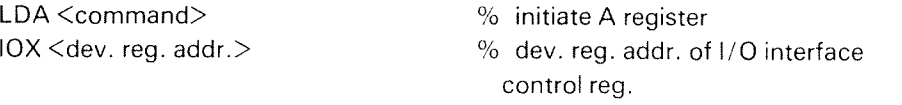

The format of the control register has been standarized for all Norsk Data produced interfaces and is equal both for the input and output channel of <sup>a</sup> device.

Format of the Control Register (Format of <sup>A</sup> Register before lOX Load Control Register)

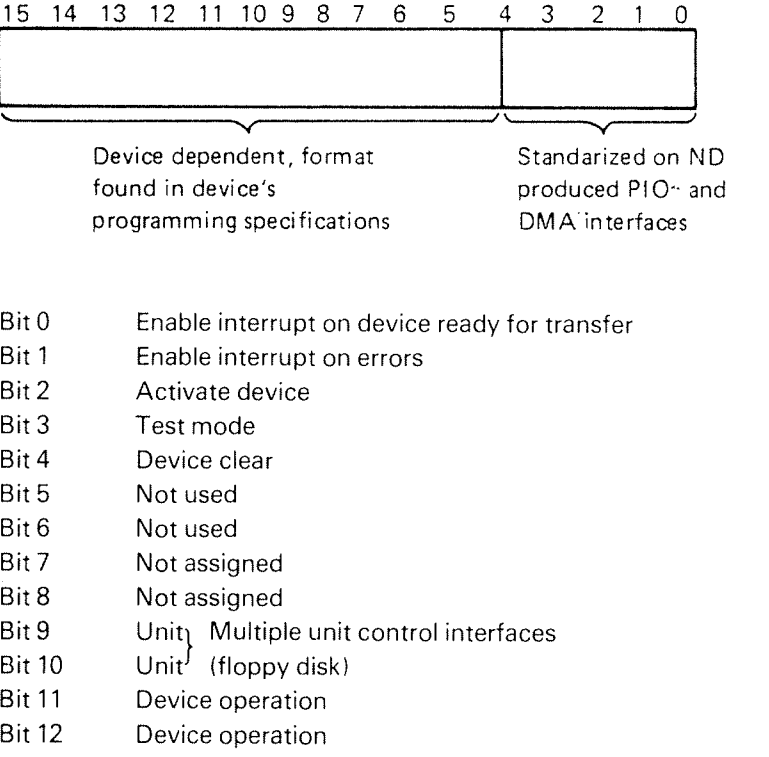

- Bit 13 Device operation
- Bit 14 Device operation
- Bit 15 Device operation

# Bit O — Enable interrupt on Device Ready for Transfer

Bit 0 set to "1" in an I/O interface channel enables for interrupt on device ready for transfer, i.e., if status bit  $3 = "1".$ 

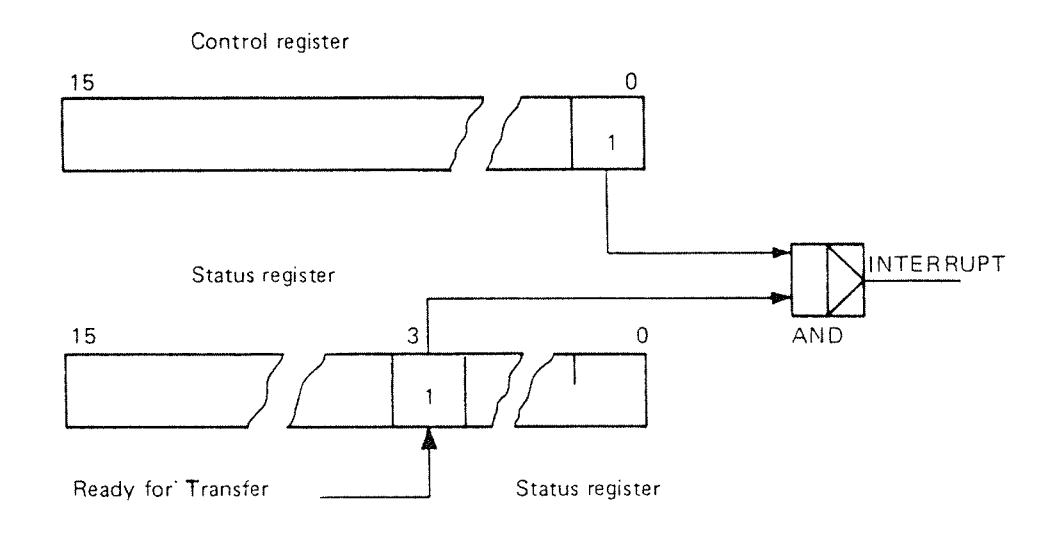

## Bit 1 — Enable lnterrupt of Errors

Bit 1 set to "1" in an I/O interface channel enables for interrupt on errors in the channel.

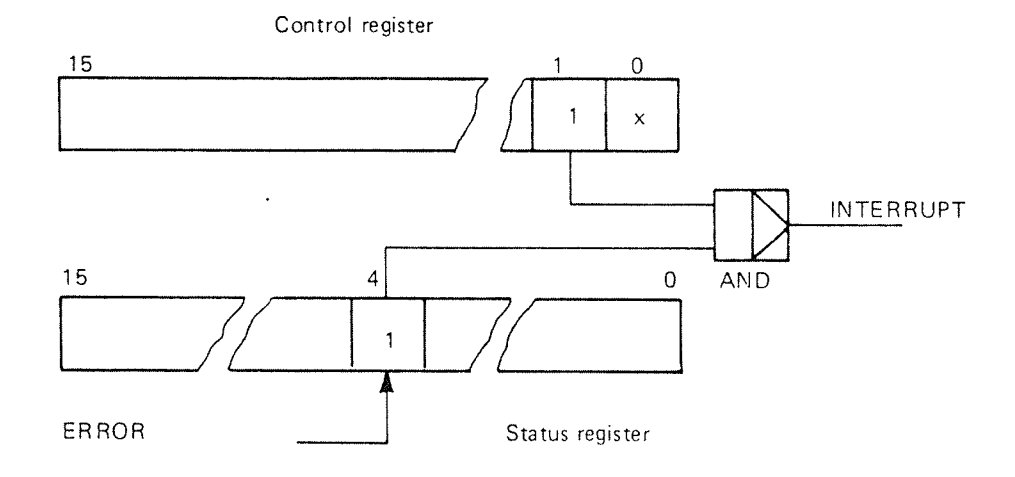

## Bit 2 - Activate Device

The control register bit 2 set to "1" on an interface will:

- ~ in the input channel, enable reception of incoming data from external devices
- in the output channel, start output of the content in output channel j. data register
- start a DMA transfer (DMA controllers)

This bit is not always specified in <sup>a</sup> device programming specification. in such cases the activation is not needed.

The activate bit is normally static, i.e., it will remain on until Master Clear, Device Clear (control register bit 4) or a loading of the control register with bit  $2 = "0"$  is done. Other reasons for resetting are given in the programming specifications.

Bit 3 — Test Mode

This bit set to ''1'' will loop output data back as input data in ''off line'' testing of an interface.

Bit 4 — Device Clear

The control register loaded with bit  $4 = "1"$ , generates a reset pulse on the accessed l/O interface. The reset pulse will clear all bits set in both the control and the status registers.

The device clear bit is usually implemented only in the input channel control register of <sup>a</sup> device. However, the bit resets both channels on <sup>a</sup> two channel device.

 $Bit 5 - 15 - Nondefined$ 

Bits <sup>5</sup> — <sup>15</sup> in the control word are left for free use by the interface designer and is specified in the interface's programming specifications.

 $I - 3 - 23$ 

### l.3.6 PROGRAMMING OF A PIO INTERFACE

#### l.3.6.1 **General**

Reading or writing data to <sup>a</sup> PlO interface has no meaning unless the interface is ready for transfer (RFT), i.e., status bit  $3 = "1"$ .

As indicated in the description of the control and status registers, RFT and control register bit  $0 = "1"$  gives interrupt.

That is, there are two methods useable to check whether an interface is ready or not.

- 1. Polling for status register bit  $3 = "1"$
- 2. Enable for interrupt and wait (or do other useful things) until interrupt occurs

SlNTRAN ill (of course!) uses method 2. However, in the following description and programming examples method <sup>1</sup> will be used. Use and programming examples with interrupt is given in the section "The I/O System and the Interrupt System".

### l.3.6.2 Programmed Input from <sup>a</sup> FIG Interface

Reading <sup>a</sup> byte or word from <sup>a</sup> PlO interface may be divided up into three steps:

- 1. Enable the input channel for reception of incoming data
- 2. Check whether the input data register contains valid data ready to be read.

If YES:

3. Read the input data register.

Due to standarization of both functions and formats of the status and control registers, this sequence is applicable on ali Norsk Data produced PlO interfaces. The sequence is iliustrated in the flow chart below.

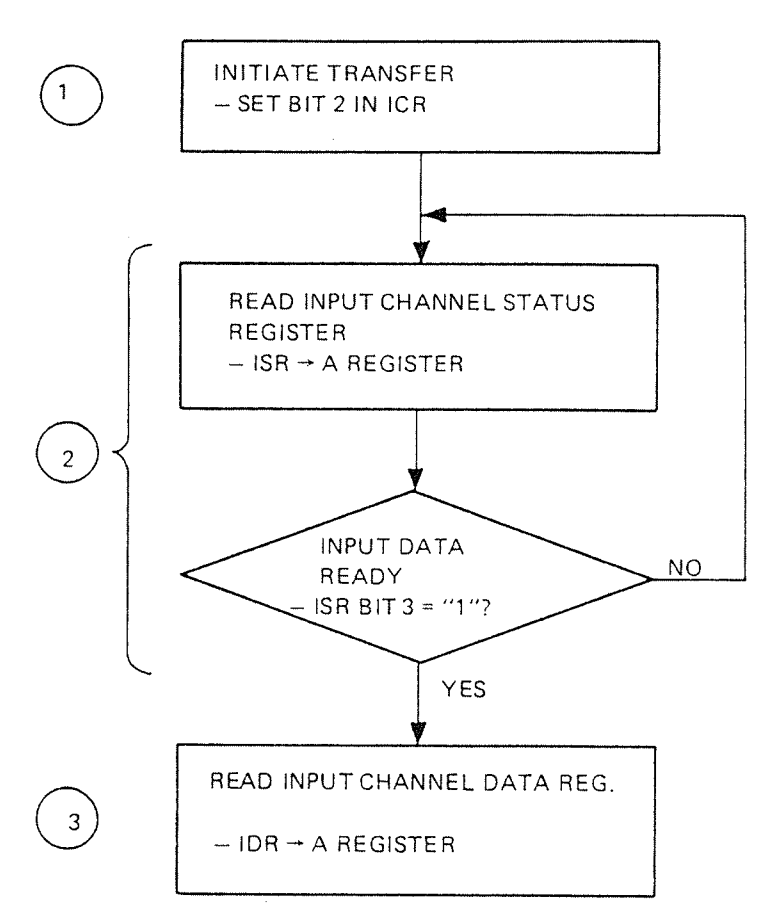

ICR: Input channel control register

ISR: Input channel status register

IDR: Input channel data register

The flow chart is implemented by the following program:

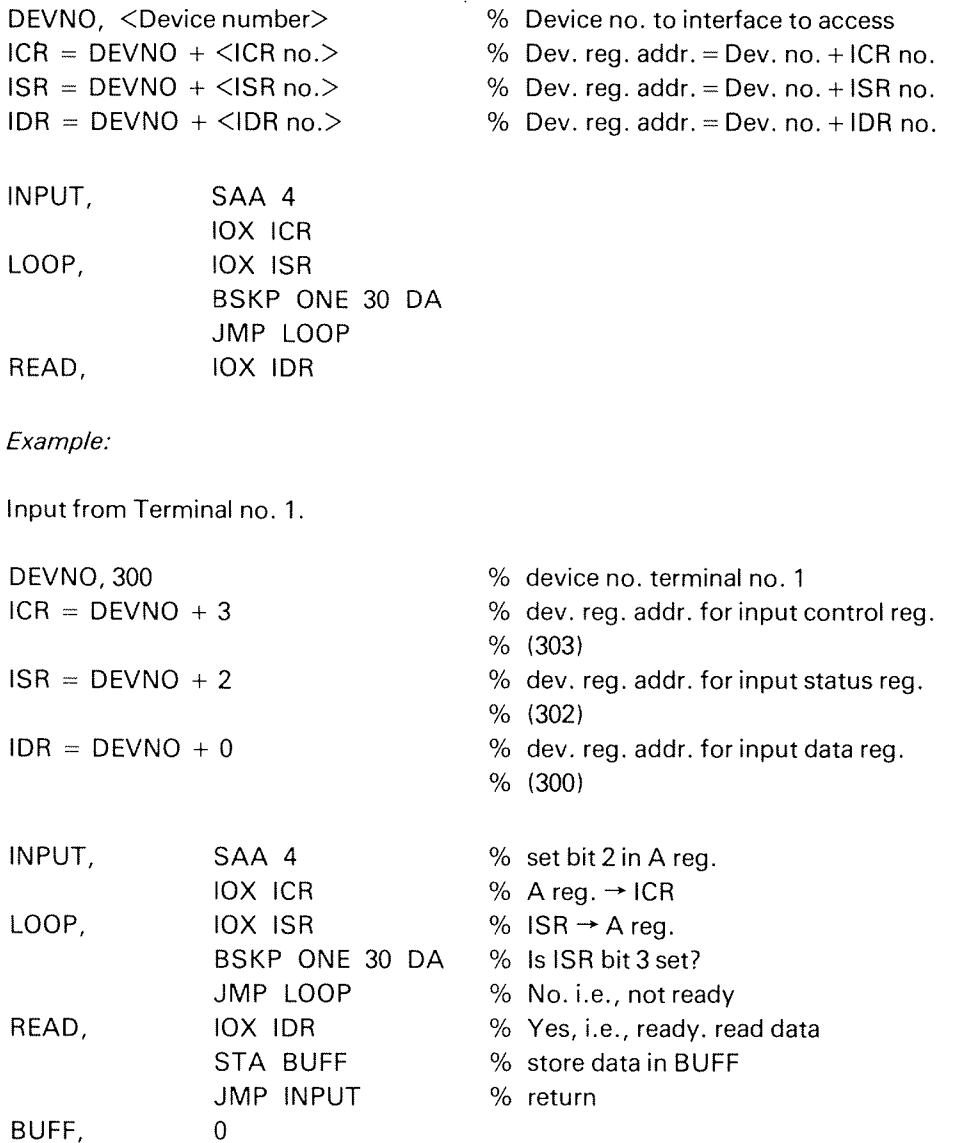

if the program above should be entered for execution via MOPC, it may be written as shown below.

executable: I

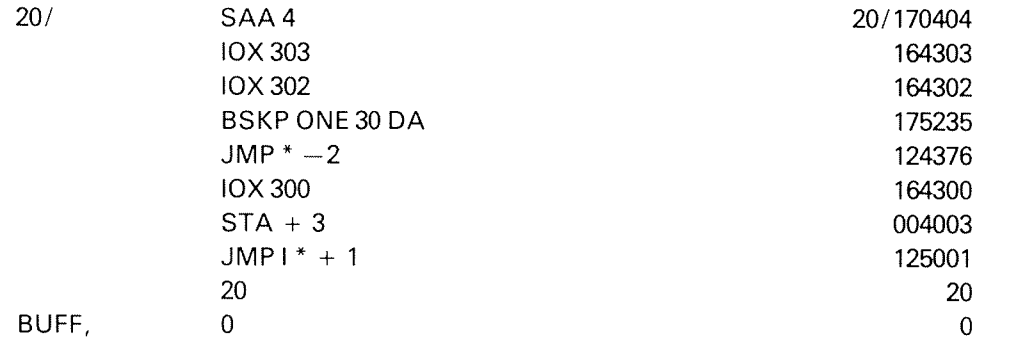

# l.3.6.3 Programmed Output to <sup>a</sup> FIG Interface

As for input, writing <sup>a</sup> byte or word of data to <sup>a</sup> PIO interface may be divided up into three steps:

1. Check whether the output data register is empty and may accept data.

If YES:

- 2. Write data to output for the output data register.
- 3. Initiate the output transfer by activating the output channel.

This sequence, applicable for output to all Norsk Data produced PlO interfaces, is illustrated in the flow chart below.

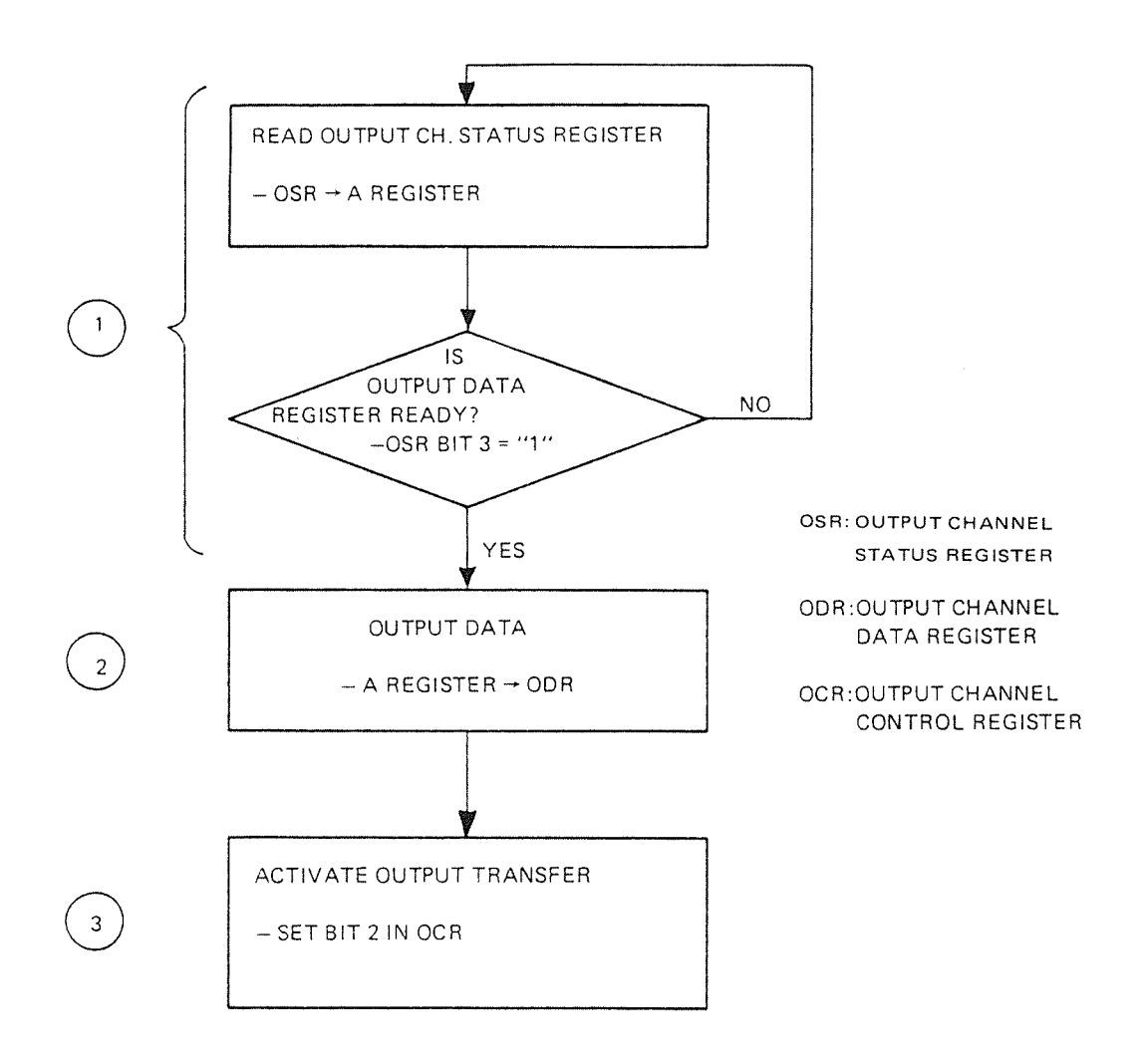

 $1 - 3 - 27$ 

The flow chart is implemented by the following program:

DEVNO, <device number> % device no. of I/O interface to access  $OSR = DEVNO + <$  OSR no. $>$  % address of OSR  $ODR = DEVNO +  $\langle ODR \text{ no.} \rangle$  % address of ODR$  $OCR = DEVNO + < OCR$  no. $>$  % address of OCR OUTPUT, IOX OSR % read status BSKP ONE 30 DA % Ready?  $JMP * -2$  % NO LDA BUFF % Yes, initiate A register IOX ODR  $%$  A reg.  $\rightarrow$  ODR SAA 4 % Initiate A reg. control IOX OCR  $% A \rightarrow OCR$ JMP OUTPUT % Jump return

### l.3.7 PROGRAMMING OF DMA CONTROLLERS

### |.3.7.i DMA Contro//er Operation

## A DMA transfer may be divided into three steps:

- initialization
- Transfer
- Termination and status check

Refer to the following descriptions and illustrations.

## **Initialization**

A DMA controller has to be initialized before <sup>a</sup> transfer can be started. The initialization is done by <sup>a</sup> device driver program activated by the operating system when a transfer is needed.

The driver program accesses the DMA controller by means of lOX instructions. Through different transfer parameters, the driver tells the DMA interface what to do. The transfer parameters are written into physical device registers located on the controllers.

Typical transfer parameters and registers are:

- Memory Address Register (MAR) holds the first memory address to read from (DMA output) or write into (DMA input).
- Block Address Register (BAR) holds the first address to read (DMA input) from or write (DMA output) to on the physical device.
- Word Count Register holds the number of words to be transferred.
- $-$  Control register gives device function (read, write, etc.) and start (bit 2: activate device).

in addition, <sup>a</sup> status register, the MAR and the BAR, may be read for status check and test purposes.

The format of the registers and their associated register numbers are given in the hardware programming specifications.

# Transfer

After initialization and start is given, the data transfer takes place. Data is exchanged between the DMA controller and memory at the speed determined by the device. CPU may run any activity not waiting for the DMA transfer to be completed.

 $\sim$ 

# Termination and Status Check

The DMA transfer is completed when the word counter is zero. On the DMA controller, status register bit 3 (ready for transfer) is turned on. If the interrupt system is on (lON) and interrupt is enabled on the controller, this causes interrupt on level 11. if the interrupt system is not on, <sup>a</sup> complete transfer is found by polling (continuous reading) on status register bit 3.

More about DMA controller operation is given in Section V.

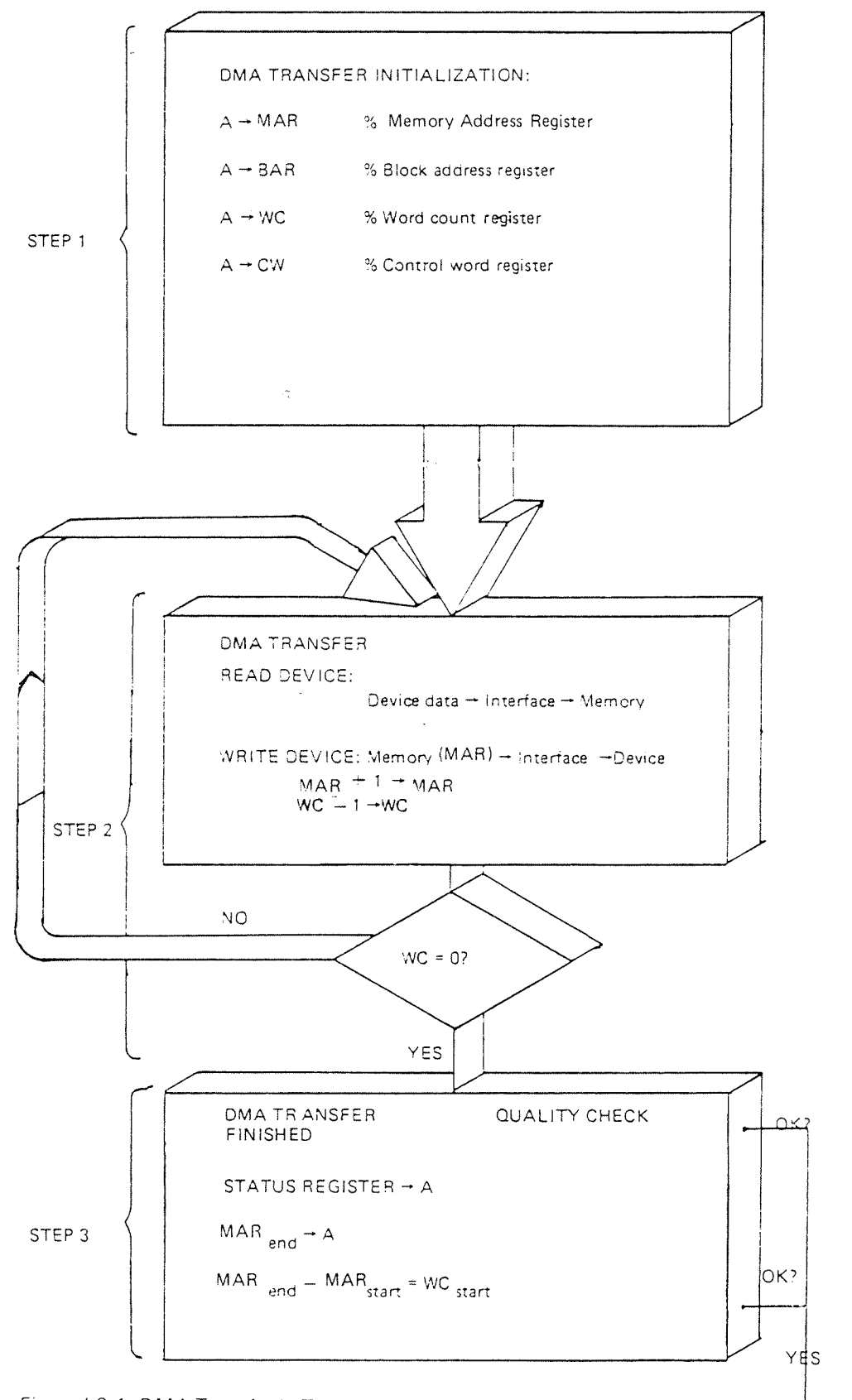

Figure I.3.1: DMA Transfer in Three Steps

Initiate next transfer

ND-06.016.01

 $\sim$ 

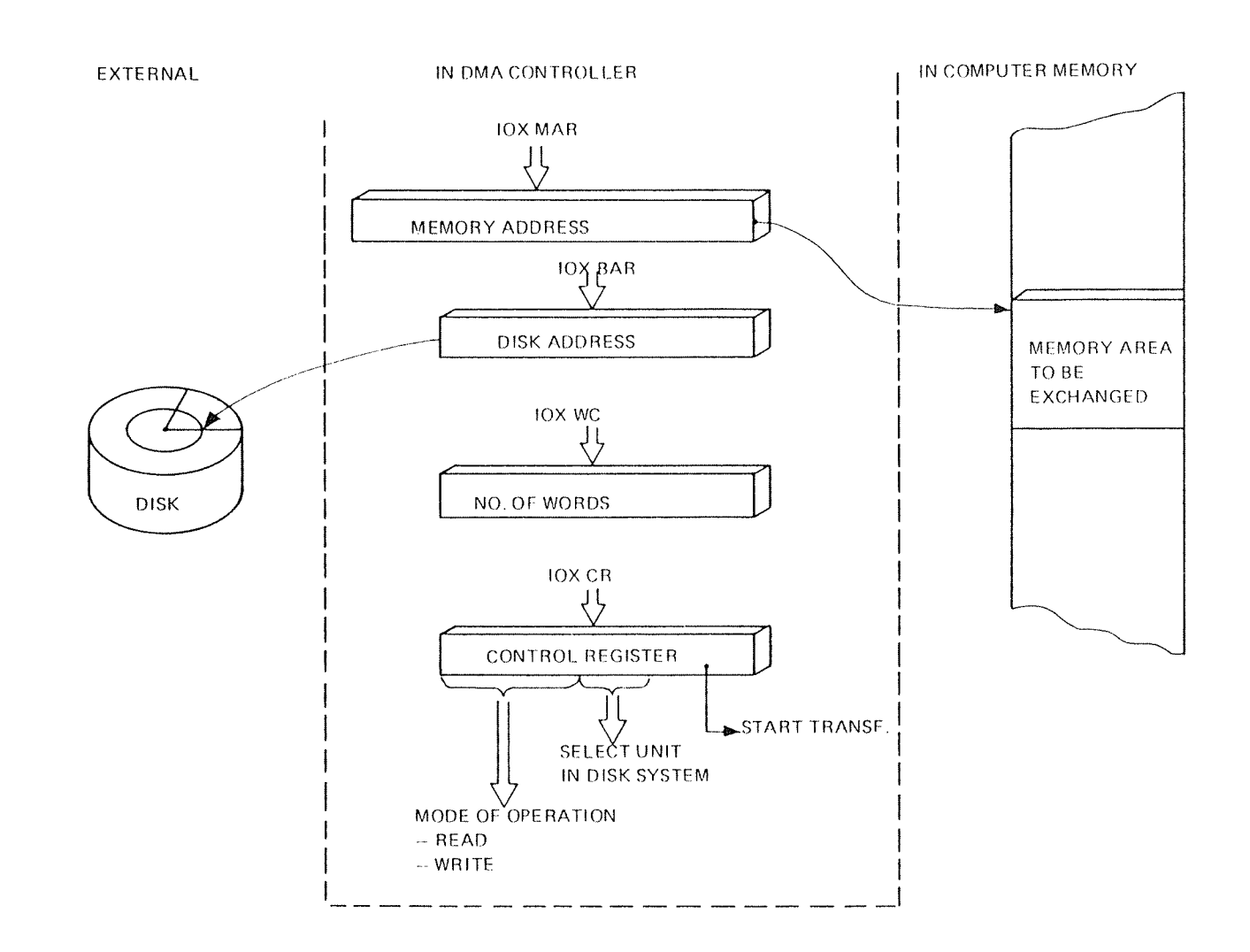

Figure I.3.2: DMA Initialization Illustration (Disk)

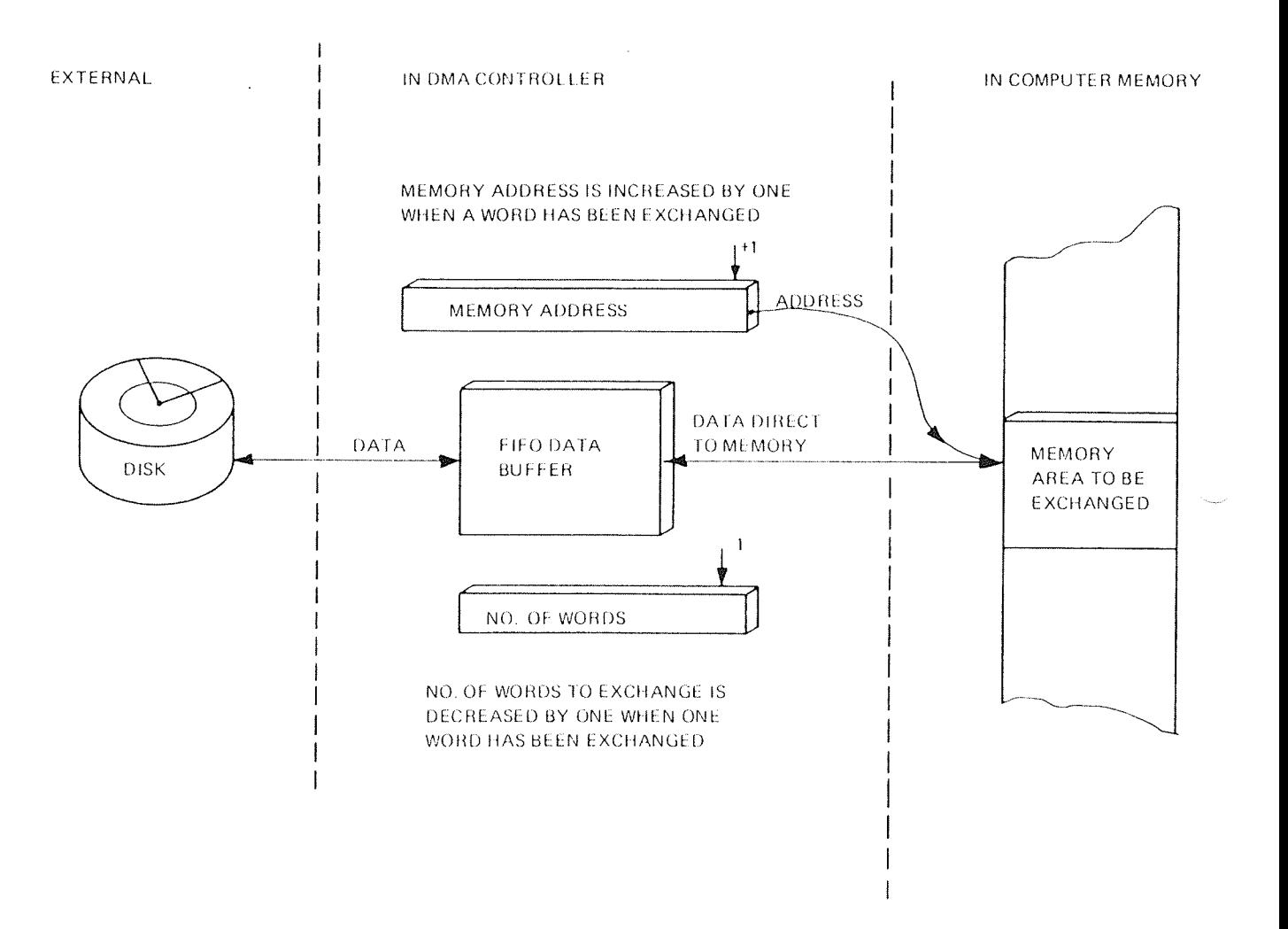

Figure 1.3.3: DMA Transfer Illustration (Disk)

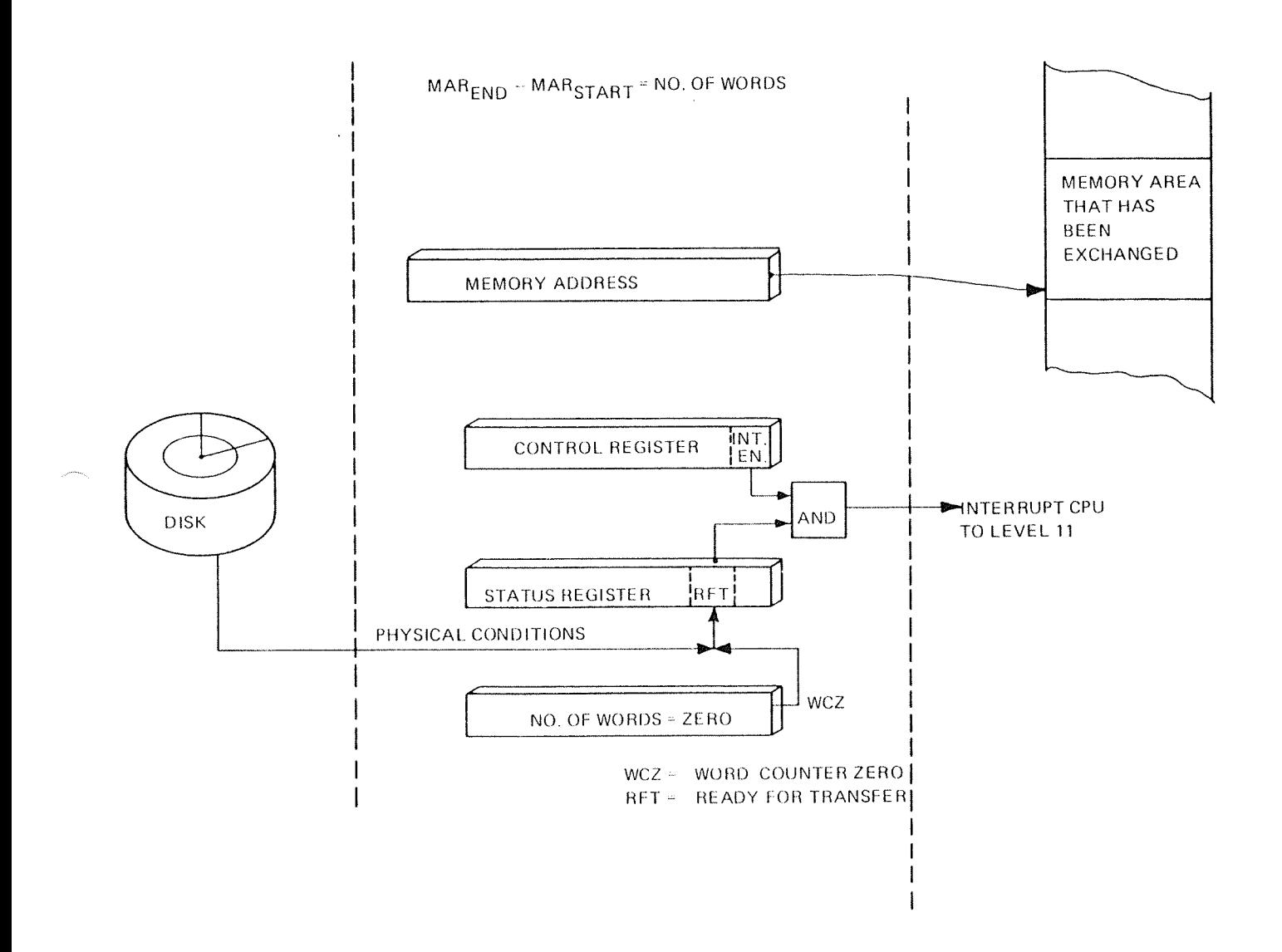

Figure I.3.4: DMA Transfer Completed (Disk)

 $1 - 3 - 33$ 

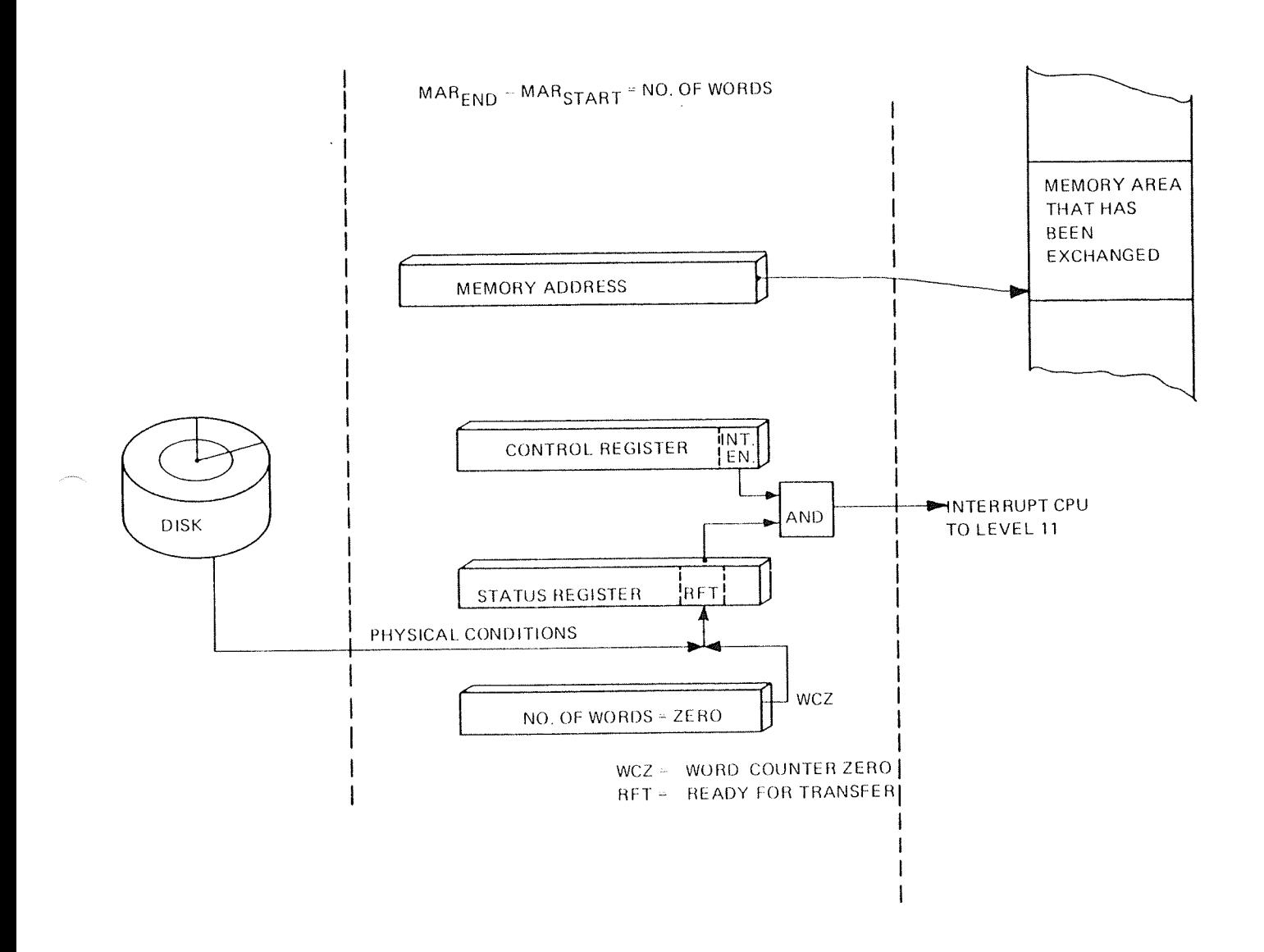

Figure I.3.4: DMA Transfer Completed (Disk)

## $1 - 4 - 1$

### THE l/O SYSTEM AND THE INTERRUPT SYSTEM  $\overline{1.4}$

### l.4.l **GENERAL**

Under a running system (SINTRAN III), all I/O devices connected to NORD-100 will be prepared for operation and then allowed to operate asynchronously with respect to the CPU. That means that the l/O controllers activate themselves through an interrupt to the CPU if <sup>a</sup> status change occurs.

Possible status changes in the i/O system that may cause interrupt are:

1. End of operation interrupt

and

2. Error interrupt

Which of the two status changes that actually caused an interrupt is found by reading the status register of the interrupting channel on the interrupting device.

1. End of operation interrupt occurs if <sup>a</sup> device is ready for transfer (status bit 3  $=$  "1") and control register bit  $0 =$  "1".

This means for <sup>a</sup> PlO interface in the:

- output channel data has been transmitted, next character to output may be loaded to the output data register
- input channel input data is available

or for a DMA controller:

- $\overline{\phantom{m}}$ DMA transfer is completed, i.e., word counter is zero.
- 2. Error interrupt occurs if an interface's status bit  $4 = 11$ " (device error) and control register bit  $1 = "1"$ .

Further details about the error is found in status register bit 5 - 15 (see programming specifications).

## $1 - 4 - 2$

# 1.4.2 NORD-100 INTERRUPT SYSTEM GENERAL DESCRIPTION

The NORD-100 interrupt system consists of 16 program levels. The program levels are numbered from <sup>0</sup> <sup>~</sup> <sup>15</sup> with increasing priority; program level <sup>15</sup> has highest priority, program level 0 lowest.

At any time, the highest active level is running. This level is referred to as "current program level" (PL).

lnterrupt occurs, if <sup>a</sup> level with higher priority than the one currently running is activated or if the current program level gives up its priority. The level change is <sup>a</sup> micro programmed procedure which purpose is to establish the interrupting level as the new currently running (PL), while the previous PL is put into <sup>a</sup> waiting state.

To ensure fast level changing (context switching), each of the <sup>16</sup> program levels have their own set of registers and status indicators located in <sup>a</sup> high speed register file.

The control of the NORD~1OO priority interrupt system is based on two registers:

- the Priority Interrupt Enable register (PIE)
- the Priority Interrupt Detect register (PID)

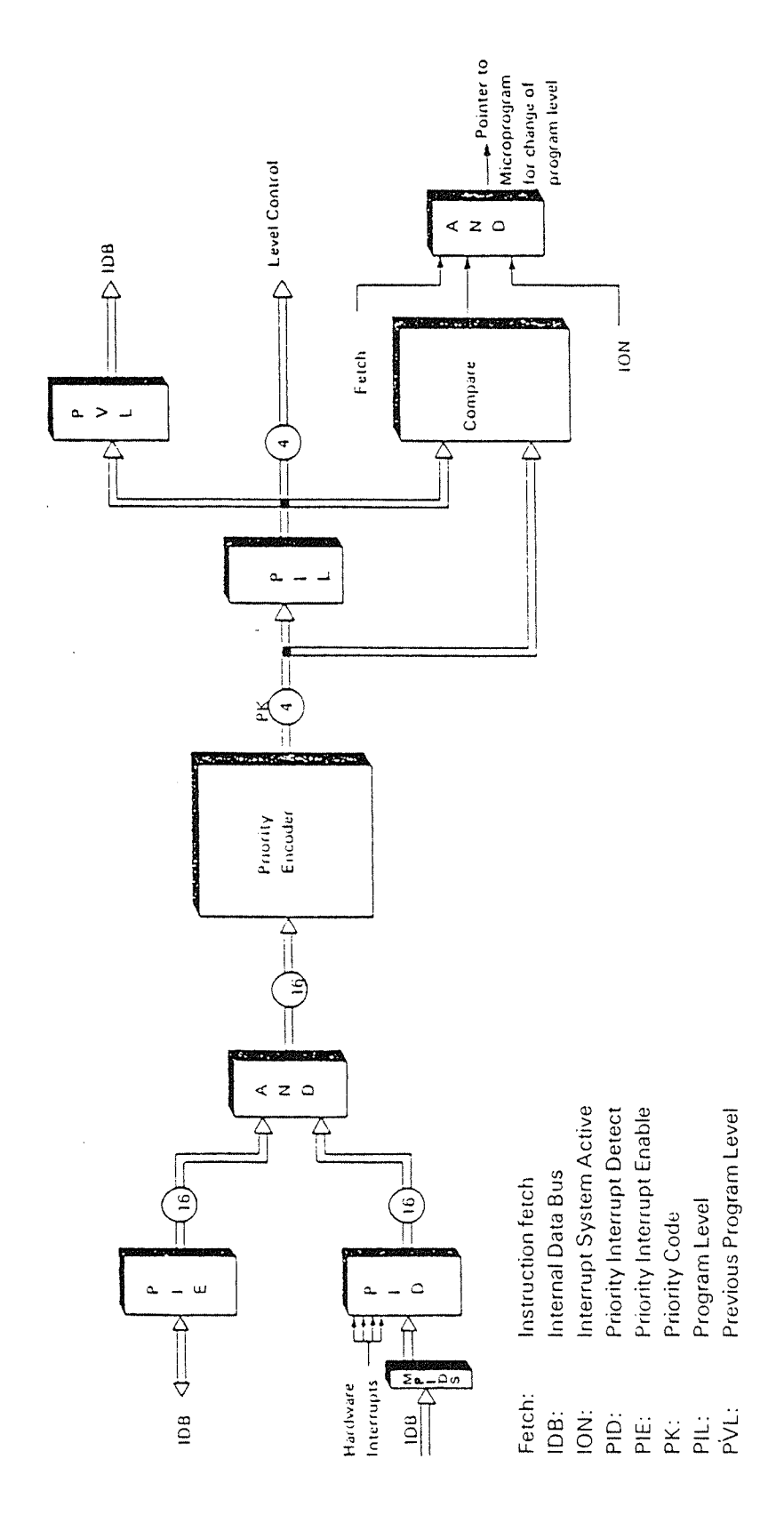

 $\hat{\boldsymbol{\beta}}$ 

ND-06.016.01

Both the PIE and PID are 16 bit registers where each bit corresponds to a program level (for example, PIE and PID register bit 10 corresponds to program level 10).

The PIE register is used as a static mask register; the PID register is dynamically set/reset depending on the activity on enabled program levels.

The PIE register is loaded by the TRR PIE instruction. A bit set in the PIE register, enables for interrupt on the program level corresponding to the bit's position in PIE.

Example 1:

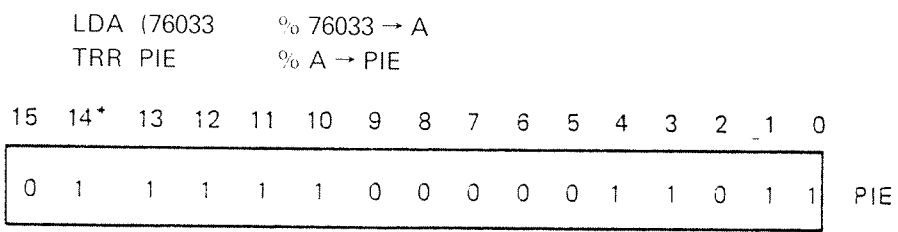

Interrupt is enabled on the levels 0, 1, 3, 4, 10, 11, 12, 13, 14\*. All other levels are disabled.

\* Level 14 requires speical attention, refer to the following description.

Each bit position set in the PID register corresponds to an active program level.

The current running level is given by the highest corresponding bits set both in PIE and PID.

Example 2:

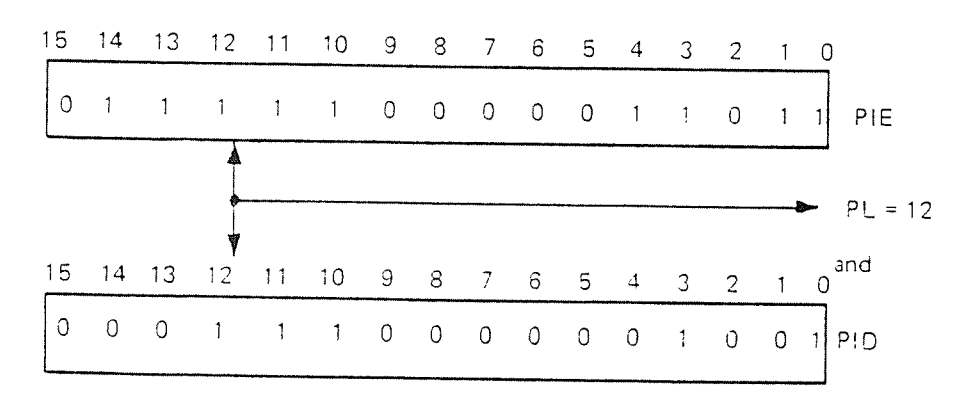

In this example, level 12 will be the one currently running, while levels 11, 10, 3 and 0 are waiting for service.

The microprogrammed level change routine activated when an interrupt occurs does the following things.

- 1. The interrupt system is temporarily blocked to prevent false interrupts.
- 2. The program counter (CP) is copied to the saved program counter (SP) on the current level.
- 3. The PL (program level) register is copied into the PVL (previous program level) register.
- 4. The PK (new level priority code) register is copied into the PL (program level) register. (The CPU has, at this moment, changed level.)
- 5. The SP (saved program counter) on the new level is copied to the CP (current program counter).
- 6. A fetch is issued, i.e., the first machince instruction on the new level is asked for.

## l.4.3 NORD—700 INTERRUPT SYSTEM LEVEL ASSIGNMENT UNDER SINTRAN<sub>III</sub>

The interrupt priority level assigned for the differnt activities under SINTRAN ill is given in Figure l.4.2.

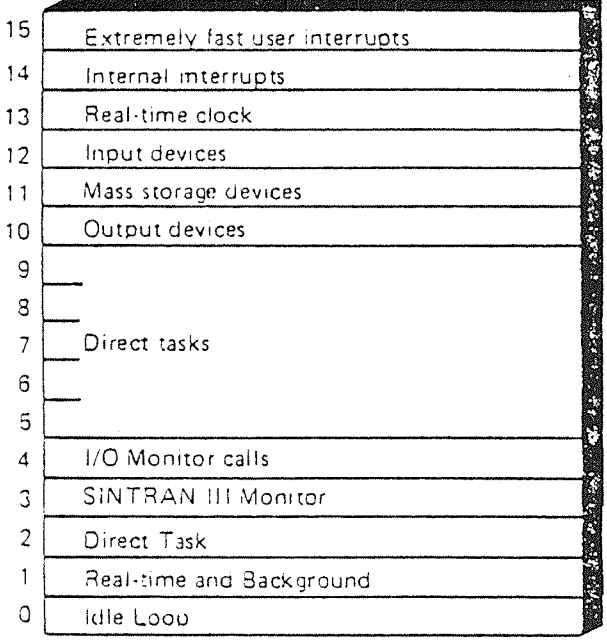

Figure /. 4.2

Seen from <sup>a</sup> hardware point of view, all levels may be used by appropriate setting of the PIE and PID registers.

The actual levels used by SINTRAN III are 0, 1, 3, 4 and 10 to 14.

The program levels from O to <sup>9</sup> are completely controlled by software, i.e., interrupt on these levels has to be programmed by means of TRR PlD/MST PlD instructions.

Interrupt on the levels 10 to 15 may be set either by program or by hardware.

Each of the levels 10 - 13 and 15 are assigned a unique interrupt line in the NORD-100 bus which may be activated from any slot position.

Level 15 is not used by Norsk Data equipment but may be used by users requiring immediate access to the CPU. The levels 10-13 are used by Norsk Data produced input/output device controllers.

Level 14 is used for interrupts on internal CPU trap conditions. Level 14 is associated with an Internal Interrupt Enable (IIE) register and Internal Interrupt Detect (llD) register.

The llE register may enable/disable interrupt generation on interrupt requests detected by MD (more information about the internal interrupt system is given in the manual "NORD-100 Functional Description").

### l.4.4 NORD—700 INPUT/OUTPUT DEV/CE CONTROLLERS LEVEL USAGE

As already mentioned, interrupt levels 10-13 and 15 may be activated by hardware through physical lines available in the NORD—1OO bus. These lines go directly to the interrupt detect controller (PID register) in the CPU.

For Norsk Data produced equipment, the use of these lines have been standarized:

- Level <sup>10</sup> is used by the output channel of all PlO interfaces
- wLevel 11 is used by all DMA controllers

 $\ddot{\phantom{a}}$ 

- WLevel <sup>12</sup> is used by the input channel of all PlO interfaces
- $\overline{\phantom{a}}$ Level 13 is used by the real-time clock(s) and PIO devices which need special attention
- Level <sup>15</sup> is not used by Norsk Data produced hardware or software, but is available for special purposes needing immediate access. Note that level <sup>15</sup> has even higher priority than power failure (level 14).

This is illustrated in Figure l.4.3.

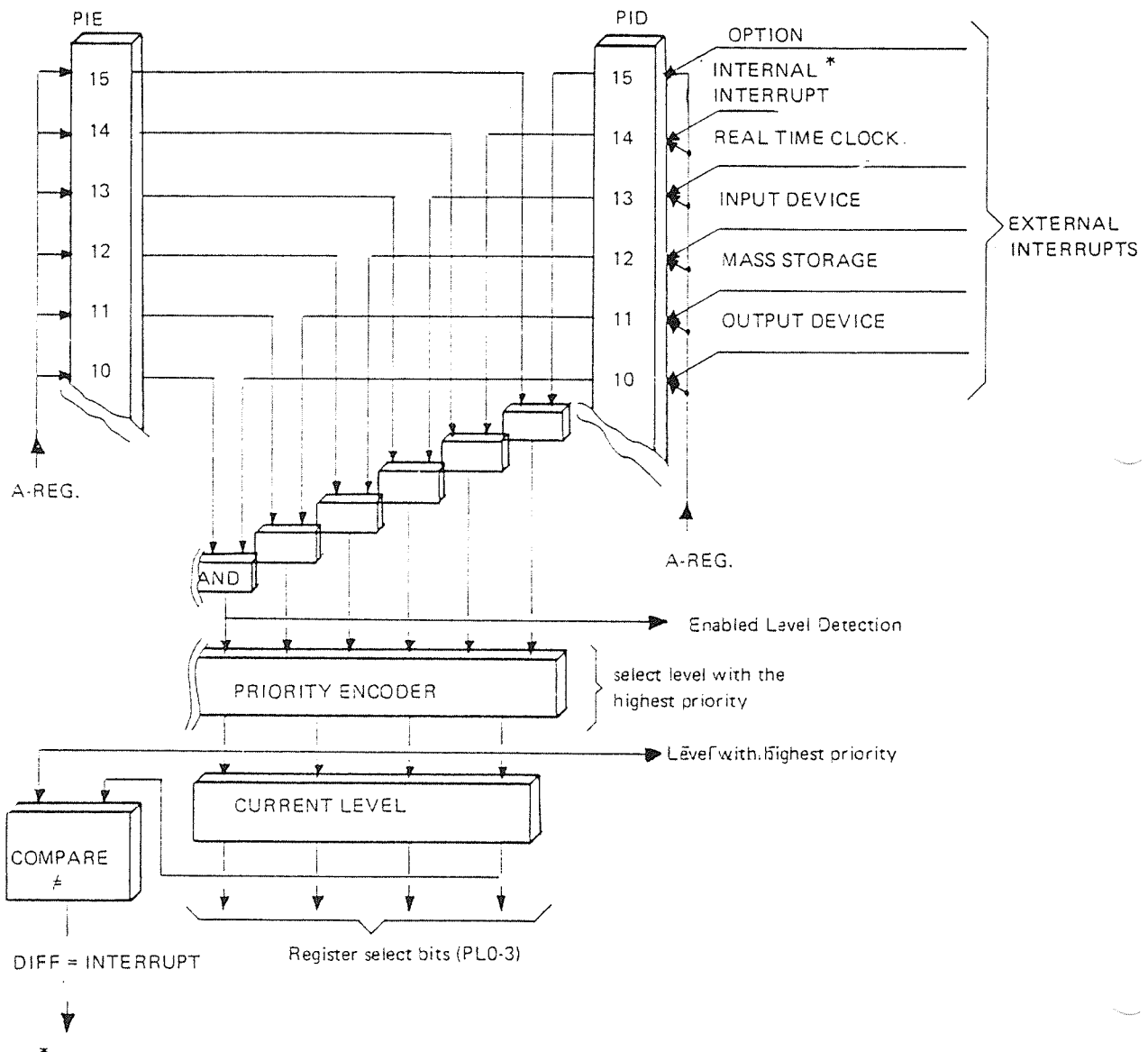

 $*$  Internal interrupt LEVEL 14 NO CONNECT error,  $\texttt{IOX}-\texttt{timeout}$  is one source.

Figure I.4.3: NORD-100 External Interrupt Handling

### l.4.5 /DENT/F/CAT/ON OF AN INTERRUPT/NG //O DEV/CE **CONTROLLER**

### l.4.5.l Genera/

As indicated, more than one device may use the same interrupt line.

That is, when an interrupt on one of the levels <sup>10</sup> — <sup>13</sup> is detected by the CPU, the only known thing is that some kind of status change, in the I/O system, has occurred. ln order to find the reason for the interrupt, the status register of the interrupting device has to be read (IOX) and investigated. But since each of the interrupt lines 10 - 13 are shared between all devices, the I/O interface causing the interrupt is unknown. That is, the device number is unknown and the IOX device register address is not possible to define.

Therefore, <sup>a</sup> device interrupt identification is needed.

### l.4.5.2 The Ident Code

Each l/O device controller is assigned an interrupt vector referred to as "ident code" (id code). The ident code related to Norsk Data produced interfaces has been standarized and is given in Appendix A,

There is <sup>a</sup> unique correspondence between an external device, the device number and the ident code.

On the interfaces, the ident code (as the device number) is selectable by <sup>a</sup> thumbwheel to allow equal hardware modules to cover all ident codes related to one class of peripherals.

### l.4.5.3 The *Ident Instruction*

The ident instruction is <sup>a</sup> privileged machine instruction used in device interrupt identification.

The ident instruction, when executed, searches for interfaces with interrupt condition set, and returns the interfaces' ident code to the <sup>A</sup> register.

To maintain the interrupt priority the ident instruction searches only for interrupts on <sup>a</sup> specified level. The level to search on is specified in the ident instruction format.

## /dem' Instruct/on Format

IDENT PL xx  $\%$  10  $\leq$  xx  $\leq$  13

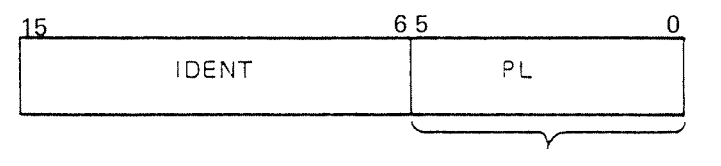

Specified by programmer

## Examp/e:

The instruction lDENT PL <sup>12</sup> will only search for interfaces driving interrupt line level 12 (BINT12). A possible existing interrupt on level 10 or 11 is ignored and handled later by lDENT PL <sup>10</sup> and lDENT PL <sup>11</sup> respectively.

The ident code, which is unique for each device, is used to via an ident code table, to enter the interrupting device's data field. The data field contains an address pointer to the device's driver program which is started. The device driver program accesses the interrupting interface by means of IOX instructions which device register addresses are found in the device data field.

The driver program resets the interrupt condition on the interface, initiate next exchange and returns control to the program interrupted by the l/O interface.
### l.4.5.4 The Ident Search Mechanism

The search for interrupt performed by the ident instruction may be divided up into three steps.

First, all I/O device controllers are presented the level on which the searching is going to be performed. The interfaces which have interrupt set on the specified level turns on <sup>a</sup> "flag" to signify this. The others do nothing.

Second, the CPU generates a search signal (INIDENT). The search signal is daisy chained via the module nearest to the CPU over to the next and so on. When the search signal finds the "flag" (interrupt on specified level) set, the search is stopped.

Third, the ident code from the interface which stopped the search is returned to the A register.

NOTE: In step three the interrupt is removed from interface by resetting of the interrupt enable bit, i.e., bit <sup>0</sup> or <sup>1</sup> in the channel's control register. That is, an interface channel should be reenabled after being served by the ident instruction.

The search mechanism used by the ident instruction includes some important notes.

- Note 1: There should never be empty positions in the NORD-lOO bus between the CPU and any l/O device controller. An empty position will stop the search signal and never release interrupts on modules in higher slot position numbers than the empty one.
- Note 2: Between interfaces generating interrupt on the same level, the interface nearest the CPU has highest priority within the level (for slow devices such as terminals this has no practical effect).

### [4.5.5 Input/Output Interrupt Programming

#### I.4.5.5.l Initialization of the interrupt System

As indicated in the previous discussion, an interrupt is generated on I/O interfaces which are "ready for transfer" (RFT - status bit  $3 =$  "1").

However, these interrupts are not noticed by the CPU unless the interrupt system is initialized and turned "on" (by the ION instruction).

After power up, PlD, PIE and PL will be zero. The registers on level zero will be in use. The interrupt initialization must include the following:

- Enabling of the desired program levels by proper mask setting in PIE (Priority Interrupt Enable).
- Enabling of the desired internal interrupt sources by proper mask setting in HE (Internal Interrupt Enable register).
- The SP, saved program counters, on the levels to be used must be initialized, i.e., they must all point to the program to be executed on the different levels.
- If the <sup>Z</sup> (error) indicator is enabled for interrupt (IlE bit number 5), care should be taken that this indicator is cleared in the status register (bit number 3) for all levels being initialized.
- The IIC (Internal lnterrupt Code) register, the PES (Parity Error Status) register and the PEA (Parity Error Address) register might be blocked after power up.
- By performing <sup>a</sup> TRA instruction for IIC and PES, all three registers will be unblocked and ready for use.
- The interrupt system is turned ON.

### I.4.5.5.2 I/O Interface Interrupt Generation

After the initialization of the interrupt system, the I/O interfaces should be enabled for interrupt generation. This is done by setting bit <sup>0</sup> (and 1) in the interfaces' control registers.

The following illustrations show how enabled interfaces generate interrupts on the levels 10, 11 and 12.

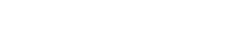

 $1 - 4 - 13$ 

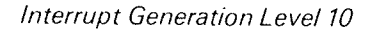

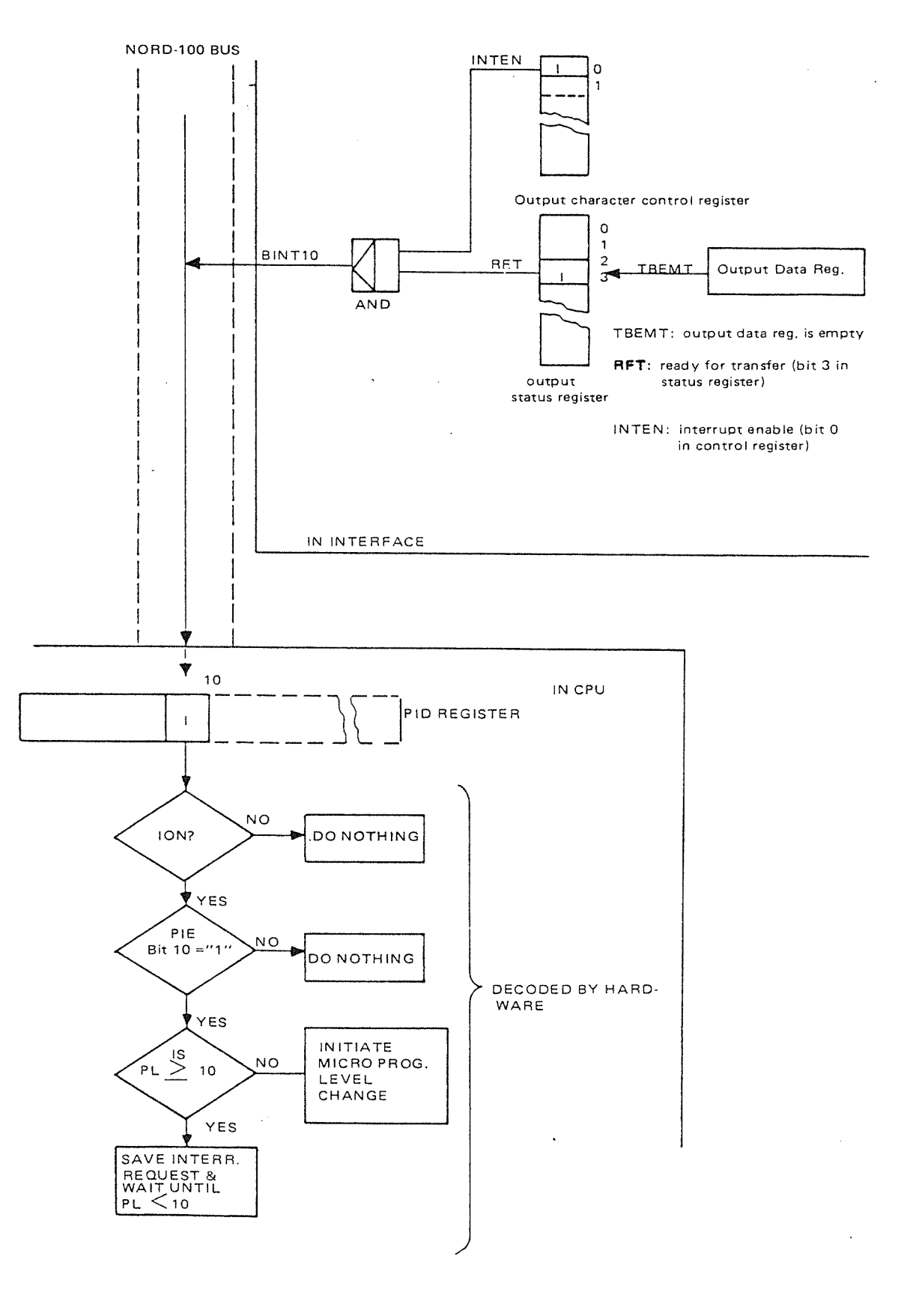

.

Interrupt Generation Level 11 NORD-1OO BUS INTEN  $\overline{\phantom{a}}$ I  $\blacksquare$ .4  $\frac{1}{\sqrt{2}}$  $\mathbf{I}$  $\blacksquare$  $\Box$  $\mathbf{1}$ CONTROL REGISTER  $\mathbf{I}$ O  $\blacksquare$  $\frac{1}{2}$  $\frac{1}{1}$  BINT11  $\left\lfloor \frac{1}{\cdot} \right\rfloor$  $3 \leftarrow \frac{WCZ}{V}$ **RET**  $\blacksquare$ AND  $\mathbf{I}$  $\sum$  $\blacksquare$  $\mathbf{I}$ STATUS REGISTER  $\ddot{\phantom{1}}$  $\cdots$  $\sim$  $\blacksquare$  $\cdots$  $\blacksquare$  $\blacksquare$  $\mathbf{I}$ 

 $\bar{z}$ 

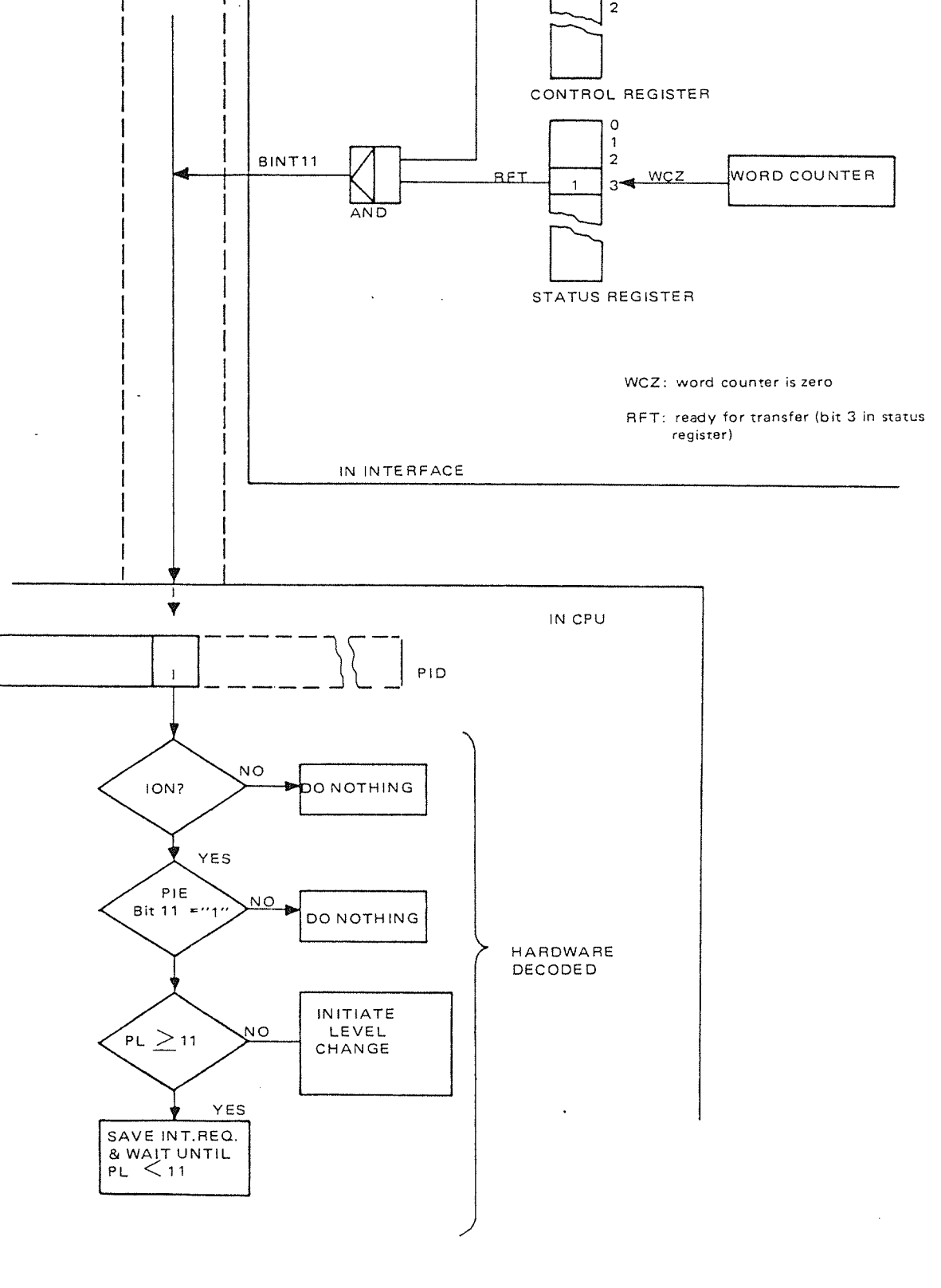

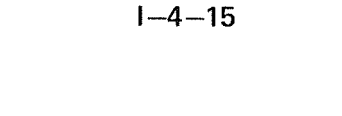

**Interrupt Generation Level 12** 

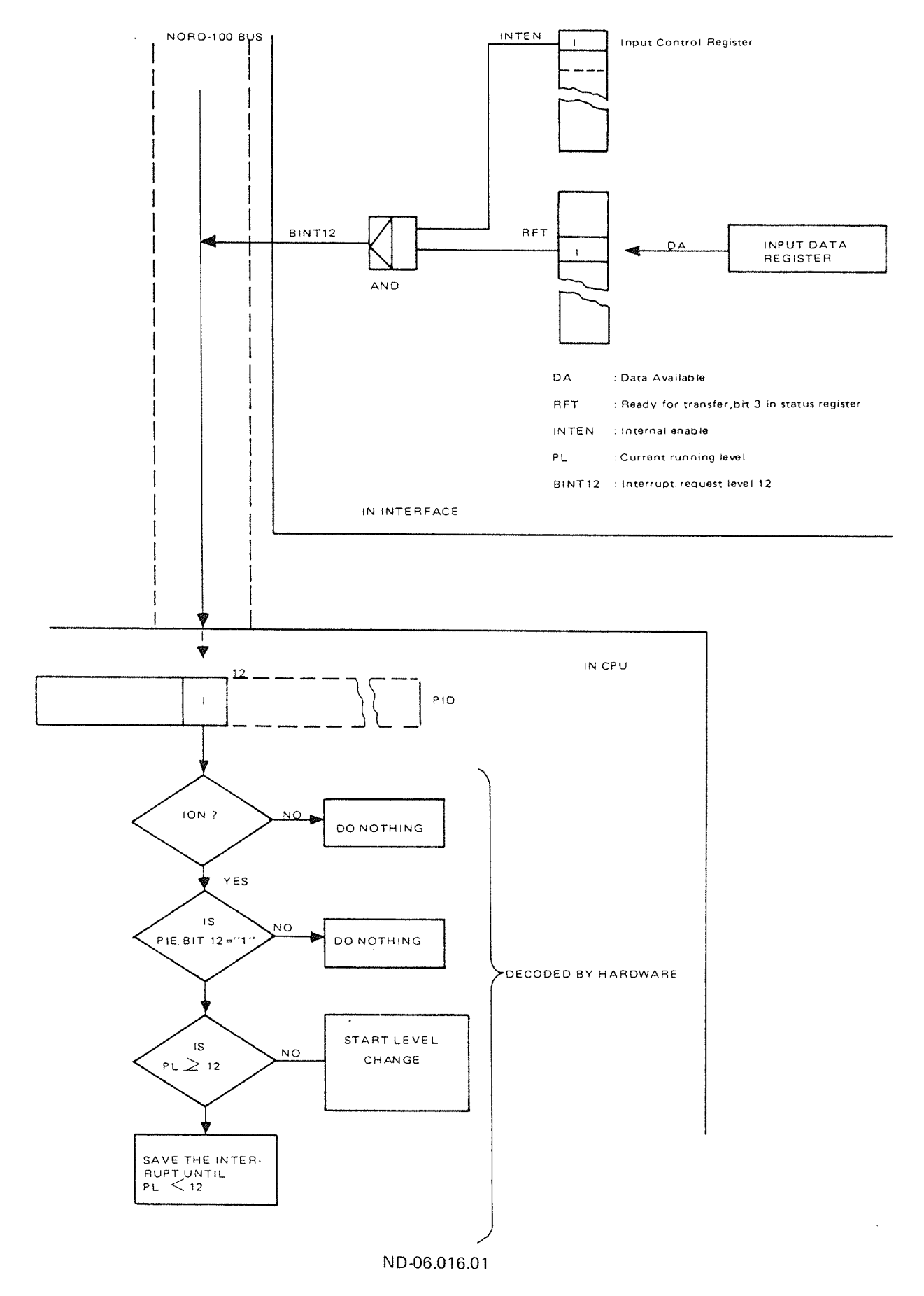

### $1.4.5.5.3$ Handling of I/O Interface Interrupts

When an I/O interrupt has occurred and the CPU has entered the interrupting level the flow chart below should be followed.

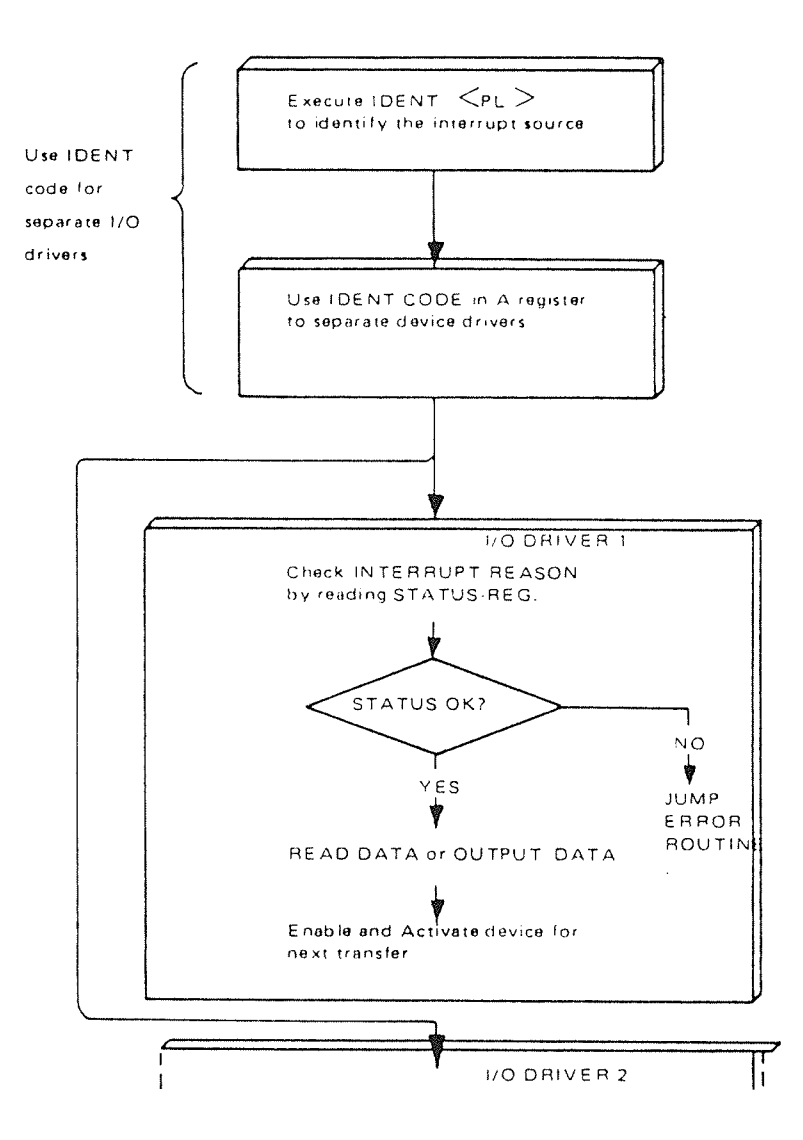

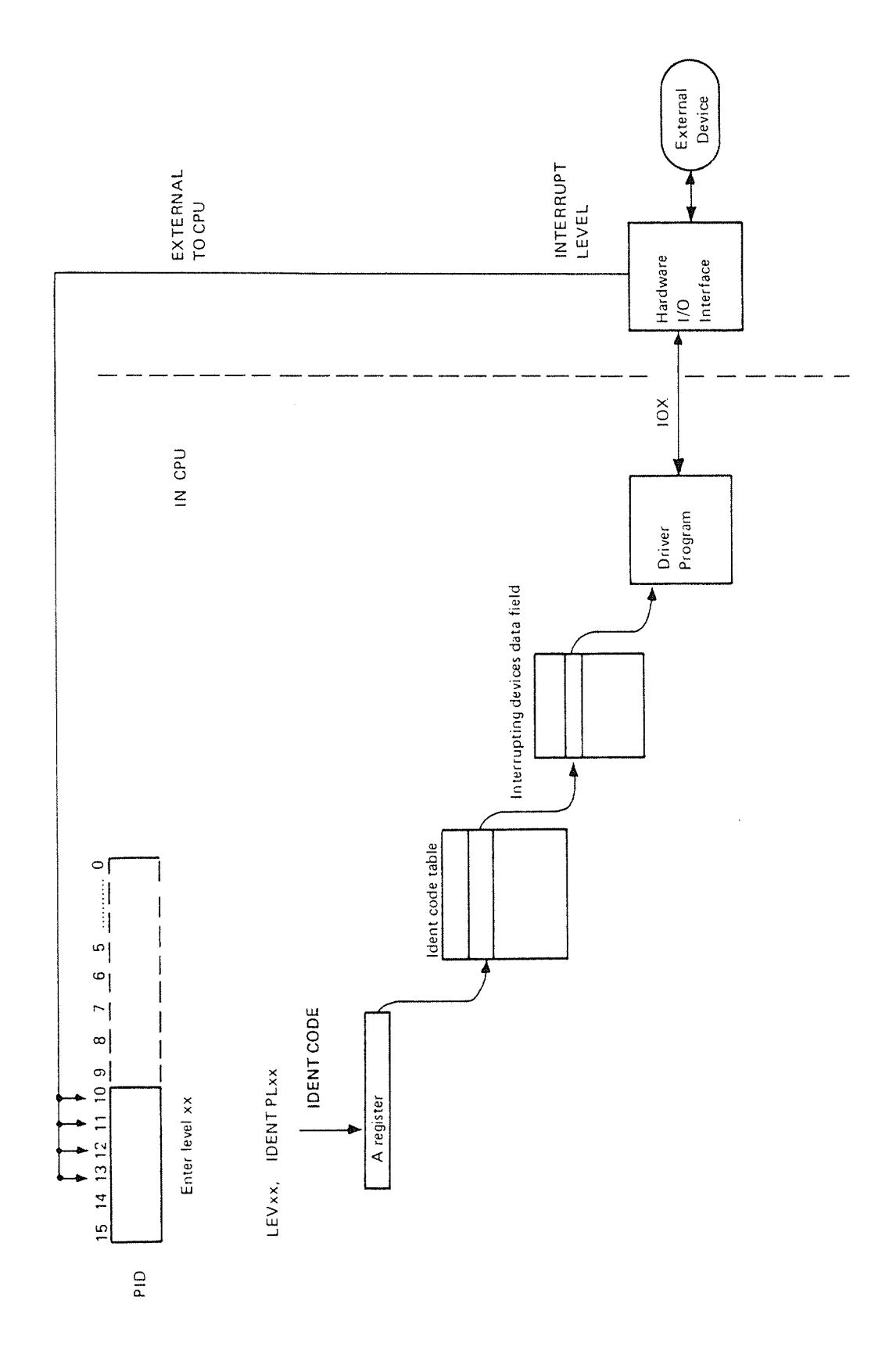

ND-06.016.01

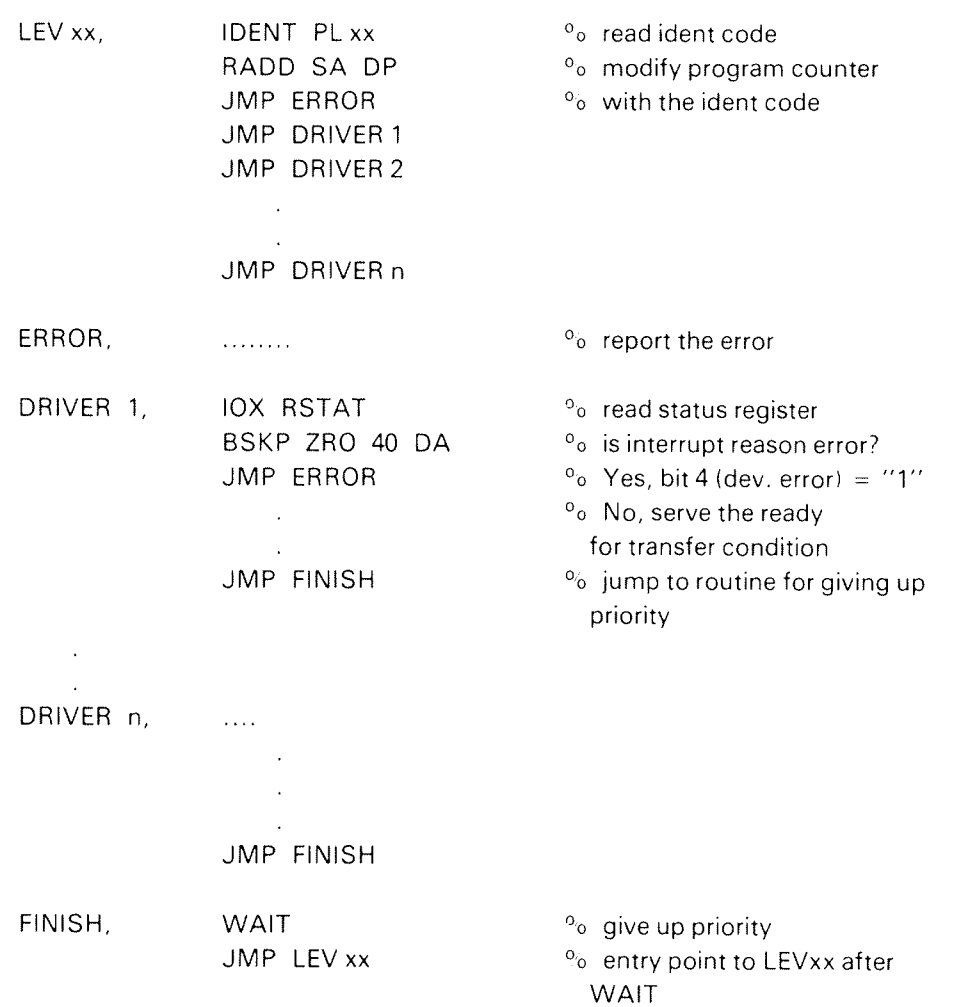

<sup>A</sup> simplified implementation of the flow chart is given in the following program.

 $\ddot{\phantom{0}}$ 

More about the hardware involved in the I/O interrupt system is described in Part IV.

 $\mathcal{L}_{\mathcal{A}}$ 

 $1 - 1 - 1$ 

### $\prod_{i=1}^{n}$ THE NORD-100 BUS

### $II.1$ GENERAL

As already stated in Part I, the NORD-100 bus efficiently organizes the interconnections and transactions between the hardware modules in the NORD—iOO computer system.

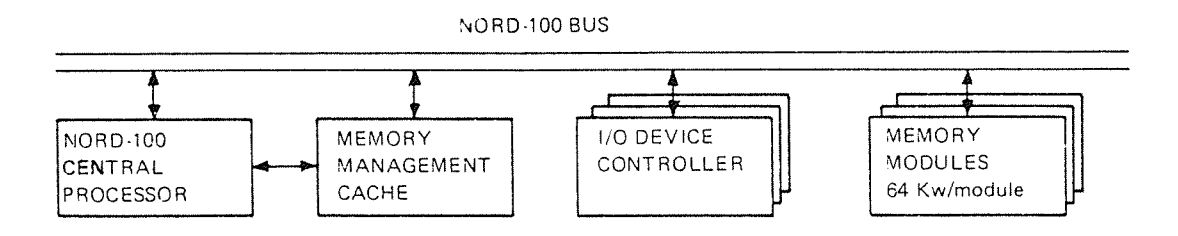

Figure II. 1: The NORD-100 Bus

The NORD-lOO CPU uses the bus for memory transfers to and from the memory system, and for 1/0 transfers to and from its connected peripherals.

In addition, some NORD-100 bus peripherals (DMA controllers) can initiate transfers directly to and from the memory system.

### $II.2$ THE NORD-100 BUS - BUS REQUESTORS

As indicated introductionally, the NORD-lOO bus may be thought of as <sup>a</sup> common resource, shared between:

- ~the NORD-100 CPU and
- .\_ DMA controllers

In addition, refresh of the NORD-lOO memory system requires access to the NORD-100 bus.

As a common resource, the NORD-100 bus has to be allocated before it may be used. Once allocated, the bus is busy to other activities, while the granted bus user may transfer one word. As the transfer is completed the NORD-100 bus should be released for next eventually requesting bus user.

### $II.3$ A NORD-100 BUS CYCLE - GENERAL DESCRIPTION

Before going into details, it could be convenient to look at some of the fundamental concepts behind the organization of the NORD-100 bus activities.

The basic activity is, not to forget, to exchange information between <sup>a</sup> source and a destination.

The event of exchanging one word is referred to as one bus cycle. ln case of refresh, one bus cycle is an address and dataless memory refresh cycle.

A NORD-100 bus cycle is always preceded by an allocation and terminated with what here is called release.

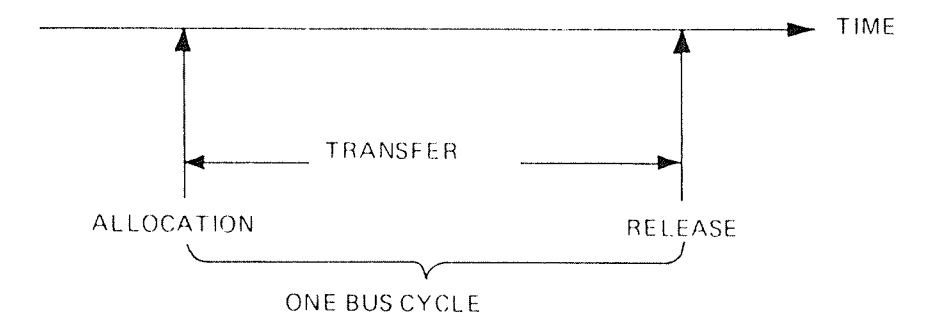

Figure II.3.1: A NORD-100 Bus Cycle

Refer to the illustration (Figure II.3.1).

A NORD-100 bus cycle consists of three main events:

- allocation of <sup>a</sup> requesting bus user
- transfer one word
- termination and release of the bus

The allocation is handled by <sup>a</sup> Bus Control Unit (BCU) physically implemented on the CPU module.

That is, the BCU decides which of the three possible bus users that should be given the next bus cycle.

The transfer and termination of <sup>a</sup> bus cycle is organized as <sup>a</sup> handshake between the selected bus user (CPU, DMA or refresh) and it's accessed device (I/O interface or memory).

The concept allows completely asynchronously operation within <sup>a</sup> bus cycle.

 $11 - 4 - 1$ 

### ll.4 FUNCTIONS OF THE BUS CONTROL LOGlC (BCU)

### ll.4.1 ALLOCATION OF THE NORD-100 BUS

As a common system source the NORD-100 bus has to be allocated before it can be used. The three possible bus users that may ask for access to the bus is:

- the NORD-100 CPU
- DMA controllers
- memory refresh

Access to the NORD-lOO bus has to be asked for at the Bus Control Unit (BCU) through <sup>a</sup> bus allocation request.

The above mentioned bus users are operating completely asynchronously. That is, the bus allocation requests may be passed to the ECU completely asynchronously, even simultaneously causing competition.

Conflicts are avoided by the BCU through <sup>a</sup> priority allocation arbiter. Based on <sup>a</sup> priority allocation algorithm and the present active bus allocation requests, one requestor is selected for the next bus cycle while possible other active requests must wait.

### Il.4.1.l The Allocation Requests

Each of the three possible bus requestors have their own unique request line input to the allocation arbiter in the ECU. A request is issued by activation of the request lines.

# II.4.1.1.1 NORD-100 CPU Allocation Request

The NORD-100 CPU may request access to the system bus for one of six reasons:

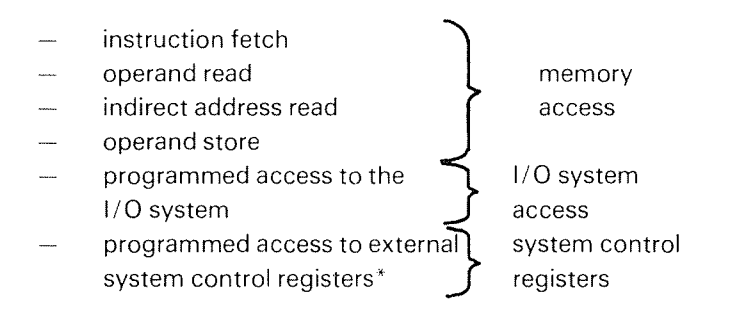

\* Control registers not located on the CPU or MMS module (for example, Error Correction Control Register on the memory modules - TRR ECCR).

If any of the six above mentioned operations are in progress, the CPU microprogram activates the signal BUSRQ (CPU bus request) input to the CPU allocation arbiter.

In addition to the signal BUSRQ passed to the ECU, the microprogram informs the CPU bus~handshake~logic which transfer that is to be performed.

The bus-handshake-logic is then ready to start the transfer when it, from the BCU, receives acknowledge on the allocation request.

# ||.4.1.1.2 DMA Allocation Request

<sup>A</sup> DMA controller requests allocation of the NORD-lOO bus to get direct access to the NORD-100 memory system.

When <sup>a</sup> DMA controller needs more data to output or have <sup>a</sup> word ready to be written to computer memory, it generates <sup>a</sup> bus allocation request to the BCU.

Then the controller has to wait for the BCU to acknowledge the request before the exchange may be performed.

When there are several DMA controllers, each controller's request signal is "wired or" (connected) to one bus allocation request line input to the BCU.

This signal is named BREQ (Bus REQuest) and may be driven from any slot position in the NORD-100 bus.

In order to select only one DMA controller as granted bus user at the time, the DMA request acknowledge signal is daisy chained in the NORD-100 bus backplane. The daisy chain then establishes <sup>a</sup> sequential priority scheme between DMA controllers.

Physical implementation of the daisy chain is described in later sections.

# ll.4.1 .1.3 Memory Refresh Allocation Request

Refresh is <sup>a</sup> periodical operation needed by the dynamic MOS memory circuits used in the NORD-100 main memory. By allocating the NORD-100 bus during the refresh period two problems are solved in <sup>a</sup> simple and efficient way.

- —The refresh cycle is synchronized to other bus activities.
- The memory system is unaccessible since the system bus is allocated, i.e., blocked.

The refersh allocation request is initiated every 15  $\mu$  s by an oscillator on the CPU module activating the signal RFREQ (refresh request) input to the BCU.

11—4—4

### $|1.4.1.2|$ The Bus Control Unit (BCU) Allocation Priority Rules

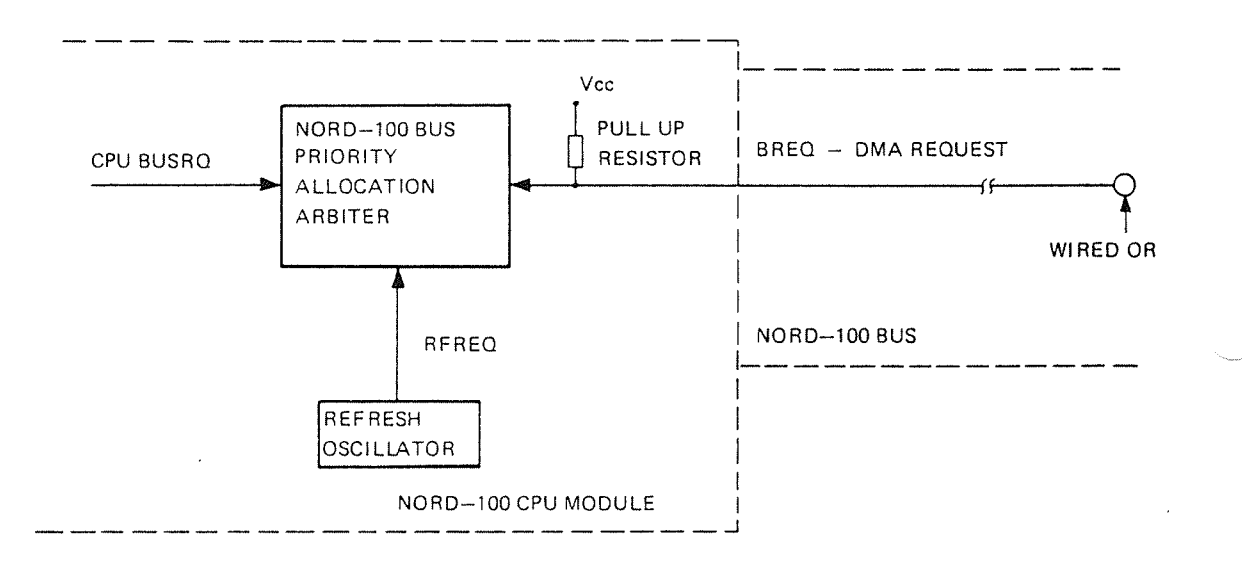

From the above discussion of the potential bus allocation request signals, Figure II.4.1 shows what is the request inputs to the BCU allocation logic.

# Figure II.4.1: NORD-100 Priority Allocation Arbiter and the Bus Requests

The BCU priority arbiter controls the access to the NORD-lOO bus based on the following rules:

- —Already allocated bus is not interruptable. .
- —The bus cycle going on is aborted if it exceeds a time limit of  $8 \mu$  s.

It the bus is idle and an allocation request appears alone, the rule is:

 $$ first come, first served.

Since all the request signals appear asynchronously, conflicts between simultaneous requests may happen. In such cases, the following priority rules are used:

- RFREQ and BREQ are both handled as DMA requests but RFREQ is given highest priority.
- If both DMA requests (RFREQ and BREQ) and CPU request (BUSRQ) are present, priority is given to the one not having the previous cycle ltoggled priority).

The bus control priority arbiter and the bus allocation is illustrated in the following examples.

In the examples a simplified presentation of the request lines and the bus usage is used.

Example:

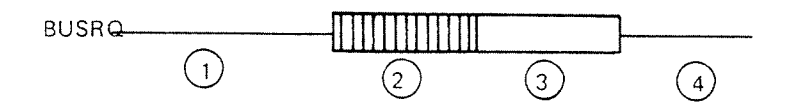

 $\mathbf{1}$ CPU does not try to allocate the NORD-100 bus

 $\overline{2}$ CPU tries to allocate the bus but has to wait for another bus activity

 $\overline{3}$ The bus is allocated to the CPU

CPU has finished its bus cycle and releases the bus.  $\overline{4}$ 

## Example 1:

CPU requests the NORD-100 bus first, after previous allocation is released.

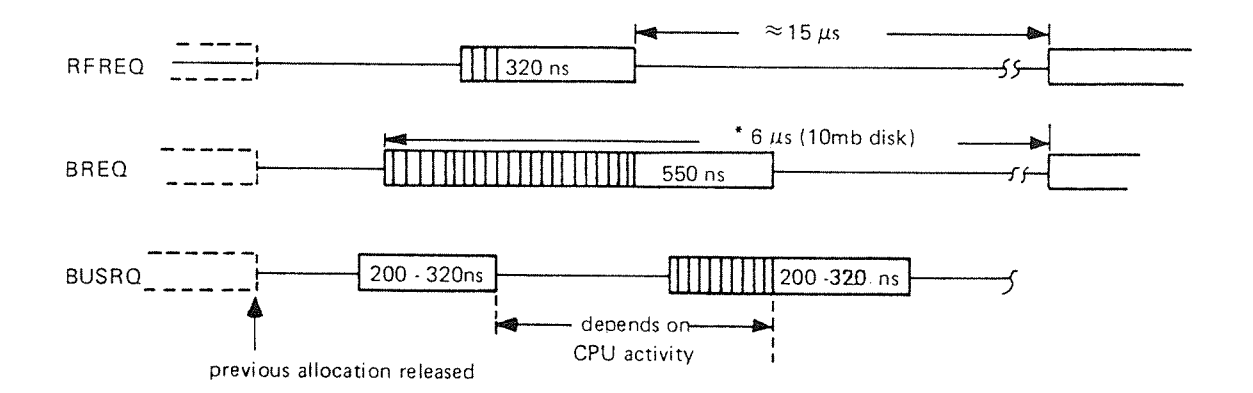

 $11 - 4 - 6$ 

Example 2:

All requests appear simultaneously but CPU had the previous cycle.

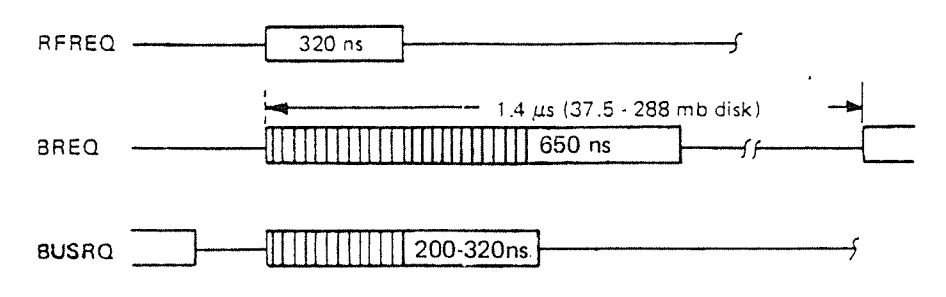

Example 3:

CPU bus request and DMA request appears simultaneously (DMA cycle steal) but previous cycle was for DMA (RFREQ).

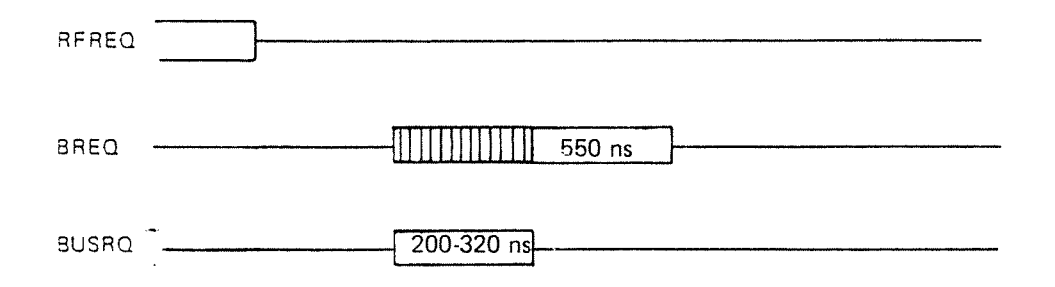

### $II.4.2$ THE BUS CONTROL UNIT (BCU) AND TERMINATION OF BUS CYCLES

The NORD-100 bus is allocated and released on one cycle basis, i.e., for every word to exchange or for one memory refresh cycle.

One bus cycle should not last for more than  $8 \mu s$ . This is monitored by the BCU. At the time of allocation, the BCU starts a timer. This timer is reset by a handshake mechanism between granted bus user and its accessed device signifying transfer completed. The transfer completion signal is named BDRY (Bus Data ReadY) and will be explained in proper context later.

If the NORD-100 bus is not released it causes system hang-up. To prevent such a situation, a bus cycle that exceeds  $8 \mu s$  is aborted by the BCU timeout timer.

The faulty cycle is reported to the CPU as an internal interrupt (level 14). Refer to Figure II.4.2 for illustration.

ND-06.016.01

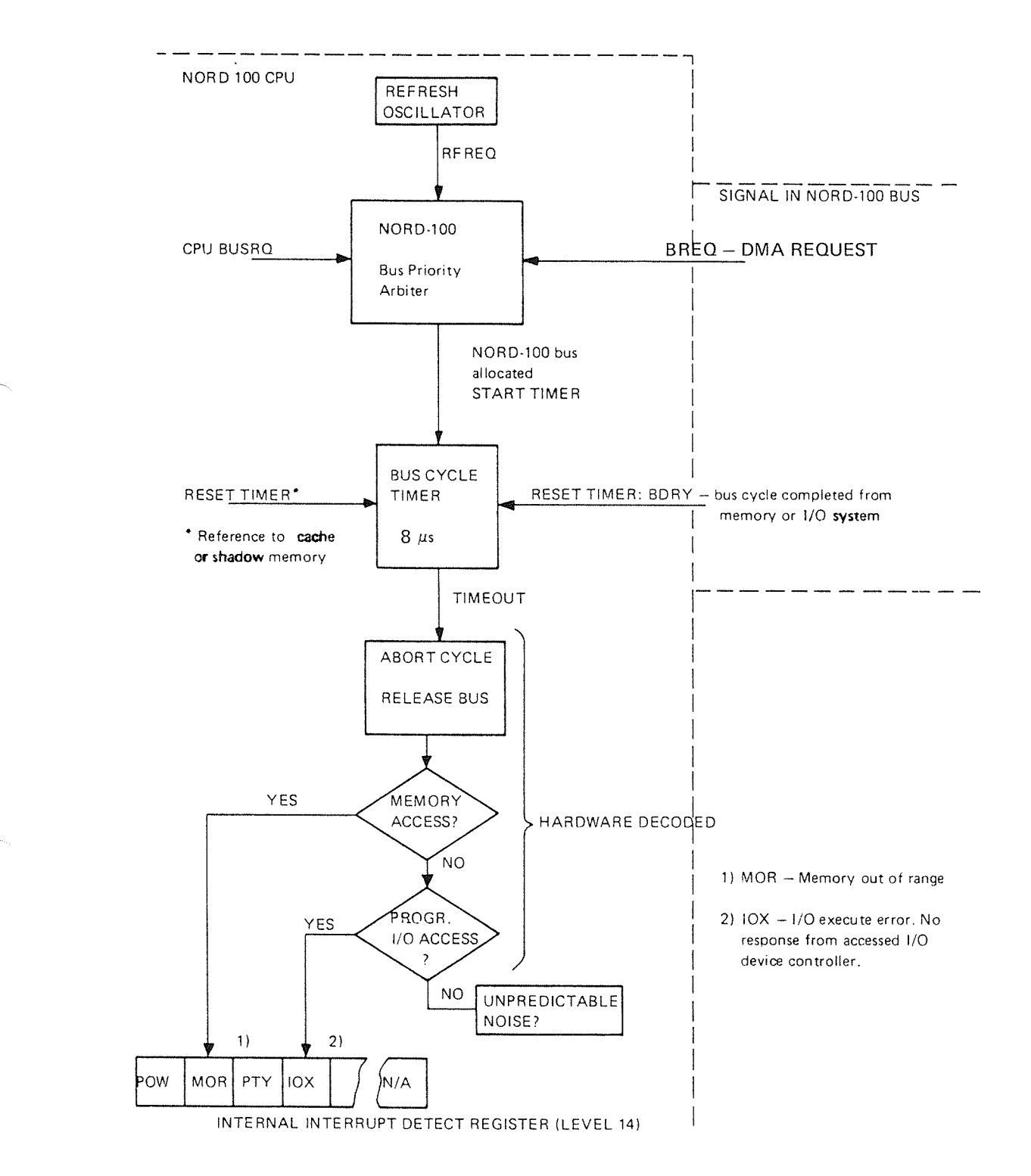

Figure II.4.2: NORD-100 Bus Termination Circuitry

### $II.5$ DATA TRANSFER ON THE NORD-100 BUS - GENERAL DESCRIPTION

When <sup>a</sup> requesting bus user receives the allocation acknowledge signal from the BCU, the requesting bus user is granted and given access to the NORD-100 bus. The granted user may then initiate <sup>a</sup> transfer.

As previously mentioned, the ECU is not involved in the control of data exchange on the NORD-lOO bus. The data exchange is completely controlled by the granted bus user in handshake with its accessed device. This allows asynchronous operation independent of the CPU speed and clock frequencies.

Although the granted bus user may either be the CPU, a DMA controller or memory refresh, only CPU and DMA cycles include any data exchange. Therefore, granted bus user when talking about data transfers is either the CPU or <sup>a</sup> DMA controller.

### $II.5.1$ ORGANIZATION OF A NORD-100 BUS CYCLE

Due to the multiplexing of addresses and data on the same physical bus lines, one NORD-100 bus cycle may be divided up into two subcycles.

- First, an address cycle
- —Second, <sup>a</sup> data cycle

See Figure II.5.1 for illustration.

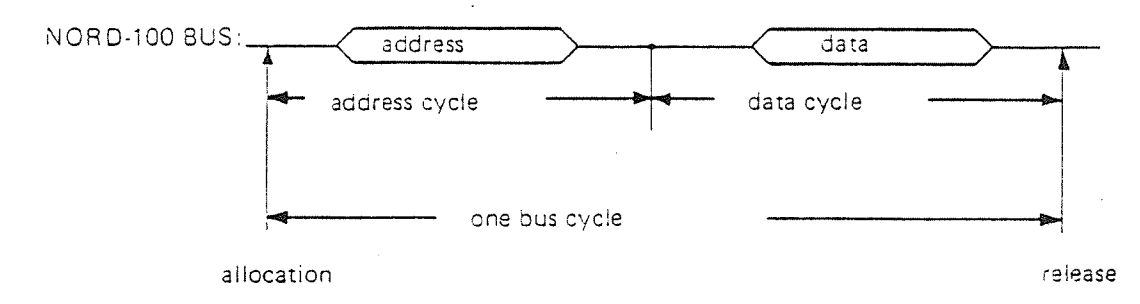

Figure II.5.1: NORD-100 Bus Cycle Illustration

Independent of the transfer (CPU or DMA transfer) actually going on, the sequence is always as given in the illustration. The Address cycle precedes the data cycle.

#### ll.5.1.1 The Address Cycle

When combined with the address strobe  $BAPR<sub>0</sub>$  (Bus Address PResent) the multiplexed address/data line BDO~23 carry addresses.

In the address cycle, of <sup>a</sup> transfer, the granted bus user presents an address to the device that is to be accessed. That is, physical memory address to the memory system or <sup>a</sup> device register address to the l/O interfaces. ln addition, which of the interrupt levels 10, 11, 12 or 13 that are to be investigated by the IDENT PLxx instruction is specified in the address cycle.

### $II.5.1.2$ The Data Cycle

In the data cycle, data is exchanged between the I/O register or memory location specified in the address cycle.

By contrast of the address cycle, the data cycle includes an asynchronous handshake between granted bus user and accessed device.

The handshake is initiated by the granted bus user issuing <sup>a</sup> control signal indicating "start of data cycle". Termination and release of the bus cycle is done by the accessed device activating <sup>a</sup> signal indicating "transfer completed".

Depending upon the transfer direction, the signals "start of data cycle" and "transfer completed" are also used as data Strobes.

To get <sup>a</sup> better understanding of this handshake, the following sections provide <sup>a</sup> detailed description of both lOX/lOXT, lDENT PLxx and DMA controller usage of the NORD-100 bus.

# $III$ PROGRAMMED INFORMATION EXCHANGE BETWEEN I/O INTERFACES AND NORD-100 CPU - EXECUTION OF THE IOX/IOXT INSTRUCTIONS

### III.I INTRODUCTION

The only useable instructions in the NORD-100 instruction repertoire for information exchange between I/O interfaces and NORD—IOO CPU are the IOX and IOXT instructions.

Both these instructions exchange information between the CPU <sup>A</sup> register and <sup>a</sup> specified I/O interface register.

Other sections in this manual have covered how and when to use the IOX/IOXT instructions in programmed control of PIO and DMA interfaces.

Thus, this section is intended to give <sup>a</sup> description of how these instruction are executed. That is, how they are handled by the CPU and how they appear to the NORD-100 bus and I/O interfaces.

 $II1 - 2 - 1$ 

### $III.2$ IOX/IOXT INSTRUCTION EXECUTION

#### $III.2.1$ **GENERAL**

All instructions in the NORD-100 instruction repertoire are carried out by microprogrammed routines. Each instruction has its own special routine which is entered based on the instruction's operation code. Thus, execution of the IOX or IOXT instruction appears to the CPU as an execution of <sup>a</sup> routine in the microprogram.

In this section, the IOX and IOXT instructions are described as they appear to the CPU. That is, how the microprogrammed routines for these instructions are entered and executed.

### III.2.2 IOX/IOXT/NSTRUCT/ON ENTRY POINT GENERA T/ON

The microprogrammed routine for an instruction to be executed is entered based on the instruction's operation code. The operation code is used as <sup>a</sup> "look up" address in <sup>a</sup> map table where the microprogram address to the routine relevant to the actual instruction is found.

The basic theory behind the address generation to the microprogram is covered by the manual "NORD-100 Function Description" and is not repeated here. However, some remarks relevant to the IOX and IOXT, as privileged instructions, are given.

IOX and IOXT are privileged instructions. If MMS is on, privileged instructions may only be executed by programs executing with a ring  $-$  priority greater or equal to two (RING  $\geq$  2).

That is, IOX/IOXT and other privileged instructions are protected from unauthorized use.

<sup>A</sup> program's ring priority is known by the MMS through the used Paging Control Register (PCR). Thus, it is the MMS that informs the CPU whether a program is authorized to execute <sup>a</sup> privileged instruction or not.

The CPU uses this information to modify the address input to the microaddress map. That is, illegal (nonprivileged) use of <sup>a</sup> privileged instruction gives another address to the map than legal use of the same instruction. The map location pointed to by the illegal address points to <sup>a</sup> microprogram ERROR routine.

That is, IOX/IOXT and other privileged instruction are not started in the microprogram unless the use of the instructions is legal.

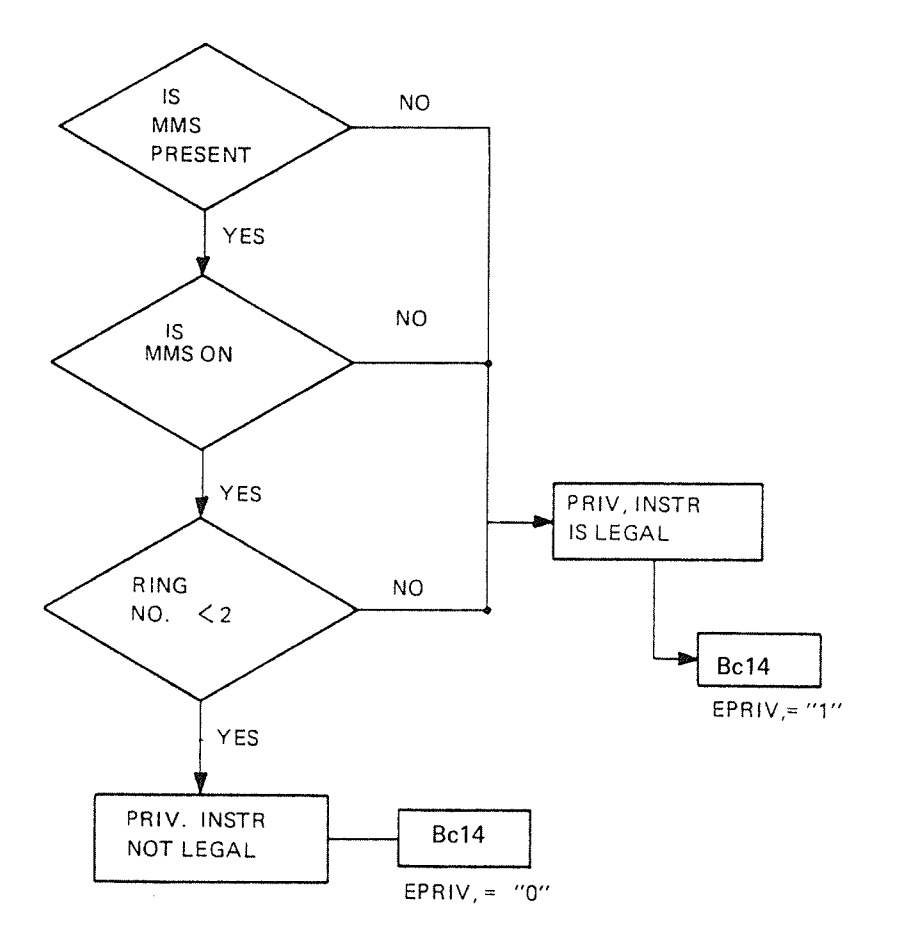

Legal use is decoded by the MMS and presented to the CPU as described below (Figure lll.2.1l.

EPRlV: Enable privileged instruction

Bc14: <sup>B</sup> connector line carrying EPRlV from MMS (Memory Management System) to CPU

Figure III.2.1:

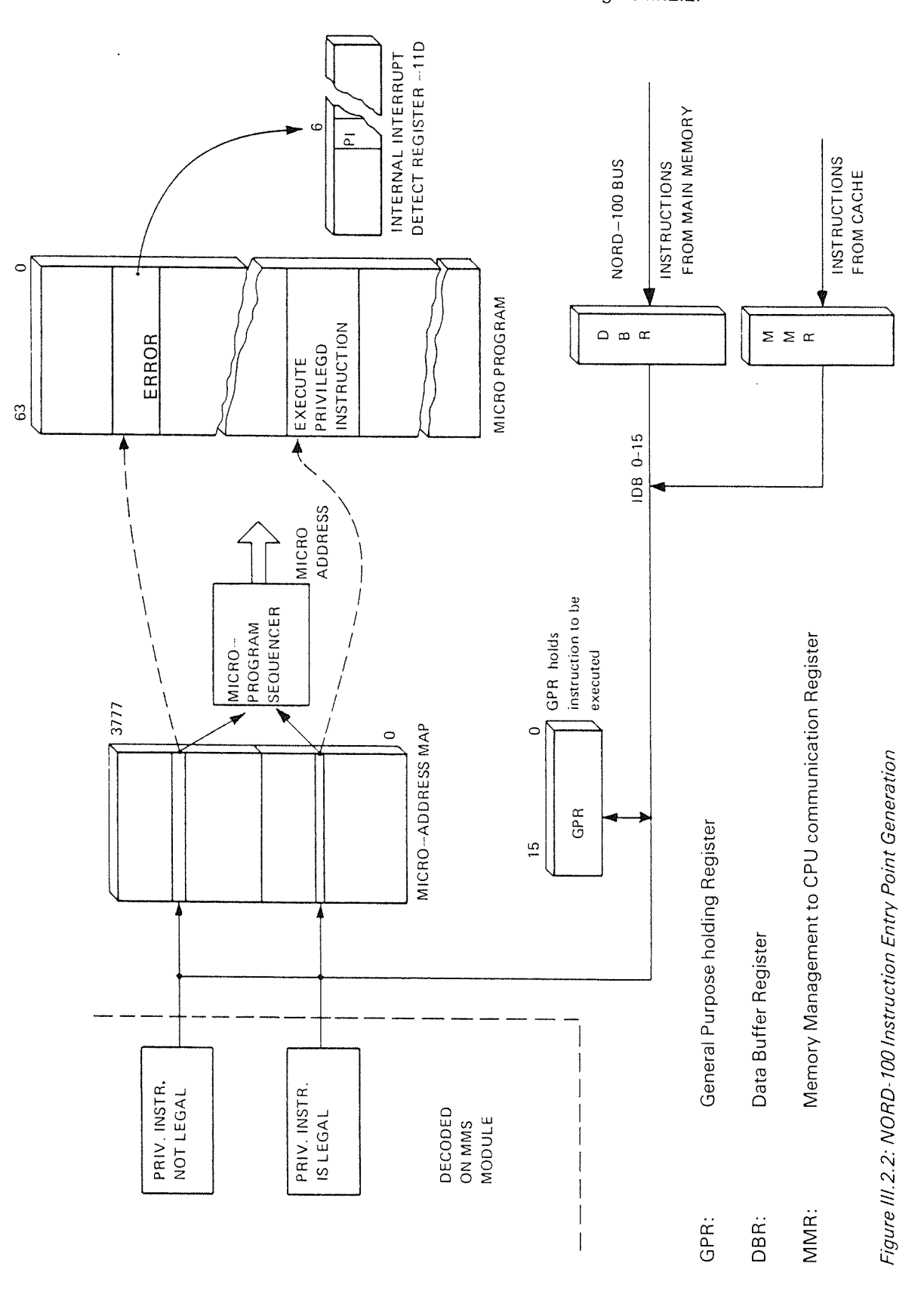

The CPU handling of EPRIV, equal 0 or 1 is illustrated in Figure III.2.2.

 $III - 2 - 4$ 

### lll.2.3 /OX//OXT MICROPROGRAM OPERA T/ON

The IOX and IOXT instructions have different operation codes. That is, although they have the same function, they will enter different routines in the microprogram. However, as shown below, they soon enter <sup>a</sup> common routine.

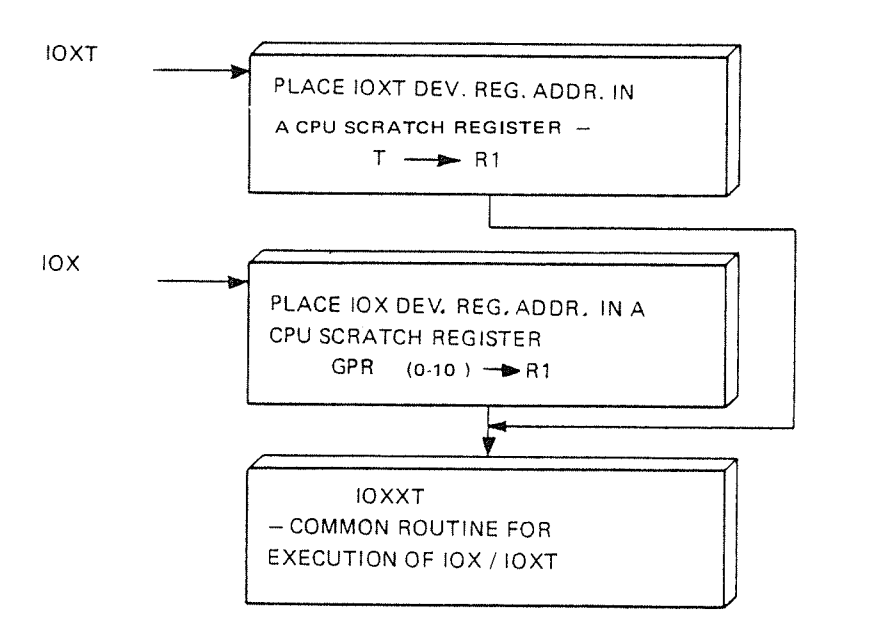

The functions of the common routine (lOXXT) is, of course, to exchange information between CPU <sup>A</sup> register and <sup>a</sup> specified l/O interface register.

The l/O register to be used, specified in the device register address, normally has to be accessed via the NORD-100 bus.

The only exceptions are access to terminal number 1 and the Real-Time Clock (RTC) which both are implemented on the CPU module.

That is, the microprogram has to seperate the handling of terminal no. <sup>1</sup> and the RTC from other l/O interfaces.

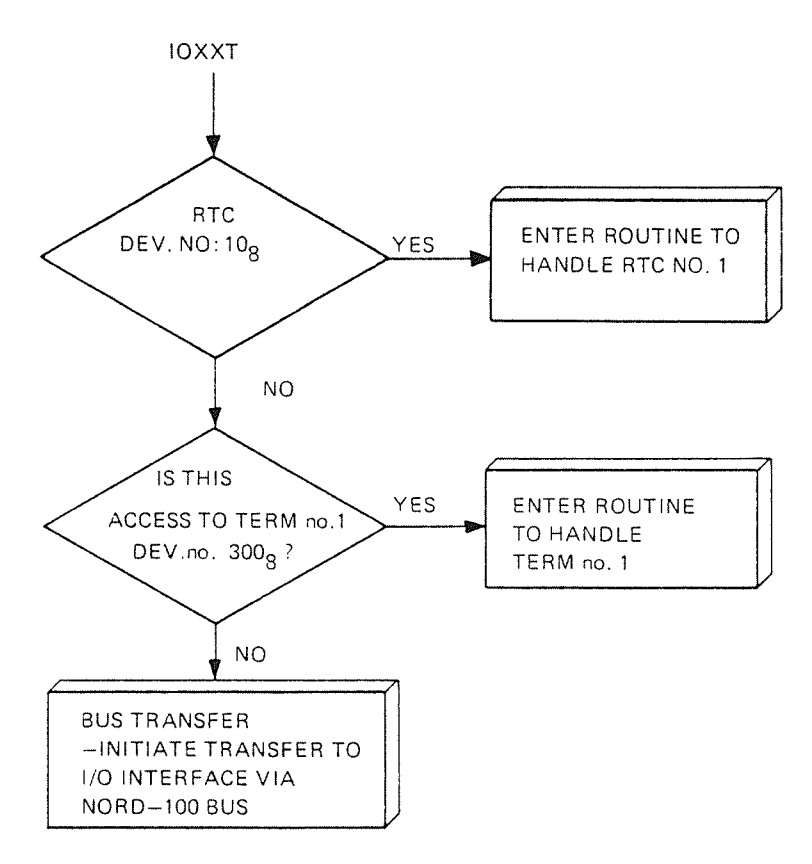

ln this section it is assumed that the transfer is performed via the NORD-IOO bus, i.e.,  $10X/10XT$  device number unequal to  $300<sub>8</sub>$  and  $10<sub>8</sub>$ .

A CPU bus transfer is controlled by the microprogram. However, the asynchronous handshake mechanism through various control signals included in <sup>a</sup> NORD-IOO bus cycle is handled by <sup>a</sup> CPU Bus Handshake Logic (BHL). Figure III.2.3 illustrates the interaction between the CPU microprogram and CPU bus handshake logic during lOX/IOXT execution.

When <sup>a</sup> NORD~IOO bus cycle is needed, the microprogram requests allocation of the NORD-100 bus. In addition, the microprogram informs the CPU bus handshake logic which cycle (lOX, IDENT or memory reference) it should handle.

In case of lOX, the device register address to be used in the lOX address cycle is enabled onto the internal CPU bus (IDB).

Refer to Figure III.2.3 and note how the microprogram execution is synchronized to the bus activities by the bus handshake logic through the "WAIT" and "RELEASE WAIT" mechanism.

When the address cycle is completed, the microprogram continues by enabling the CPU A register onto IDB. Note that this is done independent of the actual transfer direction.

At the completion of the data cycle, the microprogram loads the content of DBR into the CPU A register.

As indicated, the microprogram performs one output operation and one input operation. This is done to make the microprogram independent of the transfer direction.

The actual transfer direction is handled "privately" between the CPU bus handshake logic and accessed I/O device. How this is done is described in the next section.

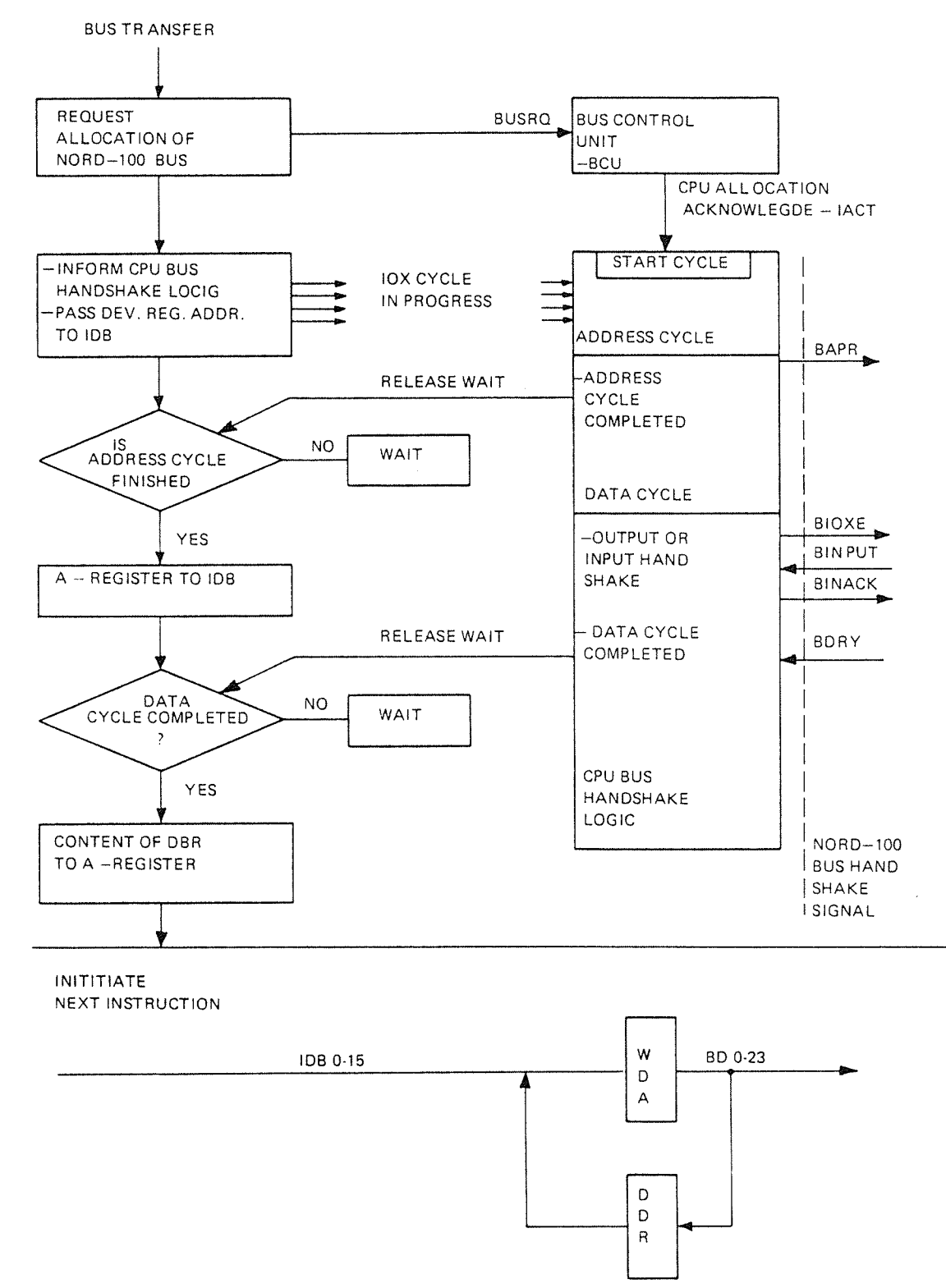

Figure III.2.3: IOX/IOXT Microprogram and CPU Bus Handshake Logic Interaction

ND-06.016.01

### lll.2.4 IOX/IOXT EXECUT/ON AND THENORD- 700 BUS

This section is intended to give <sup>a</sup> description of how execution of the lOX/lOXT instructions appear to the NORD—lOO bus. This includes the operation of the CPU bus handshake logic and the control signals involved during lOX/lOXT executions.

The background for signal responses from the accessed PIO or DMA controller is described in a later section.

As indicated in the previous section it is the microprogram that "knows" that an access to the NORD-100 bus is needed, and thus indicates the bus cycle.

The microprogram generates <sup>a</sup> bus allocation request to the ECU, informs the bus handshake logic that an IOX cycle is in progress and enables the device register address into lDB.

The bus control logic is then ready to operate when it receives the bus allocation signal from the BCU.

As other bus cycles, the lOX/lOXT cycle is handled by the bus handshake logic as an address cycle and <sup>a</sup> data cycle.

In the address cycle, all l/O interfaces, simultaneously, are presented the device register address. Based on this address, one l/O device register is selected to communicate with the CPU during the data cycle.

As indicated in the previous section, the microprogram is independent of the IOX/lOXT transfer direction. This is also the case for the IOX/lOXT address cycle. However, the data cycle of course is direction dependent.

Therefore, the following text and illustrations cover an output transfer and an input transfer as case 1 and 2 respectively.

## Case 1: IOX/IOXT Output Transfer

After initialization by the microprogram, the bus control logic is waiting for the allocation acknowledge signal to start the bus cycle. The device register address resides in the Write Data Address (WDA) buffer.

Refer to Figure lll.2.4.

NOTE: The convention for representation of the bus signals in timing diagrams is given in Appendix F.3.

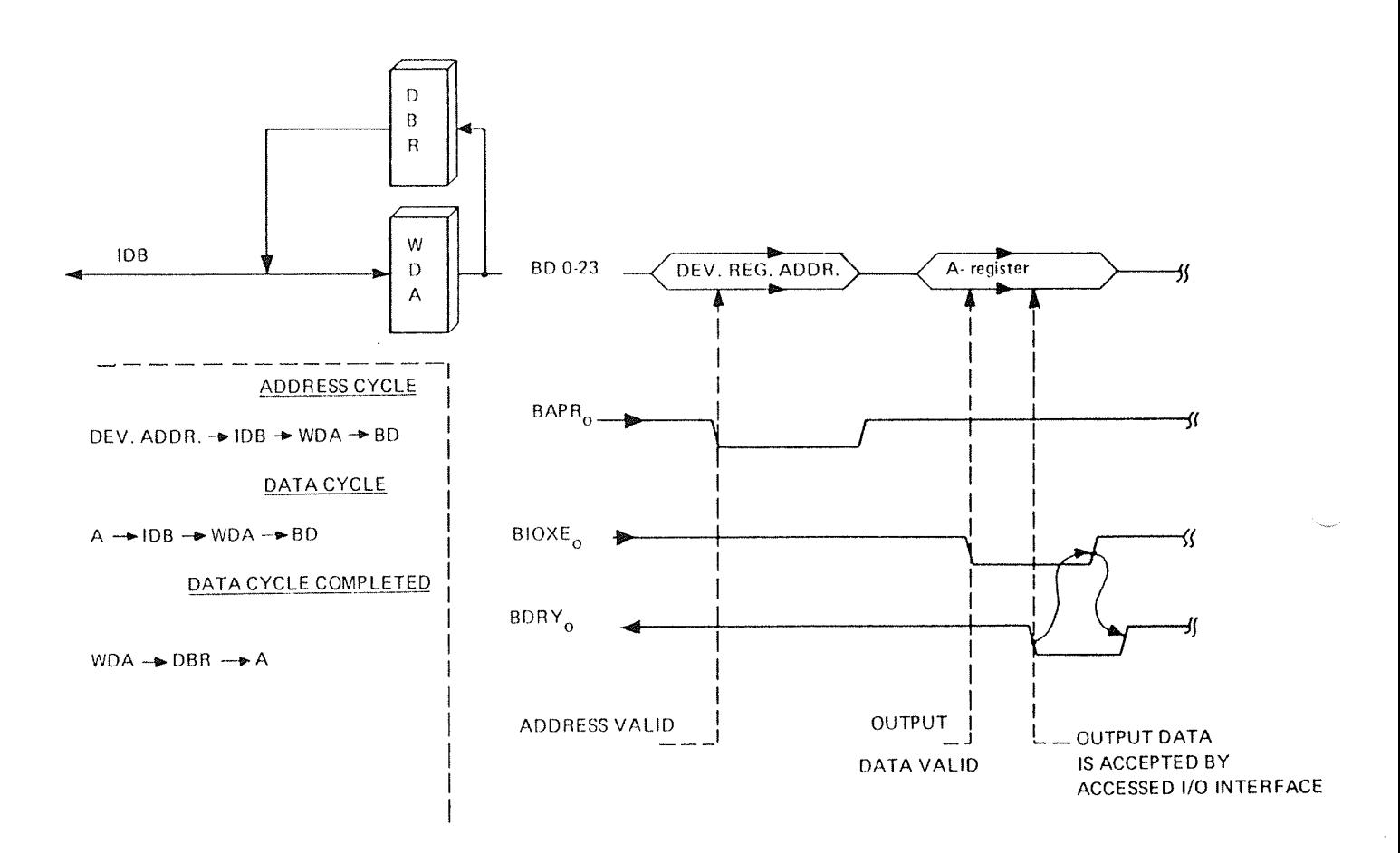

Figure III.2.4: IOX/IOXT Output Operation via the NORD-100 Bus

Upon receiving the allocation acknowledge signal, the handshake logic enables WDA onto the NORD-100 bus BD lines combined with the address strobe BAPR<sub>0</sub>.

The CPU bus handshake logic holds the addresses about 50 ns after leading edge of  $BAPR<sub>0</sub>$  before it continues with the data cycle.

The microprogram now moves the A register, via IDB, to WDA. The bus handshake logic passes WDA to the BD lines.

When the data (the A register) is valid on the BD lines, the handshake logic activates the signal  $BIOXE_0$ .

Upon receiving BIOXE active, all l/O interfaces "look" at the device register address presented in the address cycle to see if it is equal with their own address.

The interface that finds equal address Strobes the content of the BD lines (the A register) into the specified device register. The interface then activates the signal  $BDRY_0$  to signify "data accepted". In other words, the transfer is completed.

The handshake logic uses the leading edge of  $BDRY_0$  to strobe the content of the 8D lines (still the <sup>A</sup> register) into BER and restarts the microprogram. The microprogram terminates the lOX/IOXT execution by moving DBR to the <sup>A</sup> register. That is, the <sup>A</sup> register is left unchanged after an lOX/lOXT output transfer.

As indicated in Figure lll.2.4, the handshake logic turns BIOXE off upon reception of BDRY. BIOXE off implies that the accessed I/O interface turns  $BDRY_0$  off. That is, the NORD-100 bus is released and ready for the next bus cycle.

### Case 2: IOX/IOXT Input Transfer

Refer to Figure lll.2.5.

The lOX/lOXT address cycle is independent of the transfer direction, i.e., it follows the same scheme both for input and output transfers.

The data cycle also starts equal since neither the microprogram nor the CPU bus handshake logic knows what the direction actually is.

The IOX/IOXT transfer direction is selected by the I/O interface that finds "equal" after the reception of BIOXE.

lf the accessed interface finds that the specified l/O register to be exchanged is an input register, the interface activates the signal  $BINPUT_0$ .

The bus handshake logic reacts on the active  $BINPUT_0$  signal by closing the output from the WDA buffer and then activating the signal BlNACK.

The signal BINACK (BINput ACKnowledge) is a direct feedback to the interface that generated BlNPUT. BlNACK means theat the BD lines are free to accept data from the interface. Thus, at the reception of  $BINACK<sub>0</sub>$  active, the interface enables the accessed input register onto the BD lines. When the content of the input register is valid on the NORD-100 bus, the interface generates the BDRY $_0$  signal.

As for output, the bus handshake logic uses the leading edge of  $BDRY_0$  to strobe the content of the 80 lines into DBR and restarts the microprogram.

The microprogram moves DBR, which now contains <sup>a</sup> specified l/O register, to the A register.

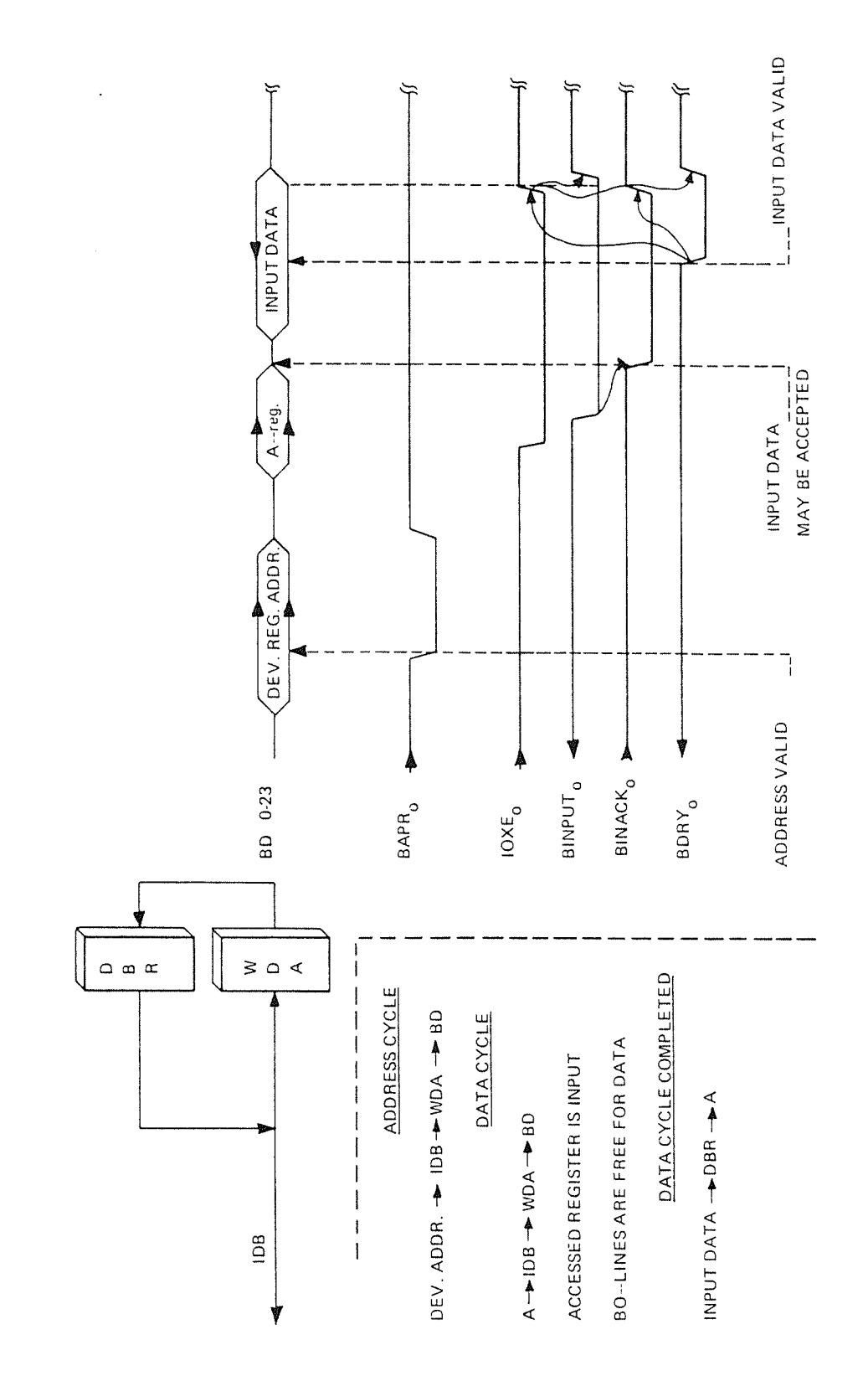

Figure II.2.5: IOX/IOXT Input Operation via the NORD-100 Bus

#### $III.2.5$ IOX/IOXT EXECUTION AND THE I/O INTERFACES

All I/O interfaces, both PIO and DMA, are controlled by program, i.e., accessed by IOX/IOXT instructions.

Thus, each I/O interface has a bus control logic specially dedicated to handle IOX/IOXT access to the interface.

The bus control logic is designed independent of the peripheral connected to the interface. This implies that all peripherals appear equal to the NORD-100 bus and could be handled equally by the CPU bus handshake logic.

On a PIO interface module, the bus control logic is standarized to handle up to four different devices accessed to the NORD-100 bus.

**NORD-100** EXTERNAL **BUS COMMUNICATION CABLING TO DEVICE**  $\overline{B}$  $\Delta$ 

Refer to Figure III.2.6.

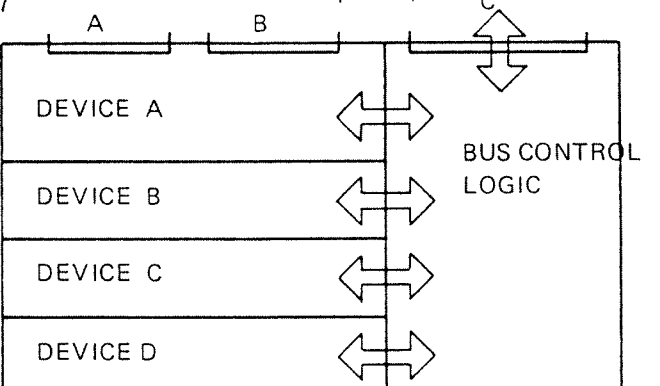

Figure III.2.6: PIO Interface Organization

### lll.2.6 PIO INTERFACE MODULE ORGANIZATION

The actual number of devices controlled by one interface module is limited to the physical space required for the peripheral device dependent control logic.

A DMA controller requires at least one module. Thus, it has no meaning talking about <sup>a</sup> standard part controlling several DMA controllers.

However, <sup>a</sup> DMA controller, of course, has an lOX/IOXT bus control logic with the same functions as for PlO interfaces.

The description of an l/O interface bus control logic is therefore applicable to both PIO and DMA interfaces.

The main function of the l/O interface's bus control logic is to handle the handshake with the CPU bus handshake logic during lOX/IOXT execution.

The address and data flow and the associated control signals invovled in this handshake have already been described in timing diagrams. Thus, the functions and the sequence in which the different control signals appear should be known.

The following text and illustration (Figure III.2.7) is based on this knowledge and is meant as an introduction to the l/O interface's bus control logic.

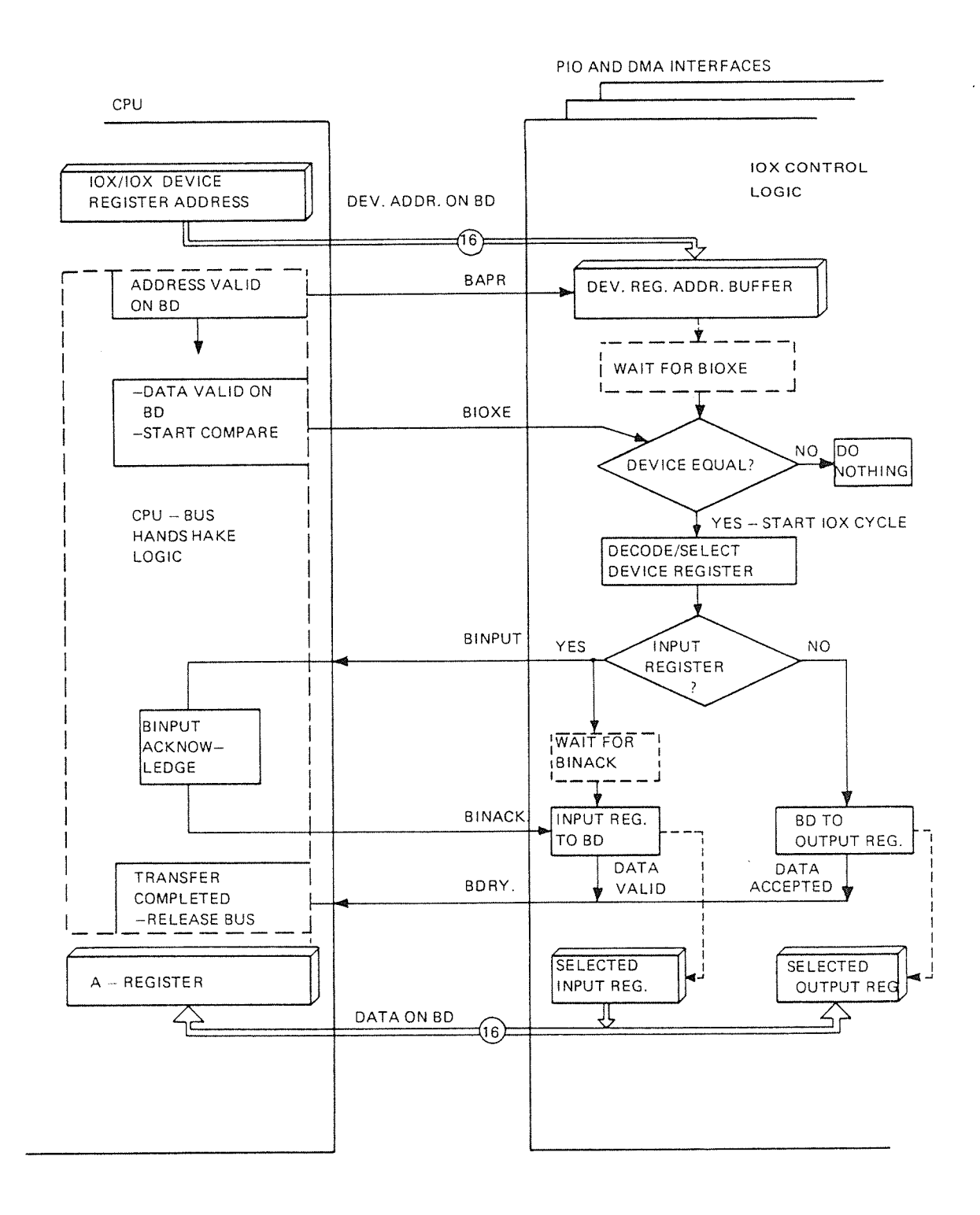

Figure III.2.7: CPU Bus Handshake Logic and I/O Interface Bus Control Logic Interaction

The first information presented on the NORD-100 bus during IOX/IOXT execution is the device register address combined with the address strobe  $\mathsf{BAPR}_0$ .

This information is available to all modules connected to the bus simultaneously.

On all I/O modules, the leading edge of  $BAPR_0$  is used as a strobe to buffer up the address presented on the BD lines. Note that the I/O modules at this stage do not know if the address is meant for memory or an l/O interface. Thus, the l/O interfaces have to wait for more information to proceed.

The BIOXE $_0$  signal active is what the I/O interfaces are waiting for.

At the leading edge of  $BIOXE_0$ , each  $I/O$  interface compares the device number part of the buffered address with its own device number.

The l/O interface that finds "device equal" starts an lOX cycle on the interface. Other interfaces do nothing.

The "device equal" interface starts the lOX cycle by decoding the register number bits in the device register address. This decoding selects one of the registers on the interface to be accessed.

If the device register to be accessed is an output register, the content of the BD lines, i.e., the A register, is written into the register.  $BDRY_0$  is activated to signify "data accepted".

In cases where the accessed device register is an input register, the interface requests the BD lines for input of data. This is done by activating the BINPUT<sub>0</sub> signal.

Upon receiving BINACK<sub>0</sub>, the interface enables the selected input register onto the BD lines.

 $BDRY_0$  is now generated to signify the presence of valid data on the BD lines.

In the next section we will look at how the device identification logic is implemented in hardware.

### lll.2.7 HARDWARE IMPLEMENTATION OF THE DEV/CE IDENTIFICA-T/ONLOG/C

The block diagrams given in Figure III.2.9 and III.2.10 illustrate how the device identification logic is implemented in hardware. As seen, both figures are very similar. Figure lll.2.9 shows how the hardware is organized on <sup>a</sup> module controlling one peripheral type (DMA controller) while Figure III.2.10 shows the organization on a module controlling several peripheral types (PIO interfaces).

The device identification logic is based on <sup>a</sup> compare circuit.

The device register address issued during lOX execution, is in this circuit compared with the I/O interfaces' device numbers.

Device numbers relevant to the different l/O interfaces resides in "device number PROM's" (Programmable Read Only Memories).

There is one PROM for each class of peripherals controlled by equal hardware. The actual device number selected on an interface depends on the selected PROM location.

A PROM location is selected by <sup>a</sup> PROM address which is set by <sup>a</sup> thumbwheel. Thus, the device number of an interface is easily changed by turning the thumbwheel.

On l/O modules controlling more than one peripheral type with different device numbers, one seperate PROM, thumbwheel and comparator is available for each peripheral.

In order to make it easier to understand the device identification logic, it could be convenient to see how the hardware "looks" at the presented device register address.

On a two channel interface (i.e., three register number bits) the hardware is designed to handle the device register address format given in Figure lll.2.8.

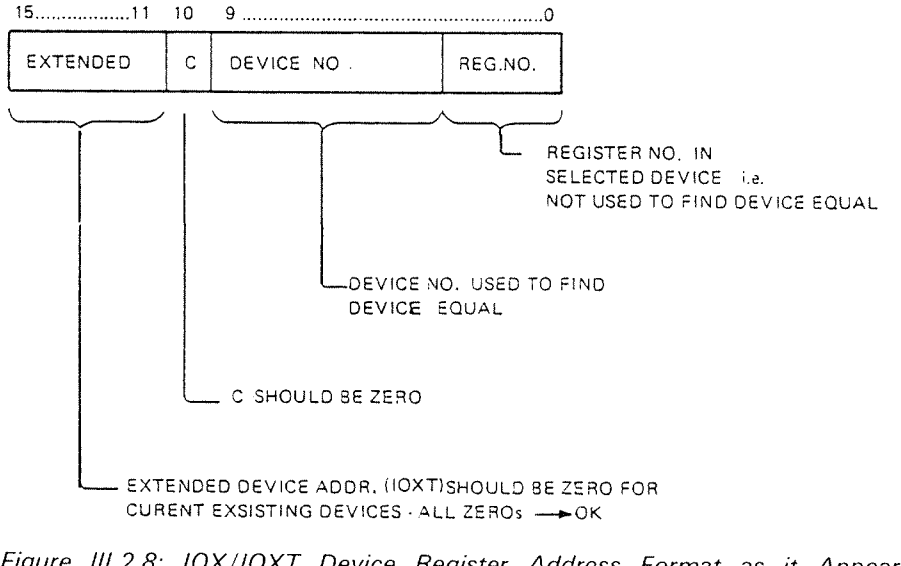

Figure III.2.8: IOX/IOXT Device Register Address Format as it Appears to **Hardware** 

### ND-06.016.01
As indicated in the block diagram (Figure lll.2.9) the extended address bits (bit 11—15) is passed through an "all zero" test.

If this test turns out in "ok" (all zero) and BIOXE goes active, the IOX device number is compared with interface's device numbers.

One and only one interface should now find "device equal". Device equal on an interface enables decoding of the register number field of the device register address. As indicated in the figures III.2.9 and III.2.10, this decoding may be performed either "sentralized" or in the device dependent part on single peripheral or multiperipheral controllers respectively.

The decoding is performed physically by <sup>a</sup> <sup>3</sup> to <sup>8</sup> line decoder. <sup>A</sup> given bit combination input to the decoder gives one output line active.

That is, the number specified in the register number field gives one line active which points out the register that is to be accessed.

The output from the decoder is used to clock the content of the BD lines into <sup>a</sup> device output register.

If an input register is specified, the active output from the decoder and BINACK true, enables the device input register onto the BD lines.

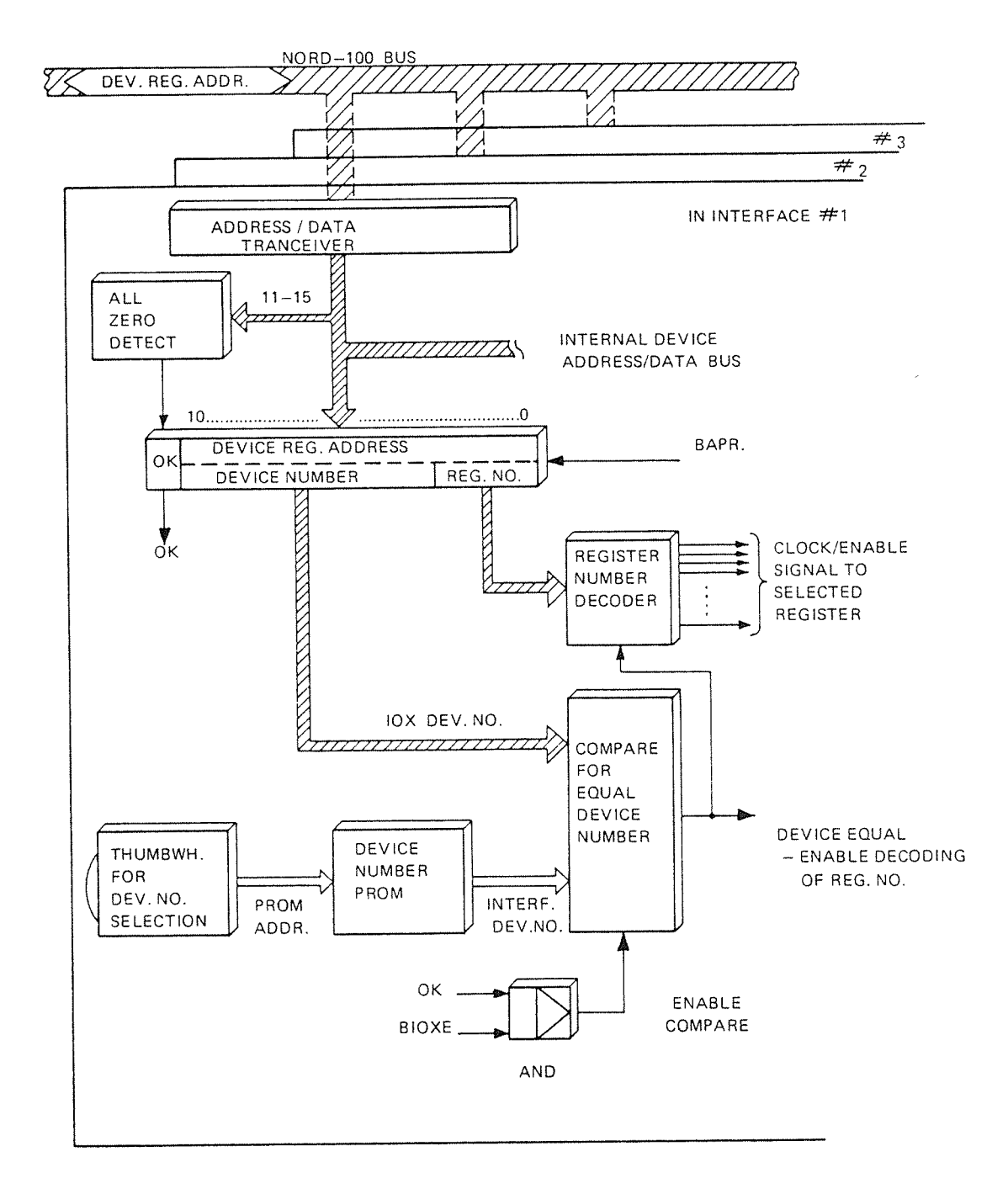

Figure III.2.9: Device Identification Logic on a Single Device I/O Interface (DMA Controllers)

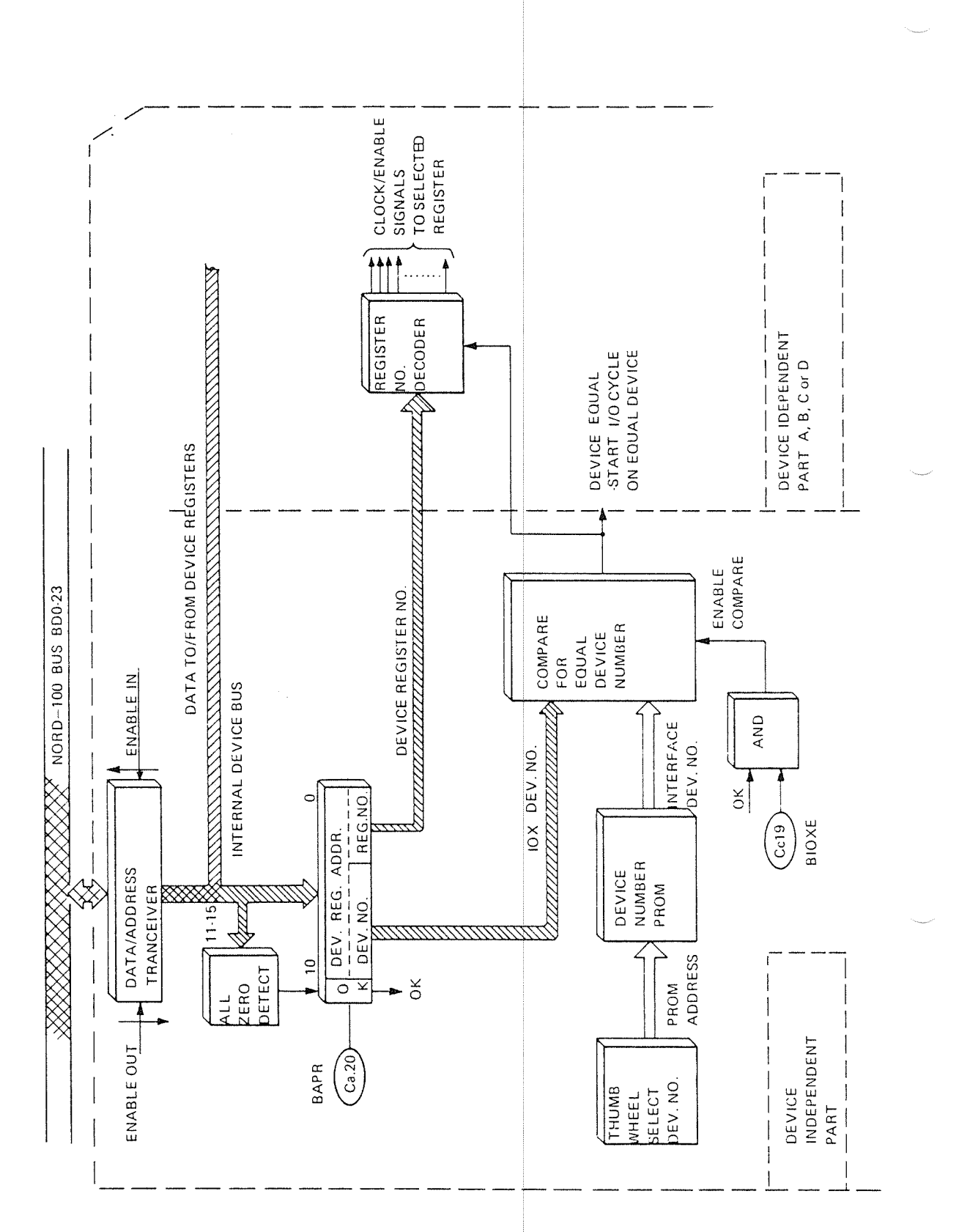

Figure III.2.10: Device Identification Logic on Multi Device I/O Interfaces (PIO Interfaces)

### $\mathsf{IV}$ IDENTIFICATION OF INTERRUPTING I/O INTERFACES — EXECUTION OF THE IDENT PLXX INSTRUCTION

#### IV.I INTRODUCTION

The event causing the IDENT PLxx instruction to be executed is an interrupt on one of the levels 10, 11, 12 or 13.

The background for interrupt generation on the l/O interfaces should be known from other parts of this manual.

The need for and the function of the IDENT PLxx instruction has also been described:

- Its purpose is to search for an existing interrupt on a specified level (PLxx) and return the ident code from the first found device with interrupt on specified level to the CPU A register.

This section is intended to give <sup>a</sup> more detailed description of how the IDENT PLxx instruction is executed. That is, how it appears to the NORD-100 CPU, the NORD-lOO bus and the l/O interfaces.

 $IV - 2 - 1$ 

#### $IV.2$ EXECUTION OF IDENT PLXX

The format of the lDENT PLxx instruction entered for execution should be as shown below.

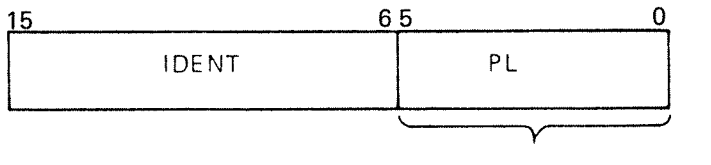

Specified by programmer

Since the lDENT PLxx is <sup>a</sup> privileged instruction the entry point generation in the microprogram is restricted in the same way as for IOX/lOXT execution. Nonprivileged use is detected and error message is given.

This section is intended to give <sup>a</sup> functional description of the microprogrammed routine after the lDENT PLxx instruction is successfully entered.

#### lV.2.1 IDENT MICROPROGRAM OPERA T/ON

The search for interrupts that is performed during IDENT PLxx execution is normally done in the NORD-100 bus.

However, as for the lOX/lOXT instruction, there are exceptions.

Terminal number 1 (device no.  $= 300<sub>8</sub>$ ) is physically implemented on the CPU module. Thus, interrupts (level 10 or 12) from this terminal are not detected by searching in the NORD-100 bus.

The real-time clock (interrupt level 13) is also designed as an integrated part of the CPU.

That is, if interrupts are detected on the levels 10, 12 or 13 it might be that the search should not go via the NORD-100 bus.

This has to be investigated by the micropgoram and it is done as illustrated in Figure |V.2.1.

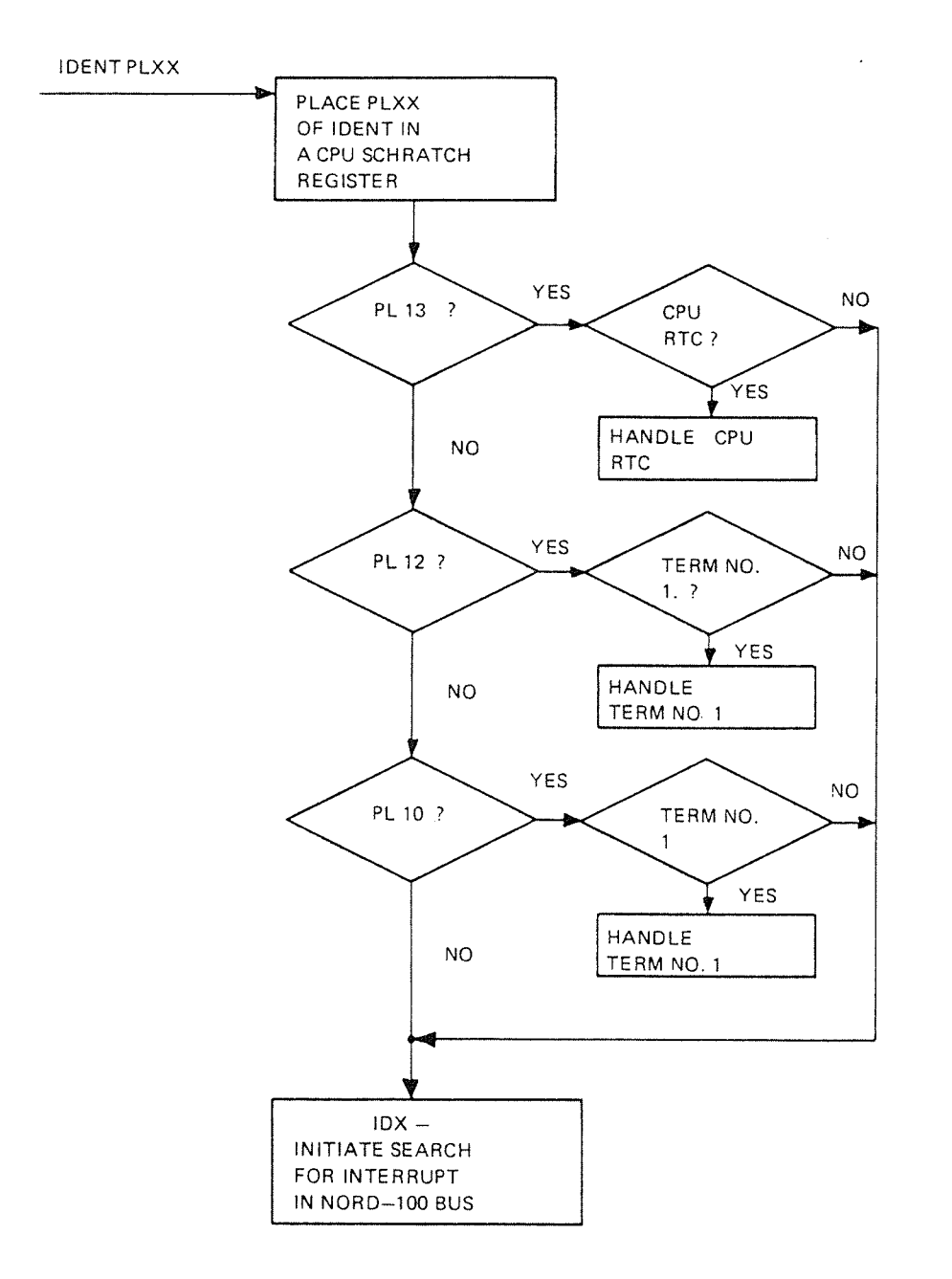

Figure IV.2.1: Microprogram Separation of Internal (CPU) or External Interrupts on Level 10, 12 or 13

in the following description of the lDENT PLxx instruction it is assumed that the search for interrupt has to be performed in the NORD-100 bus.

The microroutine designed to handle the lDENT PLxx search on the NORD-lOO bus is principally equal to the lOX/lOXT Bus Transfer routine. The only difference is that in lDENT execution, the microprogram tells the CPU bus handshake control logic to perform an interrupt search instead of an IOX/IOXT information exchange.

Thus, the interaction between the microprogram and CPU bus control logic, with some minor adjustments, follows the same scheme as for IOX/iOXT execution.

Refer to Figure lV.2.2 for information relevant to lDENT PLxx execution.

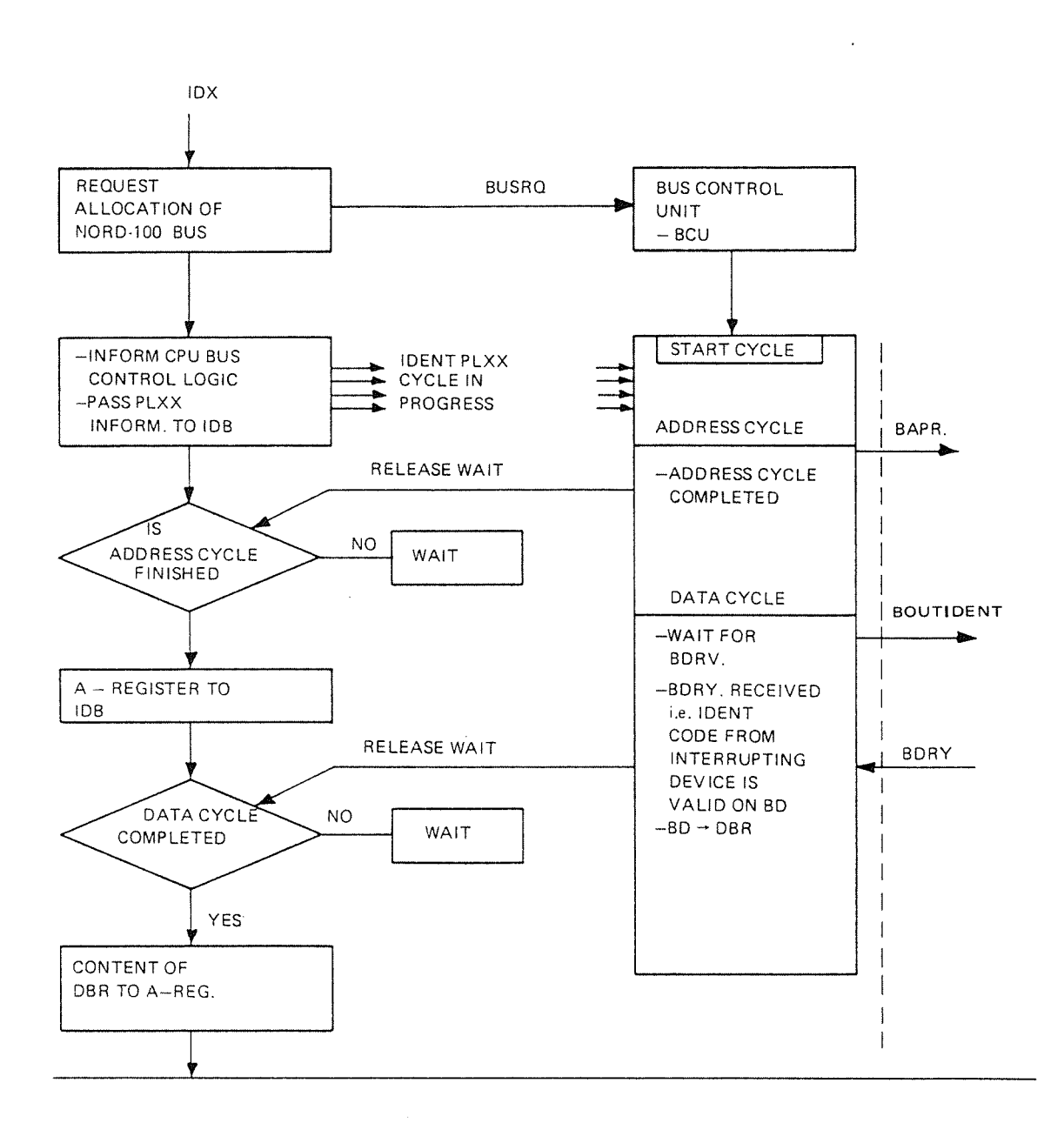

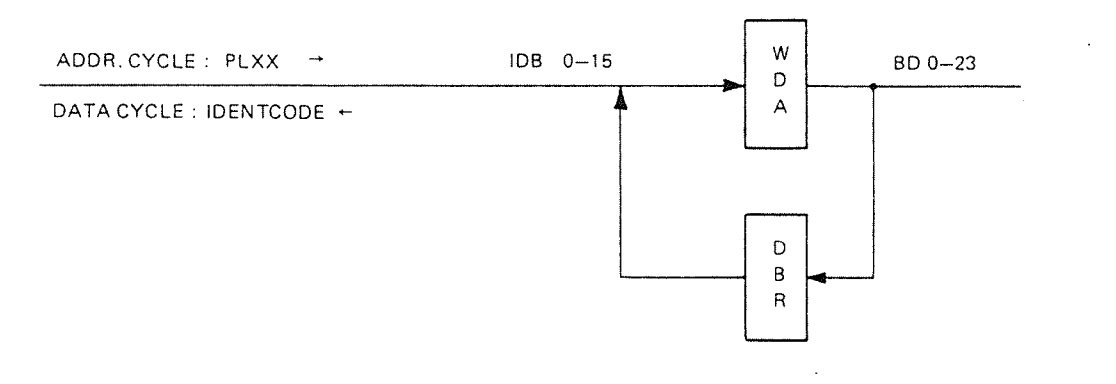

Figure IV.2.2: IDENT Micro Routine and CPU - Bus Handshake Logic Interaction

 $IV - 2 - 4$ 

### Figure IV.2.2: IDENT Micro Routine and CPU - Bus Handshake Logic Interaction

As indicated in Figure lV.2.2, the microprogram generates a bus allocation request (BUSRQ) to the BCU. ln addition, the CPU bus handshake logic is informed that the cycle in progress is an lDENT cycle. The level specification (PLxx) is enabled onto lDB, ready to be used in the address cycle.

The IDENT PLxx exeuction is terminated at the reception of  $BDRY_0$  from the first interface found with interrupt on specified level.

BDRY is, by the CPU bus handshake logic, used to clock the content of the BD lines (the interrupting interface's ident code) into the DBR register.

The microprogram moves DBR to the CPU A register and initiates the next machine instruction.

#### lV.2.2 **IDENT PLXX EXECUTION AND THE NORD-100 BUS**

This section is intended to give a description of how the lDENT PLxx instruction appears to the NORD-lOO bus. This includes the operation of the CPU bus control logic and the control signals involved during lDENT execution.

Background for signal responses from the I/O interfaces is given in the next section.

As other NORD-lOO bus cycles, an lDENT bus cycle is started by an address cycle and terminated with a data cycle. Refer to Figure lV.2.3.

In the lDENT address cycle, the level on which the interrupt search is to be performed, is presented on the BD lines, combined with  $BAPR_0$ .

All I/O interfaces having interrupt on the specified level turns on a "flag" to signify this.

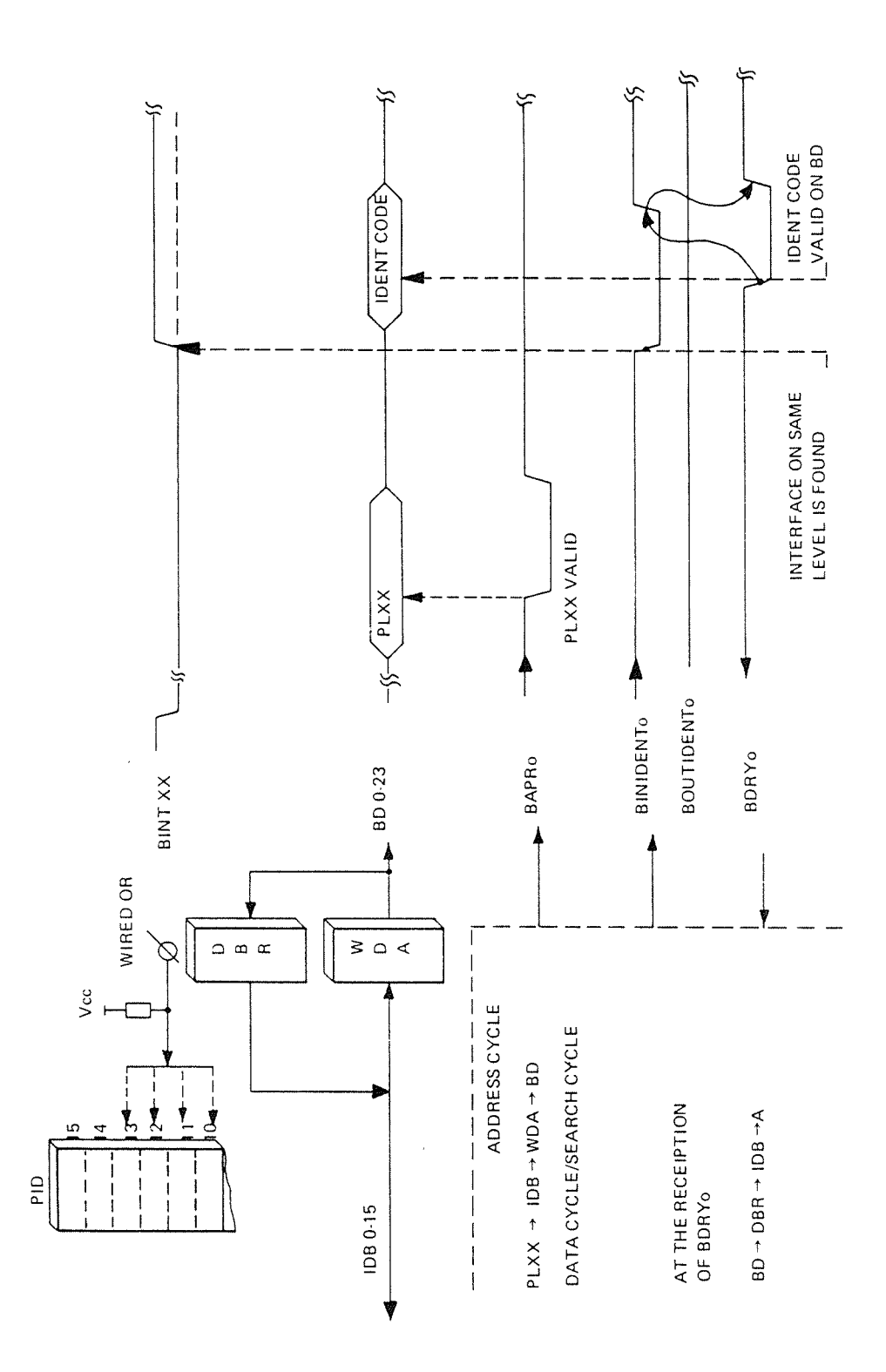

Figure IV.2.3: IDENT PLxx Interrupt Search via the NORD-100 Bus

ND-06.016.01

Although several l/O interfaces, at the same time, may have interrupts waiting for service on the specified level, only one may be handled at <sup>a</sup> time.

This potential problem is solved by the CPU bus handshake logic issuing an interrupt search signal (BINIDENT)\* which is daisy chained in the NORD-100 bus. That is, the search signal is passed form one NORD-100 bus slot position (n) to the next ( $n + 1$ ) via the module placed in position n. This is illustrated in Figure IV.2.4.

\* The search signal is called BINIDENT when it is input to <sup>a</sup> module and BOUTIDENT when it is leaving a module.

If the BINIDENT signal reaches a module with the "flag" (interrupt on specified level) set, the search is stopped. The interface that stopped the search returns its ident code to the CPU, combined with BDRY<sub>0</sub>.

Modules with no interrupt "flag" set should, with the smallest possible delay, pass BlNlDENT further to the next slot position.

Thus, this daisy chain establishes <sup>a</sup> sequential priority scheme between l/O interfaces generating interrupt on the same level.

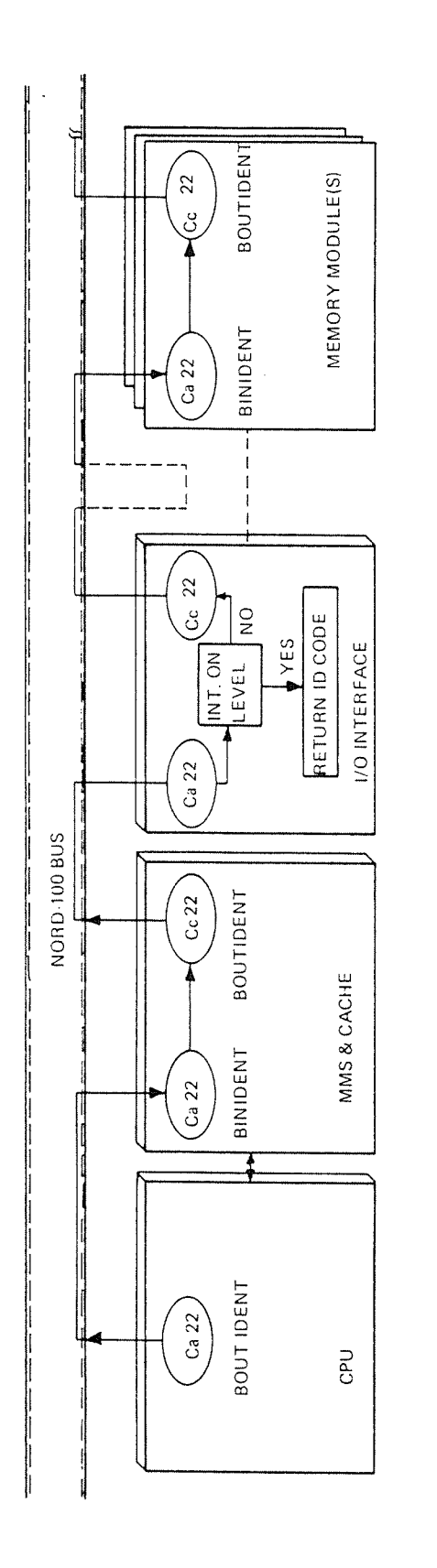

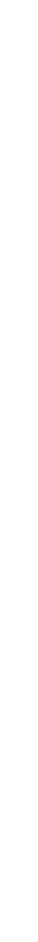

NOTE 3: MODULES NOT USING THE INTERRUPT SEARCH CHAIN SHOULD STRAP BINIDENT TO BOUTIDENT

NOTE 2: MODULE PLACED NEAREST THE CPU HAS HIGHEST PRIORITY WITHIN ONE LEVEL

NOTE 1: EMPTY SI.OT POSITIONS BREAK THE BINIDENT/BOUTIDENT SEARCH CHAIN

ND-06.016.01

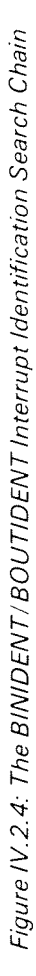

#### $IV.2.3$ **IDENT PLxx EXECUTION AND THE I/O INTERFACES**

All I/O interfaces have an IDENT control logic. The IDENT control logic is normally implemented as an integrated part of the device independent IOX/IOXT control logic.

Figure IV.2.5 illustrates the basic functions of the control logic. Refer to the illustration.

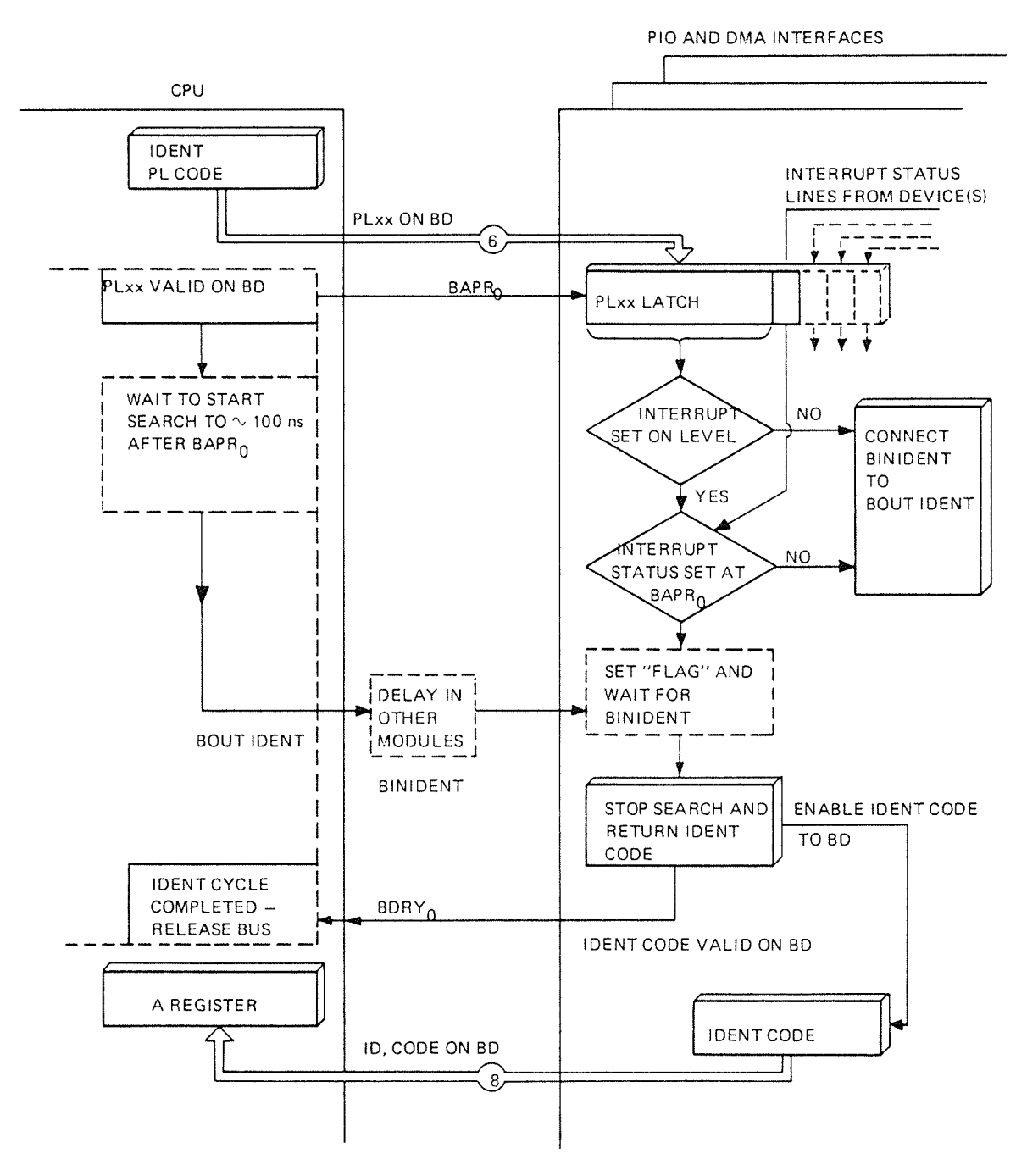

Figure IV.2.5: CPU - Bus Handshake Logic and I/O Interfaces Bus Control Logic

in the IDENT address cycle, all l/O modules, simultaneously, are presented PLxx on the BD lines, combined with  $BAPR_0$ .

 $\mathsf{BAPR}_0$  is used to buffer up the content (PLxx) of the BD lines.

In addition, the interrupt status on the interfaces are "frozen".

I/O interfaces which have interrupt on specified level and interrrupt status set at  $\mathsf{BAPR}_0$  are allowed to be set "flag" (interrupt on specified level).

This is done to ensure <sup>a</sup> stabilized test condition for the BlNlDENT signal.

As indiciated, the CPU bus handshake logic, from leading edge of  $BAPR_0$ , gives the l/O interfaces about <sup>100</sup> ns to complete this procedure. The l/O interfaces should then be ready to either pass BINlDENT to BOUTIDENT or stop the search and return the lDENT CODE.

### lV.2.4 HARD WARE IMPLEMENTA T/ON OF THE IDENT CONTROL LOG/C 0N P/O AND DMA INTERFACES

The block diagrams given in Figures lV.2.6 and IV.2.7 are used as illustrations to the text in this section.

Figure lV.2.6 illustrates the IDENT control logic on <sup>a</sup> single device controller interface (DMA controllers). Figure lV.2.7 illustrates how it is implemented on multi device interfaces (several PlO controllers on one module).

The implementation is principally and functionally equal for both single and multi device controllers.

One may look at one part, controlling one device, on <sup>a</sup> multi device interface and find it equal to the logic on <sup>a</sup> single device interface. Thus, the description of <sup>a</sup> single device interface is applicable to one part of <sup>a</sup> multi device interface. Refer to Figure |V.2.6.

The PLxx information presented with  $BAPR<sub>0</sub>$  during IDENT execution flows into the interfaces where it is buffered. As indicated, the device interrupt status line(s) is buffered at  $BAPR_0$ .

It is worth noting that "something" on BD and  $BAPR<sub>0</sub>$  is equal to the I/O interfaces both for lOX/IOXT and lDENT execution. Thus, the lOX control logic prepres the bufferred content of BB (in this case PLxx) for device number checking.

The IDENT logic, in parallel, investigates if the interface has any interrupt on the specified level. if there is, the interface blocks generation of BOUTIDENT in case BlNIDENT arrives. This is done by the signal STOPIDENT, which is an AND function between interrupt on specified level and the interrupt status at BAPR<sub>0</sub>. STOPIDENT clamps BOUTIDENT<sub>0</sub>, which is active low, to a high level. In this case (IDENT execution), BINIDENT arrives. BINIDENT and STOPIDENT gives the signal IDENT internally on the activated interface.

The lDENT signal is used as the least significant address bit to the device number PROM. Most signficant bits are the fixed thumbwheel outputs. That is, <sup>a</sup> new PROM location, containing the interface's ident code, is accessed and enabled onto the NORD-100 bus BD lines.

After an appropriate "set up time",  $BDRY_0$  is generated to signify presence of valid IDENT CODE on the 80 lines.

Now refer to Figure lV.2.7. As indicated, the multi device interface is an extended single device interface.

Each device (A, B, ...) has its own device number/ident code PROM. The ident code is returned from the different devices as described for the single device interface.

The reason for some extra logic is that it might be simultaneous interrupts on the specified level within the interface.

One device within <sup>a</sup> multi device interface is selected by <sup>a</sup> priority circuitry. The priority circuitry selects one out of <sup>a</sup> maximum of four devices to be served by the current lDENT execution.

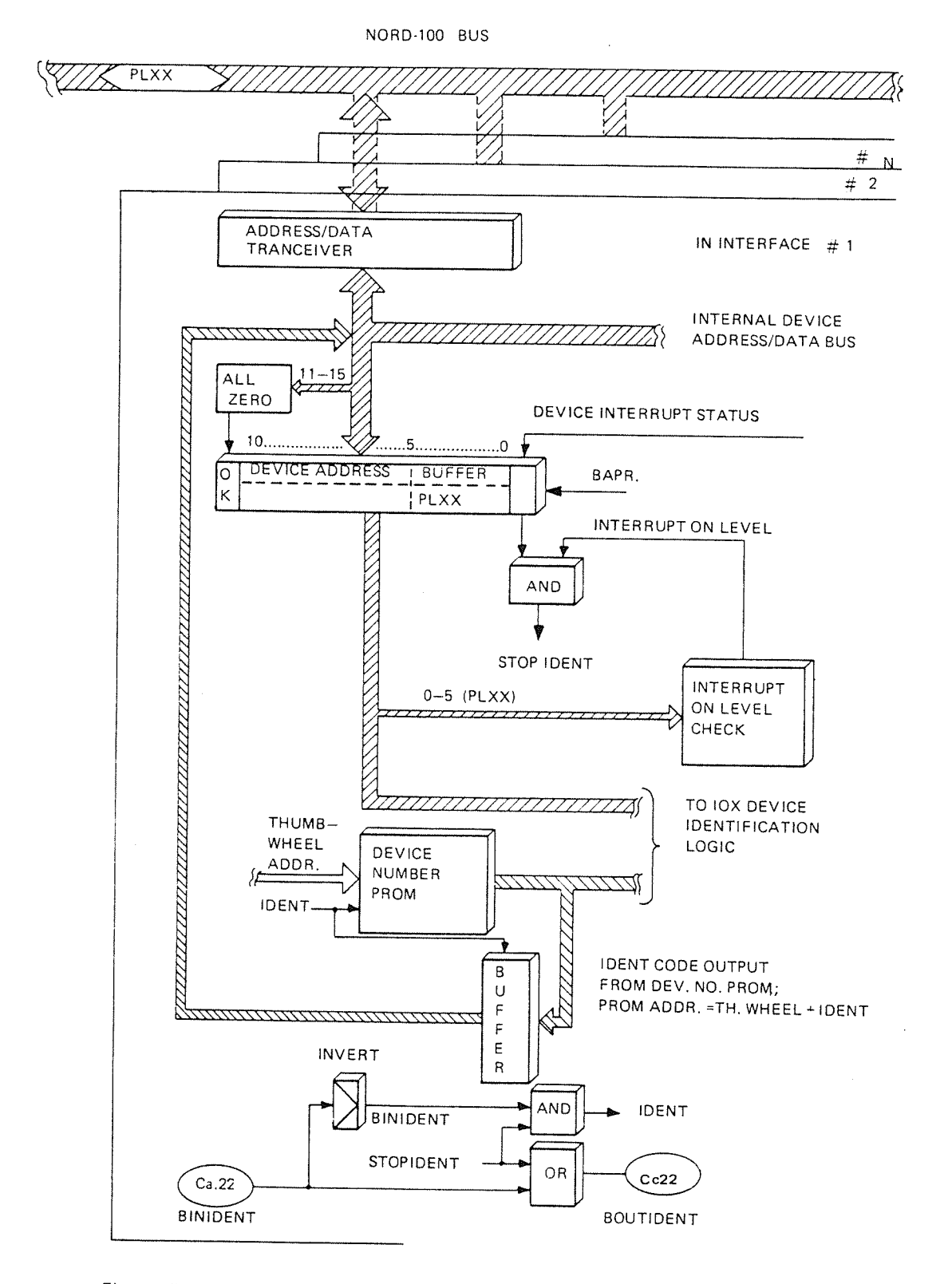

Figure IV.2.6: IDENT Control Logic Implemented on Single Device Controllers (DMA Controllers)

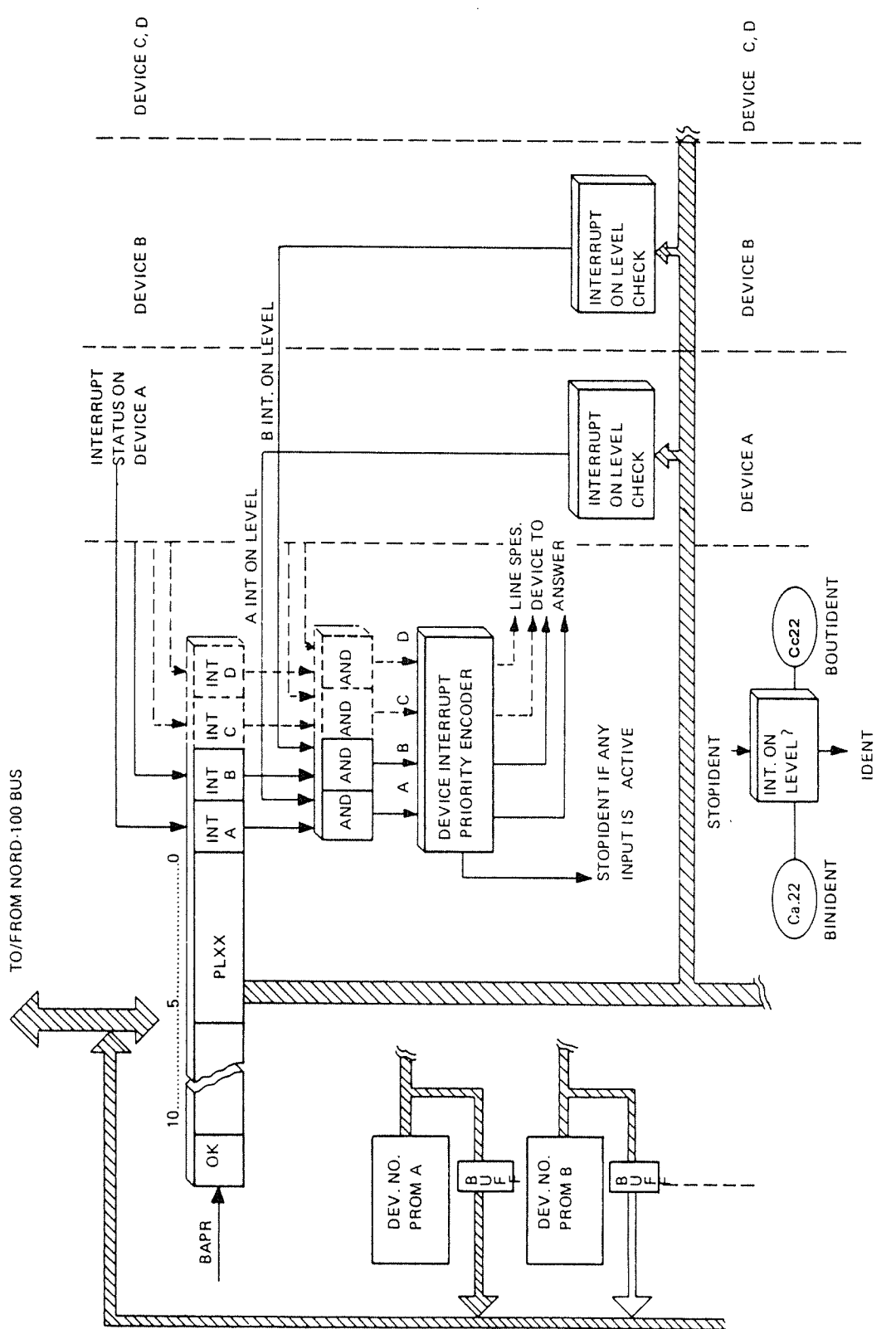

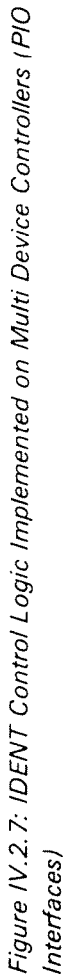

### DIRECT MEMORY ACCESS (DMA) INFORMATION  $\vee$ EXCHANGE VIA THE NORD-100 BUS

#### V.l GENERAL

This section is intended to give <sup>a</sup> functional description of the information exchange handled directly between an l/O interface and the NORD-lOO memory system, referred to as <sup>a</sup> DMA transfer.

l/O interfaces capable of handling such transfers are, as previously mentioned, generally referred to as DMA controllers.

<sup>A</sup> DMA controller is initialized by program, i.e., by means of IOX/lOXT instruc tions. The functions of the program handling a DMA controller varies from one device to another and is not discussed here. (A general description is given in Sections l.3.5 and l.3.7.l

What is to be discussed here is the event of one word of information being exchanged directly between memory and <sup>a</sup> DMA controller.

Such <sup>a</sup> transfer is based on <sup>a</sup> defined handshake mechanism against the Bus Control Unit (ECU) and the memory system. This handshake mechanism is, of course, device independent.

Thus, the following description applies to all l/O interfaces capable of handling direct memory access (DMA) transfers.

#### V.2 THE DMA REQUEST GENERATION

 $\ddot{\phantom{a}}$ 

A DMA controller may need access to memory for one of two reasons:

- more information from memory is needed (for output)
- —information ready to be written to memory is available in the controller

That is, either <sup>a</sup> memory read or write operation.

Common for both cases is that the NORD-lOO bus is needed for the exchange. Therefore, if any of the two above conditions occur on a DMA controller, the controller will request allocation of the NORD-lOO bus.

The bus allocation request from <sup>a</sup> DMA controller is referred to as <sup>a</sup> "DMA request".

The DMA request, named BREQ (Bus REQuest) is <sup>a</sup> line in the NORD-lOO bus input to the Bus Control Unit (BCU) priority arbiter.

BREQ is <sup>a</sup> shared (wired or) request line among all DMA controllers and may be driven from any slot position in the NORD-100 bus.

V.3 DMA REQUESTS AND THE BUS CONTROL UNIT (BCU)<br>— THE BUS ALLOCATION ACKNOWLEDGE ALLOCATION MECHANISM

> After having generated the DMA request by activating  $BREG_0$ , DMA controllers have to wait for an allocation acknowledge signal to initiate the transfer.

> The allocation acknowledge signal, named OUTGRANT, is generated by the ECU when the NORD-100 bus is free for a DMA transfer.

> Although several DMA controllers may have generated DMA requests simultaneously, only one should be allowed <sup>a</sup> transfer at <sup>a</sup> time.

> In order to select only one DMA controller as "granted" at the time the acknowledge signal (OUTGRANT) is daisy chained in the NORD-100 bus. OUTGRANT is passed from one slot position (n) to the next (n + 1), now named INGRANT, via the module placed in position <sup>n</sup> (refer to the BINIDENT/BOUTIDENT search).

> The first module found with DMA request set is granted and is allowed to make <sup>a</sup> one word exchange. Thus, the lNGRANT/OUTGRANT daisy chain establishes <sup>a</sup> sequential priority scheme between the DMA controllers.

Refer to the illustration given in Figure V.3.1.

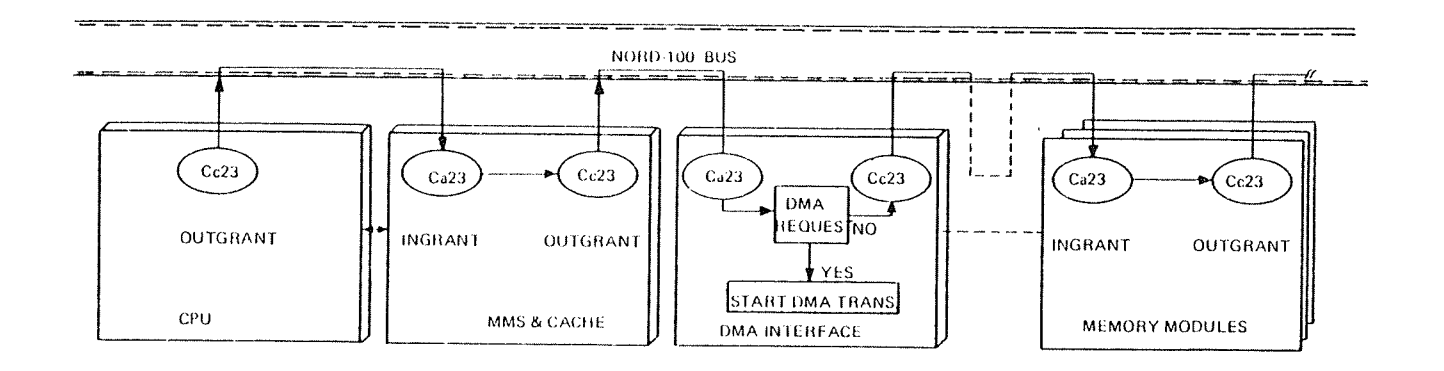

NOTE 1: EMPTY SLOT POSITIONS BREAK THE INGRANT/OUTGRANT SEARCH CHAIN

NOTE 2. MODULE PLACED NEAR EST THE CPU HAS HIGHEST PRIORITY

NOTE 3: MODULES NOT USING THE DMA SEARCH CHAIN SHOULD STRAP INGRANT TO OUTGRANT

Figure V.3.1: The DMA Allocation Acknowledge Search Chain (/NGRANT/OUTGRANT/

#### V.4 A DMA TRANSFER AND THE NORD-lOO BUS

The activity on the NORD-100 bus during a DMA transfer may be divided up into two parts:

- first, the alloation request and allocation acknowledge procedure
- second, an ordinary memory reference cycle

The principles behind the first part which purpose is to establish one DMA controller as granted has already been explained. As indicated, this part is <sup>a</sup> handshake between the BCU and <sup>a</sup> requesting DMA controller. The second part, the transfer, is <sup>a</sup> handshake between the granted DMA controller and memory. BCU is passive during this part, but monitors the time limit of release.

In the following text and illustrations, the control signals relevant in the NORD-lOO bus during <sup>a</sup> DMA transfer are described.

Due to some difference between <sup>a</sup> memory read (DMA output) and <sup>a</sup> memory write (DMA input) operation, these cases are covered as Case <sup>1</sup> and Case <sup>2</sup> respectively.

CASE 1: DMA OUTPUT (MEMORY READ)

Refer to the timing diagram in Figure V.4. 1.

The sequence is started by a DMA controller issuing  $BREG<sub>0</sub>$ . As the request is granted the BCU issues the signal BMEM (Bus MEMory reference). BMEM<sub>0</sub> serves two important functions. it enables the memory system for further operations and "freezes" the DMA request status on the DMA controllers.

The "freezing" of the DMA request status is done to ensure <sup>a</sup> stabilized test condition for the lNGRANT/OUTGRANT search chain. (it might happen that <sup>a</sup> DMA controller activates its request simultaneously with the reception of  $N = N + 1$  in  $N = N + 1$  is, leading edge of  $BMEM_0$  is the last chance for a DMA request to be served by the current lNGRANT/OUTGRANT search.

<sup>A</sup> DMA controller which receives iNGRANT active and had DMA request at BMEM is allowed to stop the search and establish itself as granted. The granted DMA controller starts the memory reference by presenting the memory address on the 80 lines combined with BAPR.

The direction signal (BlNPUT) not active tells the memory system that the started reference is <sup>a</sup> read operation.

As soon as the DMA controller has removed its memory address (this is done without feedback from memory), the signal  $BDAP_0$  is activated.  $BDAP_0$  (Bus DAta Present) means in a memory read cycle, that memory may enable data to the BD lines. This is also what the memory system is doing. As the data is valid, memory activates  $BDRY_0$  (Bus Data ReadY). The DMA controller uses  $BDRY_0$  to strobe the content of the BD lines (the read data) into <sup>a</sup> data buffer.

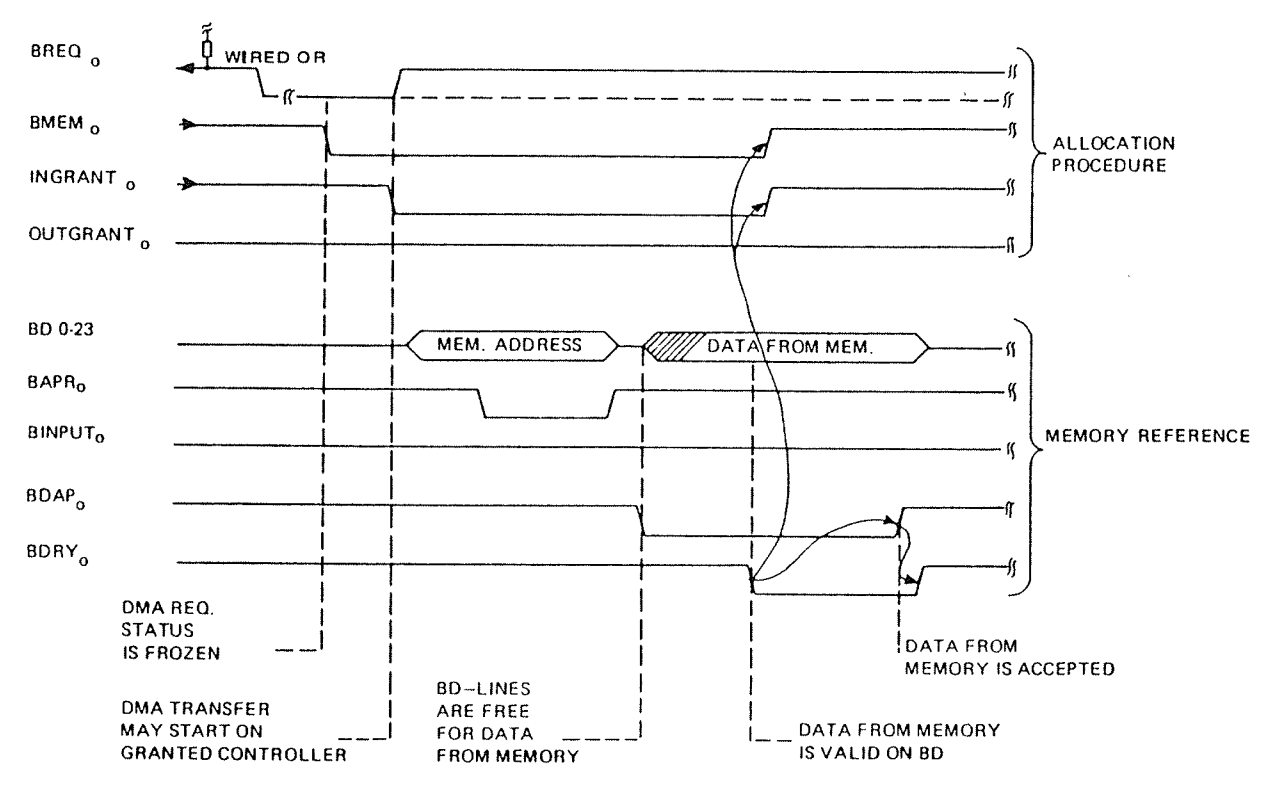

Figure V. 4. 7: DMA Output (Memory Read) Transfer via the NORD- 700 Bus

In the BCU, BDRY<sub>0</sub> signifies transfer completed. The NORD-100 bus is released and next bus cycle may be initiated as  $BDRY_0$  goes off (trailing edge off  $BDRY_0$ ).

### CASE 2: DMA INPUT (MEMORY WRITE)

<sup>A</sup> timing diagram illustrating <sup>a</sup> DMA input (memory write) transfer is given in Figure V.4.2.

The only difference from the DMA output transfer is the data cycle in the memory reference. Hence, it has no meaning to repeat the allocation procedure and the address cycle. Refer to Figure V.4.2.

The direction signal (BINPUT) true, informs the memory system that the started memory cycle is <sup>a</sup> write operation. That is, information is presented the memory system from the granted DMA controller.

The granted DMA controller presents data to the memory system as the address cycle is completed. ln order for the memory system to know when the data is valid, the DMA controller combines the data with  $B\text{DAP}_0$  (data present).

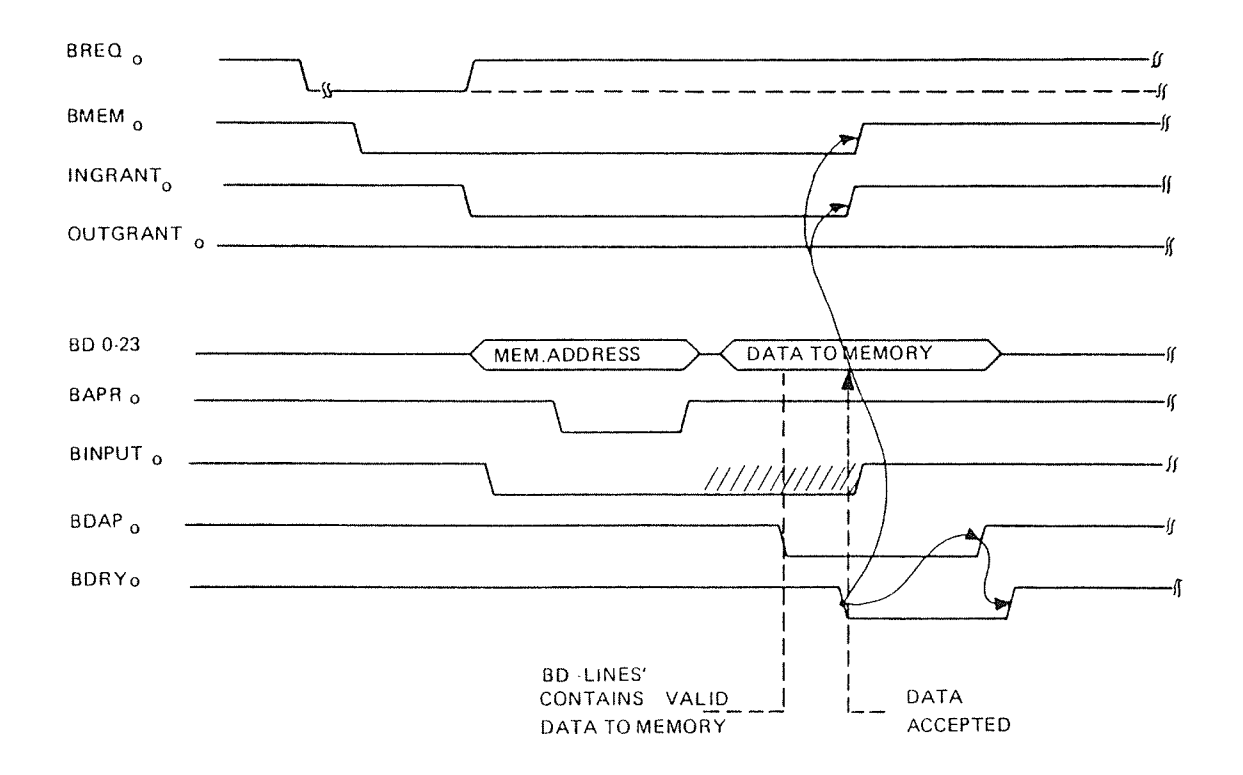

Figure V.4.2: DMA Input (Memory Write) Transfer via the NORD-100 Bus

The memory system uses  $BDAP_0$  to strobe the data in a data buffer and activates  $BDRY_0$  to signify "data accepted".

The leading edge of  $BDRY_0$  terminates the grant mechanism while the trailing edge of  $BDRY_0$  terminates the bus cycle.

A DMA controller's handling of direct memory transfers are covered in the next section.

#### V.5 DMA TRANSFERS AND THE DMA CONTROLLERS

Each DMA controller has their own "request/grant logic". This logic is specially designed to request allocation of the NORD-100 bus and as the request is acknowledged, to handle <sup>a</sup> memory reference.

The handshake signals in a DMA transfer and the sequence in which they appear at the NORD-100 bus are supposed to be known from the previous section. Based on this knowledge, Figure V.5.1 illustrates why the different signals are generated and how they are used.

Refer to Figure V.5.1 and note that the BCU is not involved in the memory reference. The memory reference is handled by the granted DMA controller. Further, note that the only control signal in response from the memory system is  $BDRY_0$ .

BDRY is the well known "transfer completed and release bus" signal which prevents time out, i.e., memory out of range (MOR) in this case. if <sup>a</sup> MOR occurs during <sup>a</sup> DMA cycle this will be indicated in the PES (Parity Error Status register) by bit 14 (DMA) set and bit 15 (Fetch) not set.

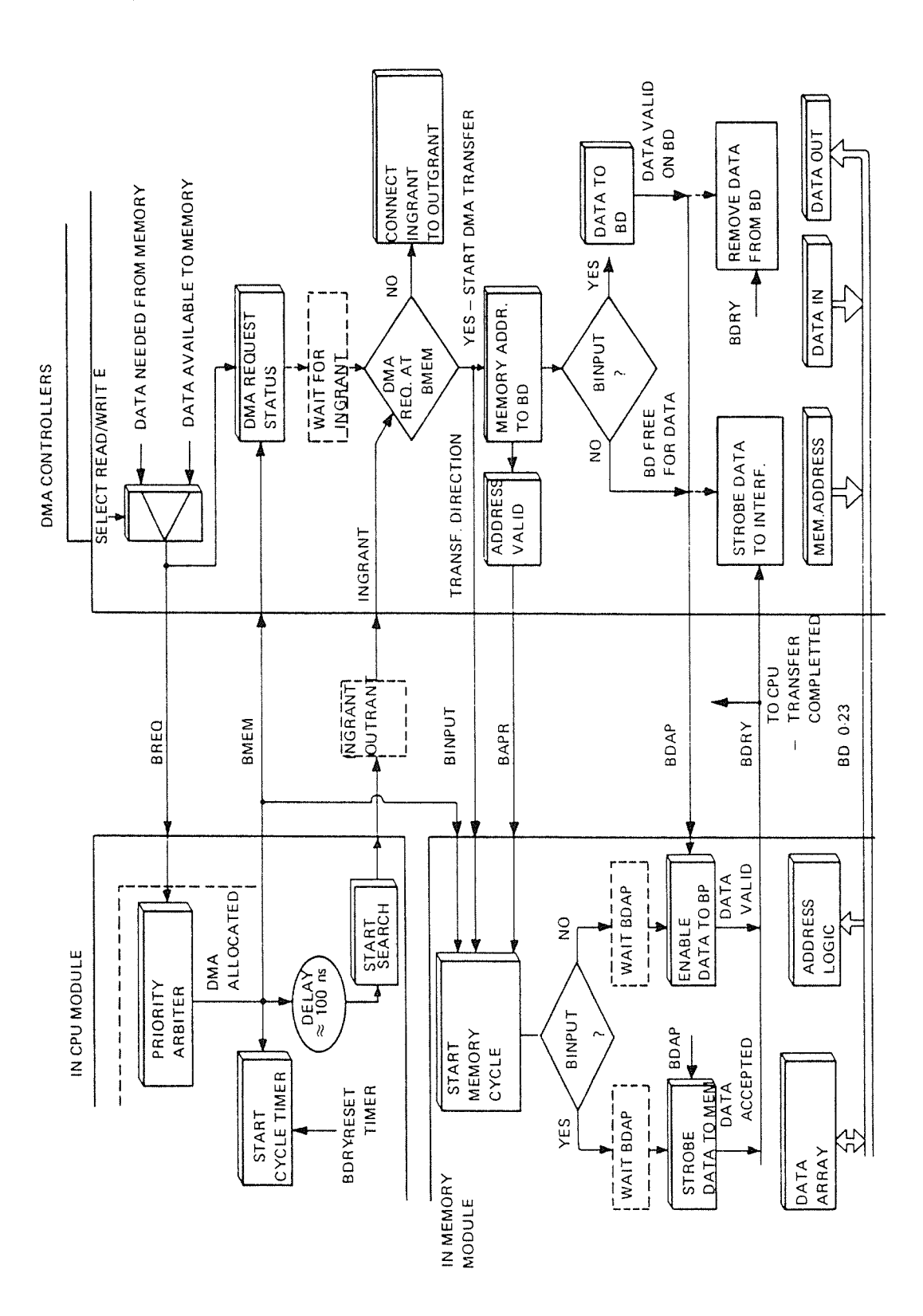

Figure V.5.1: DMA Controller and BCU and MEMORY Interaction

ND-06.016.01

 $V1 - 1 - 1$ 

#### Vl NORD-lOO BUS EXTENDER (BEX)

#### V1.1 GENERAL

The number of modules that could be connected to a NORD-100 system is of course limited to the number of available NORD—1OO bus slot positions.

Thus, the limitation set by one of the available card crates is 12 or 21 modules depending on whether <sup>a</sup> 12 or <sup>a</sup> 21 position card crate is selected.

Although 21, or often less than <sup>12</sup> modules are sufficient for most systems, some configurantions require more space than even the <sup>21</sup> position card crate can offer.

This potential space problem is solved by the NORD-1OO Bus EXtender (BEX) system.

The SEX system makes it possible to extend the NORD-1OO bus structure by linking together from two to <sup>a</sup> theoretical maximum of 8 NORD-1OO card crates. lt should be noted that only one CPU module can be connected to the system.

#### $VI.2$ **FUNCTIONAL DESCRIPTION**

#### $VI.2.1$ **DEFINITION OF TERMS**

The implementation of the NORD-100 Bus Extender System is handled by a module, obviously enough, called Bus Extender (BEX). Two crates are physically connected via two cables between one BEX module in each crate. Thus, the BEX modules occupy one slot position in each of the crates that are to be linked together (see Figure VI.2.1).

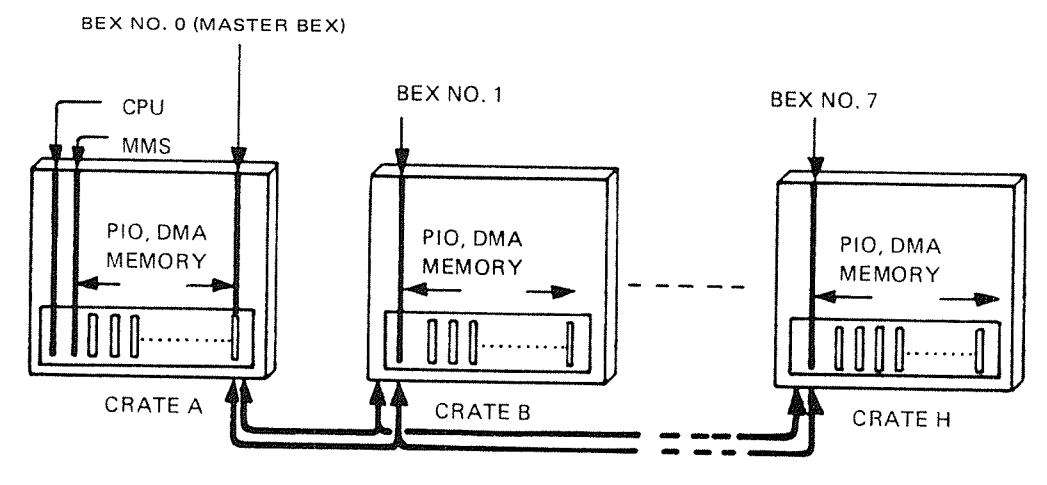

CRATE INTERCONNECTION CABLES

Figure VI.2.1: NORD-100 Bus Extender System

Only one CPU can be connected to the Bus Extender System.

The crate where the CPU is located is referred to as the A crate. The BEX module located in the A crate has to be BEX no. 0 which defines it as the "MASTER BEX".

From the MASTER BEX in crate A, two cables are connected to BEX no. 1, located in the next crate, called crate B.

From BEX no. 1 in crate B, two new cables give a link further to BEX no. 2 in crate C and so on.

The NORD-100 BEX system ensures that each slot position in any crate hase equal properties. Thus, it is possible to mix PIO controllers, DMA controllers and memory modules in all the crates.

#### Vl.2.2 ORGAN/2A T/ON OF MODULES IN A BUS EXTENDED SYSTEM

The actual placement of modules in <sup>a</sup> bus extended system follows the same rules as for <sup>a</sup> single crate system.

The overall subject in the placement rules is to maintain the propagation of the daisy chained backplane signals, i.e., lNlDENT/OUTlDENT, lNGRANT/OUTGRANT and BlNCONTR/BOUTCONTR. (The last chain is for future use.)

From the discussion of these signals earlier in this manual, remember that they all are generated by the CPU module.

Rules for Placement of the MASTER BEX in the A crate :

The search chains are connected between the crates via the BEX modules.

NOTE 1: Thus, there should never be any empty positions between the CPU and the first BEX in the crate chain, i.e., the MASTER BEX.

if one of the search signals are received active by the MASTER BEX, it means the actual search signal did not find stop condition in the A crate. Thus, the search is stopped in the <sup>A</sup> crate at the MASTER BEX's position and passed over to the next card crate.

NOTE 2: If the last I/O device controller (PIO or DMA) or memory module is placed in the <sup>A</sup> crate position N, the MASTER BEX should be placed in position  $N + 1$ .

The normal situation is that note <sup>1</sup> is satisfied by <sup>a</sup> filled <sup>A</sup> crate. Consequently, the MASTER BEX is normally placed in the last <sup>A</sup> crate position.

Rules for Placement of BEX No. 1 to BEX No. 7:

The BEX modules no. 1 to no. 7 are all located in card crates with no CPU. However, they are linked to the CPU by the MASTER BEX. Thus, the BEX modules "represent" or "simulate" the CPU for the modules in the crates B, C, ... H.

NOTE 3: BEX no. 1 to no. 7 should be placed in position 1 in their respective crates (i.e., BEX no. <sup>1</sup> in position <sup>1</sup> in the <sup>B</sup> crate and so on).

### Vl.3 CONTROL OF THE BUS EXTENDER (BEX) MODULES

#### Vl.3.1 **INTRODUCTION**

 $\bar{z}$ 

In addition to being <sup>a</sup> transparent bus extension, the BEX modules provide several features which are controllable by program or switches.

Most of the control functions are aimed against controlled routing of memory addresses when memory is partioned between several card crates. in addition, the response to different error situations may be set individually for each crate.

Some registers may be read for handling of error situations or configuration investigation.

Programmed access to the BEX modules has to be done by means of IOXT instructions (device register address  $\geq 100 000$ ).

#### $VI.3.2$ THE MEMORYADDRESS ROUTING MECHANISM

The total memory capacity in <sup>a</sup> bus extended system may be divided in different crates.

In order to route the memory addresses to the crates where they are represented by physical memory, each BEX module has <sup>a</sup> Lower Limit (LL) address register and an Upper Limit (UL) address register.

On each BEX connected to <sup>a</sup> crate with memory, these registers have to be given <sup>a</sup> value which corresponds to the memory area covered by the crate.

If <sup>a</sup> BEX is connected to <sup>a</sup> crate without memory, the values set in the limit registers should be 0, to avoid unnecessary bus activity.

In addition to the Lower Limit and Upper Limit address registers, each BEX contains <sup>a</sup> base register. The value of the base register is used to give <sup>a</sup> positive offset to the address presented to <sup>a</sup> card crate.

The following illustrates how the three address registers (LL, UL, Base) Work together.

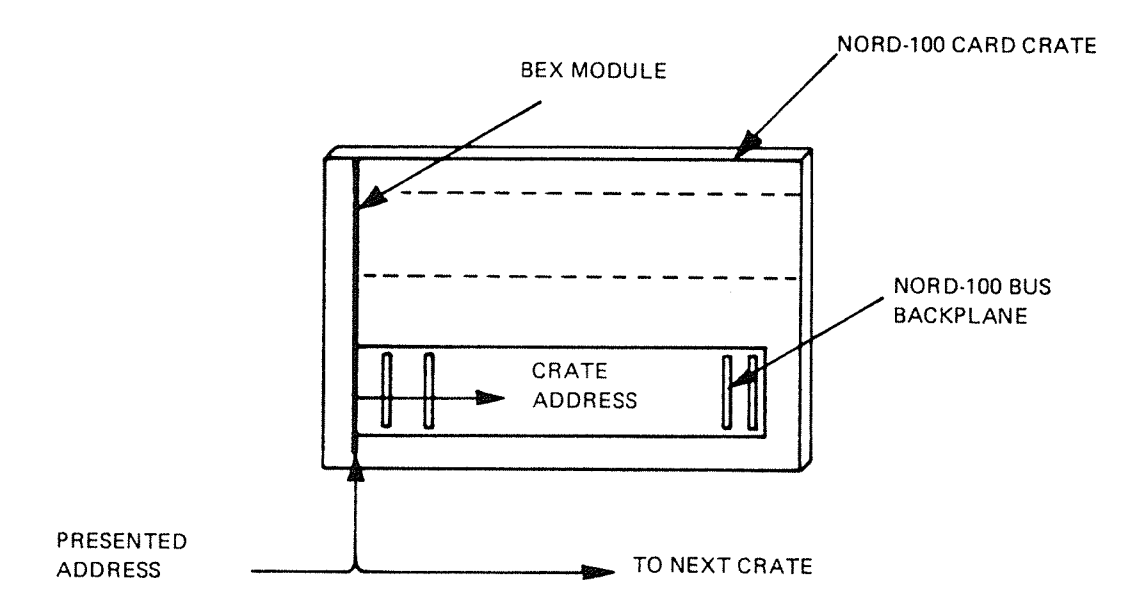

Figure VI.3.1: Memory Address Routing

During <sup>a</sup> memory reference, either initiated by the CPU or <sup>a</sup> DMA controller, all crates will be presented the memory address simultaneously. Thus, all BEX modules, in parallel, will "look" at the address to see if it is between the Lower Limit and Upper Limit set for the crate.

Only one BEX should find the presented address between its limits.

LL SPRESENTED ADDRESS <sup>&</sup>lt; UL

The BEX which finds the address 0k starts <sup>a</sup> memory cycle in its crate, where memory is presented a "crate address" (refer to Figure VI.3.1).

The crate address is calculated by the BEX as'given below.

CRATE ADDR. = PRESENTED ADDR. -- LL + BASE

For addresses below <sup>1</sup> <sup>M</sup> word, Lower Limit (LL) is set equal to the base. That is,

CRATE ADDR. <sup>=</sup> PRESENTED ADDR.

Only one answer from memory is ensured by the memory modules own lower/ upper limit address test.

Setting of the BEX limit registers could either be done by switches or by program. How this is done, together with an example, is explained in the next sections.

# Vl.3.3 HARDWARESW/TCH SETTING

Most of the parameters that are to be set on the BEX modules, could be set either by program or switches.

If corresponding parameters are set both by program and switches, the programmed value will be used. However, it should be noted that after <sup>a</sup> "MASTER CLEAR" or <sup>a</sup> programmed "DEVICE CLEAR" the programmed values will be reset and the hardware settings used as "default values".

The only hardware settings that cannot be set by the program is the BEX number and the VlTAL switch (see the description).

Refer to Figure VI.3.2 for physical placement of the switches, the thumbwheel and the Light Emitting Diode (LED) indicator. Refer also to the figure for associated abbreviations.

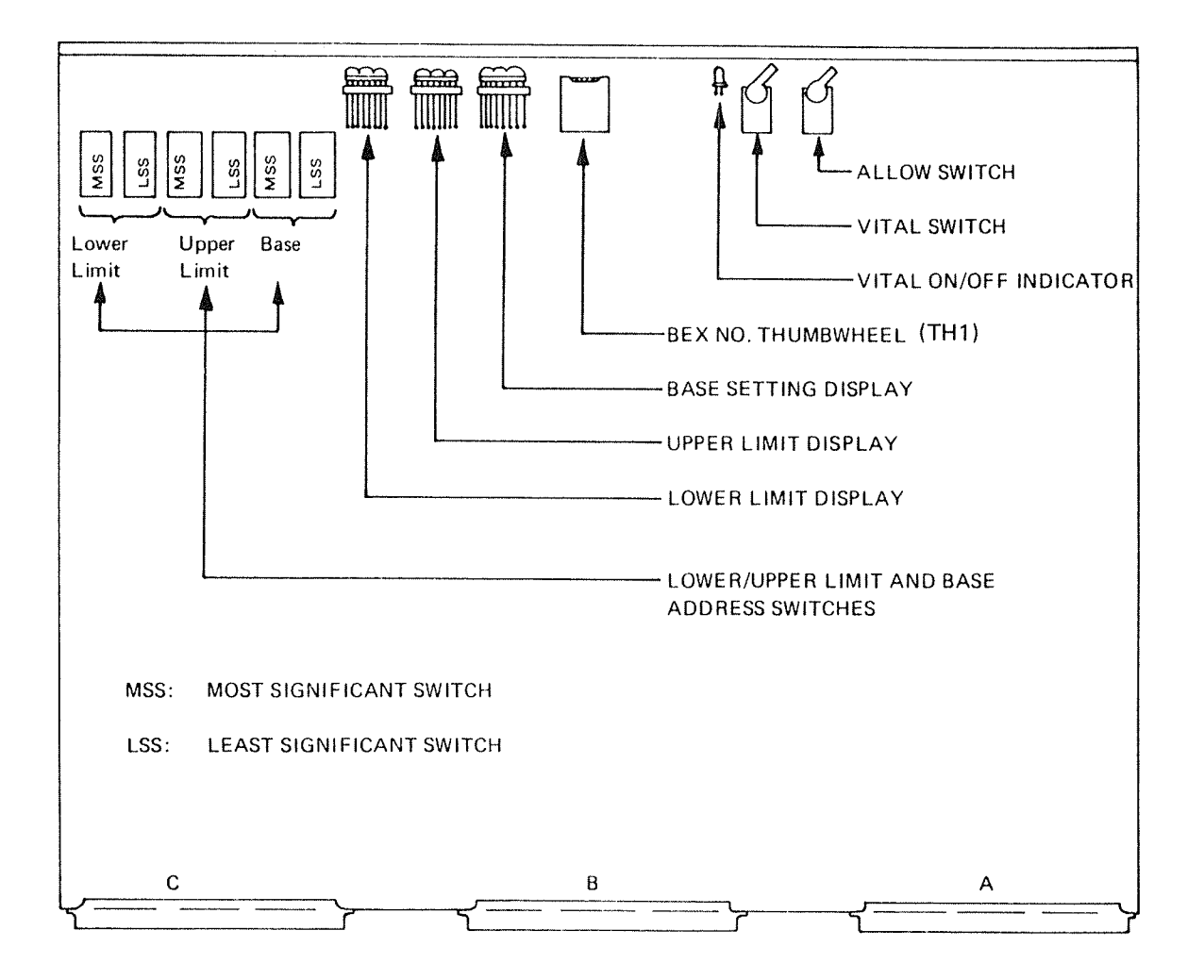

Figure VI.3.2: Physical Placement of Switches and Indicators on a BEX Module

## BEX Number Selection —— The Device Number (DEV. N0.) Thumbwhee/

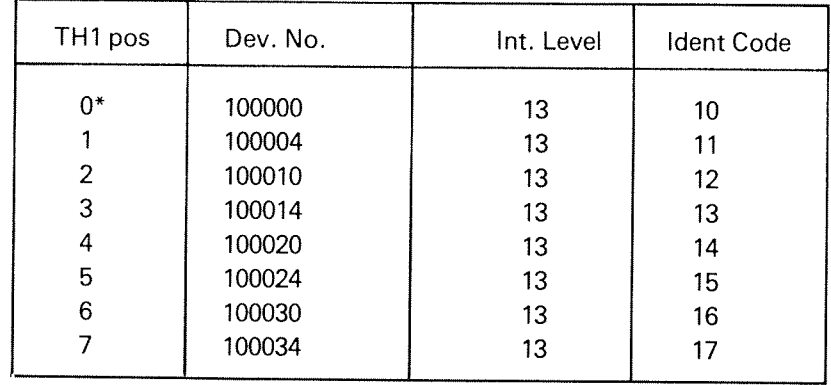

Eight BEX numbers are defined, thus the device number thumbwheel may take the values from  $0, 1, ..., 7$ .

\* BEX No. <sup>0</sup> is defined as MASTER BEX and should be placed in the <sup>A</sup> crate.

### The ALLOW Switch

This function is not applicable and the switch should always be in ON position on all BEX's. The position of this switch could be investigated by program by reading BEX status register (see programming specification section Vl.3.4).

# The VITAL Switch

This switch is not relevant for the MASTER BEX (BEX no. 0). The VITAL switch controls how a BEX (BEX no.  $\geq 1$ ) will report a Power Fail Interrupt (PFI) in its local crate.

lf the switch is ON (yellow LED not lit) and <sup>a</sup> PFI occurs in <sup>a</sup> crate, the connected BEX reports a PFI causing level 14 interrupt in the CPU (if enabled). That is, as if the PH occurred in the A crate.

If the VITAL switch is OFF (yellow LED lit) the BEX sensing PFl reports this to be the CPU by an interrupt on level 13. it must then be decided by software how vital, i.e., how serious the PH is.

The Lower Limit, Upper Limit and Base Address Register Switches and their Associated Display /ndicators

The switches (and displays) for hardware setting of the address limits and the base register is physically located in the upper left corner of the BEX module (refer to Figures V|.3.2 and Vl.3.3).

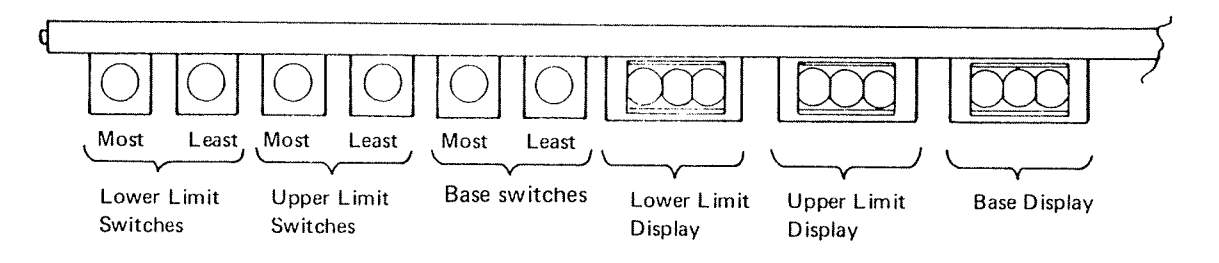

Figure V/. 3. 3: Upper Left Corner of <sup>a</sup> BEX Module seen from the Top of the Module

The displays will always show the currently used limit/base setting. Thus, corresponding display and pair of switches will be equal if none of the limit registers has been programmed to a different value than the value set by the switches.

The displays will not follow dynamically changes in the switches. Change in the switches is set into the limit registers and displayed after <sup>a</sup> "MASTER CLEAR" or programmed "DEVICE CLEAR".

The resolution of the switches is 64 K words per number turn on the least significant limit switch.

In Table Vl.3.1 <sup>a</sup> complete list is given for all the possible switch combinations. The numbers given in the table correpsond to the displayed value by <sup>a</sup> given switch setting in either the Lower Limit, Upper Limit or Base registers.

To get the corresponding value in K words, <sup>a</sup> table entry (Table Vl.3.1l should be converted to decimal and multiplied by 64 K words.

Refer also to Section VI.4  $-$  Configuration Examples.

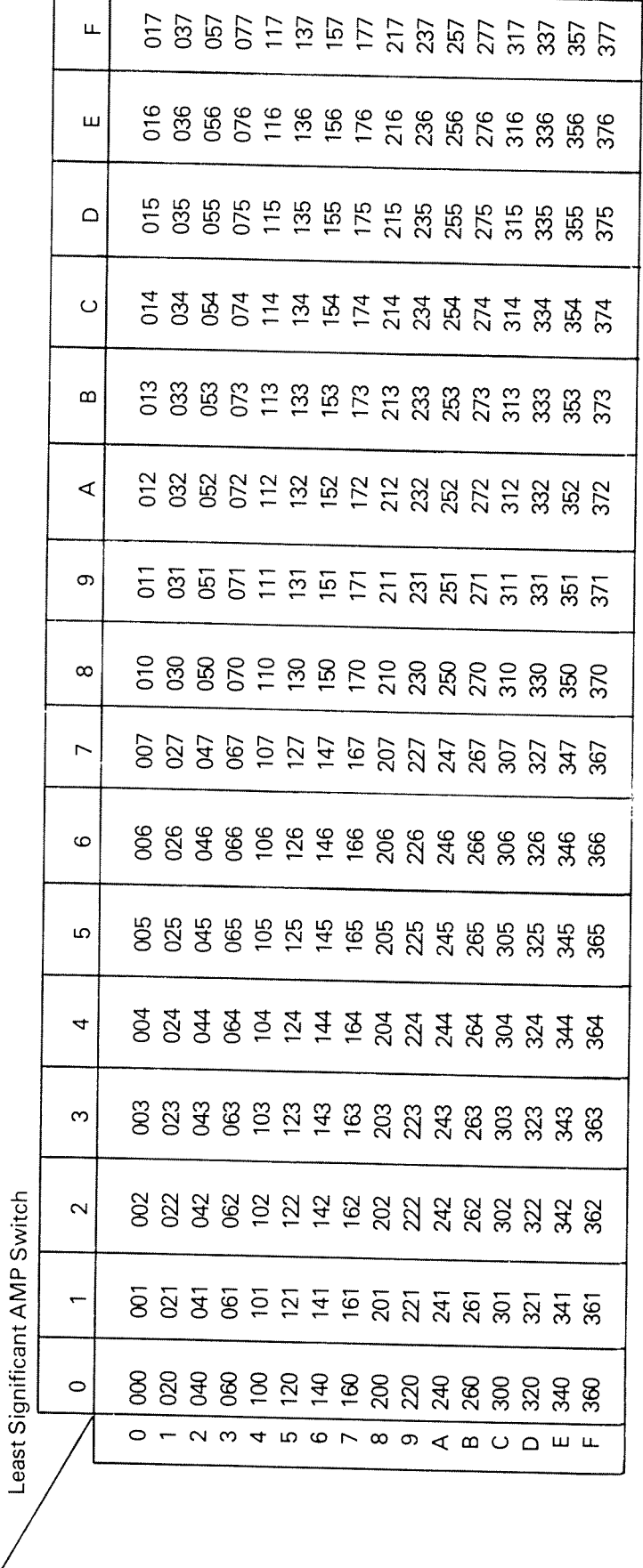

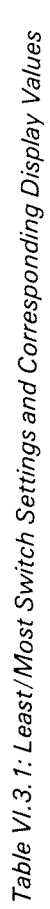

Most<br>Sign.<br>AMP<br>Switch

ND-06.016.01

 $\ddot{\phantom{0}}$ 

 $\frac{1}{2}$ 

#### Vl.3.4 BUS EXTENDER (BEX) PROGRAMMING SPEC/FICA T/ONS

The BEX module is programmable by means of lOXT instructions. Each BEX number (device no.) is assigned 4 lOXT device register addresses.

The registers corresponding to the device register addresses is given below.

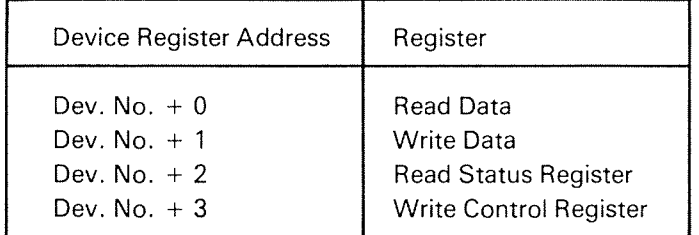

The value of Dev. No. depends on the device number thumbwheel setting and is given in Section Vl.3.3

Register Format and Description

# CONTROL REGISTER (DEV. NO. <sup>+</sup> 3)

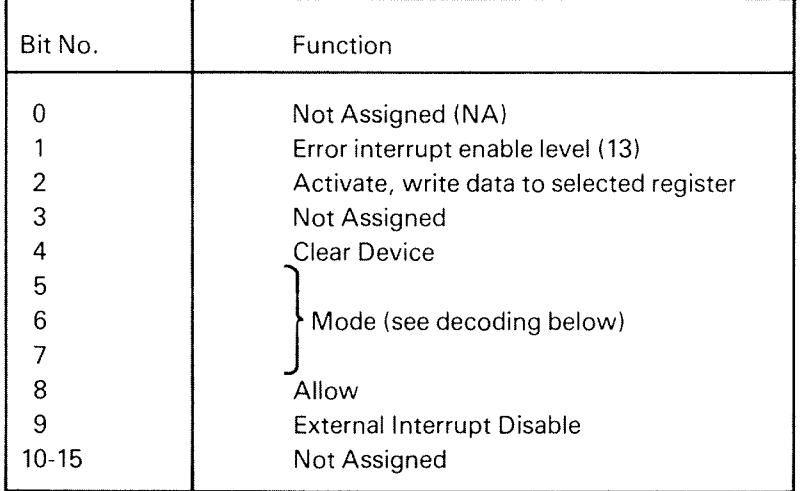

## Bit Description

- Bit 1: If this bit is set, a level 13 interrupt will be generated if a parity error or local power fail interrupt is detected.
- Bit 2: Activate. Only used when writing memory limits into the selected limit register. The selection is done by the mode bits in the same control word as activate.
- Bit 4: Clear Device. Writing the control register with this bit set generates <sup>a</sup> reset pulse on the affected BEX. The reset pulse will set the BEX to "initial" state.

Programmed content in the limit and base registers will be reset. The switches will be set into the limit/base regsiters and the displays PES and PEA registers are not affected.

# Bits 5—7: Modus.

The Modus bits are used to specify which register is to be accessed in <sup>a</sup> read or write data operation. The decoding of the modus bits is given below.

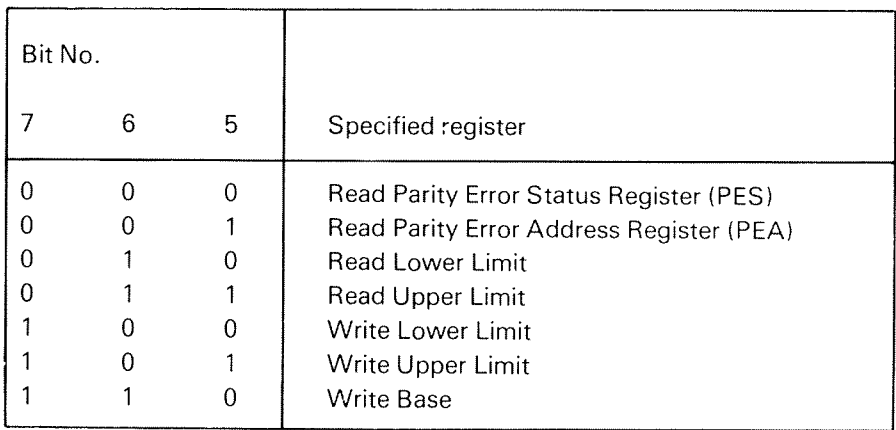

During <sup>a</sup> write operation the content of the BEX data register is moved to the register specified in the modus bit if the activate bit is set.

In <sup>a</sup> read operation, the specified regsiters will be enabled onto the external bus during the next Read Data cycle.

Bit 8: Allow. Should always be one.

Bit 9: External Interrupt Disable. A possibility in software to disable interrupts from <sup>a</sup> specific crate.

# STATUS REGISTER (DEV. NO. <sup>+</sup> 2)

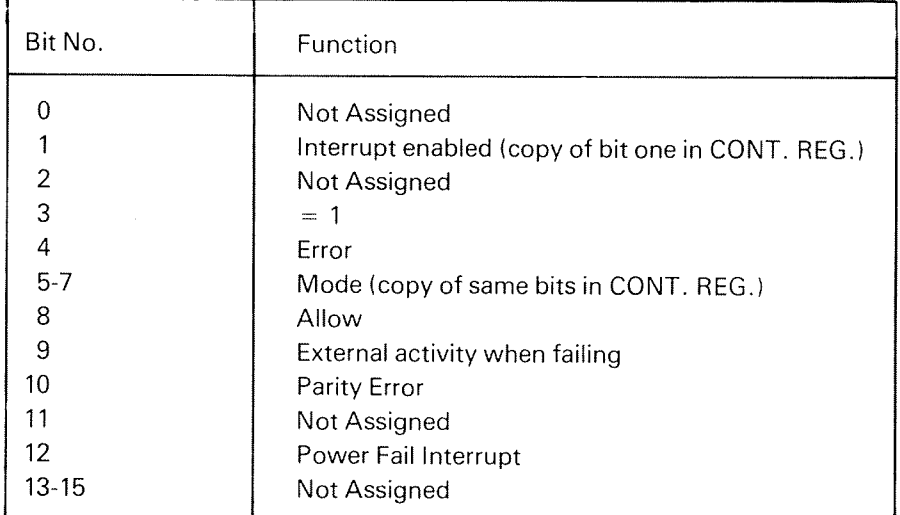
READ DATA (DEV. NO. <sup>+</sup> 0) WRITE DATA (DEV.  $NO. + 1$ )

A READ DATA (dev. no.  $+$  0) operation should always be preceded by selection of <sup>a</sup> register by means of the modus bits in the control register.

A WRITE DATA (dev. no.  $+1$ ) operation should always be followed by specification of the actual destination register in the BEX.

The destination register is specified in the modus bits in the control register together with the activate bit (bi t2) set to one.

Data Formats

The <sup>A</sup> register format before write BEX data register when destination is lower/ upper limit register or base register, and A regsiter after a read of the same registers.

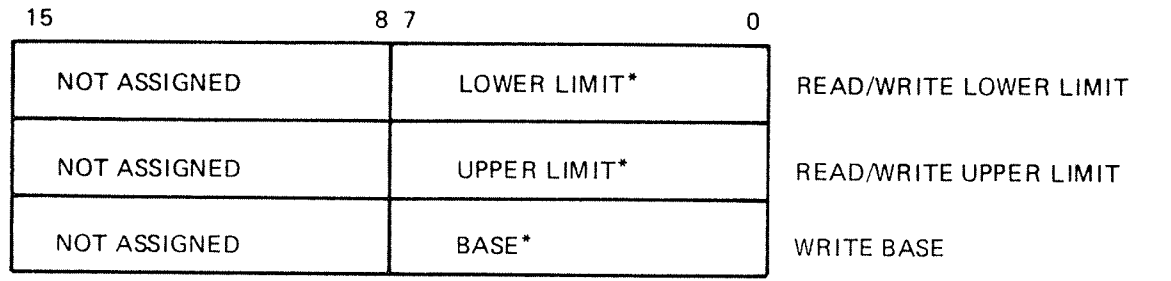

\* Lower/upper limit and base values are in accordance with Table Vl.3.1.

Format of the A register after reading PES and PEA registers:

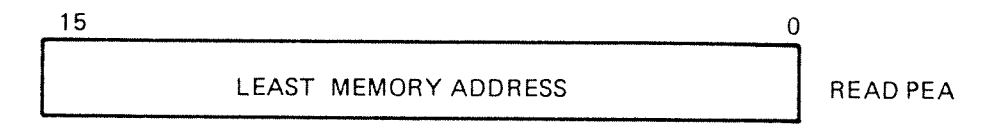

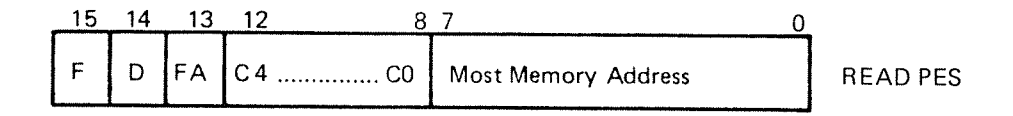

Bits 8-12: Syndrome bits (error code) used to find failing bit if  $FA = 0$ .

Bit 13: Fatal  $"1" =$  uncorrectable error  $"0" =$  corrected error

Bit 14: DMA — error occurred during DMA cycle in this crate.

Bit 15: Fetch - always read as 0 since fetch is an internal CPU signal.  $V1 - 4 - 1$ 

#### VI.4 CONFIGURATION EXAMPLES

Assume a system of two NORD-100 card crates and 512 k words physical memory. The memory capacity is divided equally between the crates, i.e., <sup>256</sup> <sup>k</sup> words in each crate. In switch settings the BEX modules will then be given as below.

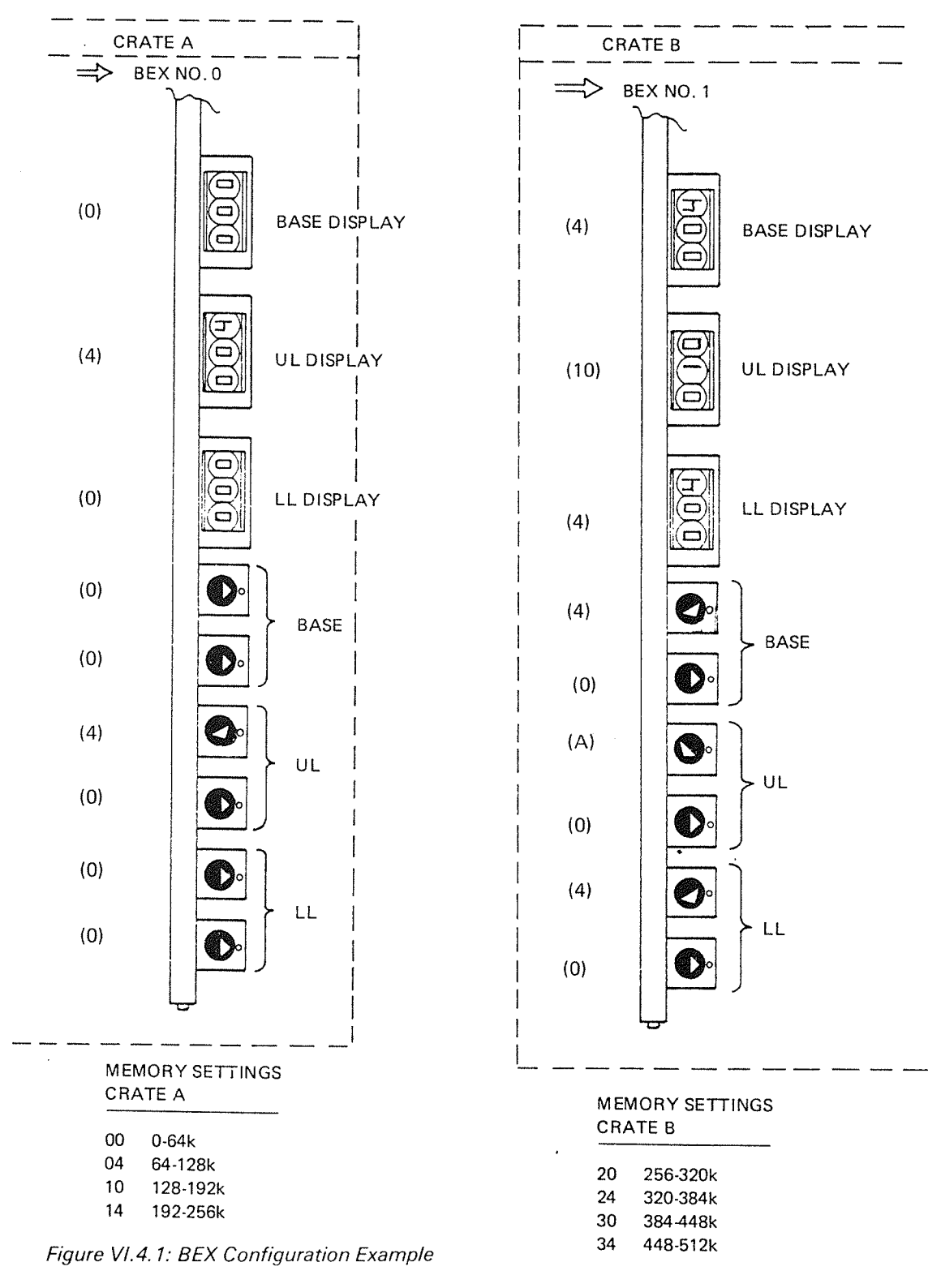

#### VI.5 BEX INTERCONNECTION PHYSICAL CABLE ARRANGEMENT

The BEX modules (i.e., the card crates) are physically linked together by two cables. The cables are connected to the BEX ADAPTER (a small print board) mounted in the plug panel in the rear of the cabinet.

The BEX ADAPTER contains four slots for cable connection  $-$  two for ingoing cables and two for outgoing cables (to the next crate). The connectors used for ingo ing cables are marked AIN, BIN. The connectors used for outgoing cables are marked AOUT, BOUT. Refer to Figure Vl.5.l for illustration.

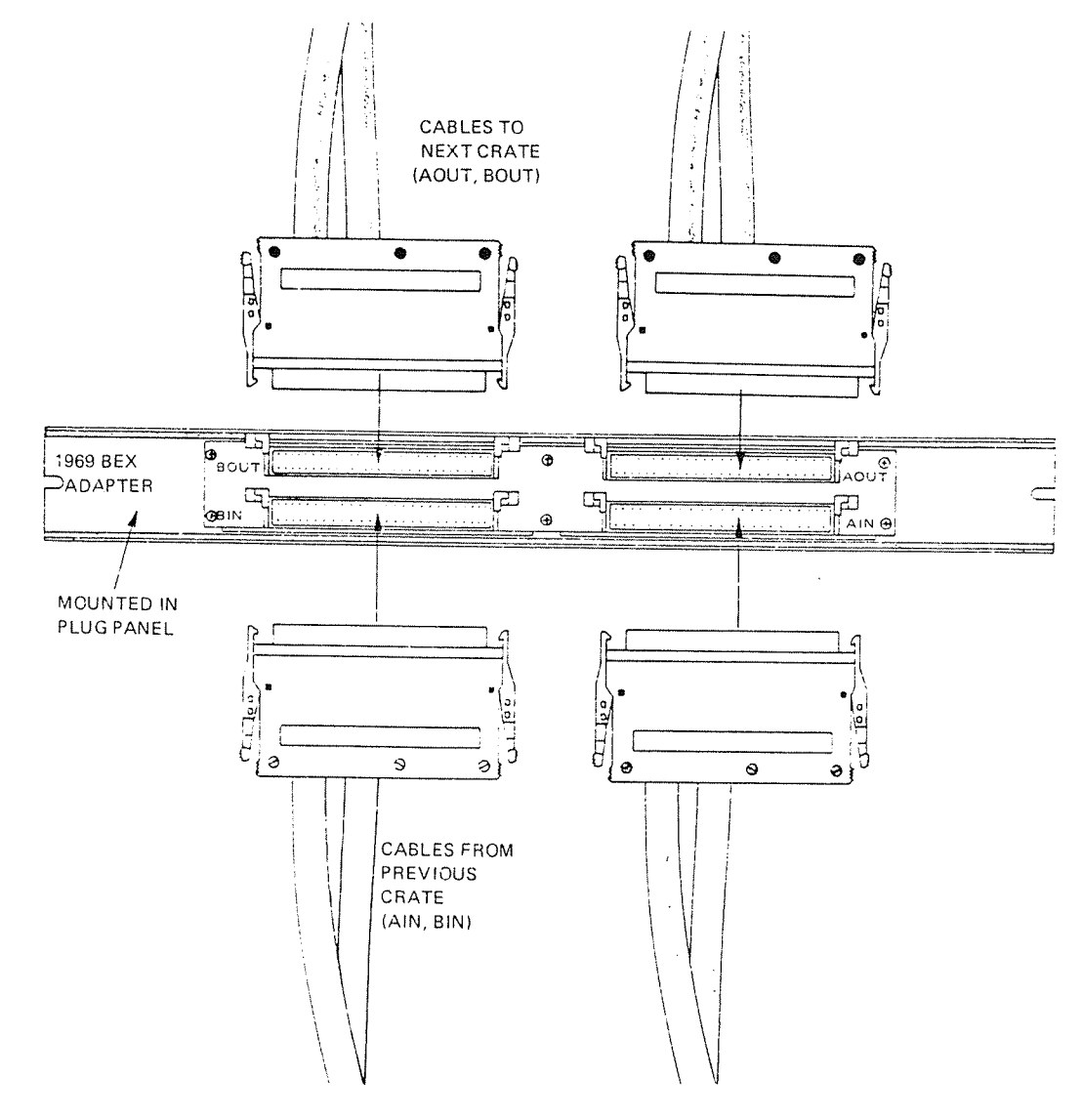

Figure VI.5.1: Illustration - 1969 BEX ADAPTER and BEX Interconnection Cables

#### ND-06.016.01

 $VI - 5 - 2$ 

The AIN and BIN connectors are never connected (used) in the A crate, while they are always used on other crates.

The AOUT and BOUT connectors are used in all crates except the last crate in the crate chain.

The BEX ADAPTER AIN and BIN connectors are connected to the BEX module by two internal flat cables.

The internal cable is equipped with <sup>a</sup> termination plug where each cable signal is terminated. The termination plugs are physically connected to the internal cables approximately 10 cm from where they reach the BEX module. Thus, there is no need for termination in the last (and open) AOUT and BOUT ports. Refer to Figure Vl.5.2 for an illustration of the internal wiring.

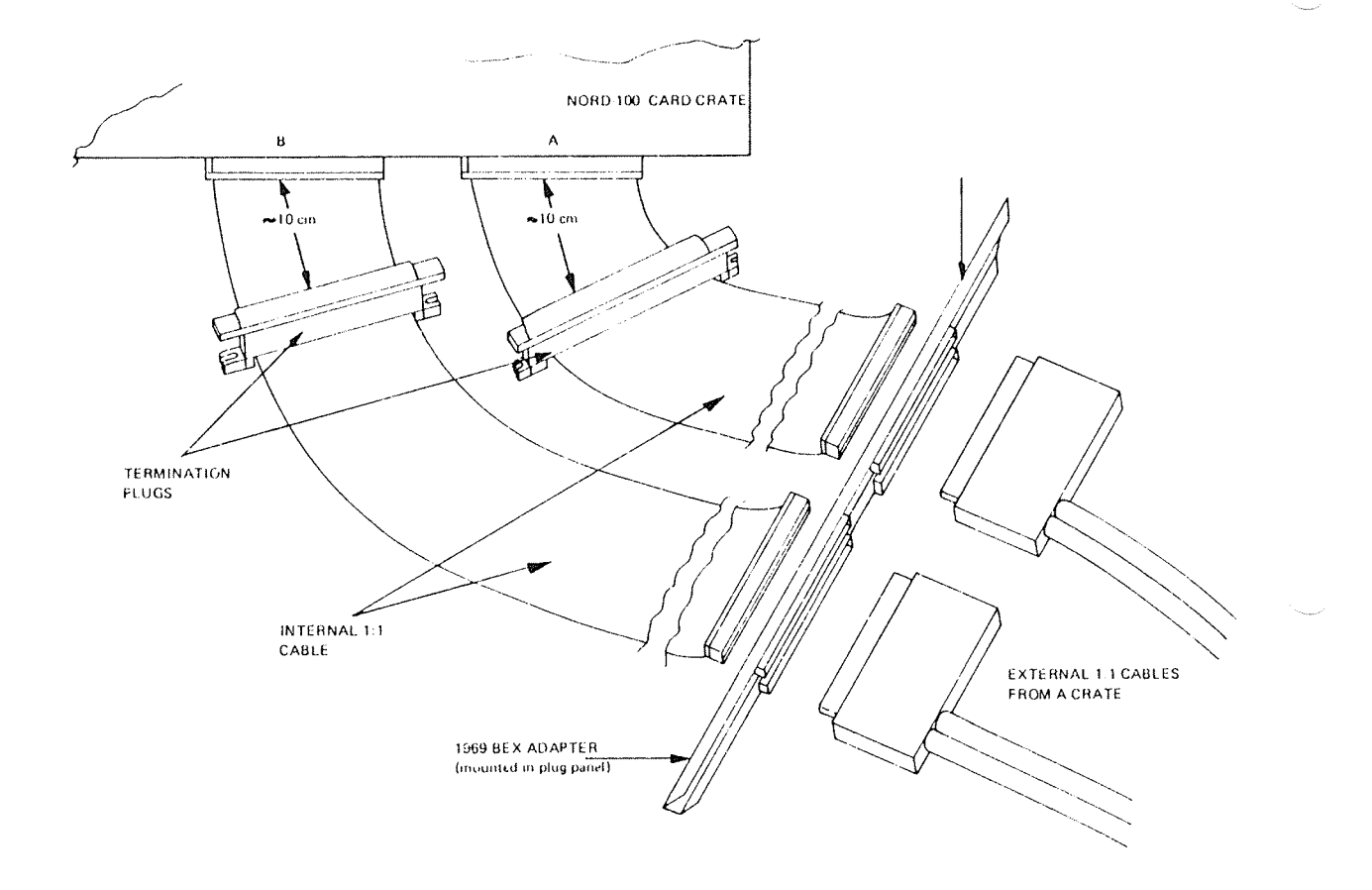

Figure VI.5.2: Illustration - BEX Internal Wiring

# APPENDlXA

# STANDARD NORD-100 DEVICE REGISTER ADDRESSES AND lDENT CODES

 $\overline{a}$ 

ln the following only the most frequently used Device Names are listed.

Two Device Names may use the same Device Register Address range. ln these cases only the most common Device Name is listed.

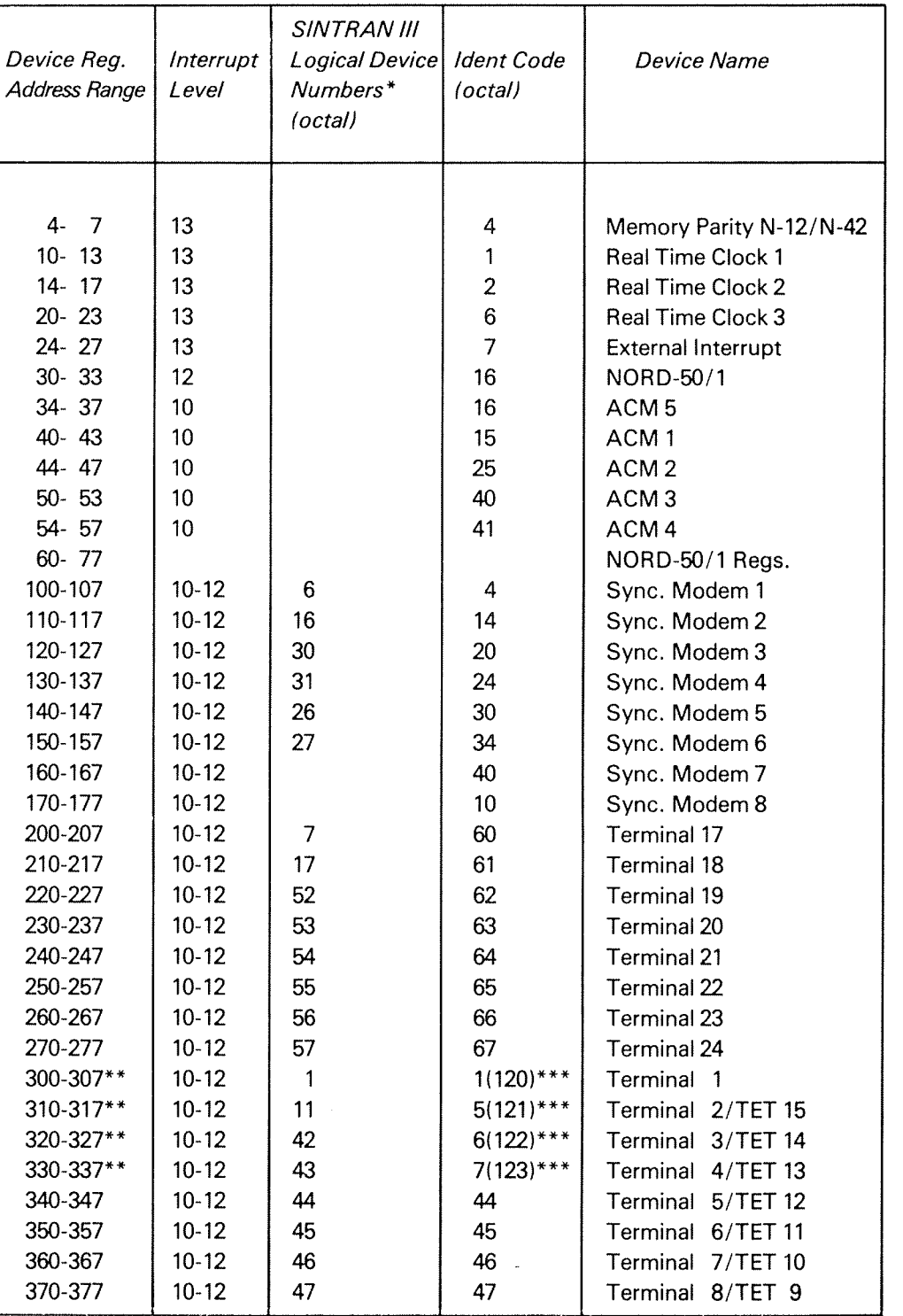

 $A - 2$ 

\* <sup>A</sup> complete list of SlNTRAN Ill Logical Device Numbers is found in SINTRAN lll Reference Manual (ND-60.125).

\*\* Terminal no. <sup>1</sup> is implemented on the CPU module. Terminals with device numbers 310—317, 320-327 and 330—337 are normally not used.

\*\*\* Number in parenthesis is valid for <sup>4</sup> current loop modules.

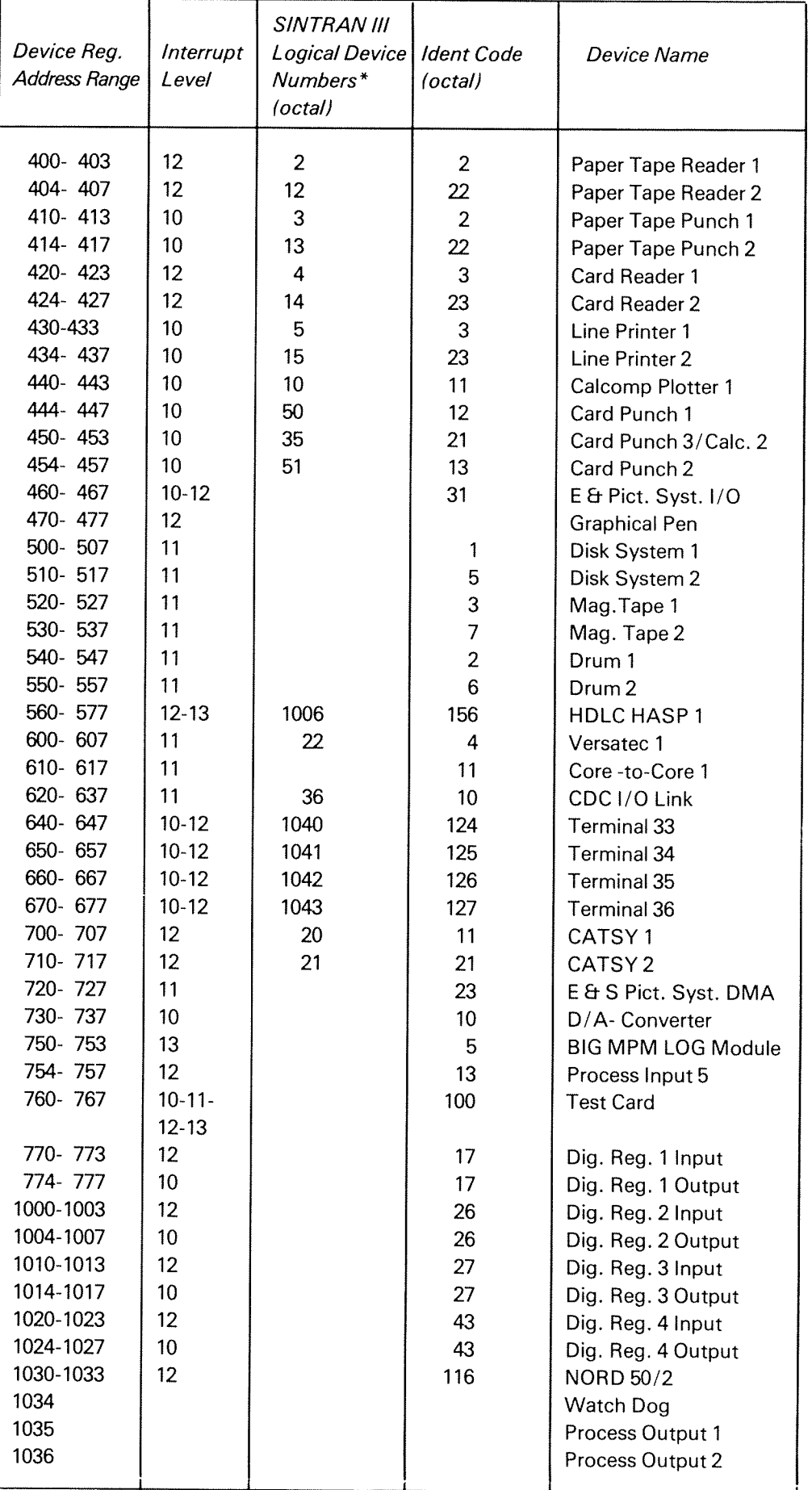

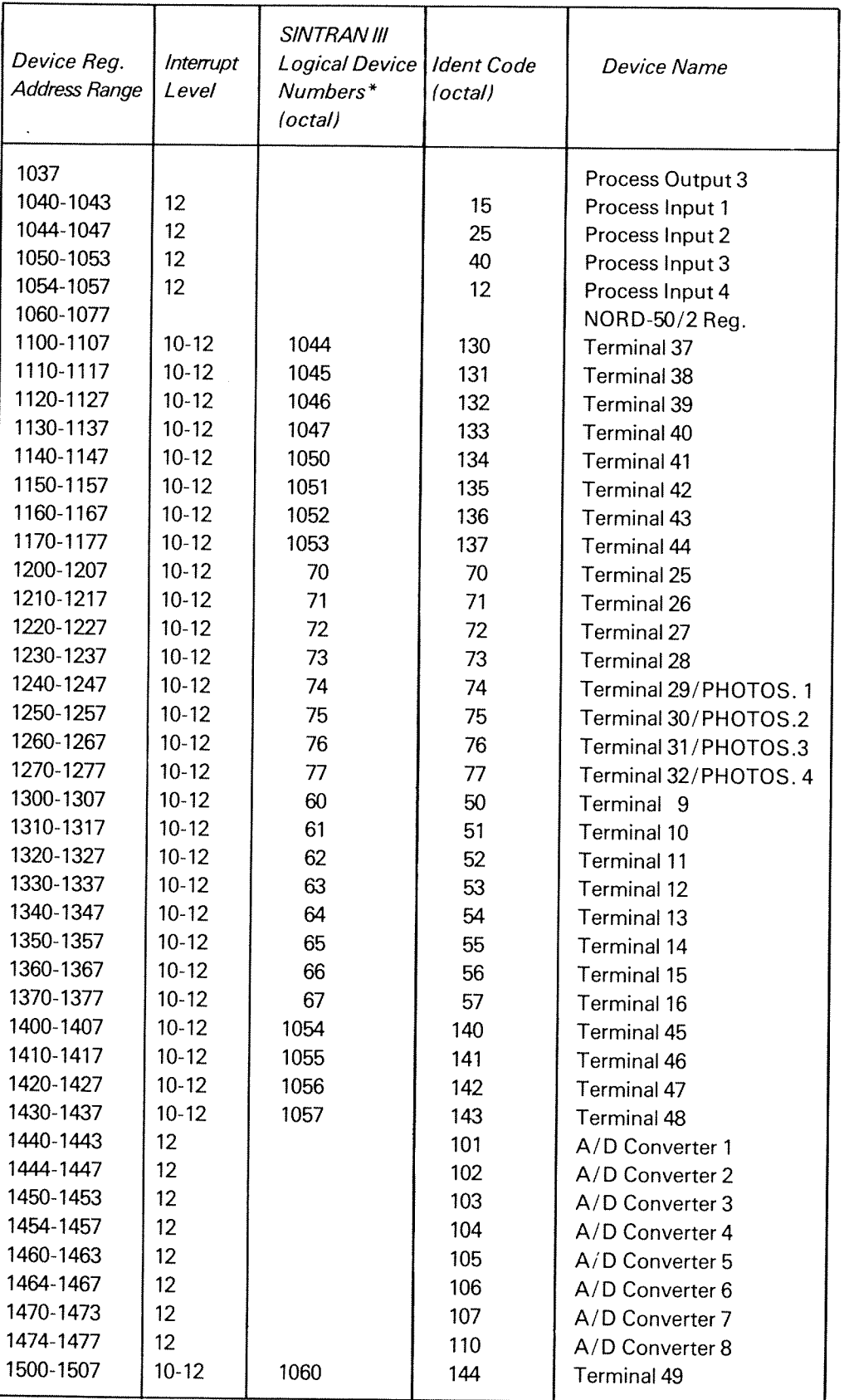

 $\bullet$ 

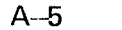

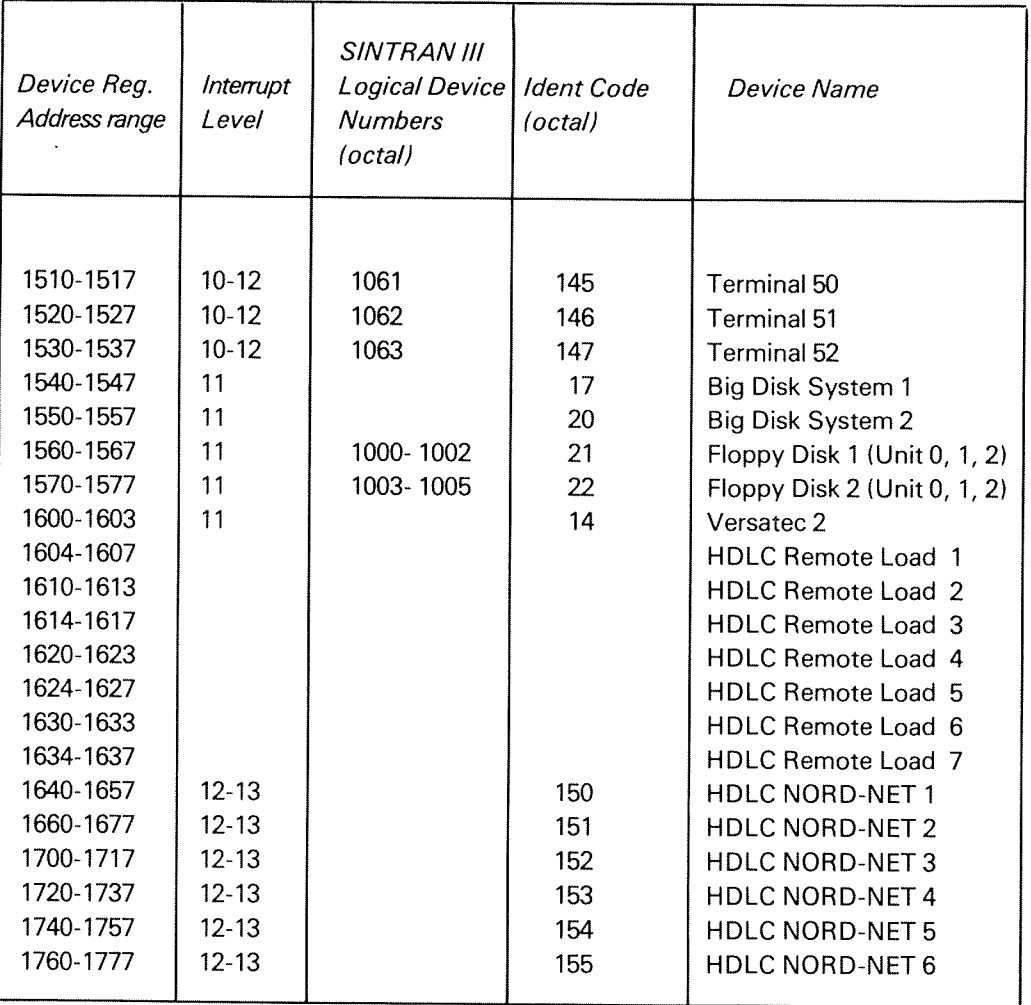

# APPENDIX B

# INTERNAL REGISTERS

The following internal registers are implemented for internal control and status of the CPU, memory management system and memory. These registers are only accessed by privileged instructions, and could not be accessed by an ordinary customer's program. Internal registers can be accessed when the computer is in STOP or OPCOM mode.

For a detailed description refer to the manual "NORD-100 Functional Description".

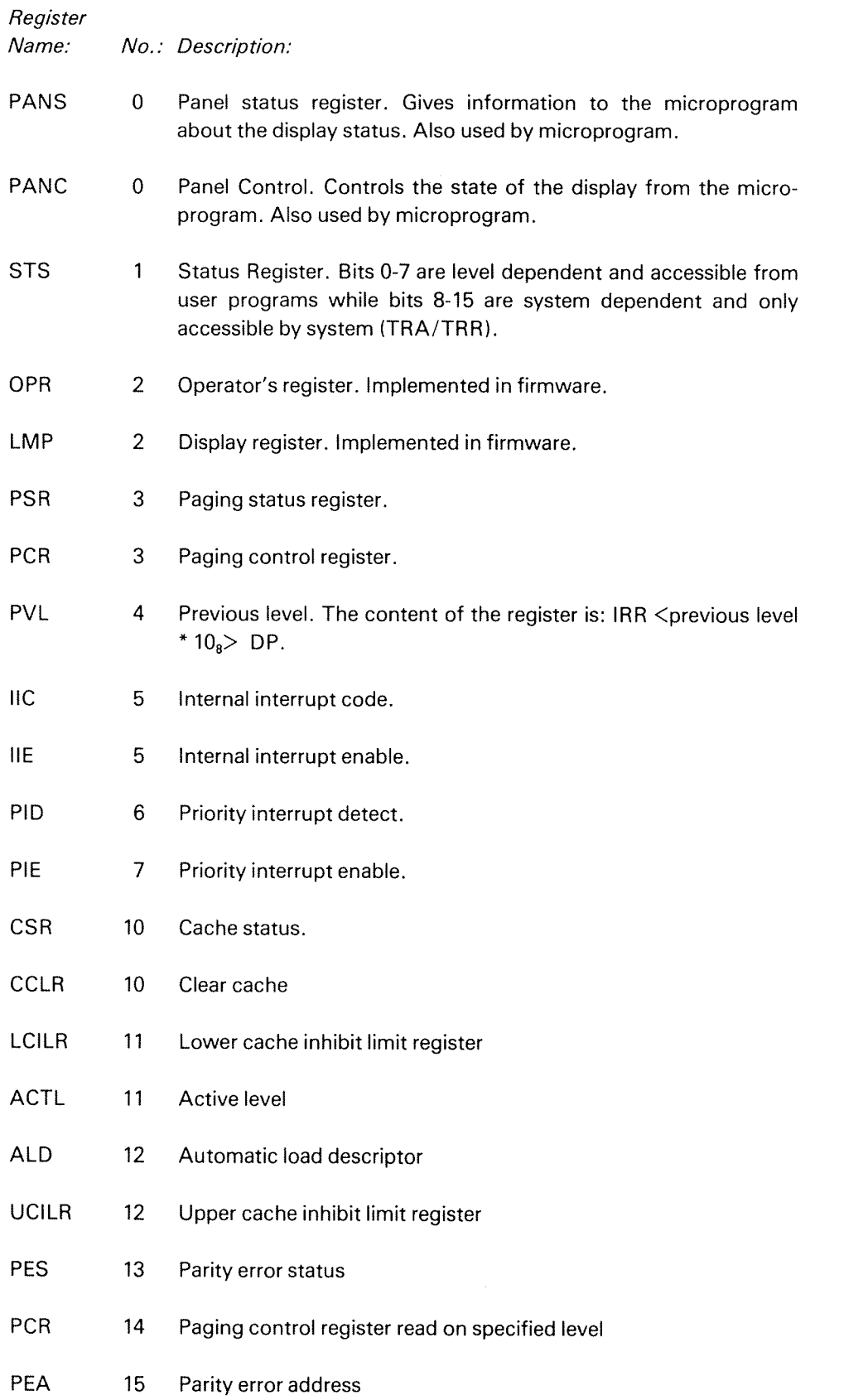

 $\bar{z}$ 

# 8.1 PROGRAMMING SPECIFICATIONS FOR TERMINAL NO. <sup>7</sup>

The current loop interface, located on the CPU board, has device numbers 300-307.

lOX 300:

Read input data (according to input control word setting). The last inputted character is transferred to the <sup>A</sup> register. The data available signal is reset if MOPC is not active.

IOX 301:

No operation.

#### IOX 302:

Read input status.

Bit  $0 = 1$ ; data available will give interrupt when it occurs.

Bit  $3 = 1$ ; data is available (ready for transfer). Is never given if MOPC is active.

 $4\,=\,1;$  inclusive or of error bits 5-7.  $-$ 

Bit <sup>5</sup> <sup>=</sup> 1; framing error.

Bit  $6 = 1$ : parity error.

Bit / = 1; overrun.

 $\bar{z}$ 

Bits 1-2 and 8—15 are always zero.

10X 303:

Set input control.

Bit  $0 = 1$ ; enable interrupt if data available (ready for transfer) occurs.

Bit 11 and Bit 12:

Bit 11  $\,=\,$  1 and Bit 12  $\,=\,$  1 signifies 5 bits code.  $\,$ Bit 11  $\,=\,$  0 and Bit 12  $\,=\,$  1 signifies 6 bits code.  $\,$ Bit 11  $\,=\,$  1 and Bit 12  $\,=\,$  0 signifies 7 bits code.  $\,$ Bit 11  $\,=\,$  0 and Bit 12  $\,=\,$  0 signifies 8 bits code.  $\,$ 

Bit 13 <sup>=</sup> <sup>1</sup> signifies <sup>1</sup> stop bit. Bit <sup>13</sup> <sup>=</sup> <sup>0</sup> signifies <sup>2</sup> (1 .5 for <sup>5</sup> bits) stop bits.

Bit 14 <sup>=</sup> 1; <sup>a</sup> parity bit is added to the number of bits mentioned above. Bit 14 <sup>=</sup> 0; no extra bit is added to the bits mentioned above.

lOX 304:

Returns 0 in the A register and has no other effect.

lOX 305:

Write data (according to input control word setting).

IOX 306:

Read output status.

Bit  $0 = 1$ ; ready for transfer will give interrupt when it occurs.  $Bit 3 = 1$ ; ready for transfer. Bits 1-2 and 4—15 are always zero.

lOX 307:

Set output control.

 $Bit 0 = 1$ ; enable interrupt if ready for transfer occurs.

#### 8.2 NORD—700 4 OR 8 ASYNCHRONOUS SERIAL INTERFACE PROGRAMMING SPECIFICATIONS

#### **GENERAL**

Four/eight independent asynchronous serial interface lines. Each line has independent split speed (input/output speed) possible range from <sup>50</sup> to <sup>9600</sup> baud.

Line connection is switch selectable for each line (see Appendix C.2l.

Connection could be in accordance to:

- ZOmA current loop for local terminal connection
- CCITT V.24/X.21 bis (EIA RS-232c) for full duplex asychronous, "dialed up" modem lines.

#### 8.2.1 NORD—700 <sup>4</sup> or <sup>8</sup> Asynchronous Current Loop Programming **Specifications**

#### TERM/NAL ADDRESS CODES

The IOX <dev. no.> relevant for different terminals is found in Appendix A. The device number (<dev. no.>) is selected by <sup>a</sup> thumbwheel. Device number and corresponding thumbwheel settings are given in Appendix D.2.2.

#### INPUT CHANNEL (INTERRUPTLEVEL 72)

Read Data Register

 $10X$  <dev. no.  $> + 0$ 

The number of data bits read into the <sup>A</sup> register is specified by bits <sup>11</sup> and <sup>12</sup> in the interrupt channel control register. The received character is right justified (from bit 0 and upwards).

Read Status Register

 $\text{IOX}$  <dev. no. > + 2

See paragraph for Status Registers.

Write Contro/ Register

 $\text{IOX}$  <dev. no. > + 3

See paragraph for Control Register.

 $B-6$ 

#### OUTPUT CHANNEL (/NPUTLEVEI. 70/

Write Data Register

 $\text{IOX}$  <dev. no. > + 5

The number of bits specified by bits 11 and 12 in the *input* channel control register is written to the output data register, starting with bit 0 and counting upwards.

#### Read Status Register

 $\text{IOX}$  <dev. no. > + 6

See paragraph describing Status registers.

Write Control Register

 $10X$  <dev. no. > + 7

See paramter describing control registers.

#### DATA RATE SELECTION

 $\text{IOX}$  <dev. no. > + 1

#### /DENT CODE

The ident code for the input channel and the output channel will be the same, with the input channel responding to level 12 and the output channel responding to level 10. The selection of different ident codes are given in the paragraph on ldent does and Interrupt mechanism.

### /NPUT CHANNEL

Status Register

Bit

- 0 Ready for transfer interrupt enabled
- 1 Not used
- 2 Not used
- 3 Device ready for transfer
- 4 lnclusive OR of errors
- 5 Framing error
- 6 Parity error
- 7 Overrun 8 9 1O 11 12 > Not used 13

14 15

Note: Additional explanation to status bits.

- Bit 5: Framing error means that the stop bit is missing.
- Bit6: Parity error means that <sup>a</sup> parity error has occurred while working in parity generating/checking mode.
- Bit 7: Overrun means that at least one character is overwritten while input is active.

 $B - 8$ 

#### Control Register

### Bit

- 0 Enable interrupt on device ready for transfer
- 1 Not used
- 2 Not used
- 3 Test mode
- 4 5
- 6 7 ≻ Not used
- 8
- 9
- 10
- 11—12 Character length
- 13 Number of stop bits
- 14 Parity generation/checking
- 15 Not used
- Note: There is no need for separate activation. The received data will always be clocked into the receiver data buffer.
- Bit 3: Test mode will loop transmitted data back to received data and if the other terminal is connected to the line, transmitted data will also be transferred to this terminal. lf test mode is selected for one of the four ' interfaces all four will be set in test mode.
- Bit 11—12: The content of these bits gives the following character lengths, both for the input channel and the output channel.

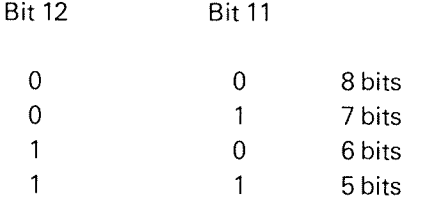

If bit 14 is a 1, a parity bit is *added* to the number given in this table.

- Bit 13: This bit  $= 0$  will select 1.5 stop bits for 5 bits character and 2 stop bits otherwise. This bit  $= 1$  will select 1 stop bit.
- Bit 14: If this control bit is 0, no parity bit will be added to the character on the output channel and the received character will not be checked for parity. A 1 in this control bit will add an even parity bit to the character on the output channel, and give an error indication if the received character has an odd parity.

### OUTPUT CHANNEL

Status Register

Bit

- Ready for transfer interrupt enabled
- Not used
- Not used
- 3 Device ready for transfer 4-15 Not used<br>1 Not used<br>2 Not used<br>3 Device ready<br>4-15 Not used
- 
- Bit 3: This bit indicates that the output data buffer is ready to receive <sup>a</sup> new character.

Contro/ Register

#### Bit

- <sup>0</sup> Enable interrupt on device ready for transfer. 1—15 Not used
- Note: The device is activated when <sup>a</sup> character is loaded into the output character register. There is no need for separate activation.

# CONTROL AND STATUS WORDS

### /nput

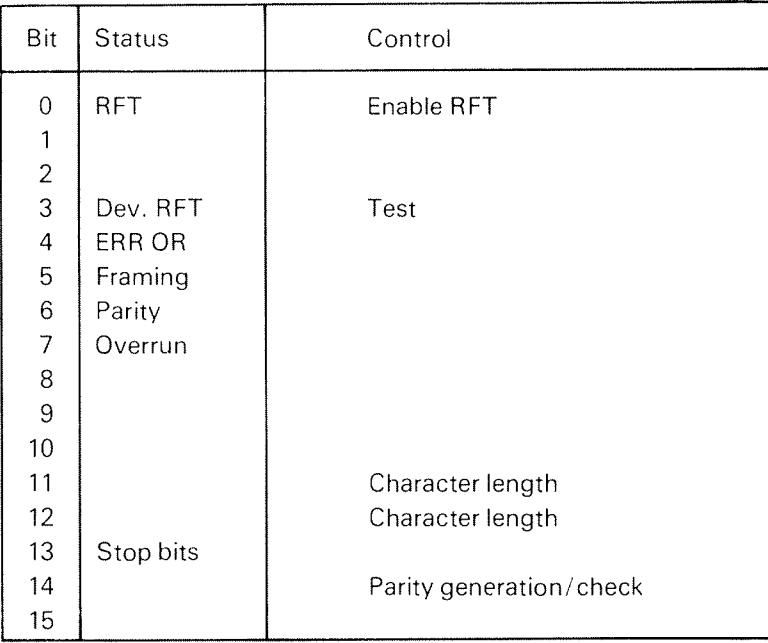

# Output

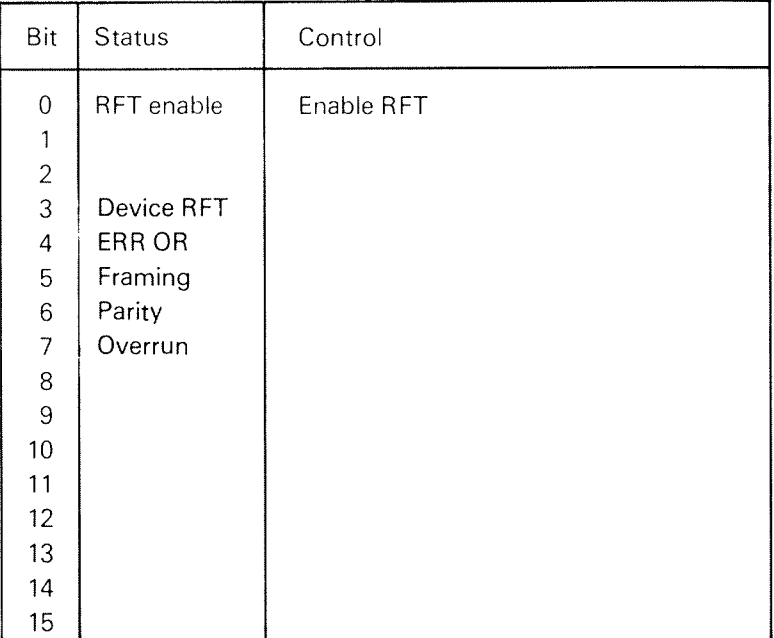

#### IDENT CODES AND INTERRUPT MECHANISM

#### Ident Codes

The ident codes are binary coded by the switches (bits 2—7) in position 6E, with <sup>0</sup> corresponding to ON and <sup>1</sup> corresponding to OFF.

All ident codes from 0 to  $377_8$  can be selected.

#### Interrupt Mechanism

What is needed for <sup>a</sup> device to give an interrupt?

First of all, the device must be ready for <sup>a</sup> transfer, i.e., status bit <sup>3</sup> must be on. For input this means that <sup>a</sup> whole character is received by the input buffer and is ready to be read into the <sup>A</sup> register. For output it means that it is possible to place at least one more character in the output buffer. Secondly, interrupt on ready for transfer must be control register bit <sup>0</sup> (which also is status register bit 0). The AND function of ready for transfer and ready for transfer interrupt enabled is gated to put it connected to interrupt level 12 (terminal 35) and output is connected to interrupt level 10 (terminal 27). When an interrupt is detected (dependant on the status in CPU and the program), the CPU for the interrupting level, which gives the ident code in <sup>A</sup> register. The ident code is identical for input and output channel.

# 8.2.2 NORD—IOO ASYNCHRONOUS V24 (MODEM) PROGRAMMING SPECIFICATIONS

#### TERMINAL ADDRESS CODES

The IOX  $\leq$  dev. no.  $\geq$  relevant for different terminals is found in Appendix A. The device number (<dev. no.>) is selected by a thumbwheel. Device number and corresponding thumbwheel settings are given in Appendix D.2.2.

INPUT CHANNEL (INTERRUPTLEVEL 72)

Read Data Register

 $\text{IOX}$  <dev. no. > + 0

The number of data bits read into the A register is specified by bits 11 and 12 in the input channel control register. The received character is right justified (from bit 0 and upwards).

#### Read Status Register

 $\text{IOX}$  <dev. no. > + 2

Write Control Register

IOX  $\text{GeV}$ . no. $> +3$ 

OUTPUT CHANNEL (INTERRUPTLEVEL 70)

Write Data Register

 $10X$  <dev. no.  $> +5$ 

The number of bits specified by bits 11 and 12 in the *input* channel control register is written to the output data register, starting with bit 0 and counting upwards.

Read Status Register

 $10X \leq dev$ . no.  $> + 6$ 

Write Contro/ Register

IOX  $\leq$  dev. no.  $> +7$ 

DATA RATE SELECTION

 $\text{IOX}$  <dev. no. > + 1

#### $B - 13$

#### /DENT CODE

The ident code for the input channel and the output channel will be the same, with the input channel responding to level <sup>12</sup> and the output channel responding to level 10.

### INPUT CHANNEL

Status Register

Bit

- <sup>0</sup> Ready for transfer interrupt enabled 1 Not used 2 Not used 3 Device ready for transfer 4 inclusive OR of errors 5 Framing error 6 Parity error 7 Overrun 8 9 > Not used 10 <sup>11</sup> Carrier missing 13 14 Not used 15
- Note: Additional explanation to status bits.
- Bit 5: Framing error means taht the stop bit is missing.
- Bit 6: Parity error means that <sup>a</sup> parity error has occurred while working in parity generation/checking mode.
- Bit 7: Overrun means that at least one character is overwritten while input is active.
- Bit ll: Carrier missing gives the status of received line signal detector or carrier on the line.
	- <sup>0</sup> indicates carrier present
	- <sup>1</sup> indicates carrier missing

#### **Control Register**

#### Bit~

- 0 Enable interrupt on device ready for transfer
- <sup>1</sup> Not used
- 2 Not used
- 3 Test mode
- 4 Start time—out for breaking connection
- 5 6
- 7 > Not used
- 8
- 9  $10<sub>2</sub>$
- 11-12 Character length
- 13 Number of stop bits
- 14 Parity generation/checking
- 15 Not used
- Note: There is not need for separate activation. The received data will always be clocked into the receiver data buffer.
- Bit 3: Test mode will loop transmitted data back to received data, and if the other terminals are connected to the line transmitted data will also be transferred to this terminal. If test mode is selected for one of the two interfaces both will be st in test mode.
- Bit4: if this bit is activated, the DATA TERMlNAL READY signal will drop after approximately 20 seconds if no characters are received.
- Bits 11—12: The content of these bits give the following character lengths, both for the input channel and the output channel.

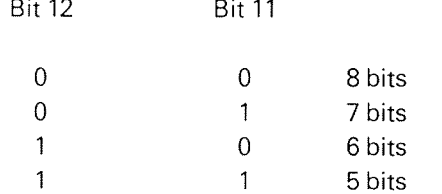

If bit 14 is a 1, a parity bit is *added* to the number given in this table.

- Bit 13: This bit  $= 0$  will select 1.5 stop bits for 5 bits character and 2 stop bits otherwise. This bit  $= 1$  will select 1 stop bit.
- Bit 14: If this control bit is 0, not parity bit will be added to the character on the output channel, and the receiver character will not be checked for parity. <sup>A</sup> <sup>1</sup> in this control bit will add an even parity bit to the character on the output channel and give an error indication if the received character has an odd parity.

#### ND06.016.01

### $B-15$

#### OUTPUT CHANNEL

Status Register

B it

- 0 Ready for transfer interrupt enabled
- <sup>1</sup> Not used
- 2 Not used
- 3 Device ready for transfer

4—10 Not used

- 11 Carrier missing
- 12—15 Not used
- Bit 3: This bit indicates that the output data buffer is ready to receive <sup>a</sup> new character.

Bit 11: As for input channel.

Control Register

Bit

0 Enable interrupt on device ready for transfer 1—15 Not used

Note: The device is activated when <sup>a</sup> character is loaded into the output character register. There is not need for separate activation.

# CONTROL AND STATUS WORDS

# Input

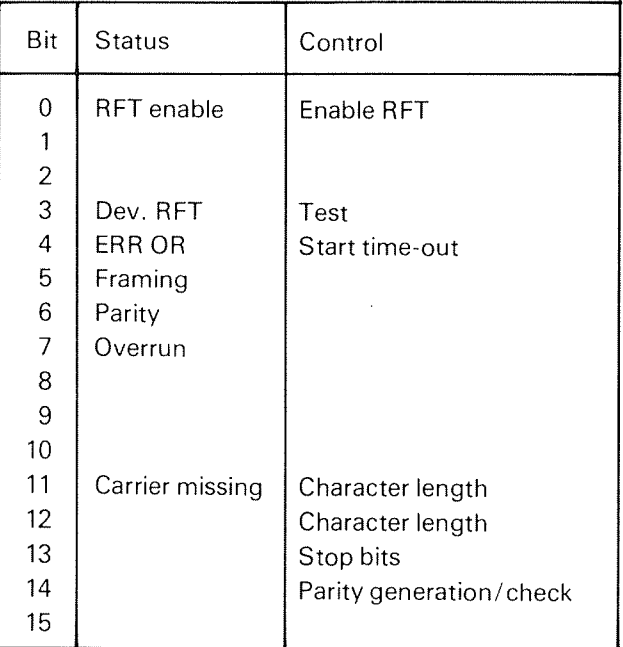

# Output

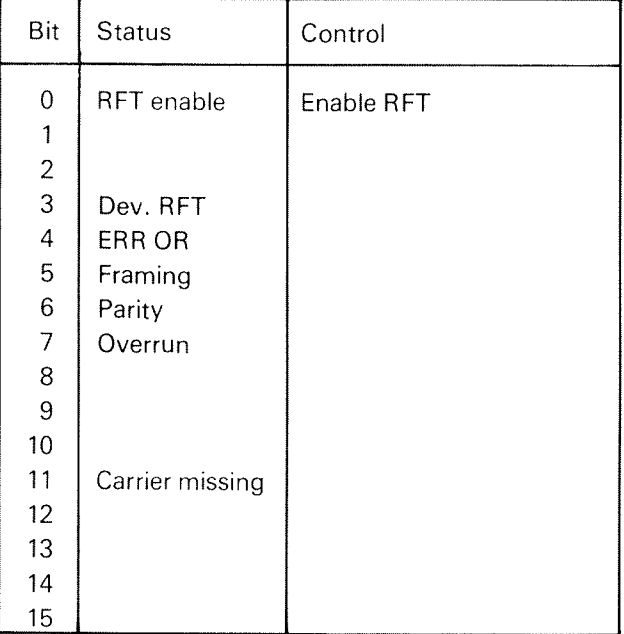

# INTERFACE S/GNALS

 $\hat{\mathcal{A}}$ 

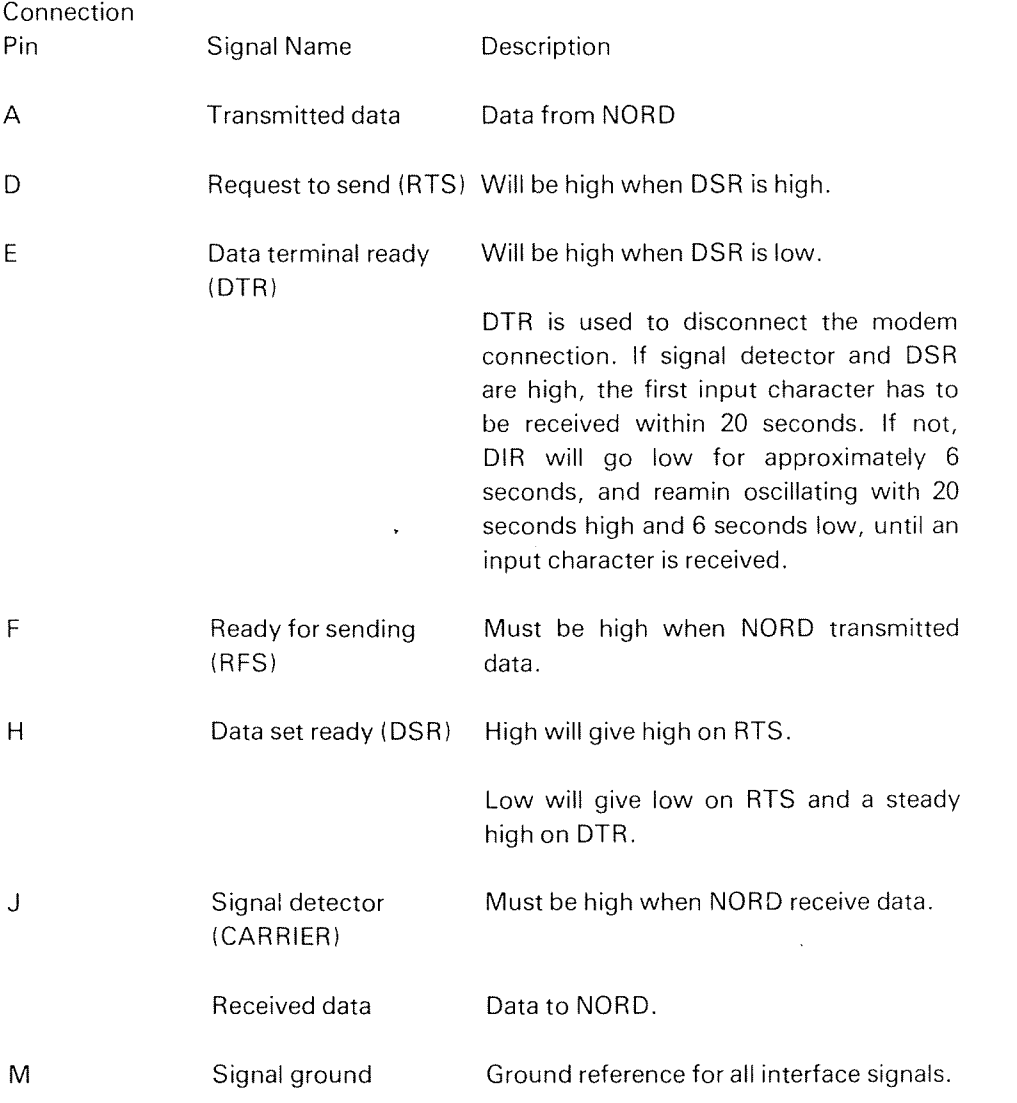

 $B-17$ 

All signal levels are in accordance with EIA Standard RS-232C.

#### 8.3 SPECIFICATION OF LINE PRINTER INTERFACE FOR CDC 9380 FOR NORD-10/100

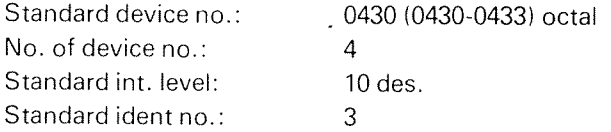

### Write Control Word lOX DEV NO. <sup>+</sup> 3

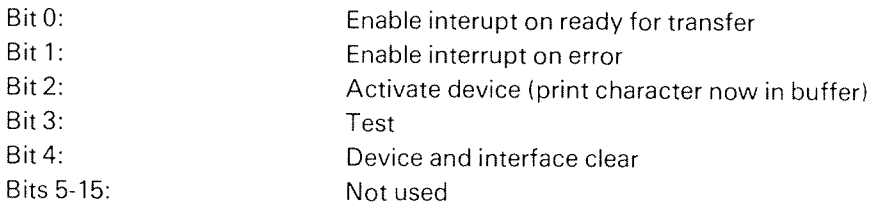

### Read Status Word lOX DEV NO. <sup>+</sup> 2

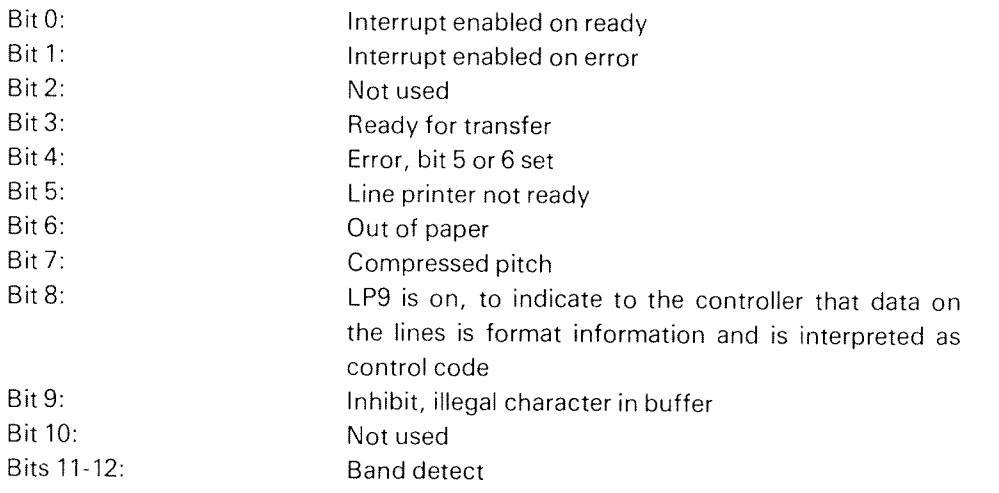

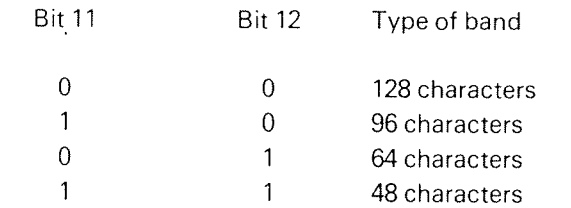

Note: This interface is only handling 64, <sup>96</sup> character printers.

Bits 13-15: Not used

Write Data Word IOX DEV NO. + 1

Writes <sup>a</sup> character in the buffer register.

All character codes  $0-37<sub>8</sub>$  are illegal and ignored by the interface, except the following control codes:

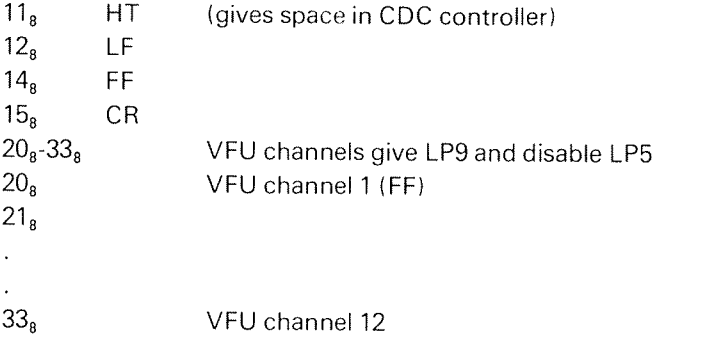

Read Data Word IOX DEV. NO.  $+0$ 

lt is possible to read back the data written in the buffer when running in test mode (bit 3 set in control word).

# B.4 NORD- <sup>700</sup> D/SK PROGRAMMING SPEC/FICA T/ONS

Disk Device Register Address:

The codes below are relevant for disk system I. Each disk system may consist of <sup>4</sup> disk units. For disk system II add  $10<sub>8</sub>$  to the specified codes.

Read Memory Address\*

The 24 bits memory address has to be read by two consecutive lOX 5005. The least 16 bits are read by the first IOX 500. The most significant 8 bits are read by next lOX 500.

10X 500

Load Memory Address\*

The 24 bits memory address has to be loaded by two consecutive IOX 501. The most significant 8 bits are loaded by the first IOX 501. The least significant 16 bits are loaded with the next lOX 501.

IOX 501

Read Sector Counter

lOX 502

Load Block Address

IOX 503

Read Status Register

IOX 504

Load Control Word

lOX 505

Read 'Block Address

lOX 506

Load Word Counter Register

IOX 507

The minimum number of words to be transferred is one sector, i.e.,  $200<sub>8</sub>$  words, the maximum number of words is one track, i.e., 25 sectors.

\* The sequence is initialized by <sup>a</sup> "Master Clear", programmed device clear or <sup>a</sup> read status. During transfers it is only possible to read the 16 least significant address bits.

# Read Block Address

This instruction is implemented for maintenance purposes only. By first loading <sup>a</sup> control word with bit 3 (test mode), the instruction

#### lOX 506

will return the previously loaded block address to the <sup>A</sup> register.

 $\hat{\boldsymbol{\epsilon}}$ 

### Control Word

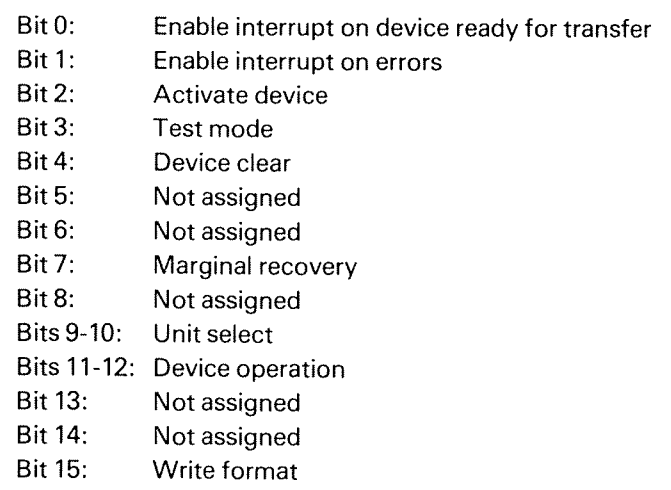

### Unit Select Code:

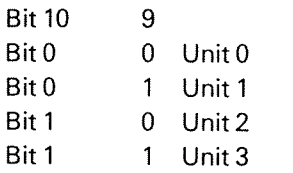

Device Operation Code:

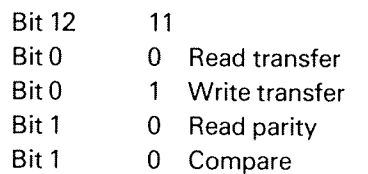

#### Status Word

- Bit 0: Ready for transfer, interrupt enabled
- Bit 1: Error interrupt enabled
- Bit 2: Device active
- Bit 3: Device ready for transfer
- Bit 4: Inclusive OR of errors (status bits 5-11)
- Bit 5: Write protect violate
- Bit 6: Time out
- Bit 7: Missing clock/ Disk fault/Seek error
- Bit 8: Address mismatch
- Bit 9: Parity error
- Bit 10: Compare error
- Bit11: DMA error
- Bit 12: Transfer complete
- Bit 13: Transfer on
- Bit 14: On cylinder ' Harry's control of the state of the state of the state of the state of the state of the state of the state of the state of the state of the state of the state of the state of the state of the state of
- Bit 15: Bit 15 loaded by previous control word

#### interrupt

The disk interrupt level is <sup>11</sup> and the ident number for the first disk system is 1.

# APPENDIX C

SWITCH SETTINGS FOR THE DIFFERENT NORD-100 MODULES

C.I SWITCHES ON THE CPU MODULE (3002)

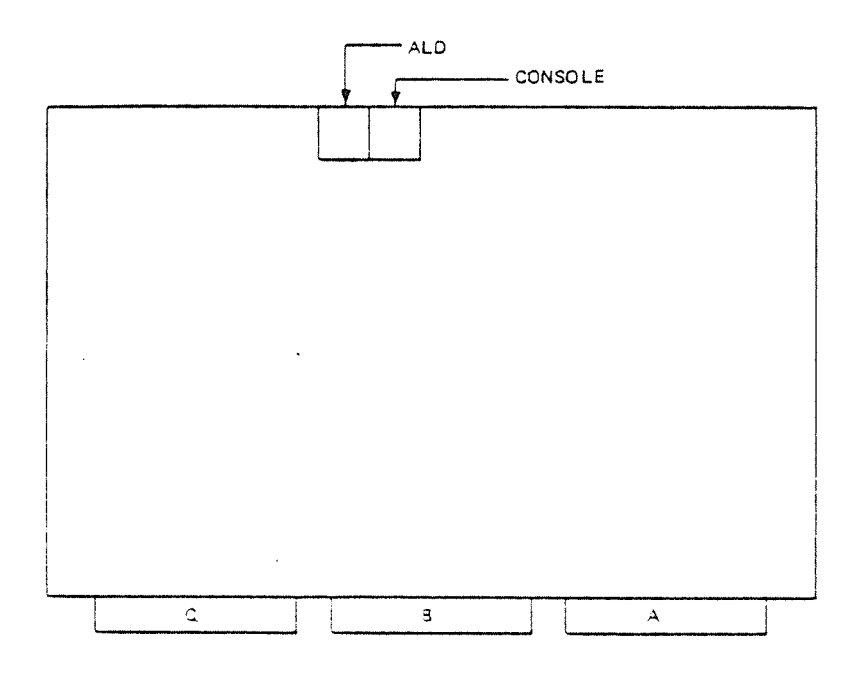

# C.1.1 ALD — Automatic Load Descriptor

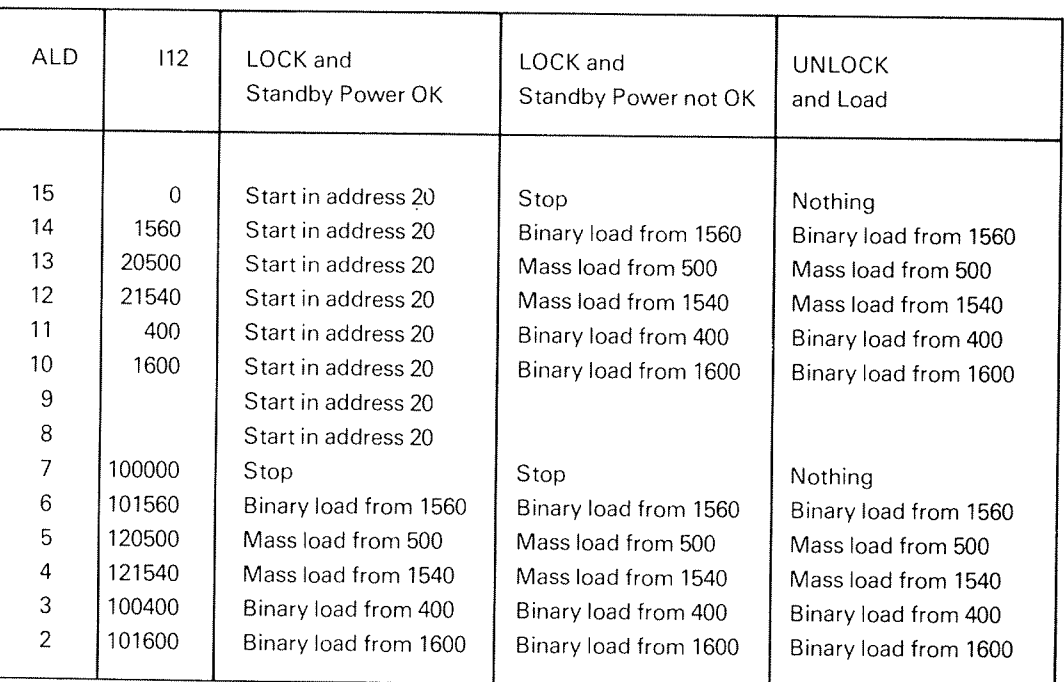

# C.1.2 Console: Speed setting for console terminal.

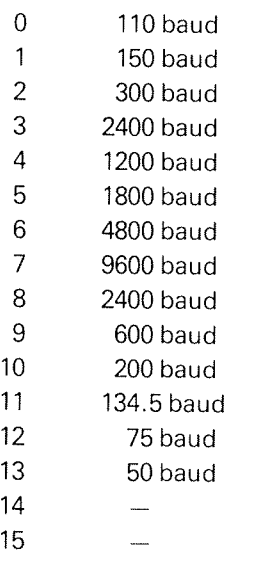

C.2 SWITCHES ON FLOPPY AND 4 TERMINALS MODULE (3010)

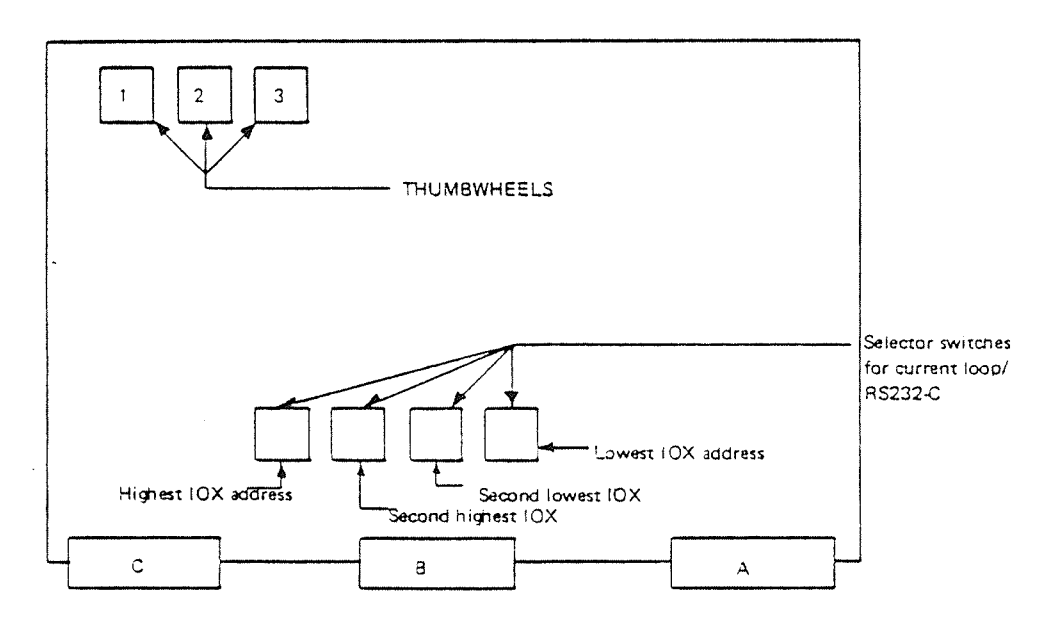

- $1 =$  Floppy disk system
- $2 =$  terminal group
- $3$  = initial band rate for terminals

C.2.1 1 Floppy Disk System

- $0 =$  floppy system no. 1 (10X 1560 1567, IDENT = 21)
- $1 =$  floppy system no. 2 (10X 1570 1577, IDENT = 22)

2-15 are unused, will answer on 10X 0—7.

#### $C.2.2$ 2 Terminal Group:

Each group consists of 4 terminals with consecutive l0X addresses and ident codes.

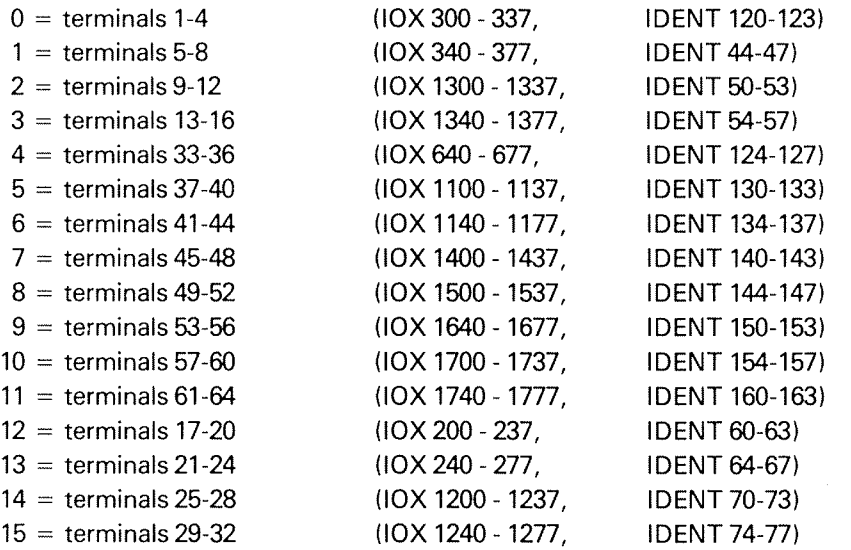

 $C.2.3$ 3 Initial Baud Rate for Terminals

- $0 = 110$  baud  $1 = 150$  baud  $2 = 300$  baud  $3 = 2400$  baud  $4 = 1200$  baud  $5 = 1800$  baud  $6 = 4800$  baud 7 = 9600 baud 8 = 2400 baud  $9 = 600$  baud  $10 = 200$  baud  $11 = 134.5$  baud  $12 = 75$  baud  $13 = 50$  baud  $14 =$  unused
- $15 =$ unused

Selector switches for current loop/RS232-C. Switch set to 0 selects current loop. Switch set to 1 selects RS232-C. Switch settings under Terminal Group and Initial baud rate for terminals are also valid for the 8 terminal modules (3013).

This description is correct for the <sup>2</sup> position switch.

If <sup>a</sup> hexadecimal switch is used:

 $0 =$  current loop  $F = RS232-C$ 

if component houses are used:

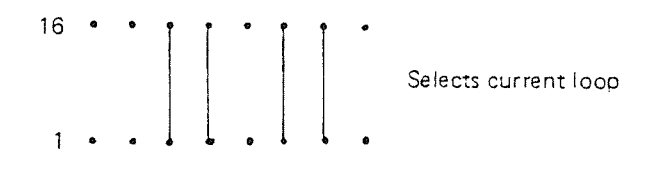

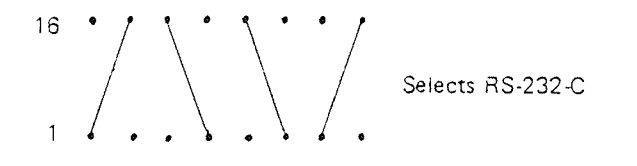
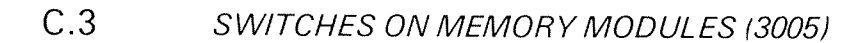

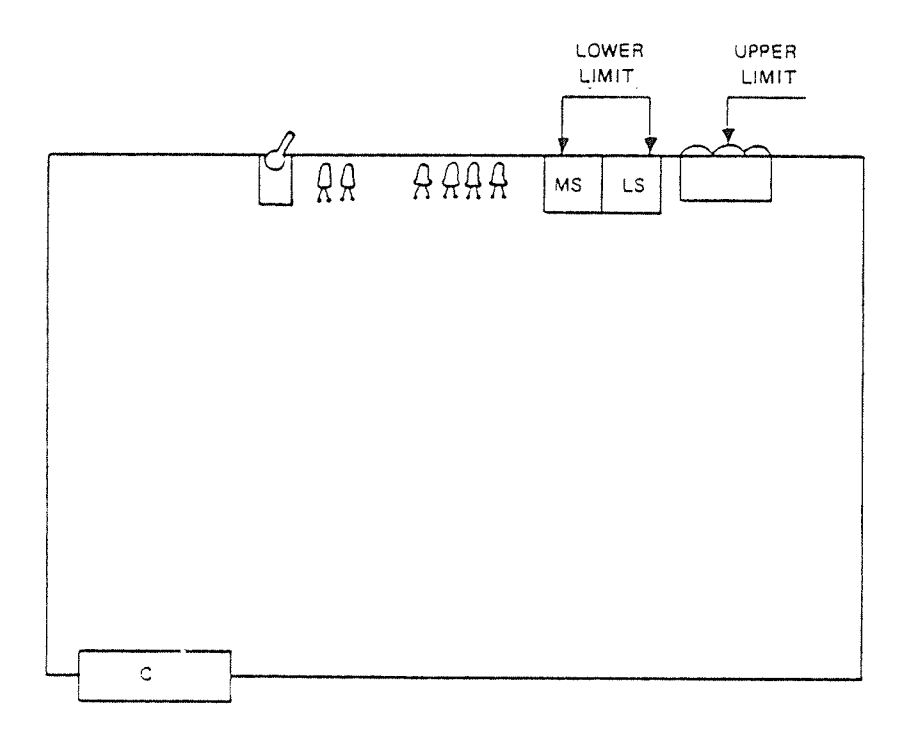

Lower limit is <sup>a</sup> <sup>2</sup> digit octal number, determining lower memory address. Upper limit is automatically displayed according to actual memory size.

The limit address increments are 16K units, such that:

Octal Address  $= 40,000 \times$  limit.

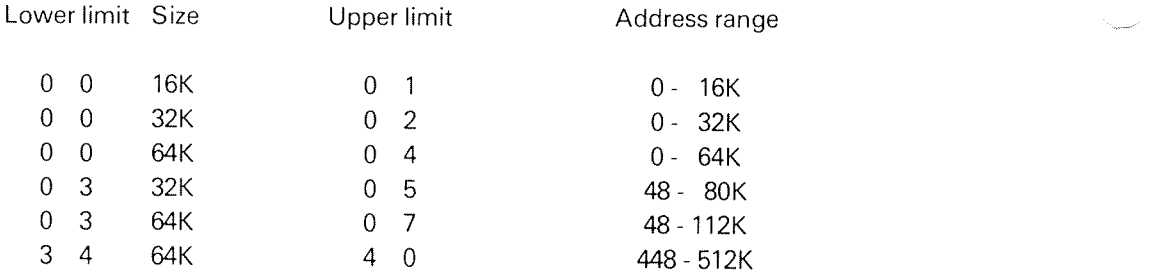

The switches can be set to numbers 8 - 15, but only 0-7 normally have a meaning. it is, however, possible to allow the slot position code to determine the address range by putting lower limit to 88. (This is only meaningful for 64K). Then the address ranges will be:

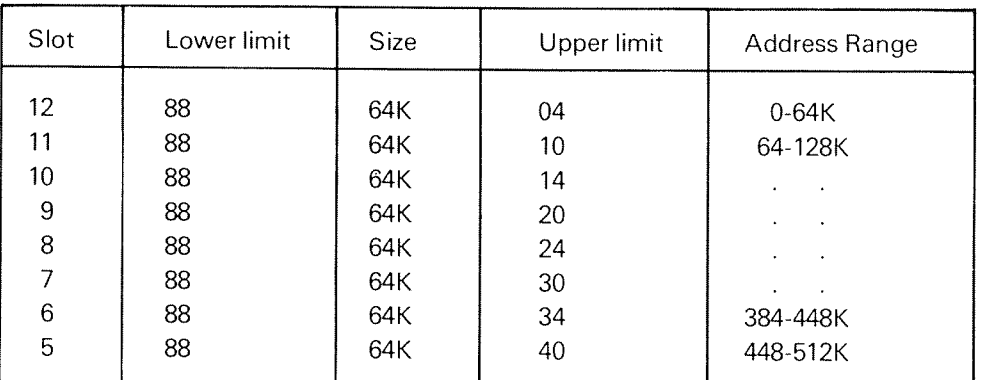

etc.

## $C.4$

## SWITCHES ON THE 10MB DISK MODULE (3004)

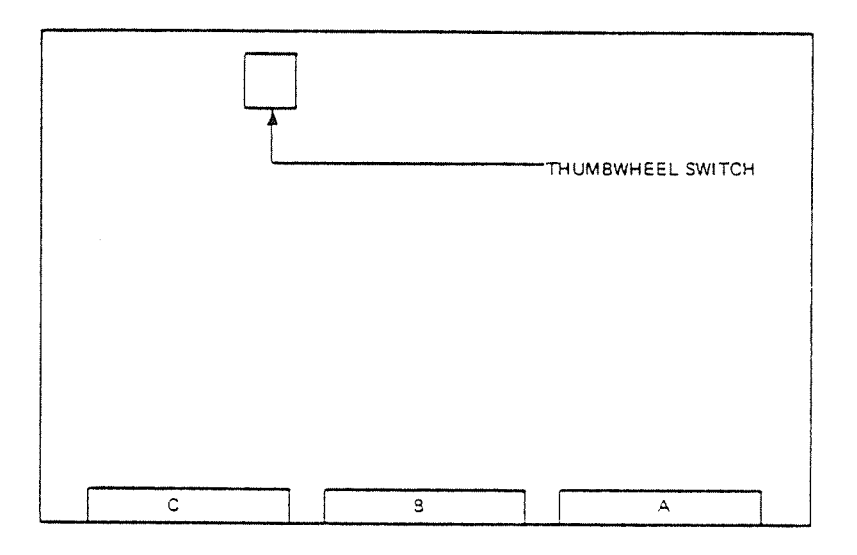

Switch pos 0: device no. 500-507, ident no. 1 (disk system 1) Switch pos 1: device no. 510-517, ident no. <sup>5</sup> (disk system 2) Switch pos 2-15: not used

IOX address bit 15 active will inhibit this card.

C.5 SWITCH SETTING ON THE PERTEC MAGNET/C TAPE MODULE (3006)

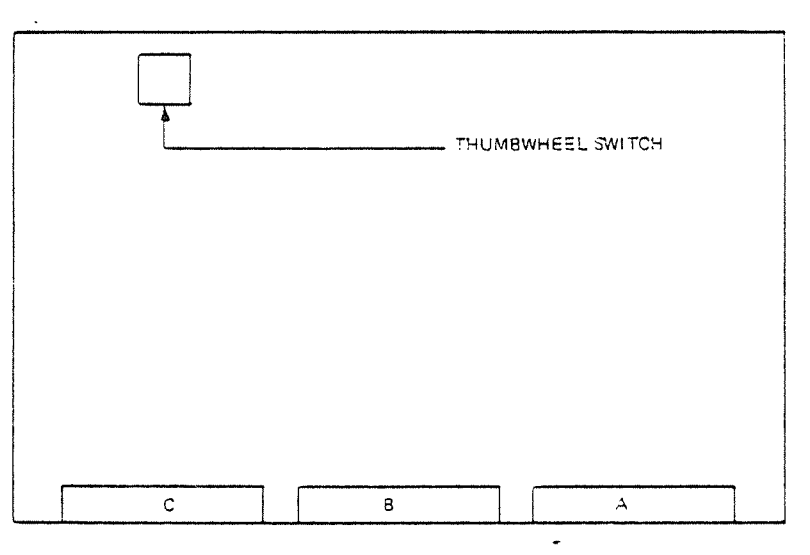

Switch pos 2: device no. 520—527, ident no. <sup>3</sup> (mag. tape 1) Switch pos 3: device no. 530-537, ident no. 7 (mag. tape 2) Switch pos 2—15: not used.

lOX address bit 15 active will inhibit this card.

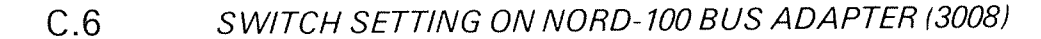

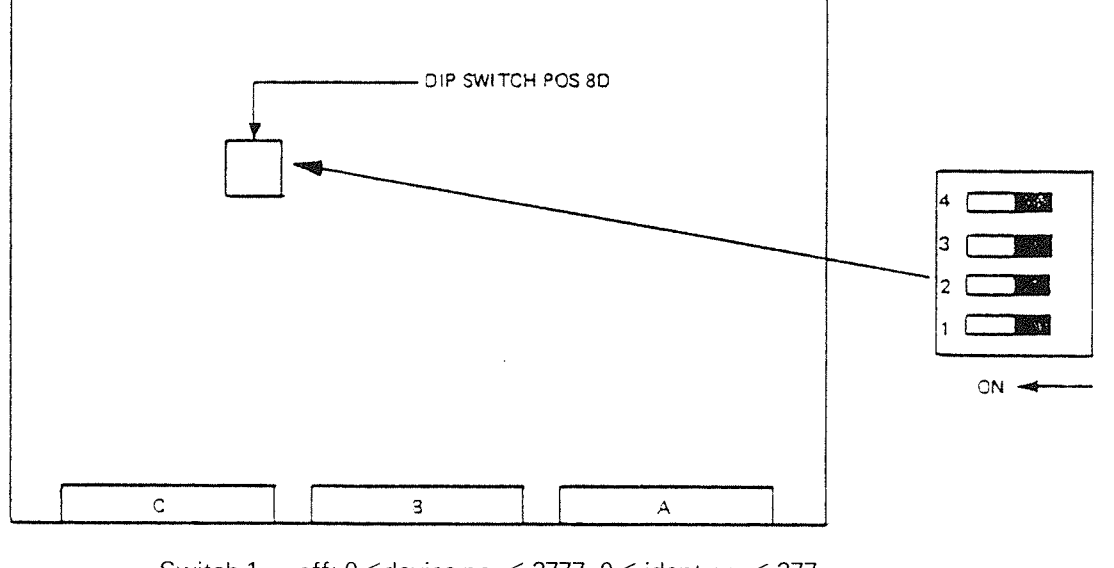

Switch 1 = off:  $0 \leq \text{device no.} \leq 3777$ ,  $0 \leq \text{ident no.} \leq 377$ Switch 1 = on:  $2000 \le$  device no.  $\le$  3777, 400  $\le$  ident no.  $\le$  777 Switch  $2 =$  off: normal Switch 2  $\,$  =  $\,$  on: block all interfaces on this bus  $\,$ switch z = 011. normal<br>Switch 2 = 01: block all inter<br>Switches 3 and 4: not used.

lOX address bit 15 active will inhibit this card.

#### $C.7$ SWITCH SETTING ON LOCAL I/O BUS (3009)

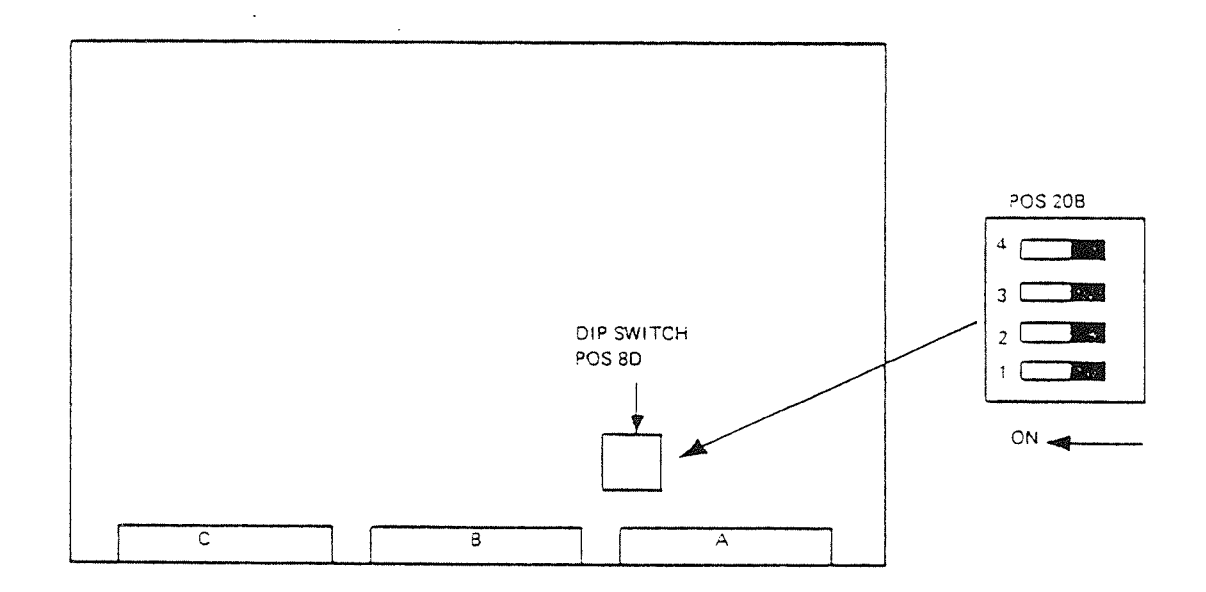

Switch 1 = off:  $0 \leq$  device no.  $\leq 1777$ ,  $0 \leq$  ident no.  $\leq 377$ Switch 1 = on: 2000 ≤ device no. ≤ 3777, 400 ≤ ident no. ≤ 777 Switch  $2 = \text{off: normal}$ Switch  $2 =$  on: block all interfaces on this bus Switches 3 and 4: not used.

IOX address bit 15 active will block this card.

## **APPENDIX D**

NORD-100 PLUG PANEL FOR EXTERNAL DEVICE **CONNECTION** 

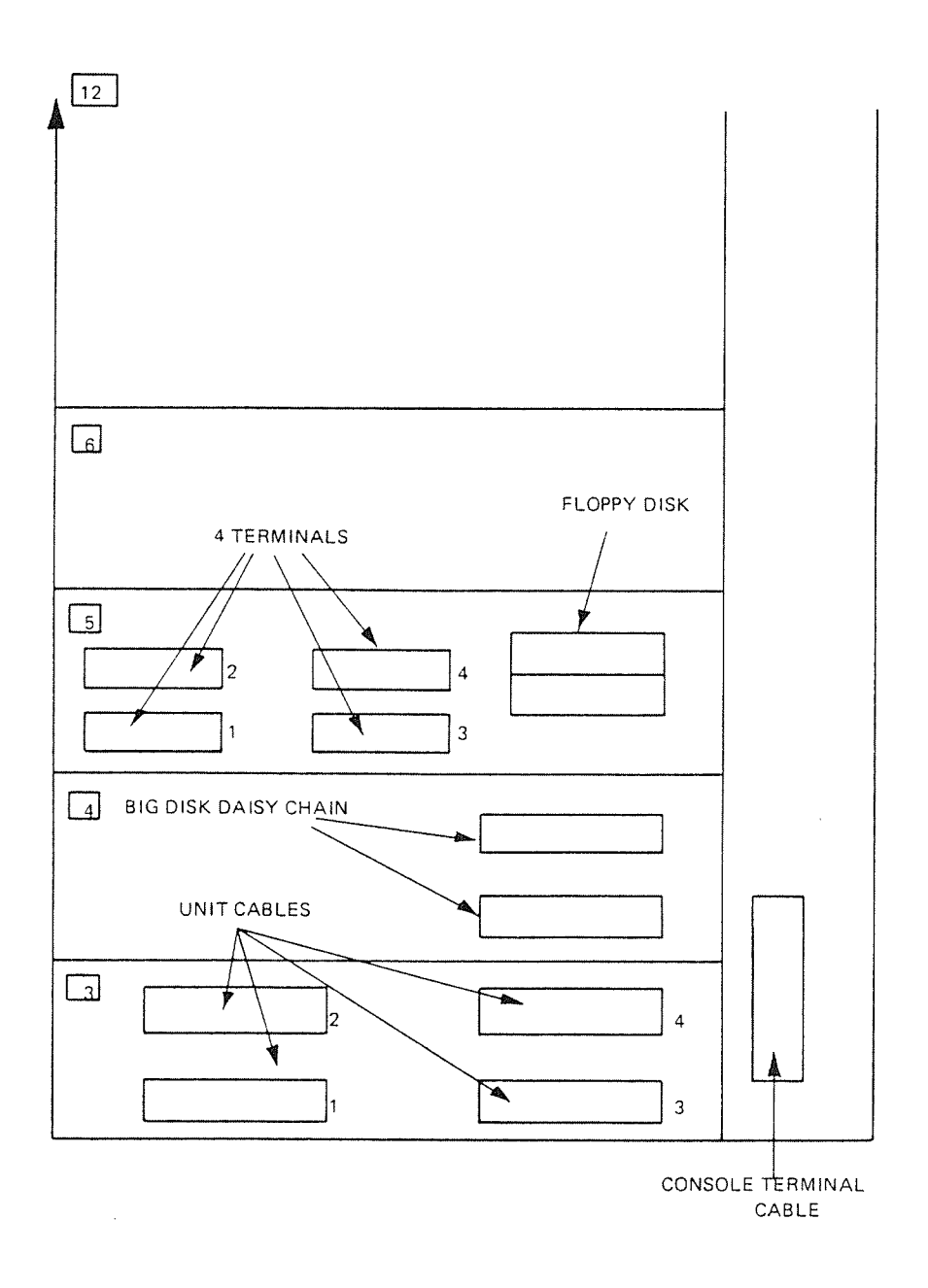

### APPENDIX E

## ORGANIZATION OF NORD—IOO MODULES

#### E.I LOCATION OF INTEGRA TED CIRCUITS (CARD COORD/NA TES)

To make it easy to find integrated circuits on the NORD-100 modules, the modules are equipped with <sup>a</sup> coordinate system. The coordinate system is built up like coordinates in <sup>a</sup> map with numbers and letters.

The integrated circuits are placed in rows and columns. As seen in Figure E.1, the rows are marked with letters from <sup>A</sup> through H. The colums are marked with numbers from <sup>1</sup> through 28. When you have the card in front of you, with the component side up and the plugs away from you (see the figure below), the rows are marked at the right short edge. The row letters start with <sup>A</sup> at the plug edge and end with <sup>H</sup> at the edge towards you. The column numbers are marked at the long edge towards you, starting with 1 at the right corner and ending up with 28 in the left corner.

The row letters and column numbers are printed on the module. Sometimes, however, the letters and numbers are not printed. This is because of space problem on the module. You may also find letters and numbers that are printed upside-down, but the coordinate system remains the same.

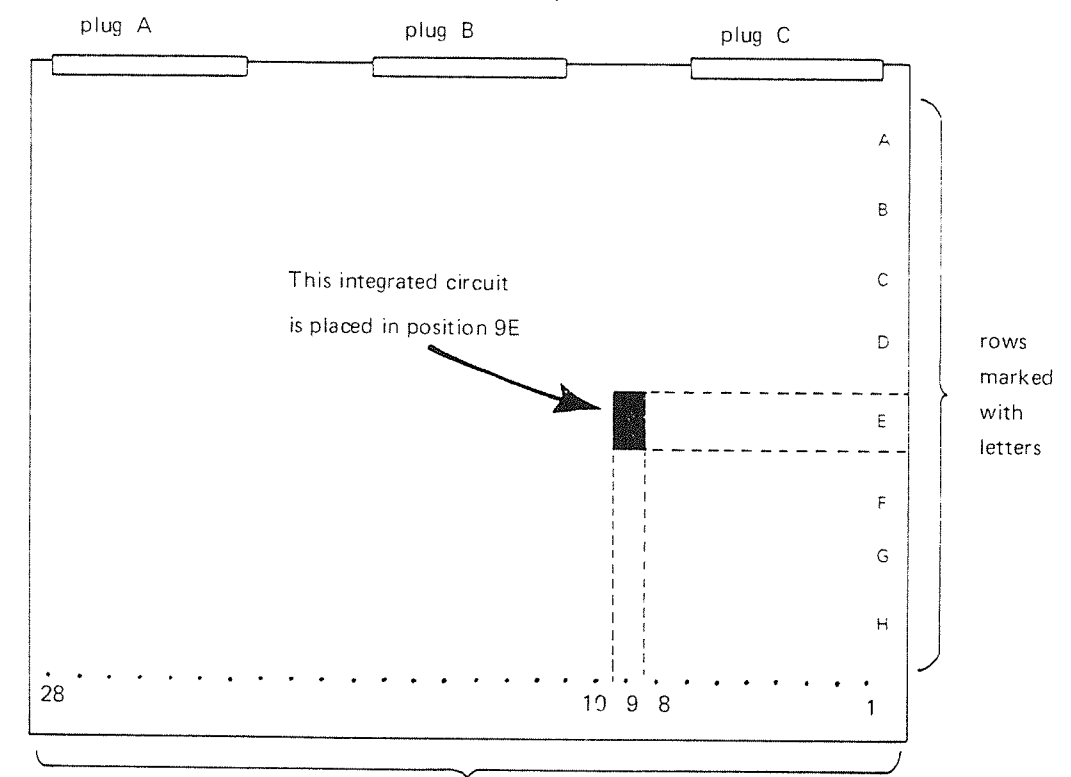

NOTE: The module is seen from the component side.

Figure E. 7: Coordinate System on NORD- <sup>700</sup> Modules.

columns marked with numbers

On the schematics in Appendix G all integrated circuits are marked with <sup>a</sup> number and a letter (e.g., 9E ). This is a reference to the coordinate system on the modules. To find the integrated circuit's physical position you simply use the coordinate system as shown in the figure below.

Each NORD-lOO module has an arrangement drawing. Examples of arrangement drawings for NORD-100 modules are shown in Section E.2. The arrangement drawing for a NORD-100 module identifies the type of integrated circuit occupying each "coordinate position" on the module. The type of integrated circuit is written on the circuit at each location. The arrangement drawings have the same coordinate system as the modules. They are drawn from the component side with the plug edge to the left. Make sure you are looking at the arrangement drawing corresponding to the schematic where you found the integrated circuit's position, 9E.

#### Example:

For the NORD-100 CPU module, the integrated circuit in position 9E is labelled 748374.

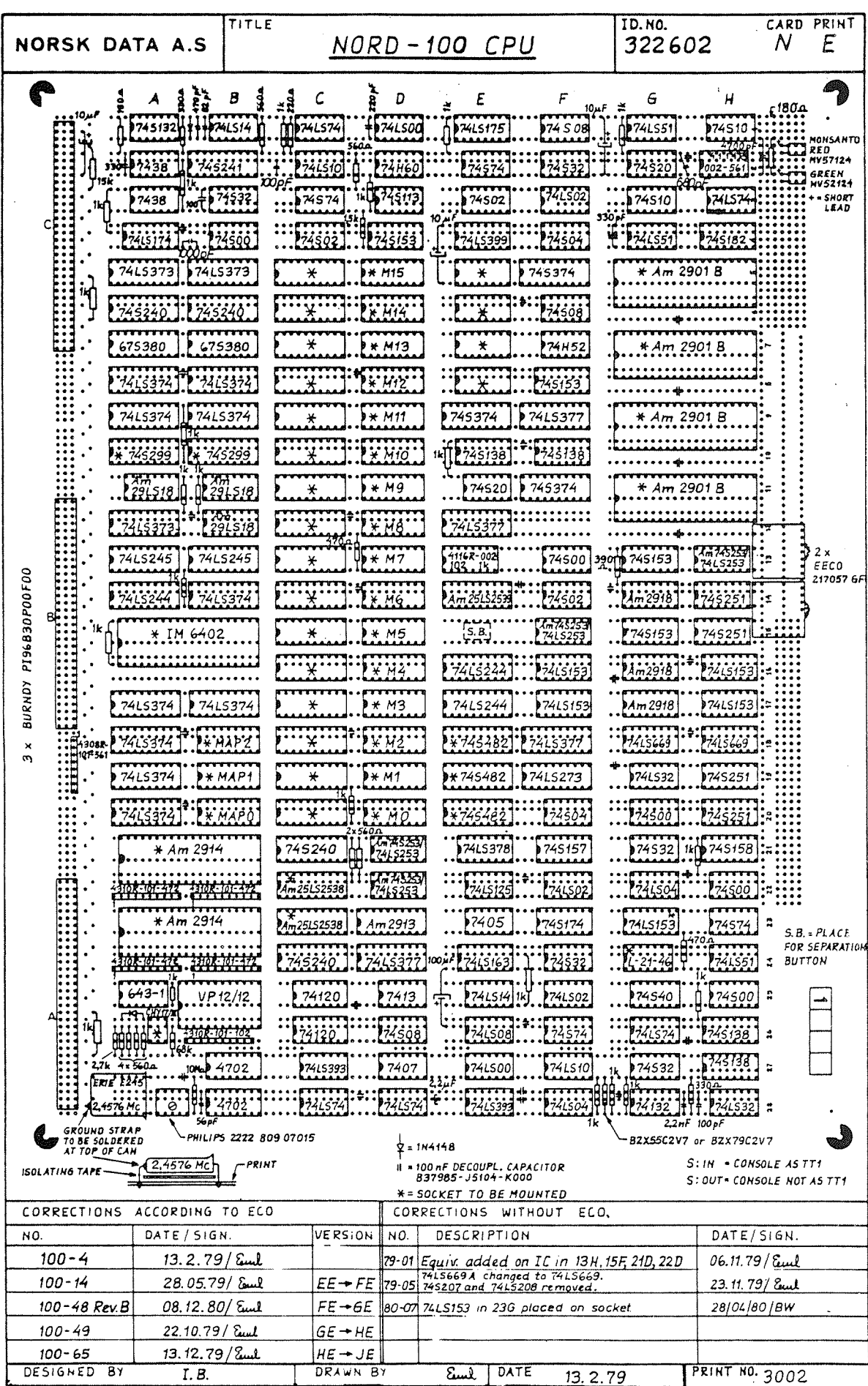

# E.2 ARRANGEMENT DRAWINGS EXAMPLES

 $E-3$ 

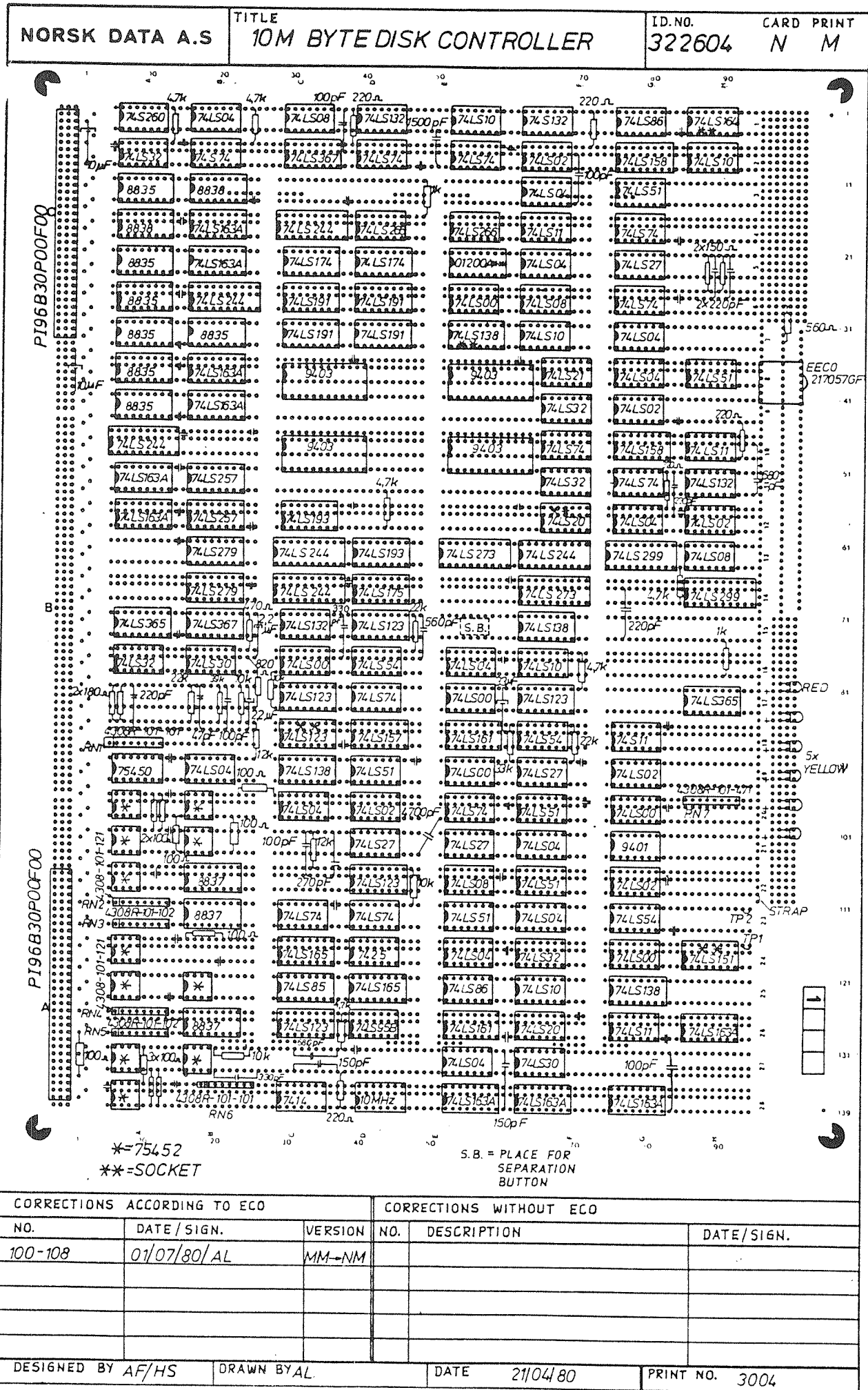

|                                                                                                    | TITLE                                                                                                    |                                                                                                    |                                                                                                    | ID.NO.                         | PRINT<br>CARD                                                                                                    |
|----------------------------------------------------------------------------------------------------|----------------------------------------------------------------------------------------------------|----------------------------------------------------------------------------------------------------|----------------------------------------------------------------------------------------------------|--------------------------------|----------------------------------------------------------------------------------------------------|
|                                                                                                    |                                                                                                    | NORSK DATA A.S 64K DYNAMIC RAM                                                                                                    |                                                                                                    | 322605                         | $H$ .<br>H                                                                                                    |
| ĨХ                                                                                                    | 10x R20-12080x                                                                                                    | 30x<br>40x                                                                                                    | 50 x<br>60x<br>70x                                                                                                    | 80x                            | 90x                                                                                                    |
|                                                                                                    | R21-1K  <br>$\overline{56666660}$ and $\overline{9}$ and $\overline{66666600}$ and $\overline{6}$<br>20. 2574 (1) 75/12 |                                                                                                    |                                                                                                    |                                | - 1y<br>PNT4<br><b>TEST</b>                                                                                                    |
| $P196B30P00F00 \ \frac{\Omega}{\Omega}$                                                                                                    |                                                                                                    |                                                                                                    |                                                                                                    |                                | <b>HOOKS</b>                                                                                                    |
|                                                                                                    |                                                                                                    |                                                                                                    |                                                                                                    |                                |                                                                                                    |
| <b>74LS393</b>                                                                                                    | <b>D</b> 74L S 240<br><u>ခြေ ၁၉၀၀ ခုနှစ် ၁၉ ခုနှစ်</u>                                                                  |                                                                                                    |                                                                                                    | 27.5240                        | $\bigg\{$                                                                                                    |
| $22\mu$ = $\frac{1}{22}$ = $\frac{1}{22}$ = $\frac{1}{22}$ = $\frac{1}{22}$ = $\frac{1}{22}$ = $\frac{1}{22}$ = $\frac{1}{22}$ = $\frac{1}{22}$ = $\frac{1}{22}$ = $\frac{1}{22}$ = $\frac{1}{22}$ = $\frac{1}{22}$ = $\frac{1}{22}$ = $\frac{1}{22}$ = $\frac{1}{22}$ = $\frac{1}{22}$ = $\frac{$ |                                                                                                    |                                                                                                    |                                                                                                    | 1001330, 8001330, 8001330      |                                                                                                    |
| $\frac{1}{2}$<br>15V<br>74LS240                                                                                                    | 345373                                                                                                    |                                                                                                    |                                                                                                    |                                | 20y<br>5                                                                                                    |
|                                                                                                    |                                                                                                    |                                                                                                    |                                                                                                    |                                |                                                                                                    |
| <u>. מקוויקלי ביולי המוניקלי המוניקלי</u>                                                                                                    |                                                                                                    |                                                                                                    |                                                                                                    |                                | 6<br>$-30y$                                                                                                    |
| $0.000000000000$                                                                                                    | 74LS240   74S373                                                                                                    |                                                                                                    | M<br><i>Sistananasis</i>                                                                                                    | M                              |                                                                                                    |
| $\bullet$ a d                                                                                                    | <u>6. 77179999</u> 0000                                                                                                 |                                                                                                    |                                                                                                    |                                | 8                                                                                                    |
| <br>74LS04                                                                                                    | 74S86                                                                                                    | $(745138)$ $(74530)$ $(9)$ $(1)$                                                                                                    | M                                                                                                    | <b>A.</b>                      | 40 Y<br>M                                                                                                    |
|                                                                                                    |                                                                                                    | $\alpha$<br>$\begin{array}{cccccccccc} \textbf{1} & \textbf{1} & \$ |                                                                                                    |                                |                                                                                                    |
|                                                                                                    |                                                                                                    |                                                                                                    |                                                                                                    |                                | -10<br>$-50y$                                                                                                    |
| 9745247                                                                                                    | <b>374586</b>                                                                                                    | 745138                                                                                                    | M<br>M                                                                                                    |                                | 11 SECME<br>swi D                                                                                                    |
|                                                                                                    |                                                                                                    |                                                                                                    |                                                                                                    |                                |                                                                                                    |
|                                                                                                    |                                                                                                    | 155722                                                                                                    | М<br>м                                                                                                    | $\mathbf{L}$ . $M$ .           | $7077 - 60$<br>$D^{r^2}$ <sup>2x RED</sup><br>M                                                                                                    |
|                                                                                                    |                                                                                                    |                                                                                                    |                                                                                                    |                                |                                                                                                    |
|                                                                                                    | $34500$ and $34502$ and                                                                                                 |                                                                                                    |                                                                                                    |                                | $-70y$                                                                                                    |
|                                                                                                    | 300pF                                                                                                    | 888888880000<br>D74LS174<br><b>345280</b>                                                                                                    | $\mathbf{h}$                                                                                                    | M                              | $\frac{1}{15}$ $\frac{3}{5}$<br>M                                                                                                    |
|                                                                                                    | $\frac{1}{2}$                                                                                                    | 22530                                                                                                    |                                                                                                    |                                | $\begin{picture}(45,10) \put(0,0){\line(1,0){15}} \put(10,0){\line(1,0){15}} \put(10,0){\line(1,0){15}} \put(10,0){\line(1,0){15}} \put(10,0){\line(1,0){15}} \put(10,0){\line(1,0){15}} \put(10,0){\line(1,0){15}} \put(10,0){\line(1,0){15}} \put(10,0){\line(1,0){15}} \put(10,0){\line(1,0){15}} \put(10,0){\line(1,0){15}} \put(10,0){\line(1$ |
|                                                                                                    | $\frac{1}{2}$                                                                                                    |                                                                                                    | $\sum_{i=1}^{n}$<br>M                                                                                                    | M                              | $\frac{1}{\sqrt{1-\frac{1}{2}}\sqrt{1-\frac{1}{2}}\sqrt{1-\frac{1}{2}}\sqrt{1-\frac{1}{2}}\sqrt{1-\frac{1}{2}}}}$<br>M<br>17<br>$\sum_{\mathcal{B}}$                                                                                                    |
| $\frac{1}{2}$                                                                                                    |                                                                                                    |                                                                                                    |                                                                                                    |                                |                                                                                                    |
|                                                                                                    |                                                                                                    | 74,5280.                                                                                                    | M                                                                                                    |                                |                                                                                                    |
|                                                                                                    | $274L502$ $\div$ $24L504$ $C7-150pF$                                                                                    | $SO_1F$ $745280$ $M$                                                                                                    | $\frac{M}{\frac{1}{2} \cdot \frac{1}{2} \cdot \frac{1}{2} \$ | $M_{\bullet}$<br>$\frac{1}{2}$ | 19<br>$\int$ TH2 $\frac{32}{2}$ m<br>$\circledcirc$                                                                                                    |
|                                                                                                    |                                                                                                    |                                                                                                    |                                                                                                    |                                | EECO<br>STF81                                                                                                    |
| 74LS283                                                                                                    | <b>3245244</b><br>$• • • • • • • • •$                                                                                   | 4308RD1-472 4308R-101-102                                                                                                    | М<br>М                                                                                                    |                                | $\infty$<br>17H1                                                                                                    |
|                                                                                                    |                                                                                                    | $$<br>$43887 - 181 - 29$                                                                                                    |                                                                                                    |                                | 22                                                                                                    |
| <b>0 6 6 6 6 6 8 e c</b><br>74S32                                                                                                    | 74LS283                                                                                                    | 74LS157<br><b>374LS248</b>                                                                                                    | $\overline{M}$                                                                                                    |                                | -110y<br>ajo é                                                                                                    |
| .<br>                                                                                                    |                                                                                                    |                                                                                                    |                                                                                                    |                                | 23<br>)ori                                                                                                    |
|                                                                                                    | $. We let us use$                                                                                                    |                                                                                                    |                                                                                                    |                                | 24<br>$120 -$                                                                                                    |
| <br>.<br>.                                                                                                    | 1000F                                                                                                    | 5555550                                                                                                    | 555500<br>$\overline{M}$                                                                                                    |                                | <b>AUGAT</b><br>25                                                                                                    |
|                                                                                                    |                                                                                                    |                                                                                                    |                                                                                                    |                                | <b>HPSO82-7433</b><br>26                                                                                                    |
| Drop tantail                                                                                                    | VP 5                                                                                                    | $\overline{\phantom{a}}$ . This is a compared to the pole of a consequence of $\overline{\phantom{a}}$<br>24L5123<br>74LS123                                                                                                    | М<br>м                                                                                                    |                                | $-9.6 -$<br>$\sim$ 10000<br>30y<br>27                                                                                                    |
| $\cdots$<br>۰<br>$\bullet\bullet\bullet$                                                                                                    |                                                                                                    |                                                                                                    | <b>120000000</b>                                                                                                    |                                | ASTO                                                                                                    |
| •1994<br>$22\mu$ $F/15V$ $\underline{1}$                                                                                                    |                                                                                                    | 結                                                                                                    | $ \, \underbrace{\, \bullet \, \bullet \, \bullet \, \bullet \, \bullet \, \bullet \, \bullet \, \bullet}_{\bullet \, \bullet \, \bullet \, \bullet \, \bullet \, \bullet \, \bullet \, \bullet}$<br>$47 \mu$ F 20V                                                                                                    | 1950                           | 28<br>120.7                                                                                                    |
| , CÚT<br>TRACK                                                                                                    | x = 100nF Ceramic<br>$*$ = SOCKET                                                                                       | <b>OSOBOOOD</b> 200ns                                                                                                    | $M * MK4116 - 3$                                                                                                    | $3 \times 47 \mu$ F/15V        |                                                                                                    |
| CORRECTIONS ACCORDING TO ECO                                                                                                    |                                                                                                    |                                                                                                    | CORRECTIONS WITHOUT EC O                                                                                                    |                                |                                                                                                    |
| NO.                                                                                                    | DATE/SIGN                                                                                                    | VERSION<br>NO.                                                                                                    | DESCRIPTION                                                                                                    |                                | DATE/SIGN                                                                                                    |
|                                                                                                    |                                                                                                    |                                                                                                    |                                                                                                    |                                |                                                                                                    |
|                                                                                                    |                                                                                                    |                                                                                                    |                                                                                                    |                                |                                                                                                    |
|                                                                                                    |                                                                                                    |                                                                                                    |                                                                                                    |                                |                                                                                                    |
|                                                                                                    |                                                                                                    |                                                                                                    | DATE                                                                                                    |                                |                                                                                                    |
| DESIGNED BY PJJ                                                                                                    |                                                                                                    | DRAWN BY BW                                                                                                    |                                                                                                    | 02/12/80                       | PRINT NO. 3005                                                                                                    |

ND-06.016.01

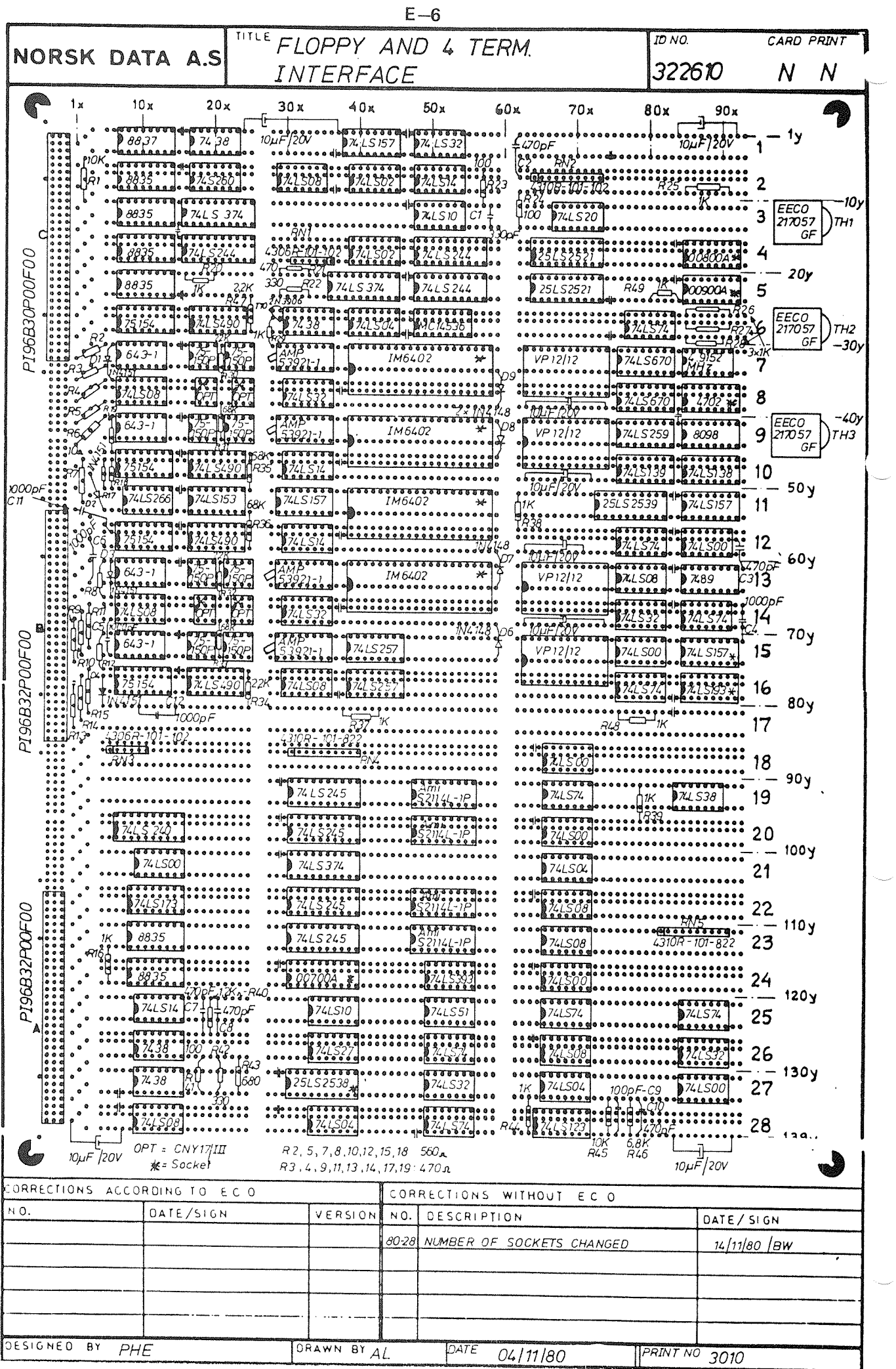

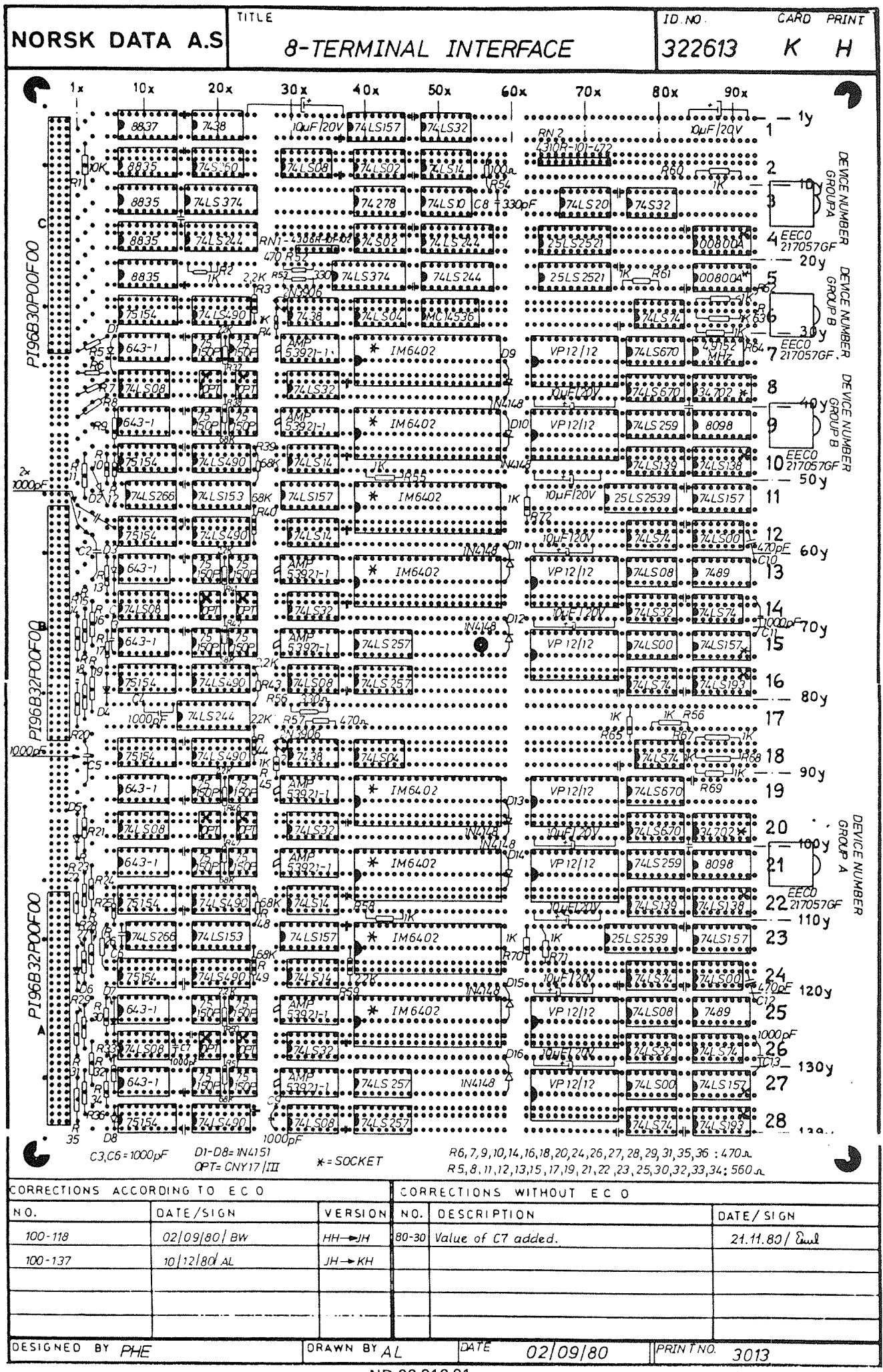

 $\epsilon$ 

 $E - 7$ 

 $\mathcal{L}_{\mu\nu}$  are the  $\mathcal{L}_{\mu\nu}$ 

 $\hat{\rho}^{\rm (non)}_{\rm (tot)}$ 

E.3 NOTATION OF SIGNALS TO AND FROM NORD-100 MODULES

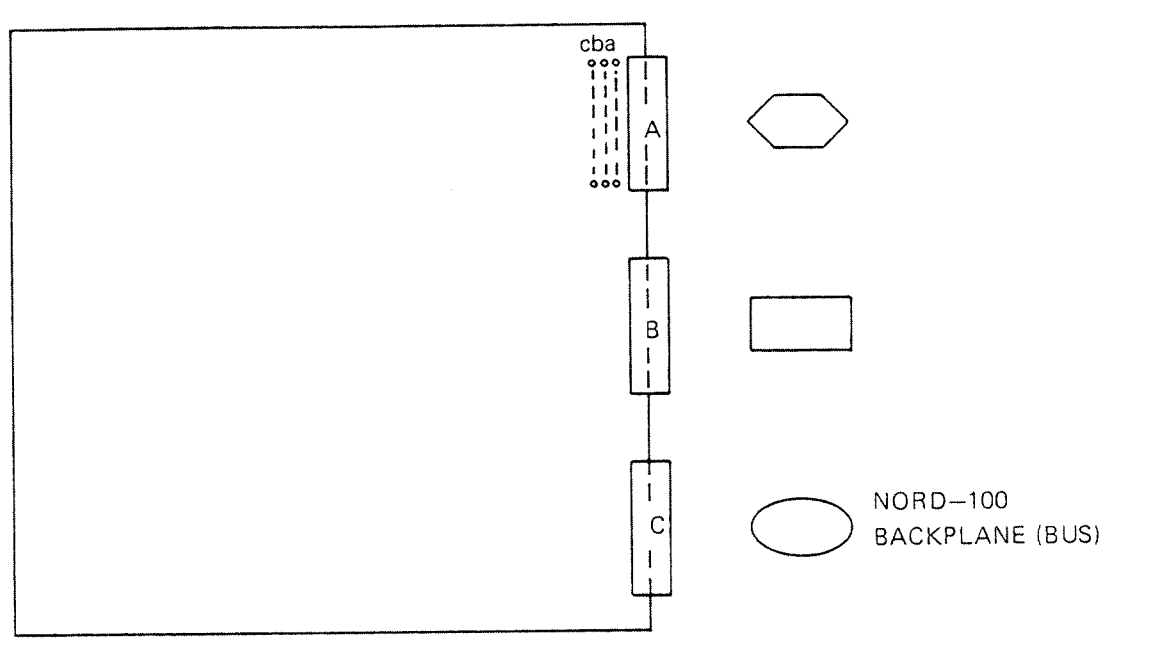

COMPONENT SIDE

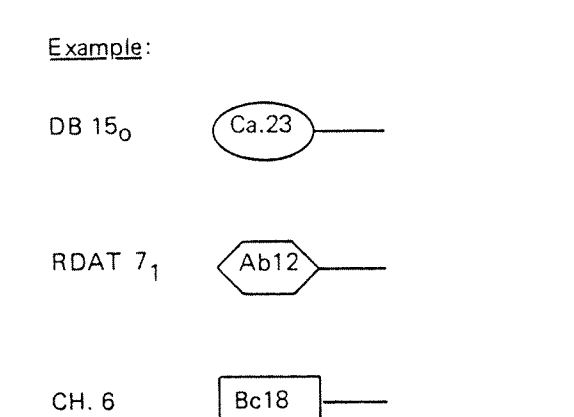

 $\mathcal{L}$ 

# $E - 9$ CABLE LIST FOR EXTERNAL DEVICE CONNECTION

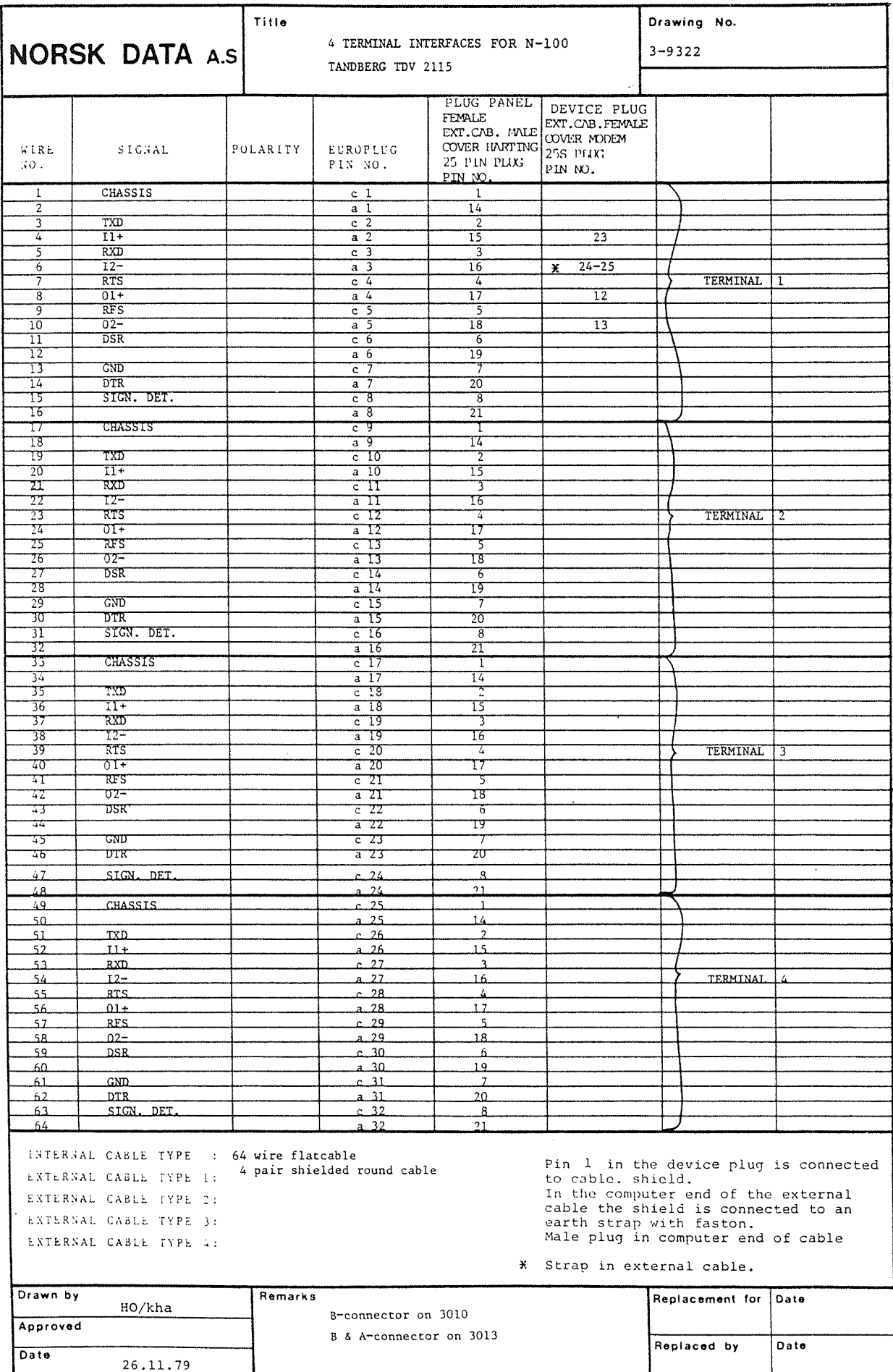

## Example: 4 or 8 terminals/asynchronous modem connection.

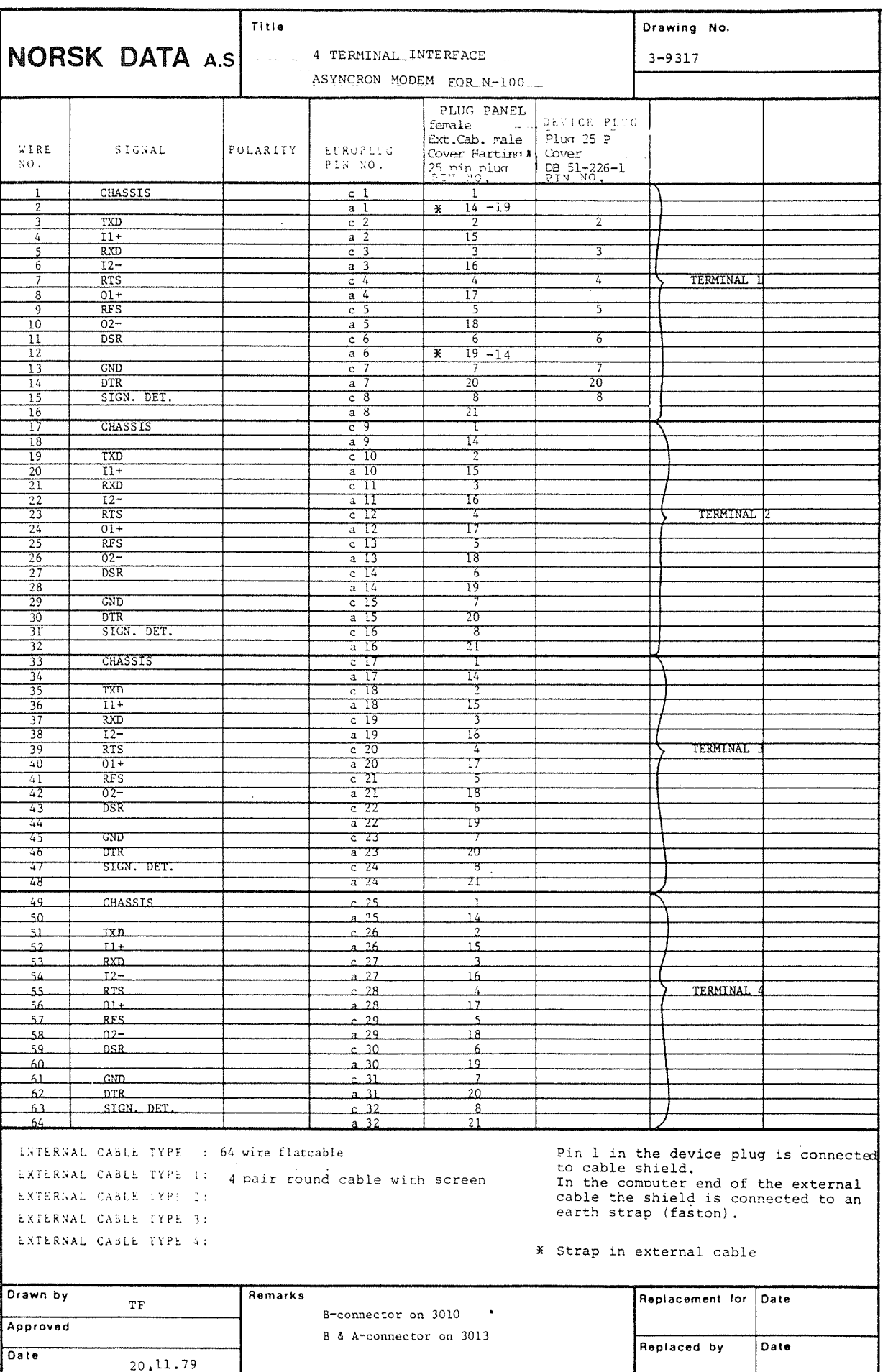

## APPENDIX F

## NORD-lOO BUS BACKPLANE SIGNALS

A complete list of signal names and pin assignments is given in the NORD-lOO Backplane table on the following page. All logic signals are in the active low polarity, i.e.,:

Logical  $"0" - 2.4$  to  $5.0$  volts Logical  $"1" - 0$  to 0.5 volts

The normal TTL noise margins are assumed, but it is recommended to use receivers with hysteresis on sensitive inputs, especially on signals that are at "1" while the data bus switches.

Maximum load  $= 0.8$  mA for each slot

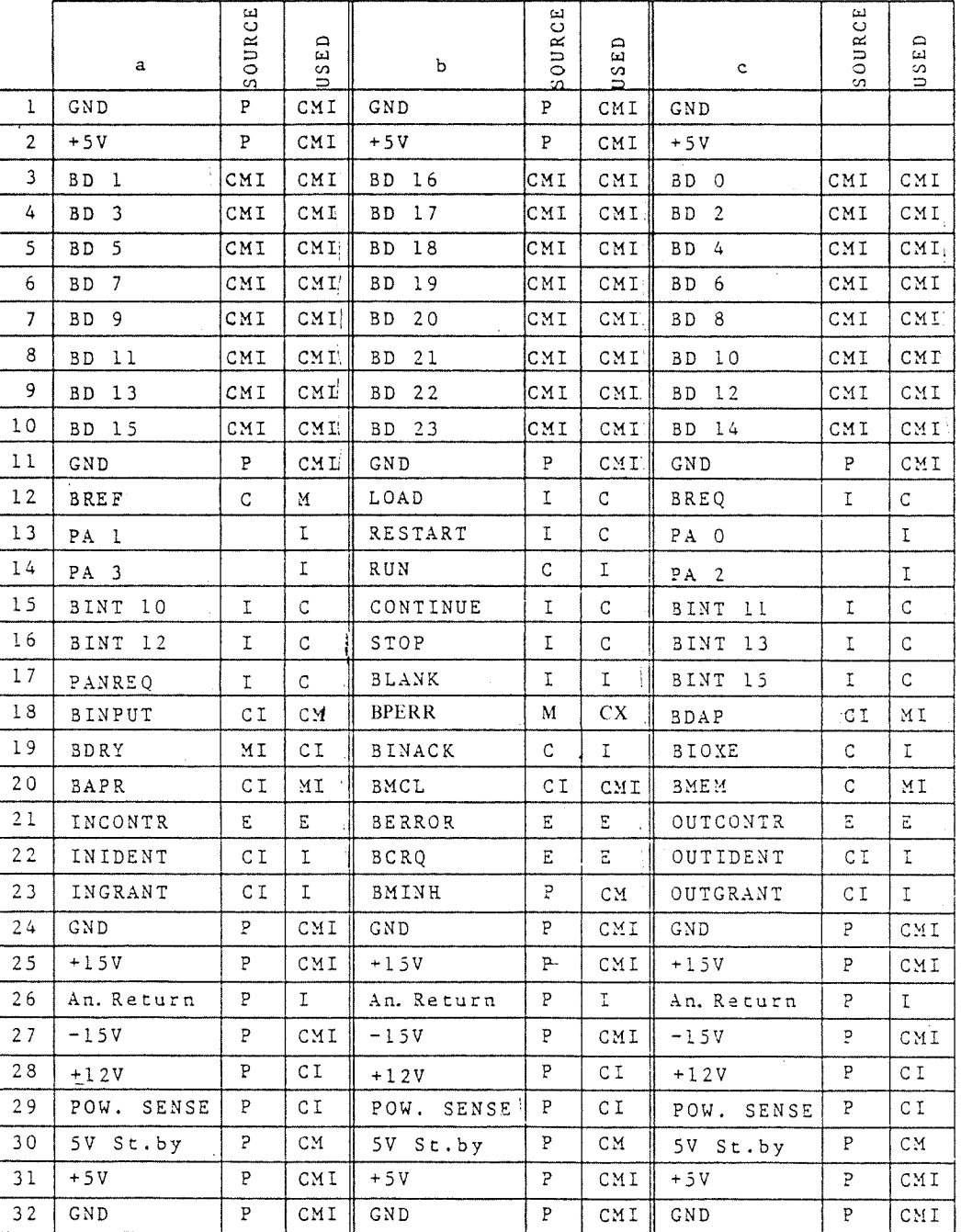

 $F - 2$ 

NORD-100 Backplane Table

Codes for SOURCE and USED are:

 $C = CPU$  or Bus Receiver

 $M =$  Memory

- $I = I/O$  interface
- $P = Power$  supply unit
- $E =$  Future extensions only
- $X = Bus$  expander

All logic signals have active low TTL levels.

## Logic signals, alphabetically:

### An Return

Separate ground line for analogue circuits. Connected to logic ground return  $(SND)$  in power supply end. ( $\pm$  15V Power Supply).

#### BAPR

Bus Address Present on multiplexed data and address bus. Wired OR line.

#### **BCRQ**

Bus Control Request from source wanting full control over bus (for future extensions). Wired OR line.

#### BDRY

Bus Data Ready signals that data are ready or have been accepted, given by answering device. Wired OR line.

#### B 00-23

Multiplexed data and address bus. Bit <sup>0</sup> is least significant.

#### BERROR

Bus Error signals that an error was detected during <sup>a</sup> bus cycle, e.g., fatal memory error. Wired OR line.

#### BlNACK

Bus input Acknowledge signals that an interface requesting an input operation may enable data. Generated by controlling unit.

### BlNPUT

Bus Input signalled by <sup>a</sup> unit which will transmit data. l/O interfaces must wait for BlNACK before enabling data and BDRY. Wired OR line.

#### BlNT10—13, 15

interrupt lines. BlNTlO has lowest priority. Wired OR lines.

#### BDAP

Bus Data Present signals that data is present during DMA or memory cycles.

#### BIOXE

lnput/Output Enable. A strobe to enable data transfer to or from an l/O interface. Generated by controlling unit.

#### BLANK

Output Blanking signal for process interface. Wired OR signal generated by monitoring device.

#### **BMCL**

Bus Master Clear for logic initialization at power up and when Master Clear button is pushed. Wired OR line.

#### BMEM

Bus Memory Cycle signals that <sup>a</sup> bus cycle accesses memory. Generated by controlling unit.

#### BMlNH

Bus Memory Inhibit used to inhibit memory accesses during power down and power up sequence in systems which have battery backup for memory only. Generated by controlling unit.

#### BPERR

Bus Parity error. Fatal or correctable error from memory, according to the ECC register.

#### BREQ

Request for <sup>a</sup> DMA cycle. Wired OR line.

#### **CONTINUE**

May be used to start <sup>a</sup> CPU that is in STOP mode. Wired OR line. (Only in CPU crate.)

#### GND

Logical ground return.

#### lNCONTR

Response to BCRQ indicating that a control over the bus is available. A unit which does not want to control the bus must issue OUTCONTR is response to lNCONTR. INCONTR is generated as OUTCONTR by nearest unit in a less significant board position.

#### iNGRANT

Response to BREO, indicating that the bus is available for <sup>a</sup> DMA cycle. An interface which issued BREQ prior to the last leading edge of BMEM may use the bus for <sup>a</sup> single memory read or write cycle. Otherwise, iNGRANT is passed onto OUTGRANT which is connected to iNGRANT of the next lower priority card position (further removed from controlling unit). INGRANT originates as OUTGRANT from controlling unit.

#### lNlDENT

Response to BlNTlO-13, together with address bits 0—5 which specify BINT number. An interface which issued BINT on the specified level prior to the last leading edge of BAPR shall respond by enabling its lDENT CODE onto the BD bus. Otherwise, lNlDENT is passed on to OUTlDENT which is connected to lNlDENT of the next lower priority card position (further removed from controlling unit). lNlDENT originates in the OUTlDENT from controlling unit.

#### PAO-3

Card position code and defines device numbers of analogue and digital process interfaces.

#### LOAD

Activates the load microprogram if the CPU is in STOP mode. Wired OR line (only in CPU crate).

### **OUTCONTR**

See INCONTR.

#### OUTGRANT

See iNGRANT.

#### OUTIDENT

See INIDENT.

#### RESTART

Starts program execution in location  $20<sub>8</sub>$  if the CPU is in STOP mode. Wired OR line (only in CPU crate).

#### RUN

Indicates that the CPU is active executing <sup>a</sup> program, i.e., not in STOP mode. Generated by CPU (only in CPU crate).

#### SPARE

Not assigned.

#### **STOP**

Forces the CPU to enter STOP mode after completion of the current instruction. Wired OR line (only in CPU crate).

#### $+5V$

Main logic supply voltage.

#### + 5V Standby

Logic supply voltage for memory retention during power fail.

#### $+15V$

Supply voltage for analogue interface circuits. For customer use.

### $-15V$

Supply voltage for analogue interface circuits. For customer use.

#### +12V Standby

Supply voltage for memory. Requires battery backup.

 $F-6$ 

### NDOG.016.01

## F.l REPRESENTATION OF SIGNALS IN TIMING DIA GRAMS

#### Bus Organization

The NORD-100 bus is arranged as printed backplane carrying a total of 96 lines (power and ground lines included).

Each line in the backplane is defined in accordance to the manual "NORD-lOO Backplane Manual" (available on special request).

The bus may be divided up into two logical parts:

- 24 bit parallel multiplexed address and data bus
- control lines

#### Naming of Bus Lines

The Data and Address Lines

The lines in the 24 bits multiplexed address and data bus is named BOO-23.

BDO denotes the least significant bit while BD23 denotes the most significant bit.

#### The Control Lines

Each control line has their own unique name and function (see Appoendix F.2l.

Generally, <sup>a</sup> signal name is an abbreviation of its function preceeded by <sup>a</sup> <sup>B</sup> for Bus  $(example, BREG - Bus REQuest).$ 

#### Signal Polarity

As stated in Section F.2, all logical signals are active in low polarity, i.e.:

Logical  $"0" - 2.4$  to  $5.0$  volts Logical " $1" - 0.0$  to 0.5 volts

To define whether <sup>a</sup> signal is active in low or high polarity, the signal name is associated with <sup>a</sup> suffix <sup>0</sup> (active low) or <sup>1</sup> (active high).

 $F-8$ 

Example:

 $\text{BREQ}_0 - \text{Bus REQuest}$  is active (true) in low polarity.

Convention

 $BREO<sub>0</sub> = BREO<sub>1</sub>$ 

Representation of Signals in Timing Diagrams

The representation of control signals in a timing diagram is as shown below.

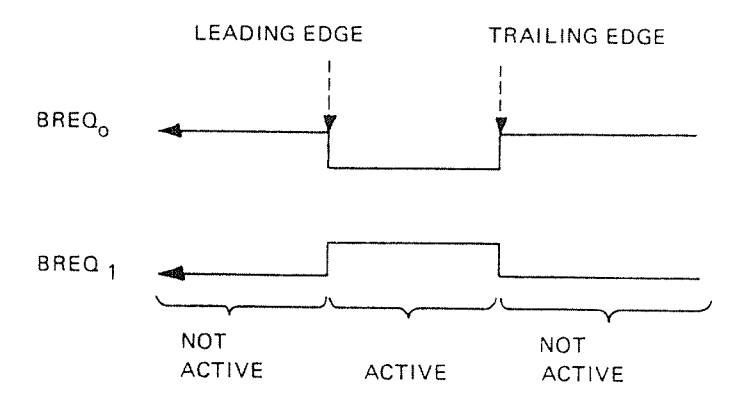

The BD0-23 lines are represented as shown below.

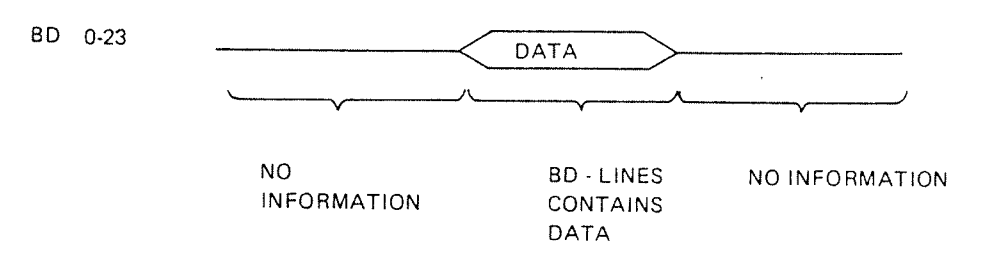

APPENDIX G

**SCHEMATICS** 

المسترين

ND~06.016.01

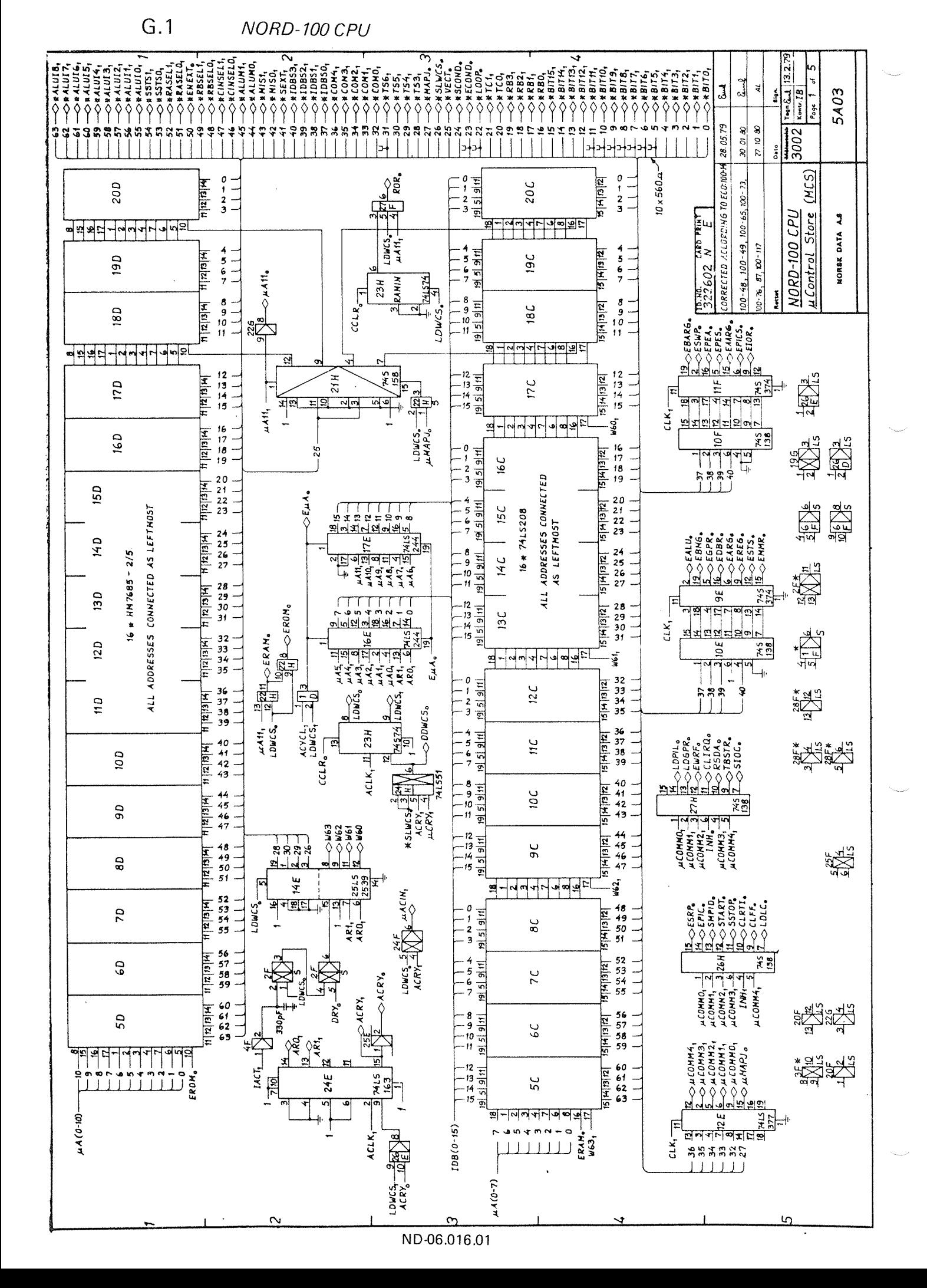

![](_page_205_Figure_0.jpeg)

![](_page_206_Figure_0.jpeg)

ND-06.016.01

![](_page_207_Figure_0.jpeg)

 $G-5$ 

![](_page_208_Figure_0.jpeg)

![](_page_209_Figure_0.jpeg)

 $G - 7$ 

 $G.2$ 

![](_page_210_Figure_0.jpeg)

![](_page_211_Figure_0.jpeg)

![](_page_212_Figure_0.jpeg)

![](_page_213_Figure_0.jpeg)

![](_page_214_Figure_0.jpeg)

 $G.3$ 8 TERMINALS

![](_page_215_Figure_0.jpeg)
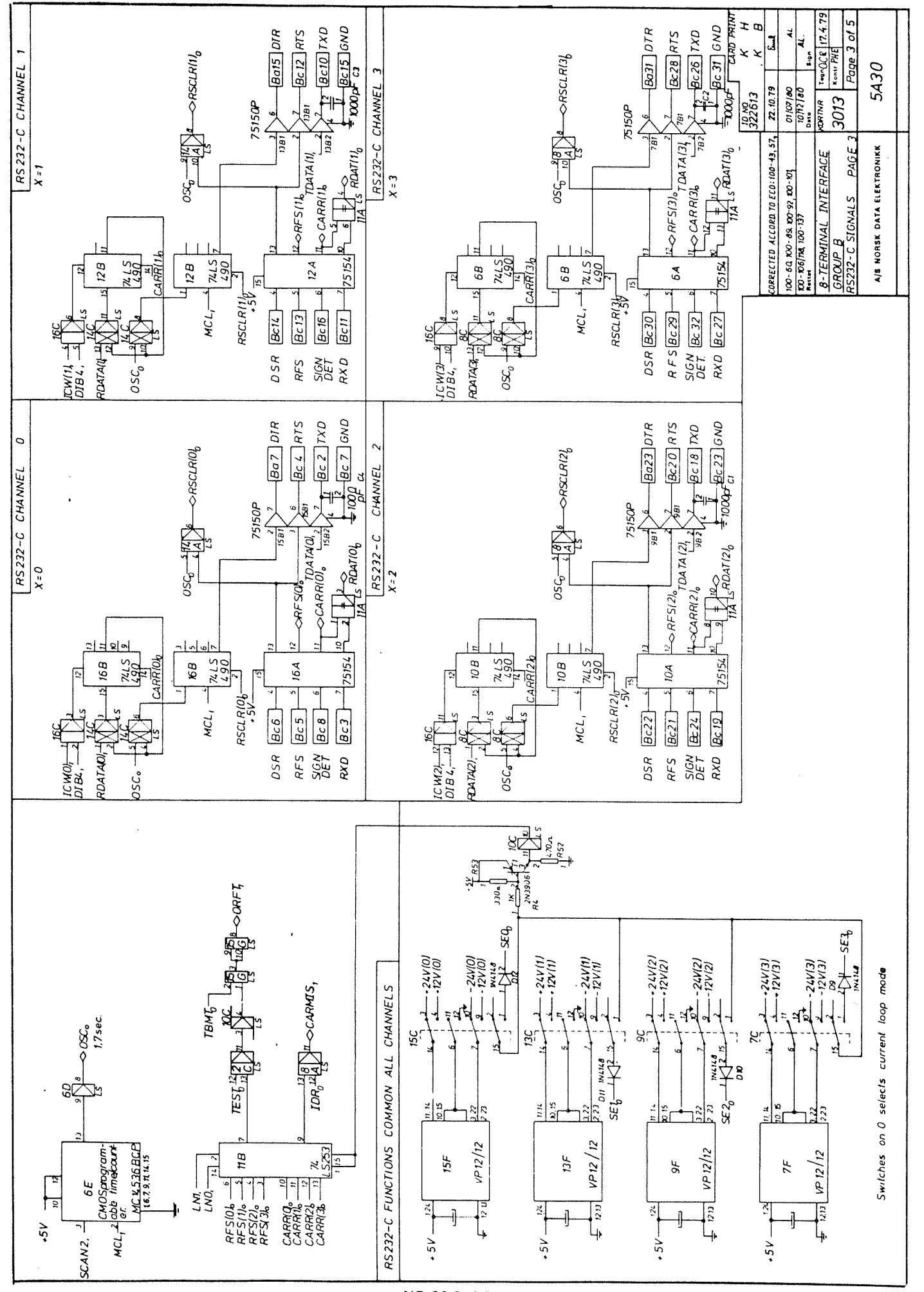

 $G-14$ 

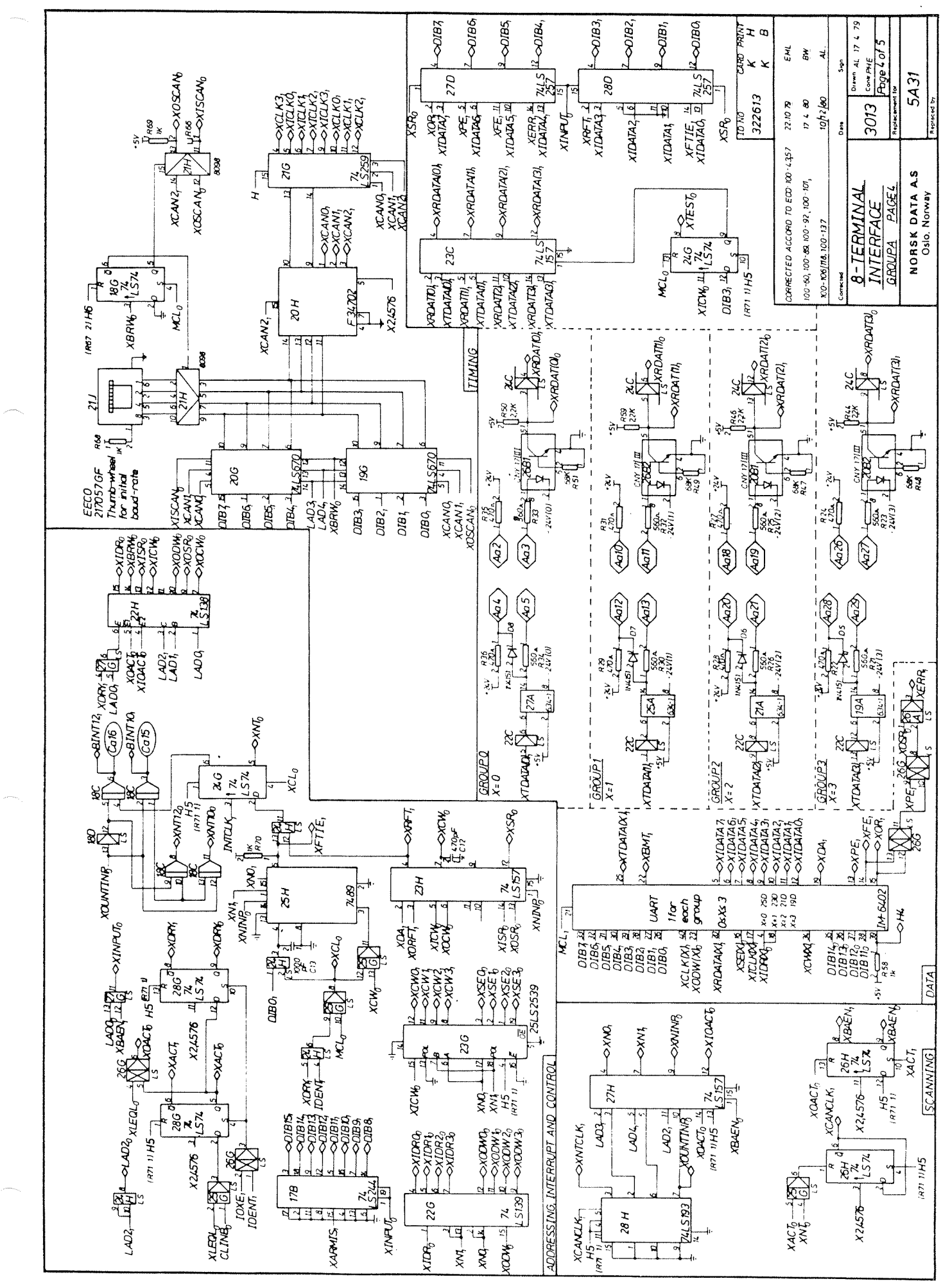

ND-06.016.01

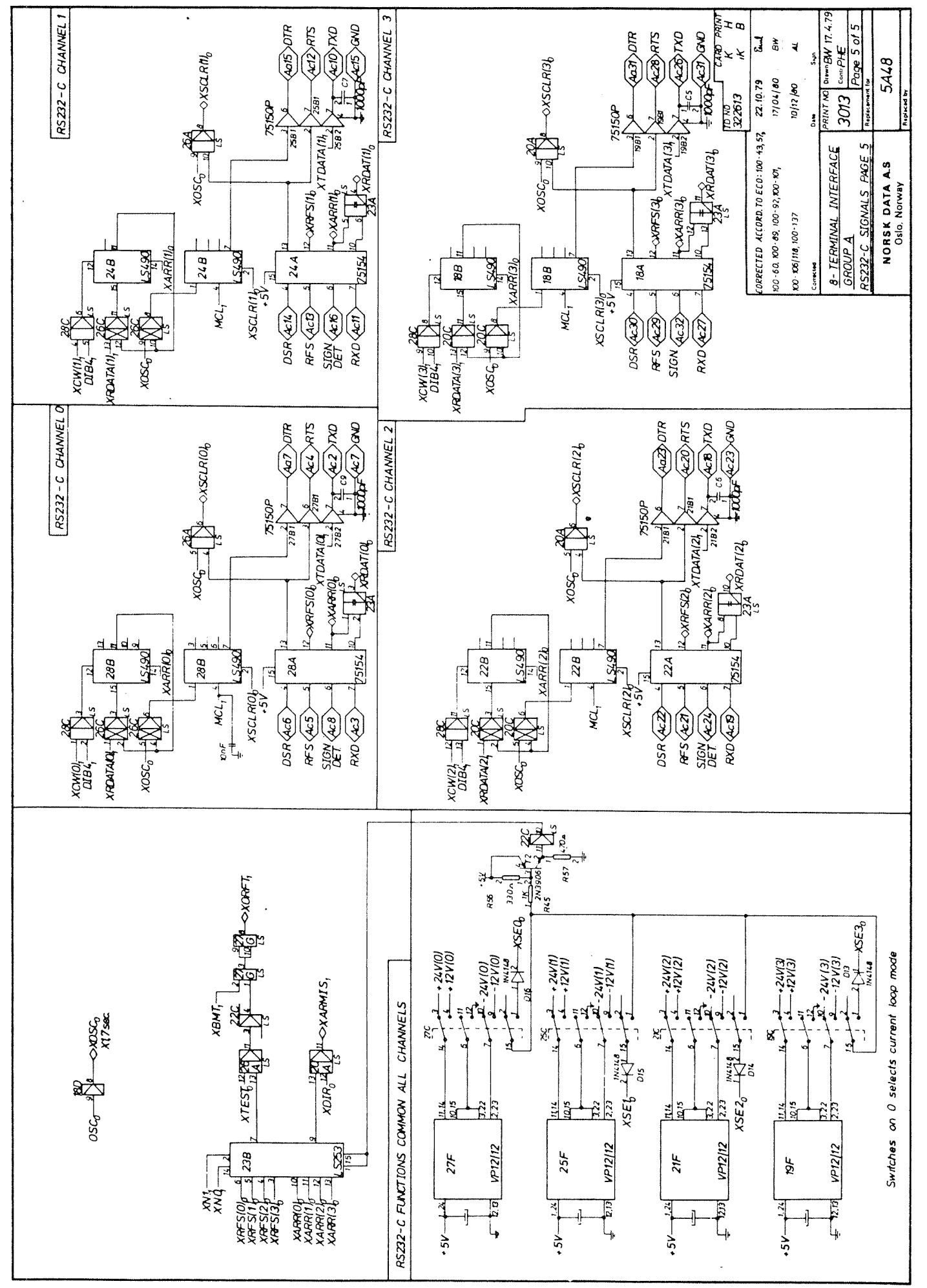

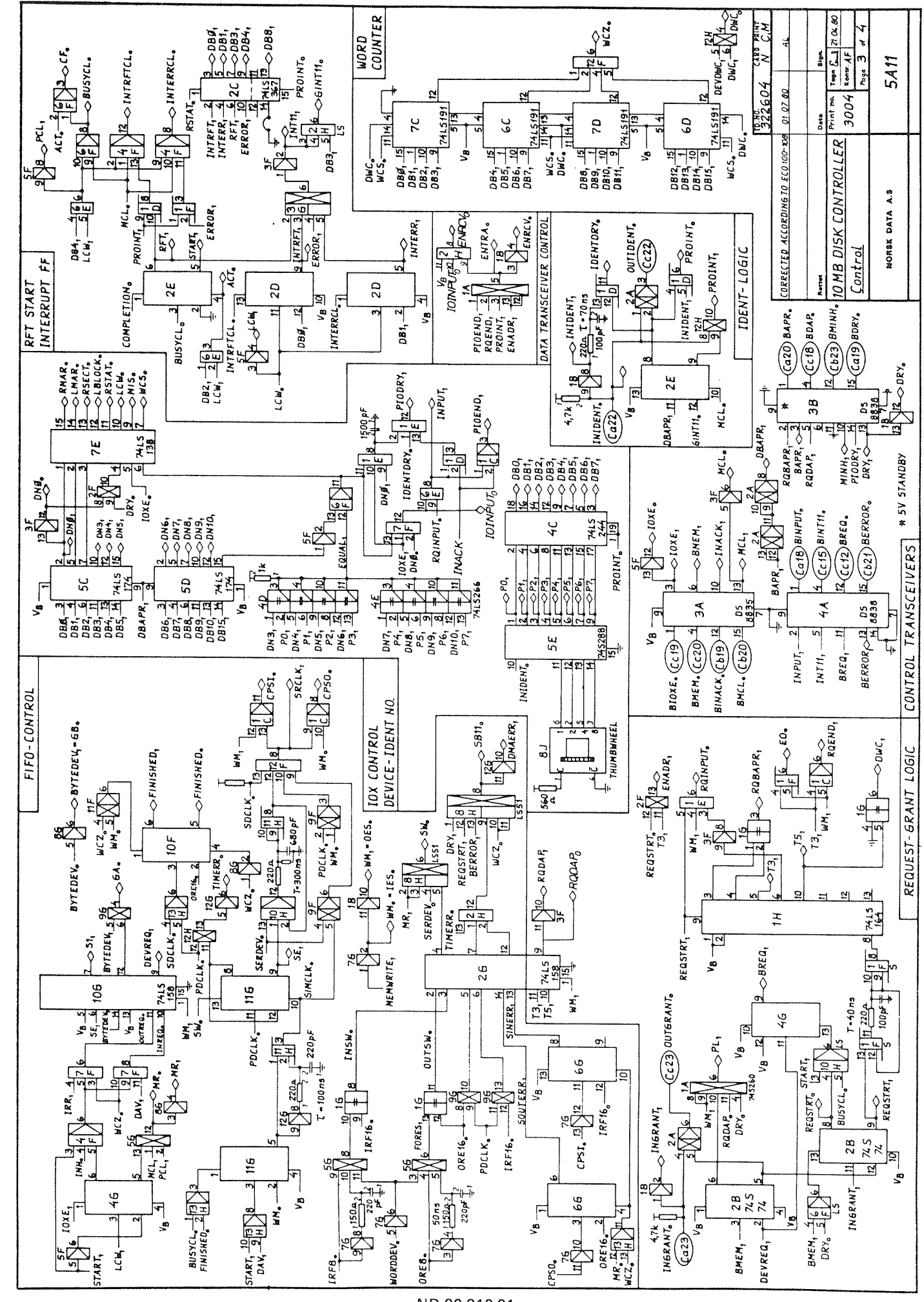

 $G.4$ 10mB DISK CONTROLLER

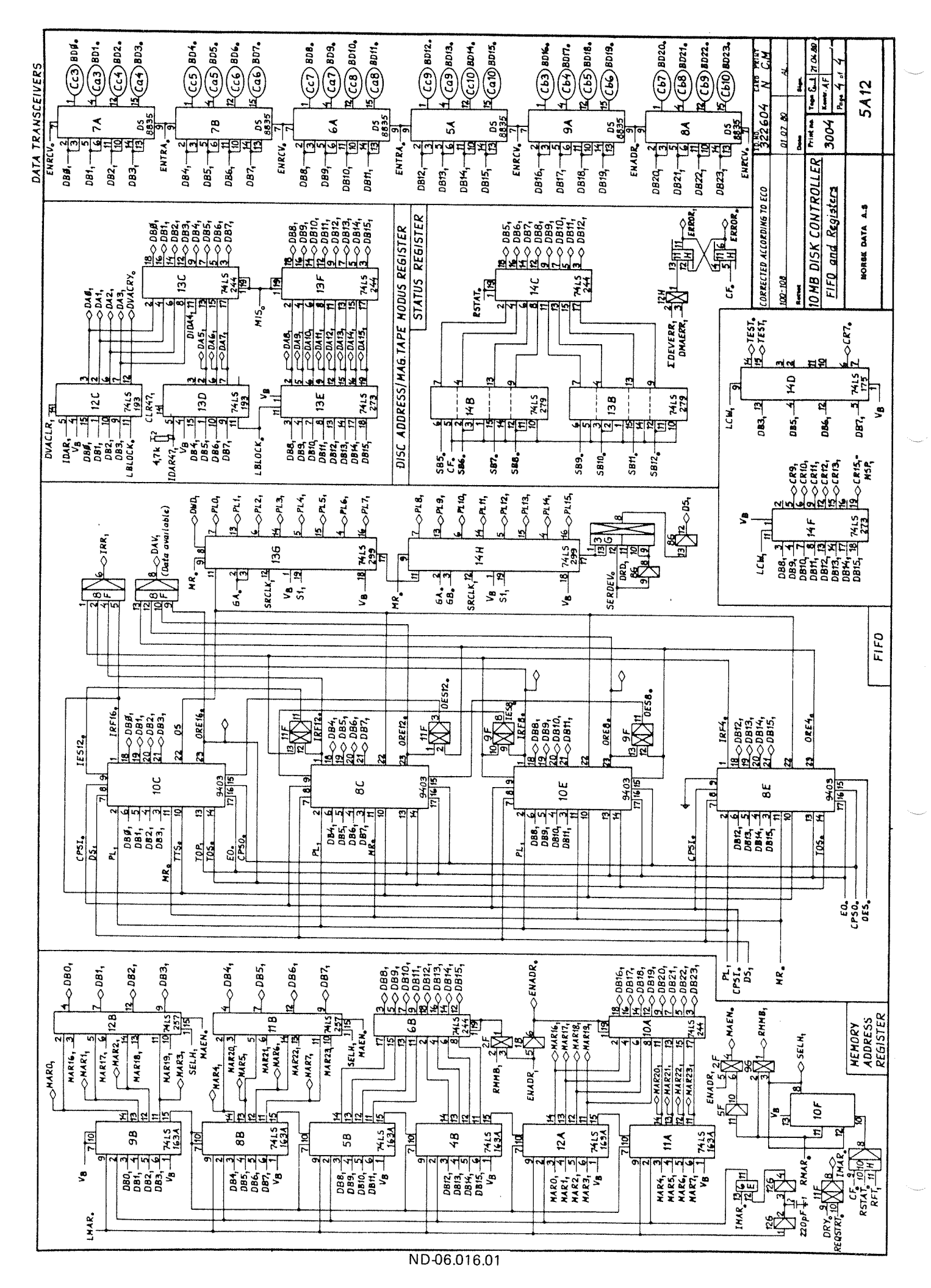

 $G-18$ 

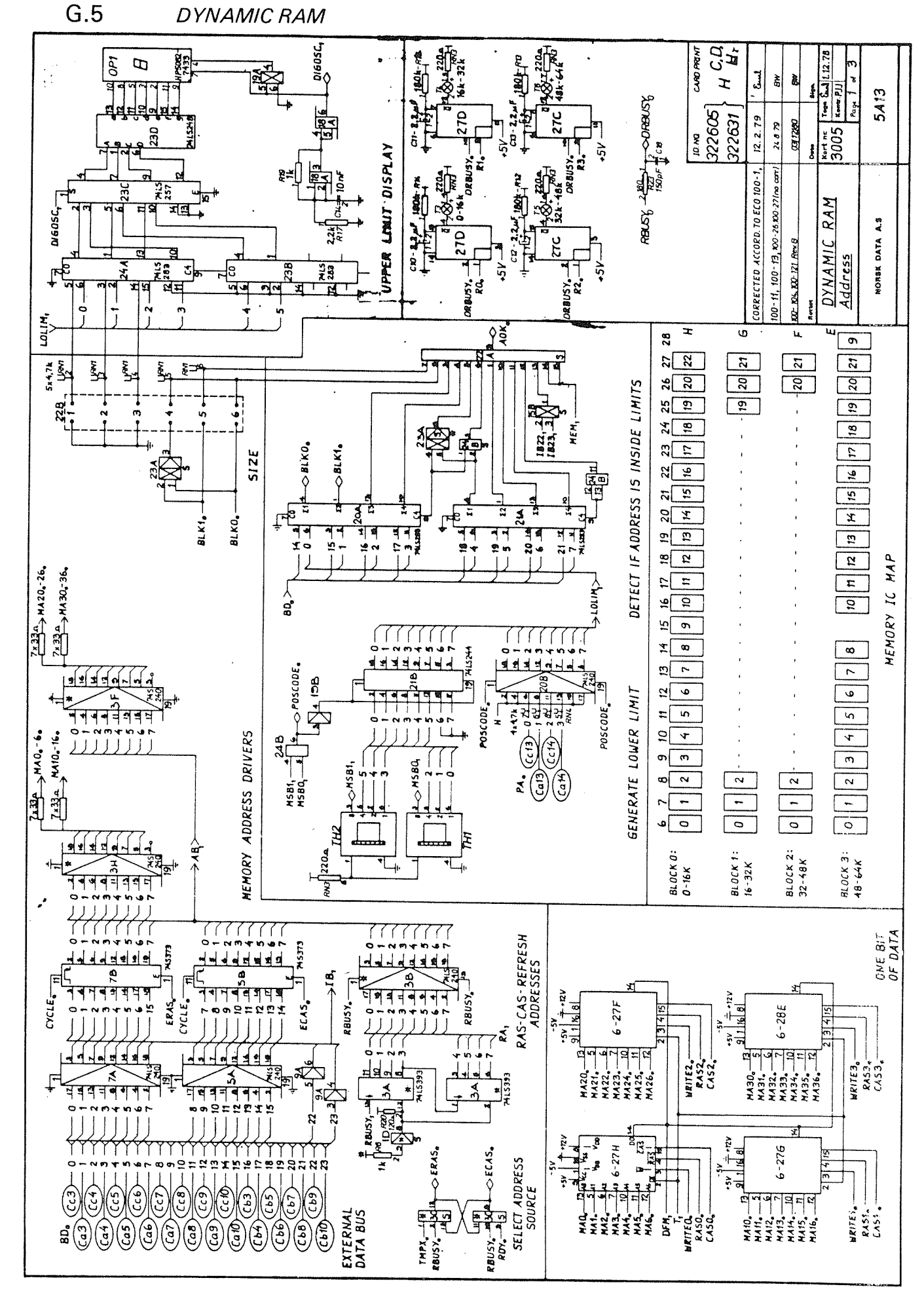

ND-06.016.01

 $G-19$ 

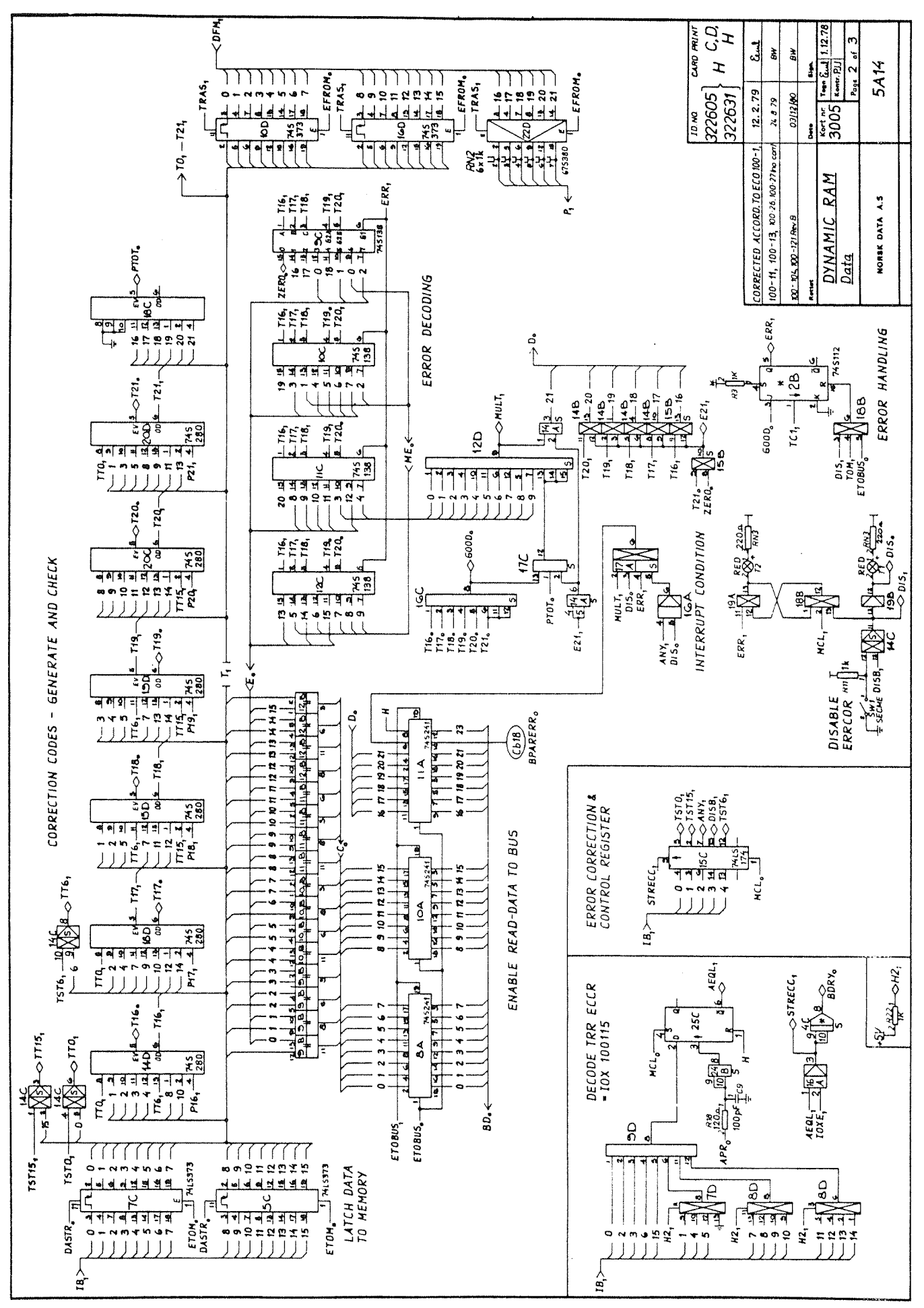

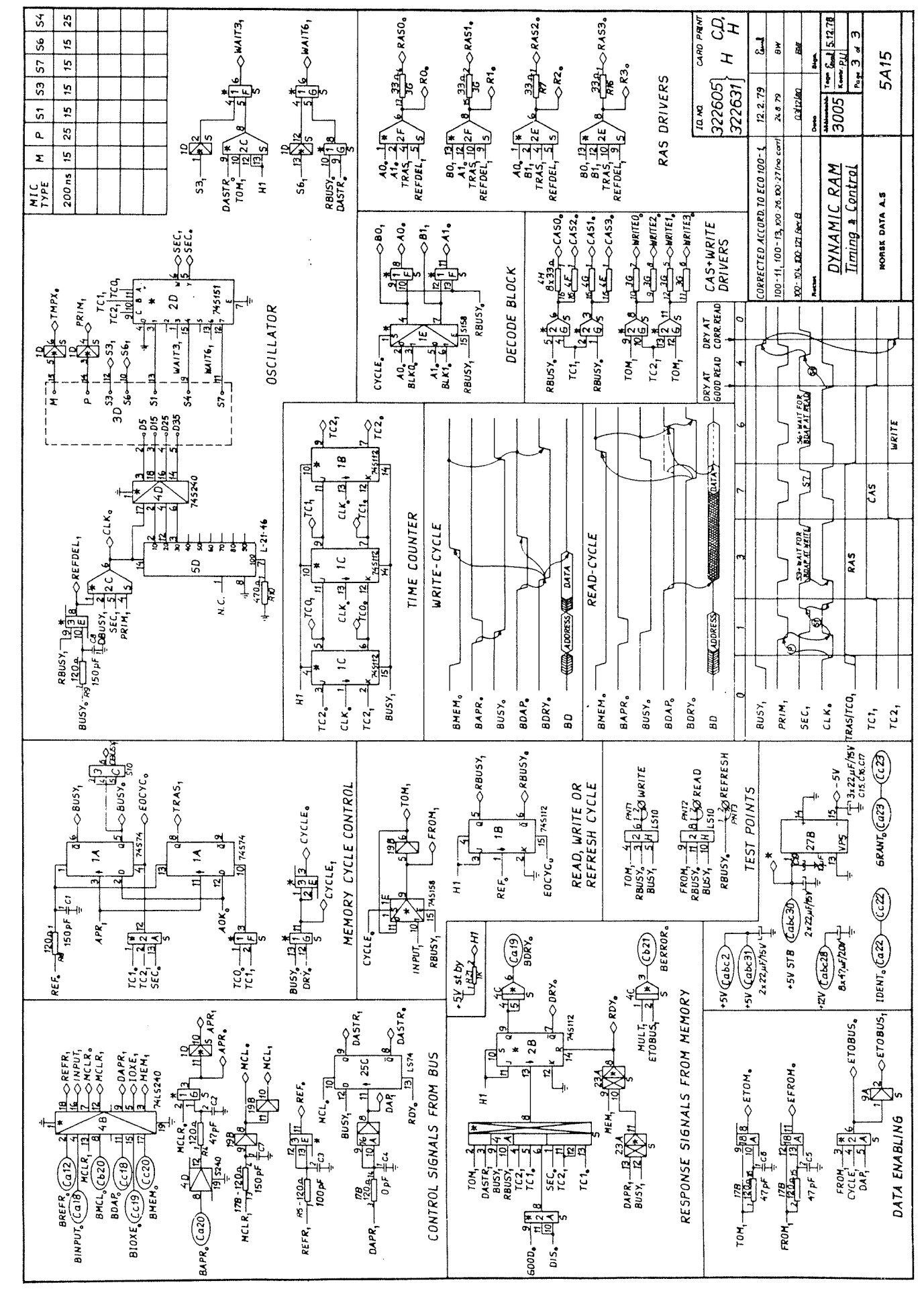

 $G - 21$ 

## **SEND US YOUR COMMENTS!!! \*\*\*\*\*\*\*\*\*\*\*\*\*\***

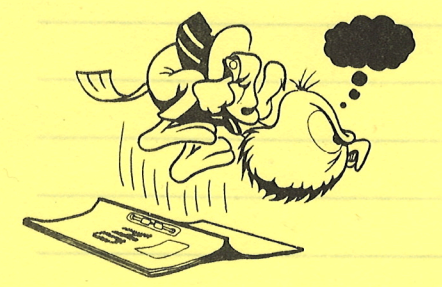

Are you frustrated because of unclear information in this manual? Do you have trouble finding things? Why don't you join the Reader's Club and send us a note? You will receive <sup>a</sup> membership card — and an answer to your comments.

Please let us know if you

\*\*\*\*\*\*\*\*\*\*\*\*\*\*\*\*\*\*\*

- ' find errors
- ' cannot understand information
- ' cannot find information
- " find needless information

Do you think we could improve the manual by rearranging the contents? You could also tell us if you like the manual!

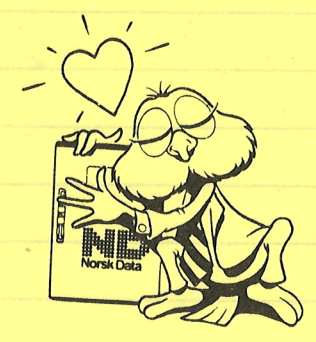

# \*\*\*\*\*\*\*\*\*\*\*\* HELP YOURSELF BY HELPING US!! \*\*\*\*\*\*\*\*\*\*\*\*\*

Manual name: ND-100 Input/Output System Manual number: ND-06.016.01

What problems do you have? (use extra pages if needed) \_\_\_\_\_\_\_\_\_\_\_\_\_\_\_\_\_\_\_\_\_\_\_\_\_\_

Do you have suggestions for improving this manual ? **We are all the summanded** and the value of the summanded and the value of the value of the value of the value of the value of the value of the value of the value of the

Your name: Date' Company: Position' Address:

What are you using this manual for ?

## NOTE!

#### Send to:

This form is primarily for documentation errors. Software and system errors should be reported on P.O. Box 25, Bogerud Customer System Reports.

Norsk Data A.S Documentation Department 0621 Oslo 6, Norway on reverse side

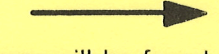

Norsk Data's answer will be found

## SEND US YOUR COMMENTSHI

### Answer from Norsk Data

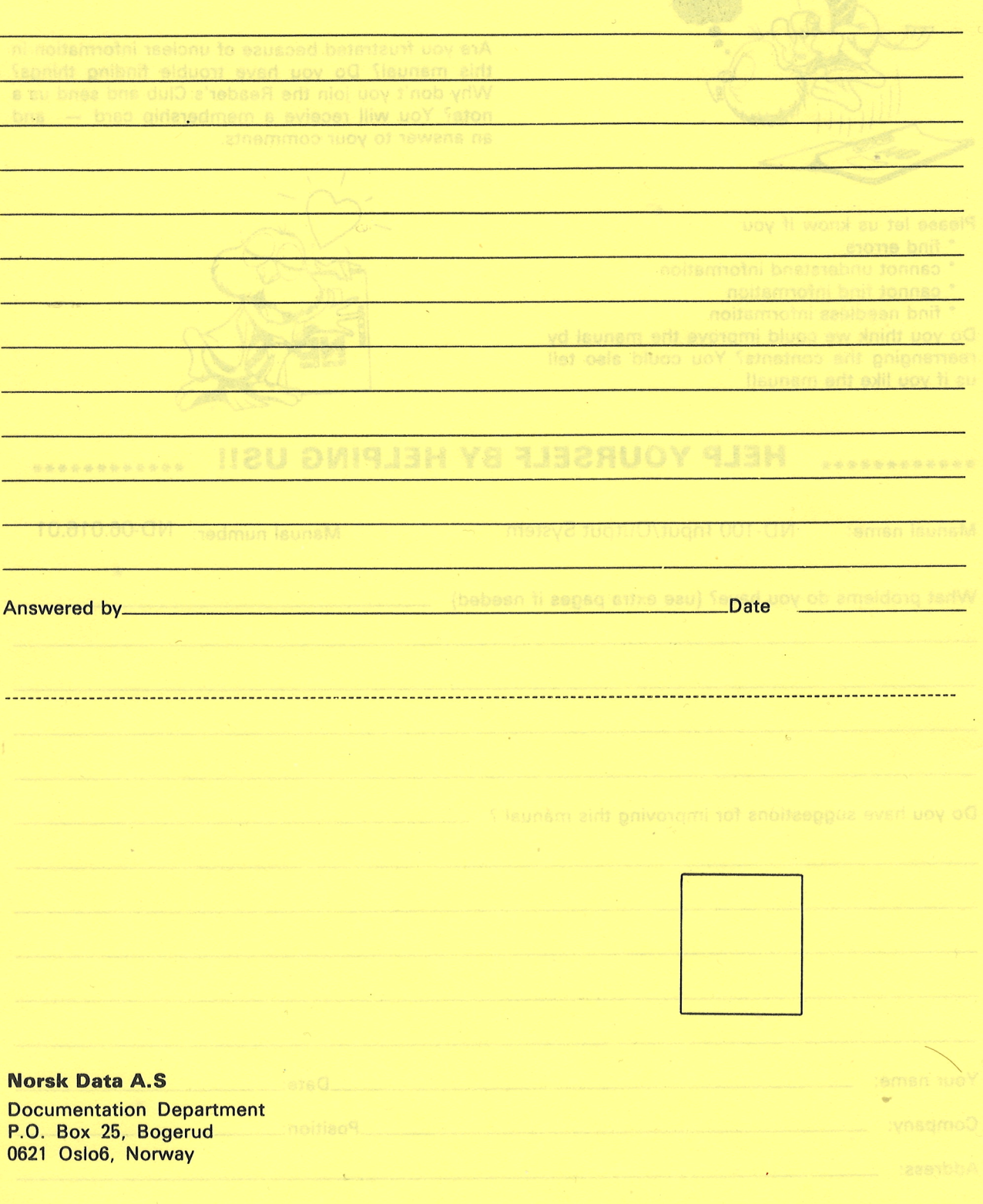

MOTEI<br>This form is primarily for<br>This form is primarily for<br>documentation arrors. Softwere and Documentation Department<br>system arrors should be reported on P.O. Box 25, Bogerud<br>Customar System Reports (1921-0sip 6, Norwey

÷,

# Systems that put people first

NORSK DATA A.S OLAF HELSETS VEI 5 P.O. BOX 25 BOGERUD 0621 OSLO 6 NORWAY TEL.: 02 -29 54 00 -TELEX: 18284 NDN